# **ESCUELA POLITÉCNICA NACIONAL**

# **FACULTAD DE INGENIERÍA CIVIL Y AMBIENTAL**

# **ANÁLISIS TÉCNICO ECONÓMICO DEL SISTEMA DE MAMPOSTE-RÍA REFORZADA PROPUESTO PARA LA LOSA DE LA CASA TIPO A DEL CONJUNTO RESIDENCIAL CENTRO MUNDO II, QUITO**

**PROYECTO PREVIO A LA OBTENCIÓN DEL TÍTULO DE INGENIERO CIVIL**

**JOSE ALEJANDRO CHIRIBOGA LARA**

**jchiriboga07@yahoo.com**

**DIRECTOR: MSc. ING. NICOLAY YANCHAPANTA nicolay.yanchapanta@epn.edu.ec**

**Quito, Enero 2019**

# **DECLARACIÓN**

Yo, José Alejandro Chiriboga Lara, declaro que el trabajo aquí descrito es mi autoría; que no ha sido previamente presentado para ningún grado o calificación profesional; y que he consultado las referencias bibliográficas que se incluyen en este documento.

La Escuela Politécnica Nacional puede hacer uso de los derechos correspondientes a este trabajo, según lo establecido por la Ley de Propiedad Intelectual, por su Reglamento y por la normatividad institucional vigente.

**JOSÉ ALEJANDRO CHIRIBOGA LARA**

# **CERTIFICACIÓN**

Certifico que el presente trabajo fue desarrollado por José Alejandro Chiriboga Lara bajo mi supervisión.

# **ING. NICOLAY YANCHAPANTA GÓMEZ DIRECTOR DEL PROYECTO**

# **AGRADECIMIENTOS**

Mi agradecimiento principal es a Dios por darme todo lo necesario para llegar hasta esta instancia tan importante en mi vida.

A mis padres quienes fueron los más grandes promotores en este proceso tan importante y mi apoyo para cada día continuar con perseverancia, gracias por cada oración que hicieron por mí.

A Diany por su apoyo incondicional, por su ayuda, compresión y paciencia, por estar conmigo en todo momento, por creer en mí y en todas mis expectativas y por todas las palabras de aliento que siempre ha tenido para mí.

A la Escuela Politécnica Nacional especialmente a la Facultad de Ingeniería Civil y Ambiental, por haberme permitido formarme en ella, a mis profesores quienes fueron los autores directos de mis conocimientos y quienes me ayudaron a conseguir esta meta tan anhelada y por cada lección de vida enseñada, sé que me servirá para mi vida profesional.

En especial a mis guías de tesis Ingeniero Nicolay Yanchapanta e Ingeniera María Belén Correa por la ayuda y apoyo que me han brindado con sus conocimientos para poder llevar a término mi tesis. Ingeniero Pablo Pinto por darme la oportunidad de trabajar en este proyecto.

A mis buenos amigos de la facultad especialmente a los "Panchus" gracias por el tiempo compartido y las experiencias vividas son cosas que quedarán para siempre en mi recuerdo.

**JOSE ALEJANDRO CHIRIBOGA LARA**

# **DEDICATORIA**

Los momentos pasan, la vida sigue, pero las cosas que brindan gran felicidad quedan en nuestro recuerdo para siempre, este es un día muy especial para mí porque se ve plasmado un gran trabajo realizado por varios años, mismo que no pudo ser posible sin la ayuda de personas importantes en mi vida a quienes agradezco por todo su apoyo por eso quiero dedicar este trabajo a mi familia.

A Diany mi motor principal no solo porque me ha ayudado sino también por todo su amor, dedicación y apoyo brindado.

A mis padres Luis Chiriboga y Paty Lara por enseñarme a ser una persona de bien y perseverante.

A mis hermanos Andrés y Lesly porque puedo saber que contaré con amigos para siempre y sé que sus familias se unirán a ello también.

A mis sobrinas Rafaella y Sarah porque iluminan mi vida con su sonrisa.

También quiero dedicar este trabajo a mis abuelitos Luis y Estelita por estar siempre pendientes de mí.

Y para finalizar a una persona por quien siento especial respeto y admiración, mi tía Betty Hernández por sus acertadas palabras y ayuda en los momentos precisos.

# **CONTENIDO**

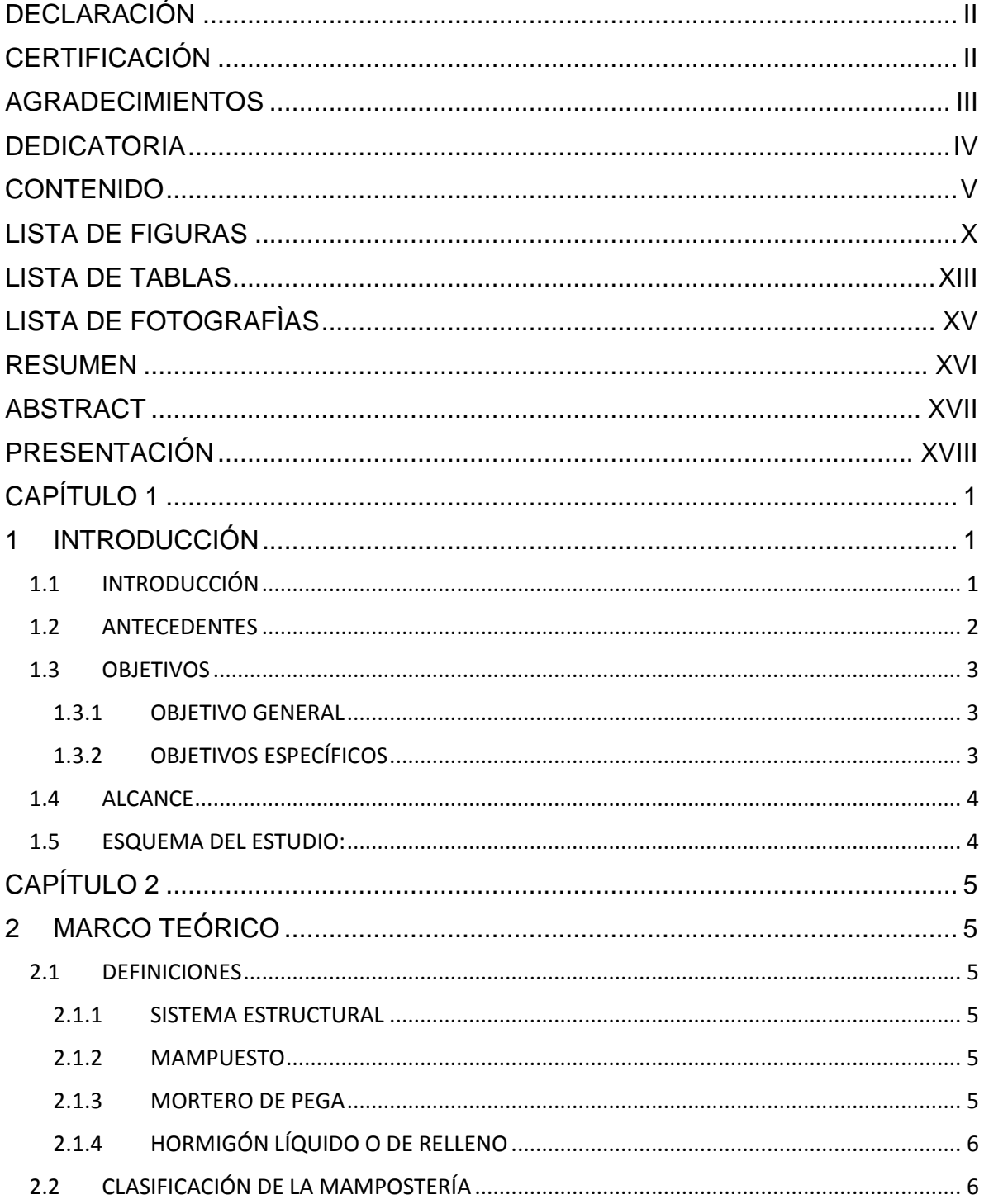

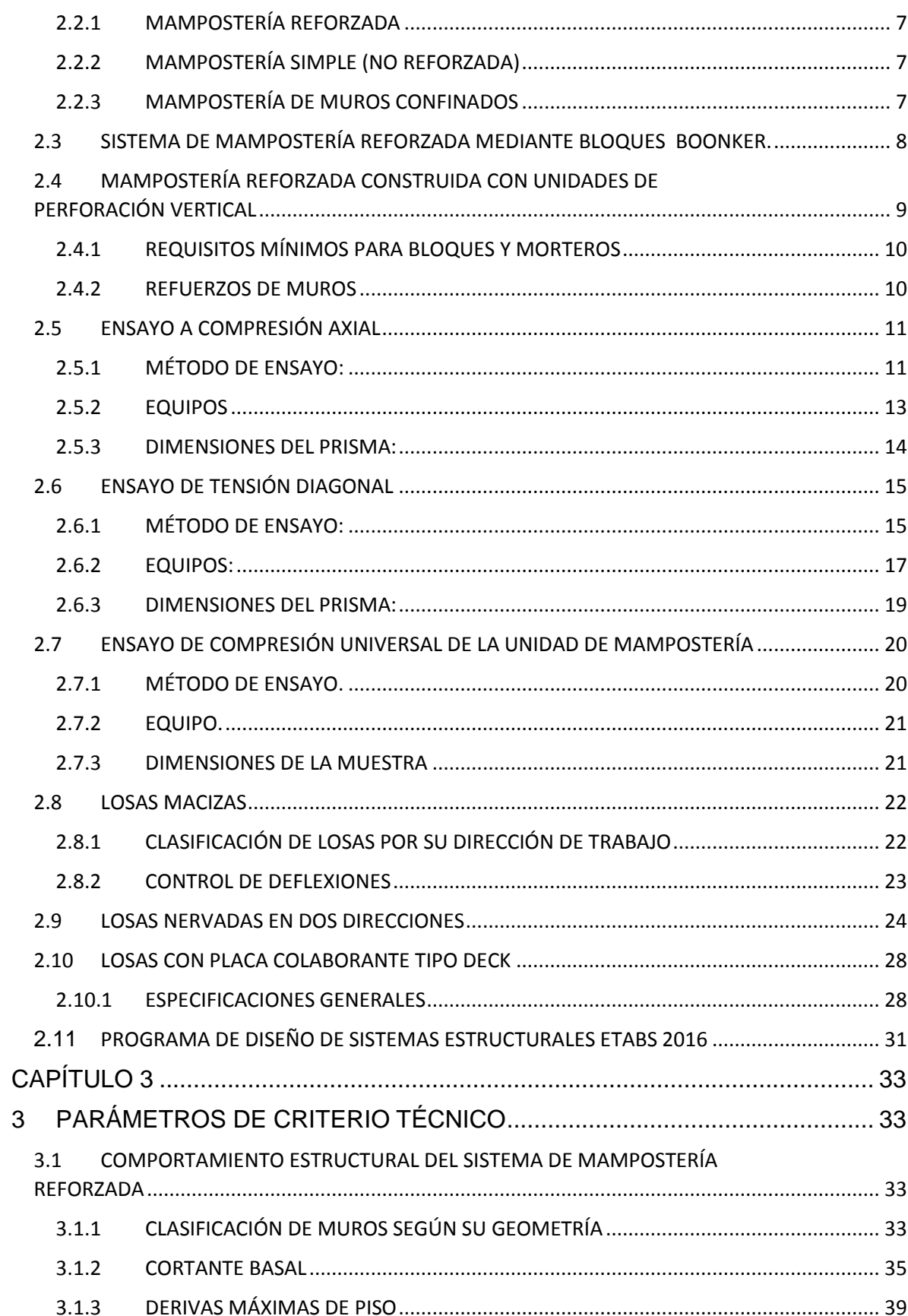

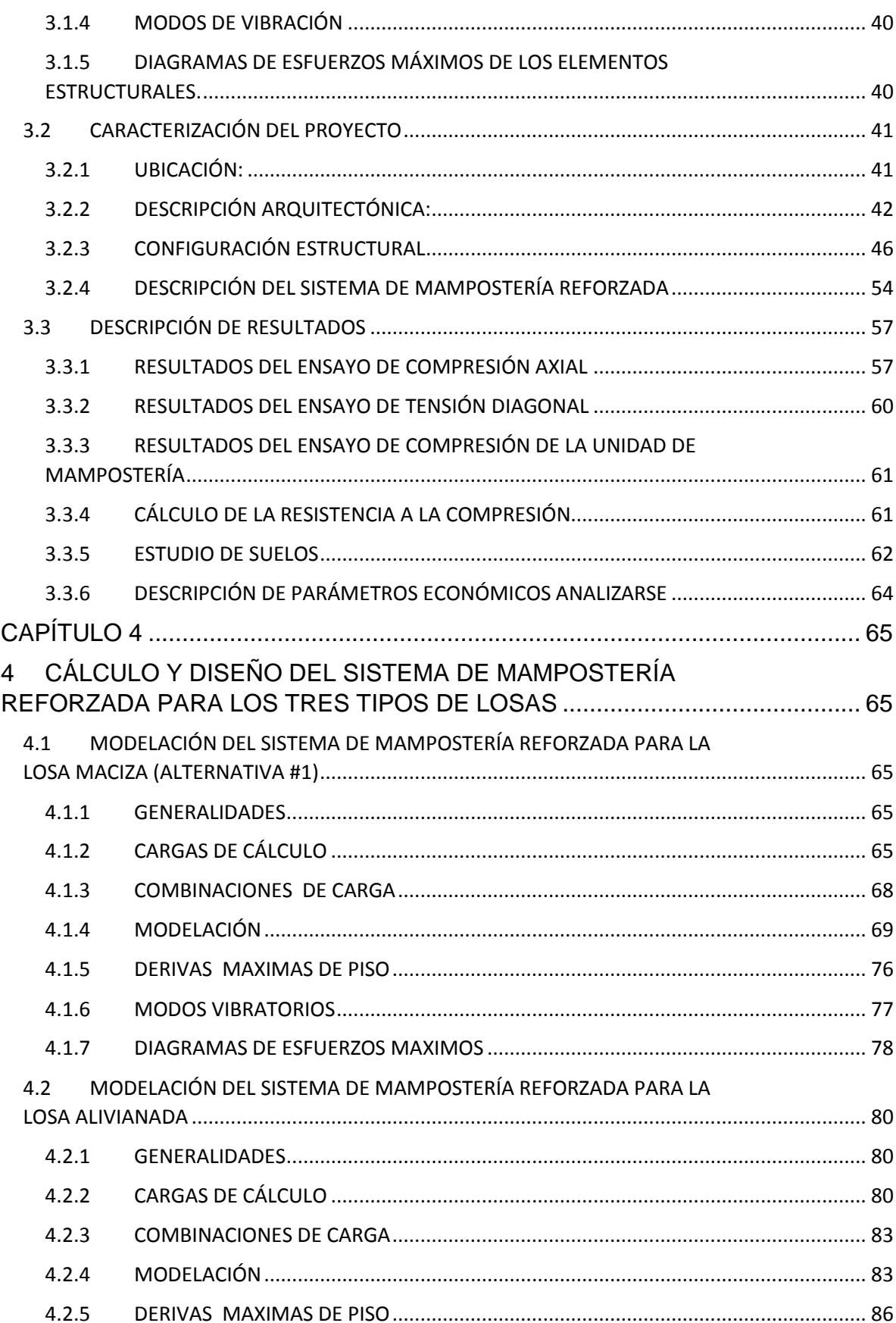

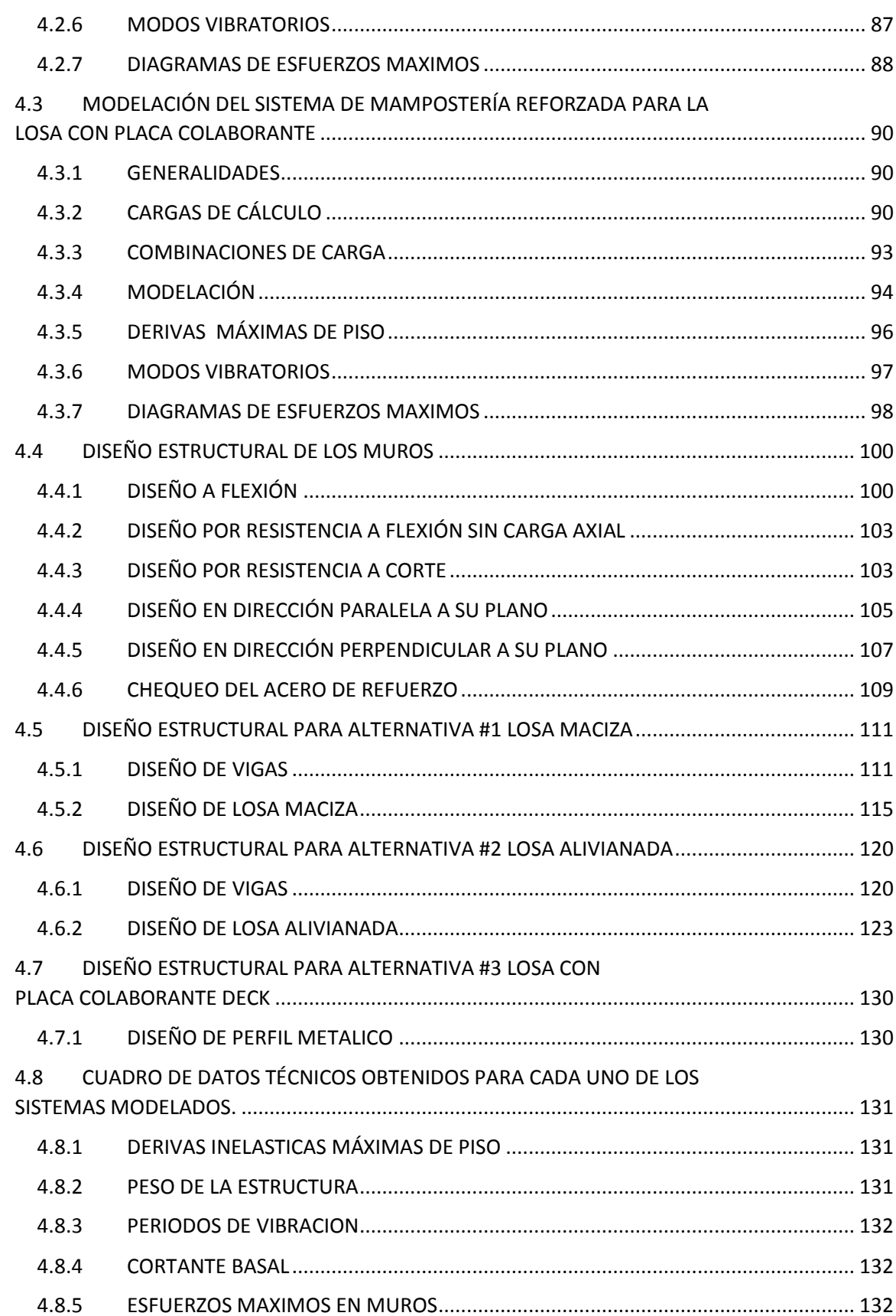

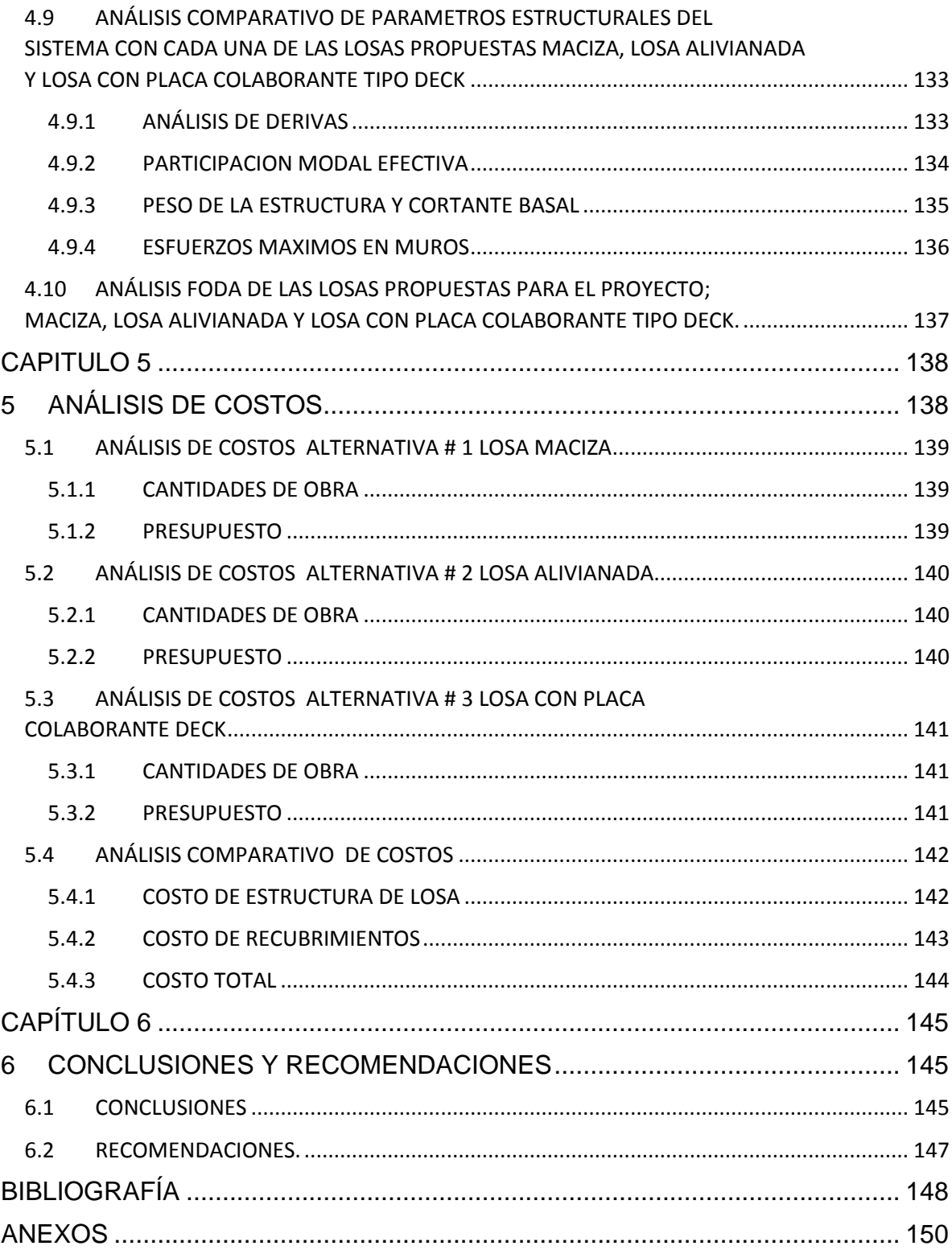

# **LISTA DE FIGURAS**

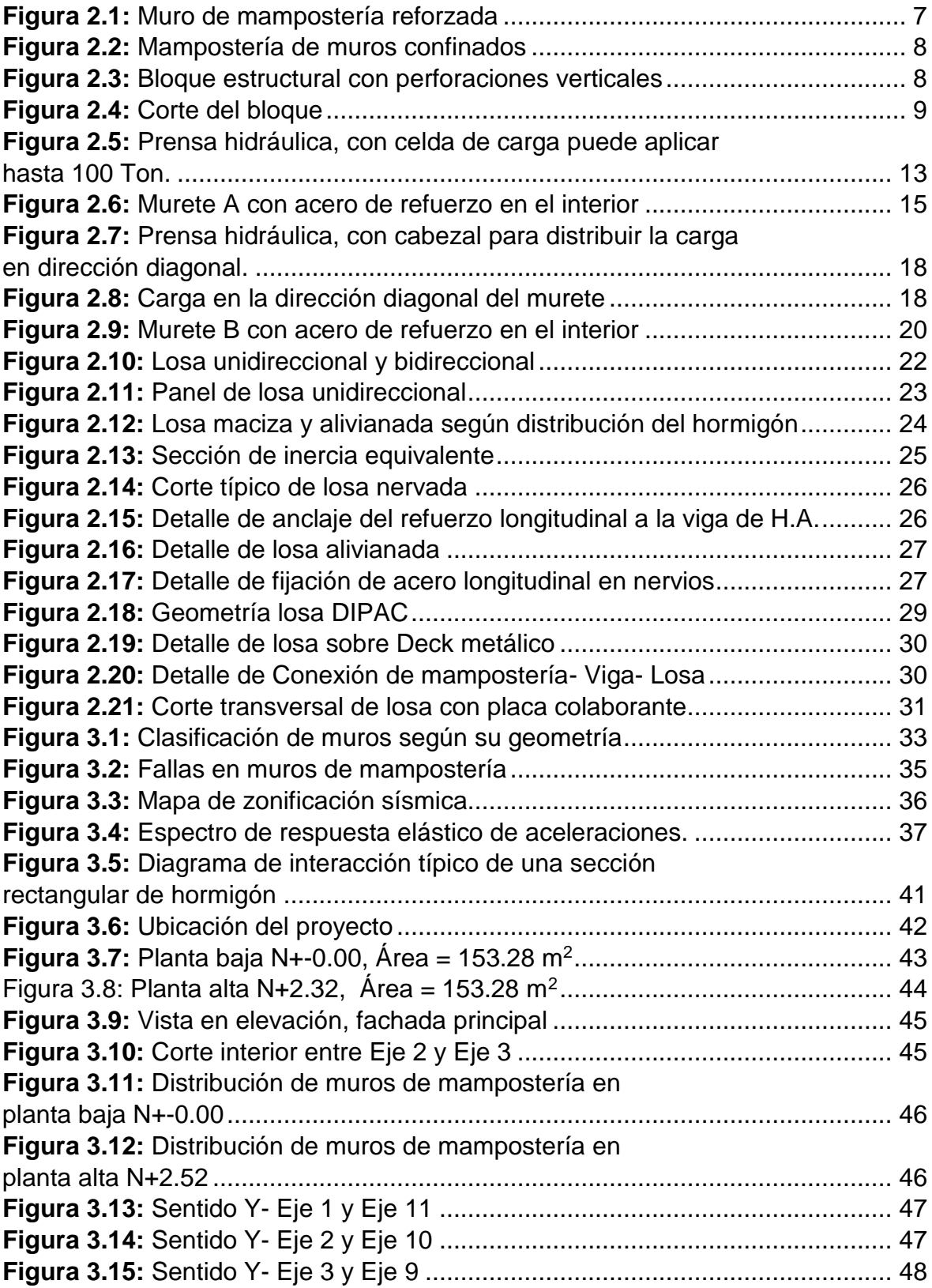

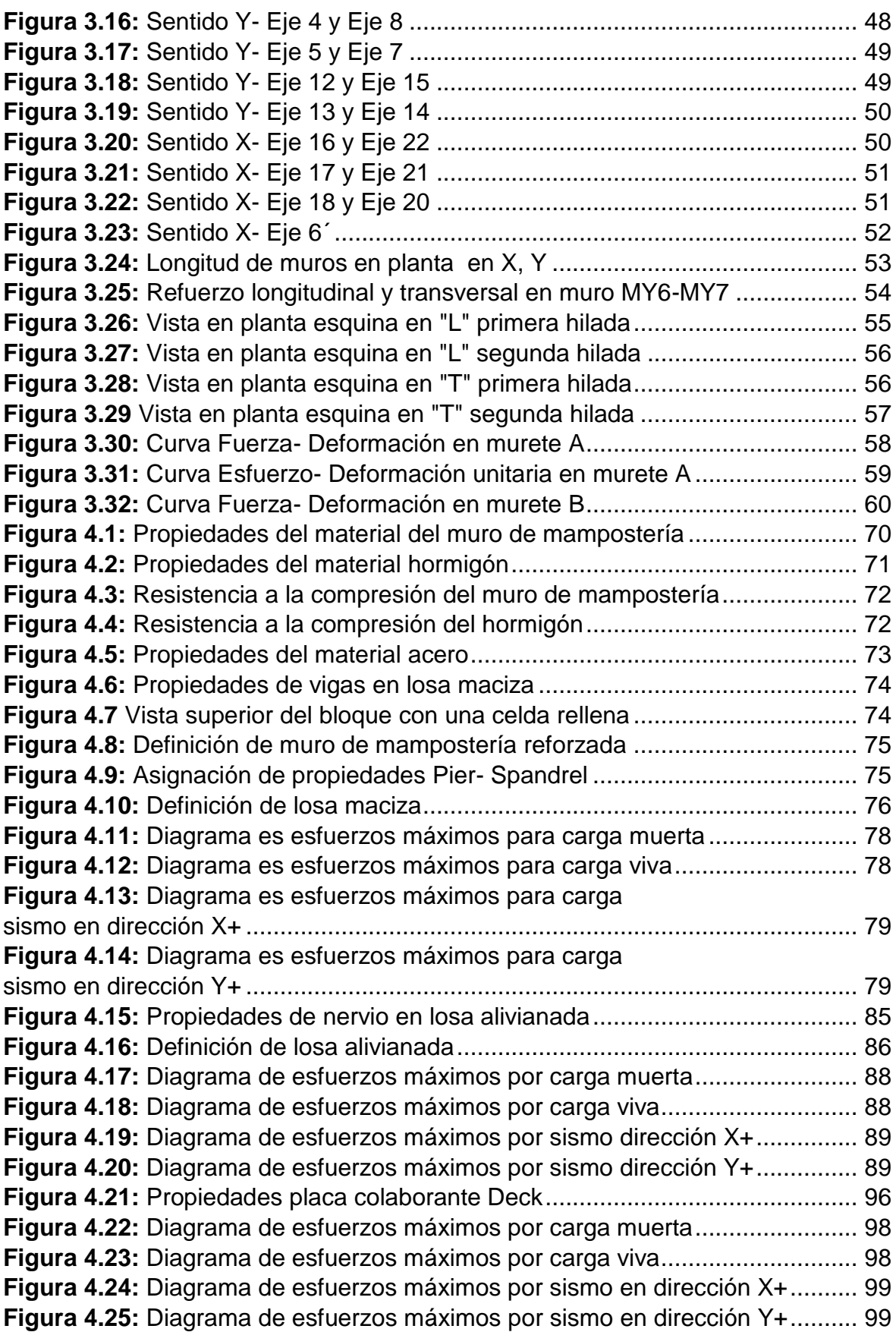

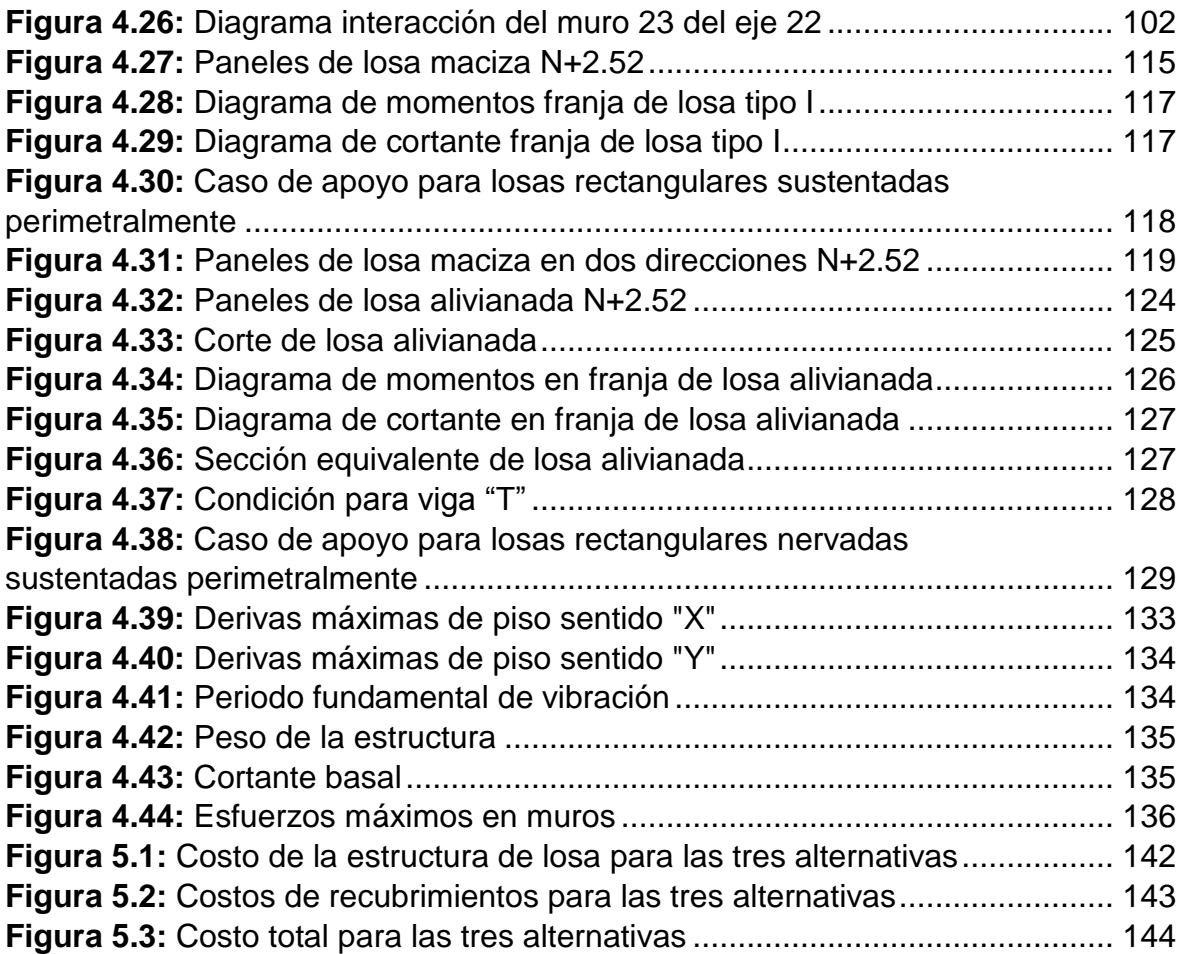

# **LISTA DE TABLAS**

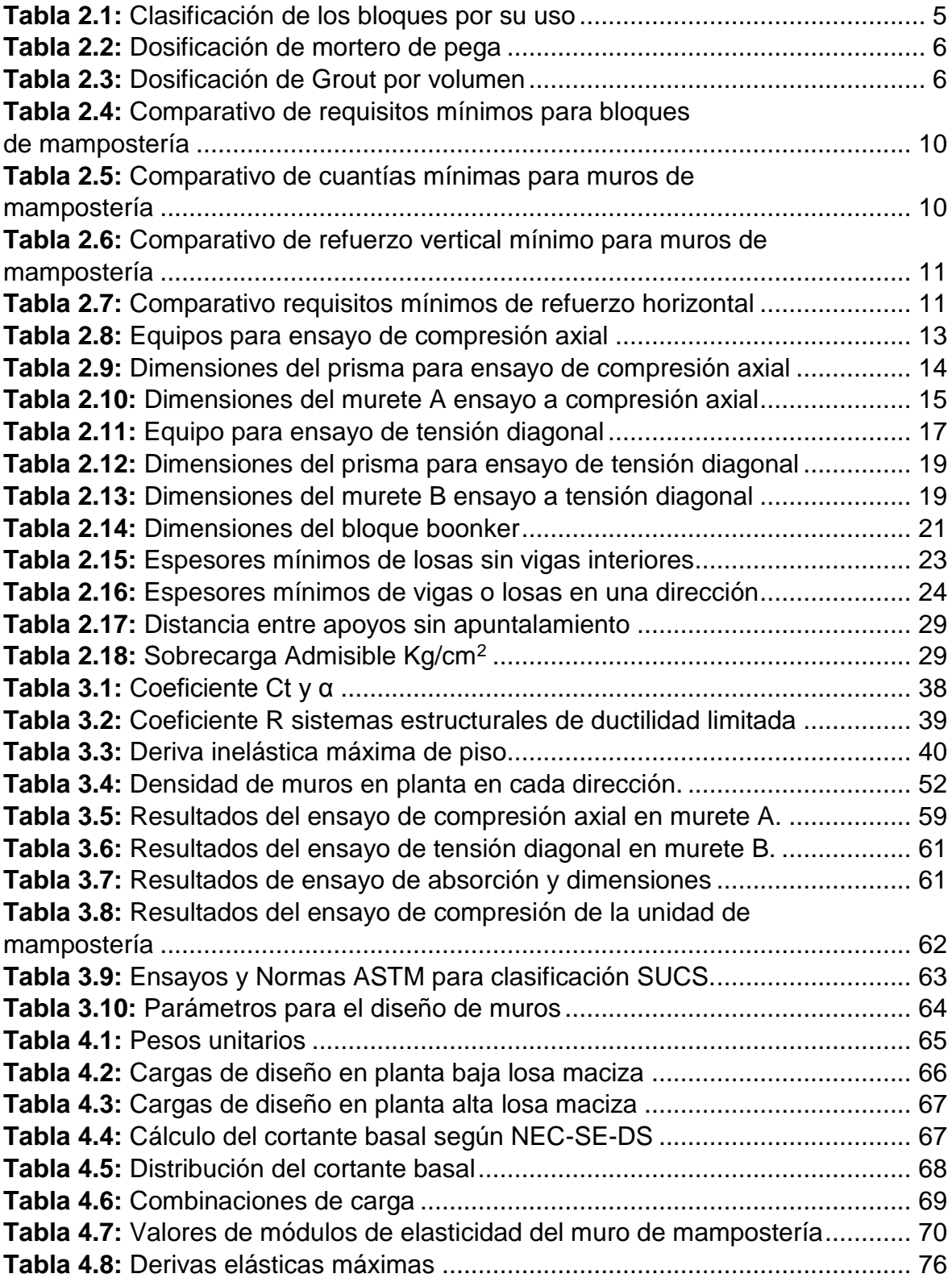

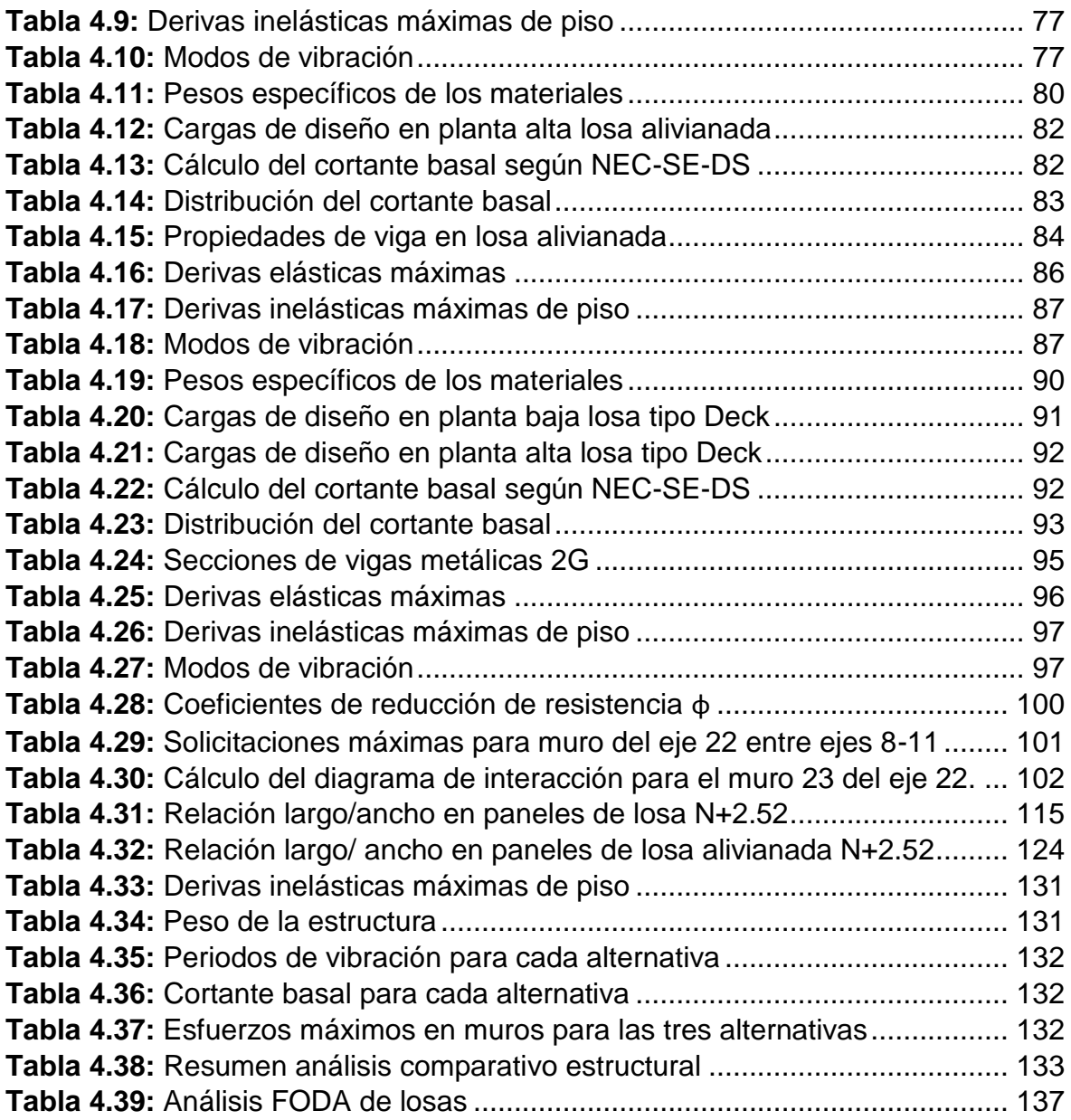

# **LISTA DE FOTOGRAFÌAS**

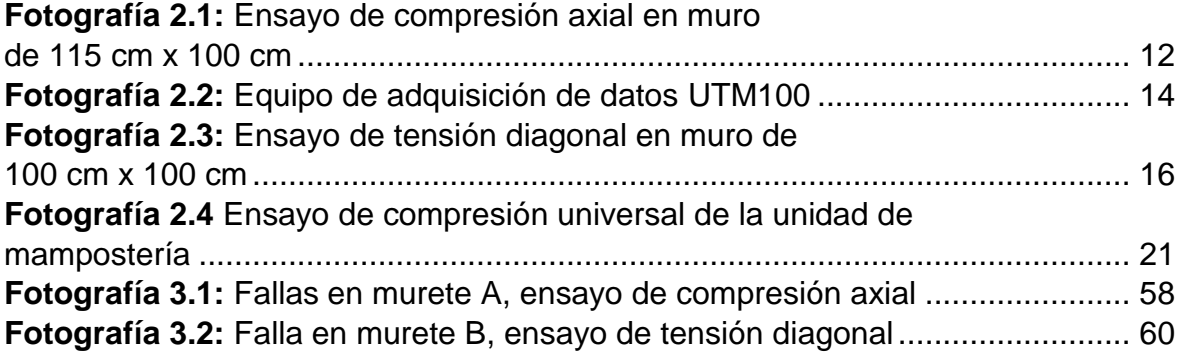

#### **RESUMEN**

El presente trabajo investigativo, presenta el análisis Técnico Económico de tres tipos de losa: maciza, alivianada y losa con placa colaborante Deck, propuesta para la casa tipo A del Conjunto Residencial Centro Mundo II, misma que se diseñó con el sistema de muros de mampostería reforzada.

Existen varios sistemas constructivos aplicados a las viviendas a nivel nacional, uno de ellos es el denominado muros de mampostería reforzada que está ganando fuerza en el medio por la efectividad en cuanto a tiempo de construcción, el sistema propuesto para el estudio se basa en la utilización de bloques estructurales, apoyados sobre vigas de cimentación, y las losas propuestas: losa con placa colaborante Deck, losa maciza de hormigón y losa alivianada de hormigón. El modelo está normado con la finalidad de permitir que la estructura tenga la estabilidad que se requiere en el diseño de la estructura, basándose en las especificaciones técnicas establecidas por la NEC-SE 2014, y un criterio de diseño arquitectónico que permita la aplicación de este modelo en la casa tipo A.

El presente documento propone investigar los datos necesarios para la sustentación de la propuesta de la losa de la casa tipo A del "Conjunto Residencial Centro Mundo II" con el sistema de mampostería reforzada con bloques estructurales con perforación vertical, mediante la modelación del sistema base propuesto y en hacer una variante con los tres tipos de losa; Maciza, alivianada y losa con placa colaborante, en el programa ETABS 2016 con la finalidad de obtener los datos necesarios que constan como requisitos de análisis y diseño, especificados en la norma NEC SE- 2014, y hacer una análisis técnico - económico comparativo entre los datos obtenidos de estos tres modelos.

La finalidad es analizar de forma técnica y económica esta propuesta con los tres tipos de losa antes mencionados, se pueda encontrar una referencia que permita sentar un precedente de sus ventajas y desventajas en comportamiento estructural y sus costos, analizando las alternativas frente a cada parámetro que se pueda presentar y buscar cuál de las diferentes losas tendría mejor comportamiento para la casa tipo motivo de este estudio.

#### **ABSTRACT**

The present research work, analysis of the proposed slab for a residential complex refers to the Technical-Economic analysis of three types of slab (Solid, ribbed slab and slab with steel DECK) proposed for the house type A of the Residential "Centro Mundo II", which will be designed under the reinforced masonry construction system.

There are several building systems applied to homes nationwide, one of them is the reinforced masonry that is gaining strength in the middle for the effectiveness in terms of construction time, the proposed system for the study is based on the use of structural blocks , supported on foundation beams, and the proposed slabs: slab with steel Deck, solid concrete slab and ribbed slab. The model is regulated with the purpose of allowing the structure to have the stability that is required in the design of the structure, based on the technical specifications established by the NEC-SE 2015, and an architectural design criterion that allows the application of this model in the house type A. Reference (NEC-SE-MP 2015).

This document proposes to investigate the data necessary to support the proposal of the slab of the house type A of the "Centro Mundo II Residential" with the reinforced masonry system with structural blocks with vertical drilling, by modeling the proposed base system and in making a variant with the three types of slab; Solid, ribbed slab and steel deck , in the ETABS 2016 program with the purpose of obtaining the necessary data that are included as analysis and design requirements specified in the NEC SE-2015 standard, and to make a comparative technicaleconomic analysis between the data obtained from these three models.

The purpose is that by analyzing this proposal technically and economically with the three types of slab mentioned above, a reference can be found that allows setting a precedent of its advantages and disadvantages in structural behavior and its costs, analyzing the alternatives to each parameter that can be presented and look for which of the different slabs would have better behavior for the house type reason for this study.

# **PRESENTACIÓN**

El presente trabajo investigativo muestra un análisis técnico estructural y económico del sistema de mampostería reforzada ante tres tipos de losas: maciza, alivianada y con placa colaborante deck.

El primer capítulo muestra la descripción del proyecto: el análisis de la teoría en la que están basados los diseños estructurales motivo de este estudio, los antecedentes en la construcción en el Ecuador y la propuesta de implementar sistemas estructurales alternativos ante eventos sísmicos como el del 16 de Abril del 2016 y el alcance del proyecto mediante los objetivos planteados.

Para el segundo capítulo se definió los elementos que conforman el sistema de mampostería reforzada, los ensayos realizados para obtener las propiedades de este sistema estructural y las características de los tres tipos de losa .

Para el tercer capítulo se muestra los parámetros para el análisis del sistema en mención, su comportamiento estructural, las características del proyecto: configuración arquitectónica y estructural y los resultados de los ensayos.

El capítulo cuatro muestra un análisis FODA de las losas, la modelación del sistema de muro y losas para cada alternativa y los resultados de los parámetros de análisis estructural mencionados en el tercer capítulo y su comparación.

El capítulo cinco contiene el análisis comparativo económico de las tres alternativas, este análisis contempla un presupuesto en costo y tiempo.

Para finalizar se muestran las conclusiones y recomendaciones en base al análisis de las alternativas la opción que presenta mayores beneficios para la casa motivo de este estudio.

# **CAPÍTULO 1**

# **1 INTRODUCCIÓN**

### **1.1 INTRODUCCIÓN**

En base a los adelantos en países con alto impacto sísmico como son Nueva Zelanda, Chile y Perú se han desarrollado varias investigaciones mismas que permiten tener más alternativas en métodos constructivos como lo es la mampostería estructural dentro de ello determinar los lineamientos sobre configuraciones estructurales y métodos de análisis idóneos para cada proyecto.

El método consiste en reforzar internamente con acero el panel de mampostería y utilizar bloques estructurales que permitan el correcto comportamiento de la estructura además de dar facilidades para la aplicación del mismo. Conjuntamente se puede hacer marcos de elementos de hormigón armado haciendo una mampostería confinada, todo dependerá del diseño que se propone.

La construcción de edificaciones sismo resistentes en Ecuador se está constituyendo como prioridad, ya que es bien conocido a nivel nacional que estamos ubicados en una zona con alto peligro sísmico por varios motivos, entre ellos estar ubicados en el cinturón de fuego del Pacífico, grandes fallas geológicas perfectamente identificadas además de la subducción en la zona costera.

Los sistemas constructivos aporticados son los más utilizados habitualmente, mismos que utilizan el método tradicional de pórticos de hormigón armado y mampostería de bloques o ladrillos. Uno de los mayores inconvenientes en cuanto a sismo resistencia determinado en este sistema es que la mampostería a pesar de tener una afectación importante estructuralmente hablando suele ser despreciada en la modelación de los mismos.

Generalmente incrementar un sistema no convencional o poco utilizado suele tener dificultad de ingreso al mercado actual pero a simple vista no hay mayor diferencia entre un sistema de mampostería estructural y un sistema aporticado entonces se vuelve un sistema relativamente aceptable para constructores y clientes con el beneficio de que técnicamente hablando resulta ser un sistema más eficiente y seguro y es por ello que su uso ha incrementado notablemente en los últimos años.

Según datos la demanda de vivienda en el Ecuador sigue incrementando, dando lugar a mejoras en el sistema constructivo y a posibilidades de utilización de métodos no tan habituales como lo es la mampostería reforzada este estudio pretende dar una investigación a detalle de las alternativas en cuanto a este campo se refiere en las losas que pueden ser aplicadas y su comportamiento estructural y económico.

#### **1.2 ANTECEDENTES**

El 16 de abril de 2016 ocurrió en Ecuador – Pedernales un sismo que cambió la perspectiva de muchos profesionales en el campo de la Ingeniería civil y del estudio de las estructuras y su comportamiento, además de ello concienció a la población en general del poder destructivo de la naturaleza y la seguridad que se debe dar a las inversiones de gran importancia no solo económica, sino también familiar que la mayoría de personas hacen en cuanto a construcción de edificaciones. Dicho esto, mediante este estudio de Tesis se proyecta dar mayor tendencia hacia la construcción con mampostería estructural y con las losas que impliquen las mejores alternativas para los diseños propuestos y que estos tengan las características sismo resistentes que las viviendas ubicadas en Ecuador requieren.

El Ecuador está caracterizado por estar situado en una de las zonas con más alto riesgo sísmico, al encontrarse en el cinturón de fuego del Pacífico una de las zonas de subducción más importantes a nivel mundial.

Actualmente el sistema aporticado con hormigón armado y mamposterías de bloques o ladrillos es el más usado en este medio, haciendo de la mampostería un elemento estructural de gran importancia, sin embargo esta es despreciada al momento de la modelación. Es por ello que se han ido implementando nuevas técnicas constructivas.

Para promover la investigación, determinación de configuración estructural y métodos de análisis, diseño y dimensionamiento racionales en cuanto a mampostería estructural se ha analizado países como Nueva Zelanda, Chile y Perú por su similitud con Ecuador en cuanto a riesgo sísmico y se ha obtenido información importante de buen comportamiento estructural en muros de mampostería reforzada comparados con la destrucción de mampostería simple en sistemas tradicionales como son los pórticos, encontrando que además de reforzar con acero estructural la mampostería simple, se usa mampuestos de mejores resistencias y se añaden marcos de hormigón armado confinando la mampostería. (Gallegos & Cassabone, 2005).

Se ha observado un crecimiento de este sistema de mampostería reforzada y se pretende aportar para este crecimiento ya que la mampostería reforzada no tiene diferencias sustanciales del pórtico de hormigón armado habitual referente a apariencia, lo cual la vuelve muy competitiva para constructores y clientes.

# **1.3 OBJETIVOS**

#### **1.3.1 OBJETIVO GENERAL**

Realizar un análisis técnico-económico del sistema de mampostería reforzada propuesto para la losa de la casa tipo A del conjunto residencial centro mundo II a realizarse en la ciudad de Quito, para determinar bajo que parámetros tiene mejor comportamiento cada tipo de losa analizada.

#### **1.3.2 OBJETIVOS ESPECÍFICOS**

Realizar un modelamiento mediante el programa ETABS 2016 para la casa tipo A del conjunto residencial centro mundo II con los parámetros obtenidos para el presente proyecto.

Interpretar los datos técnicos obtenidos; Comportamiento estructural de sistema, cortante basal, derivas máximas de piso, modos de vibración, diagramas de esfuerzos máximos de los elementos estructurales.

Establecer un análisis técnico-económico comparativo de los datos obtenidos para determinar el comportamiento de las losas propuestas y poder darle el uso necesario frente a cada parámetro especificado optimizando costos.

# **1.4 ALCANCE**

Se desea con este proyecto conocer las ventajas y desventajas, mediante un análisis técnico- económico en tres propuestas de losas para la casa tipo A del conjunto Centro Mundo II, ofreciendo parámetros que ayuden a la elección de la mejor alternativa propuesta en este sistema constructivo denominado mampostería reforzada con el sistema "Boonker Block".

# **1.5 ESQUEMA DEL ESTUDIO:**

ANTECEDENTES **ANTECEDENTES**

estrutural de

Comportamiento

losas en sistema

de mampostería estructural

Análisis comparativo técnico estructural y económico

**OBJETIVO**

ALTERNATIVAS **ALTERNATIVAS**

Losa maciza

Losa alivianada

Losa con placa colaborante deck

# **CAPÍTULO 2**

# **2 MARCO TEÓRICO**

# **2.1 DEFINICIONES**

#### **2.1.1 SISTEMA ESTRUCTURAL**

Es un sistema compuesto de uno o varios elementos, dispuestos de tal forma que todo el sistema o cada uno de los elementos que lo conforman sean capaces de mantener su geometría ante la aplicación de una o varias cargas.

#### **2.1.2 MAMPUESTO**

Pieza prefabricada de hormigón simple, elaborada con cemento hidráulico, agua, áridos finos y gruesos, con o sin aditivos, en forma de paralelepípedo, con o sin huecos en su interior. (NTE INEN, 3066, 2016).

De acuerdo a su uso se ha clasificado en tres clases de bloques:

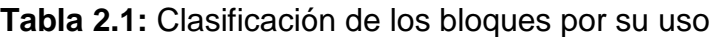

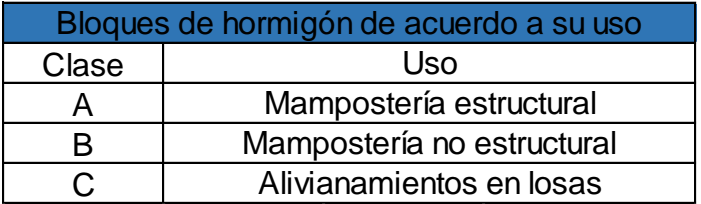

**FUENTE:** (NTE INEN, 3066, 2016)

#### **ELABORADO POR:** José Chiriboga L.

#### **2.1.3 MORTERO DE PEGA**

Mezcla plástica de agua, árido fino (arena fina) y cemento hidráulico para unir las piezas de mampostería entre filas proporcionando estabilidad y rigidez.

A continuación se presenta la tabla 2.2 con la dosificación de acuerdo a la resistencia mínima requerida a la compresión a los 28 días. (NEC-SE-MP, 2014)

| Tipo de         | Resistencia mínima a<br>compresión 28 días | Composición en partes por volumen            |     |       |
|-----------------|--------------------------------------------|----------------------------------------------|-----|-------|
| mortero         |                                            | Cemento                                      | Cal | Arena |
| M20             | 20.0                                       | 1.0                                          |     | 2.5   |
| M15             | 15.0                                       | 1.0                                          |     | 3.0   |
|                 |                                            | 1.0                                          | 0.5 | 4.0   |
| M <sub>10</sub> | 10.0                                       | 1.0                                          |     | 4.0   |
|                 |                                            | 1.0                                          | 0.5 | 5.0   |
| M <sub>5</sub>  | 5.0                                        | 1.0                                          |     | 6.0   |
|                 |                                            | 1.0                                          | 1.0 | 7.0   |
| M2.5            | 2.5                                        | 1.0                                          |     | 7.0   |
|                 |                                            | 1.0<br>$\sim$ $\sim$<br>$\sim$ $\sim$ $\sim$ | 2.0 | 9.0   |

**Tabla 2.2:** Dosificación de mortero de pega

**FUENTE:** (NEC-SE-MP, 2014)

**ELABORADO POR:** José Chiriboga L.

### **2.1.4 HORMIGÓN LÍQUIDO O DE RELLENO**

También conocido como grout es una mezcla fluida compuesta principalmente de agua, cemento hidráulico y árido fino (arena gruesa) con ó sin aditivos que sirve de relleno en las celdas de bloques de muros mampostería con barras de acero con el fin de unir ambos como un solo elemento estructural. (NSR-10, 2010)

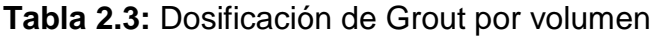

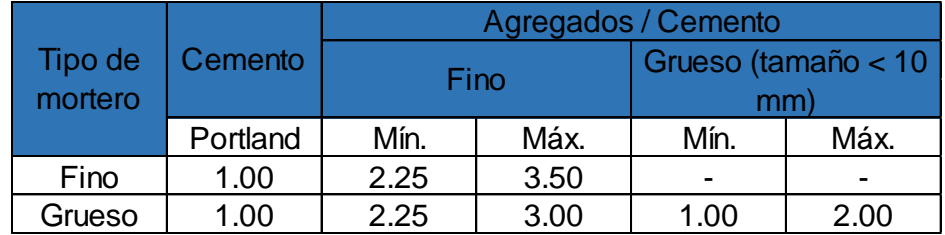

**FUENTE:** (NSR-10, 2010)

**ELABORADO POR:** José Chiriboga L.

# **2.2 CLASIFICACIÓN DE LA MAMPOSTERÍA**

Los tipos de muros de mampostería a los que se hará referencia en esta investigación están sujetos a las siguientes normas: Norma Ecuatoriana de la Construcción en el capítulo: Mampostería Estructural: (NEC-SE-MP, 2014), el Título D : Mampostería Estructural del Reglamento Colombiano de Construcción Sismo Resistente (NSR-10, 2010). En cuanto a los mampuestos se hace referencia a las normas :(Bloques huecos de hormigón. Requisitos y métodos de ensayo) y la INEN:2619: (Bloques huecos de hormigón, unidades relacionadas y prismas para mampostería. Refrentado para el ensayo a compresión).

### **2.2.1 MAMPOSTERÍA REFORZADA**

Es la estructura conformada por bloques estructurales con perforación vertical, se encuentran unidos por medio de mortero y refuerzo interior mediante barras y alambres de acero. El mortero que se rellena en el interior se puede colocar en todas las celdas verticales o solamente en aquellas donde está ubicado el refuerzo (NEC-SE-MP, 2014).

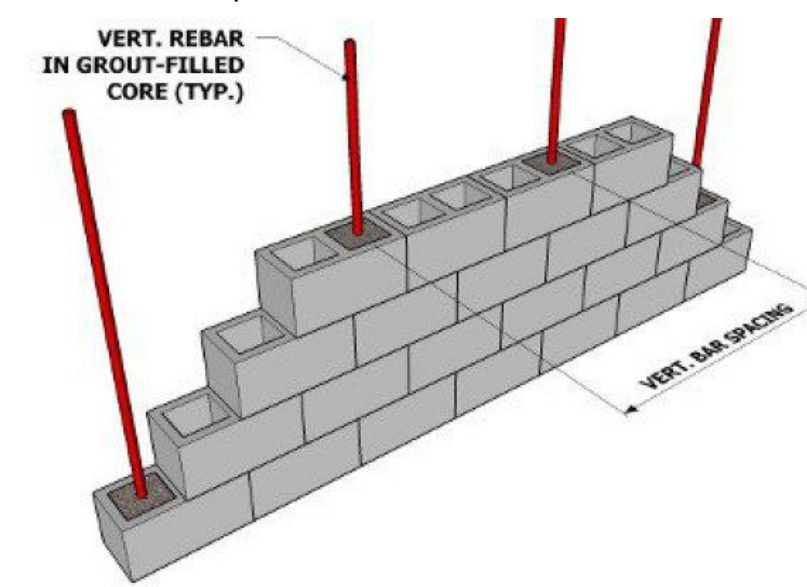

**Figura 2.1:** Muro de mampostería reforzada

**FUENTE:** (Buscador de Arquitectura, 2018)

# **2.2.2 MAMPOSTERÍA SIMPLE (NO REFORZADA)**

Es la estructura conformada por piezas de mampostería unidas por medio de mortero y no tiene ningún tipo de refuerzo. (NEC-SE-MP, 2014)

### **2.2.3 MAMPOSTERÍA DE MUROS CONFINADOS**

Es la estructura conformada por piezas de mampostería unidas por medio de mortero, se encuentra reforzada con elementos de hormigón armado construidos alrededor del muro o piezas de mampostería donde se rellene el hormigón logrando un confinamiento. Es importante para su funcionamiento como tal que se

inicie montando el muro de mampostería seguido por las columnas de confinamiento y finalmente la viga superior. (NEC-SE-MP, 2014).

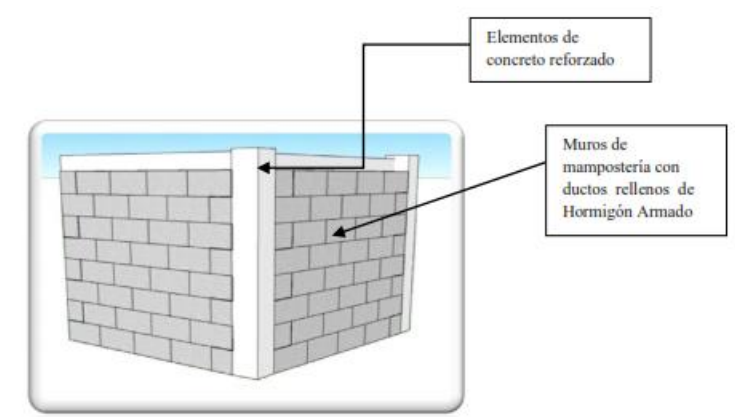

**Figura 2.2:** Mampostería de muros confinados

**FUENTE:** (ARIAS, MEJÍA, MORA, RIVADENEIRA, & SANTIANA, 2012)

# **2.3 SISTEMA DE MAMPOSTERÍA REFORZADA MEDIANTE BLOQUES BOONKER.**

Los bloques boonker están diseñados geométricamente de tal forma que pueden ser colocados en forma rápida y sin cortes adicionales para su ensamblaje, esto genera ventajas económicas en reducción de desperdicio de material y rendimiento de la mano de obra.

A continuación se presenta el bloque estructural que en conjunto forma parte del sistema de mampostería reforzada del tipo: unidades con perforación vertical unidas por medio de mortero y reforzadas por barras de acero.

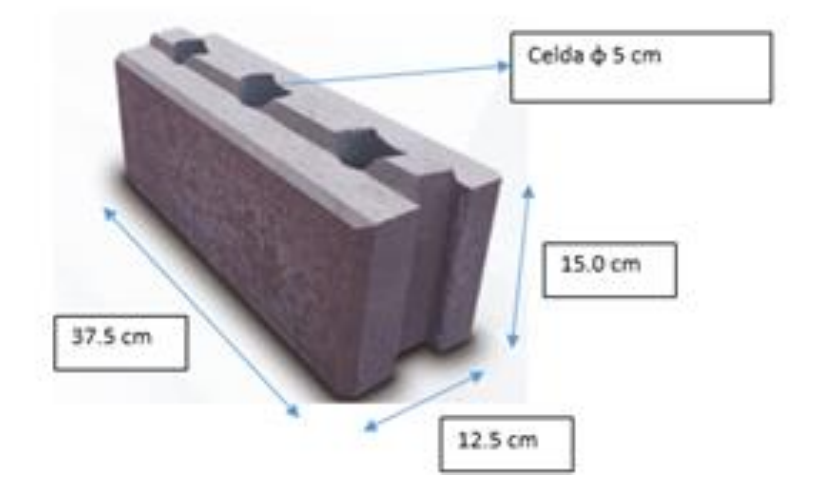

**Figura 2.3:** Bloque estructural con perforaciones verticales

**ELABORADO POR:** José Chiriboga L.

El bloque estructural boonker tiene como medidas nominales: largo 37.5 cm, ancho 12.5 cm y altura 15 cm.

Estos bloques tienen perforaciones verticales en el centro de los mismos con dos funciones:

- Paso de instalaciones eléctricas y sanitarias
- Para reforzar en paredes y elementos esquineros como: puertas y ventanas.

### **Figura 2.4:** Corte del bloque

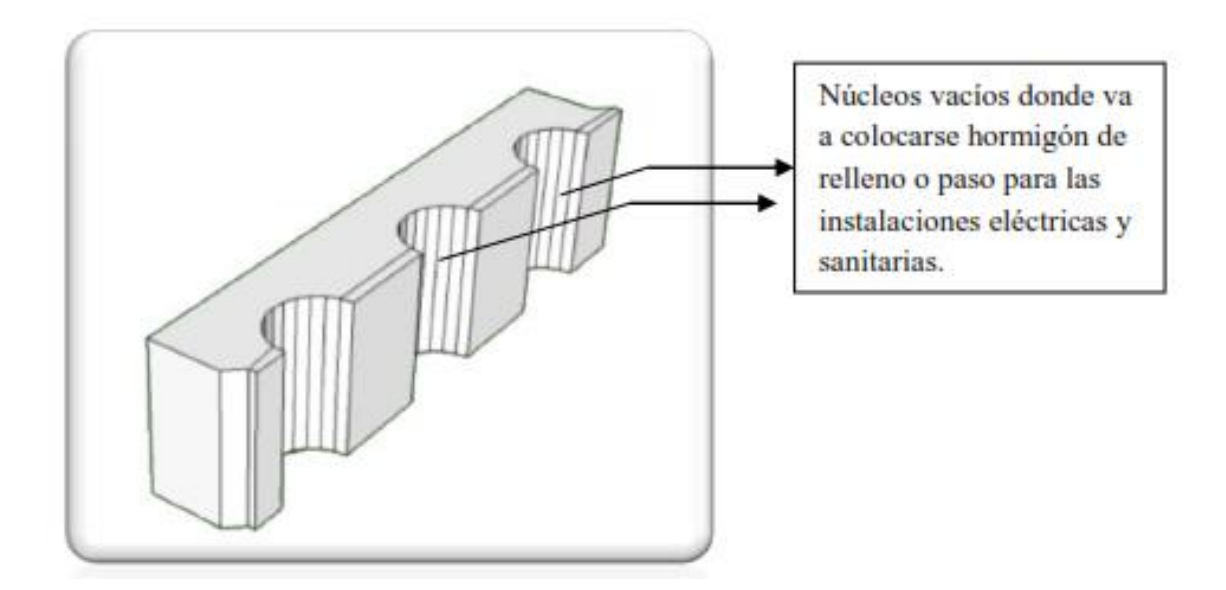

**FUENTE:** (ARIAS, MEJÍA, MORA, RIVADENEIRA, & SANTIANA, 2012)

# **2.4 MAMPOSTERÍA REFORZADA CONSTRUIDA CON UNIDADES DE PERFORACIÓN VERTICAL**

A continuación se presenta los requisitos mínimos para muros de mampostería según (NEC-SE-MP, 2014) y las propiedades para el sistema propuesto.

# **2.4.1 REQUISITOS MÍNIMOS PARA BLOQUES Y MORTEROS**

### **Tabla 2.4:** Comparativo de requisitos mínimos para bloques de mampostería

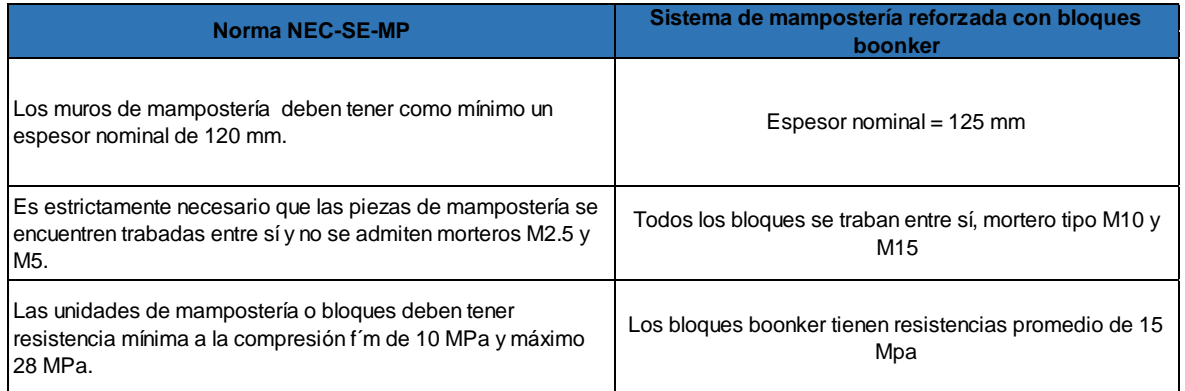

### **FUENTE:** (NEC-SE-MP, 2014)

### **ELABORADO POR:** José Chiriboga L.

#### **2.4.2 REFUERZOS DE MUROS**

Las cuantías mínimas de refuerzo se verificarán en el diseño de muros.

#### **2.4.2.1 Cuantía mínima de refuerzo**

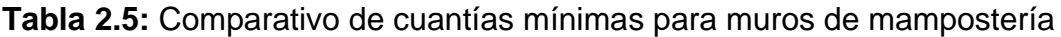

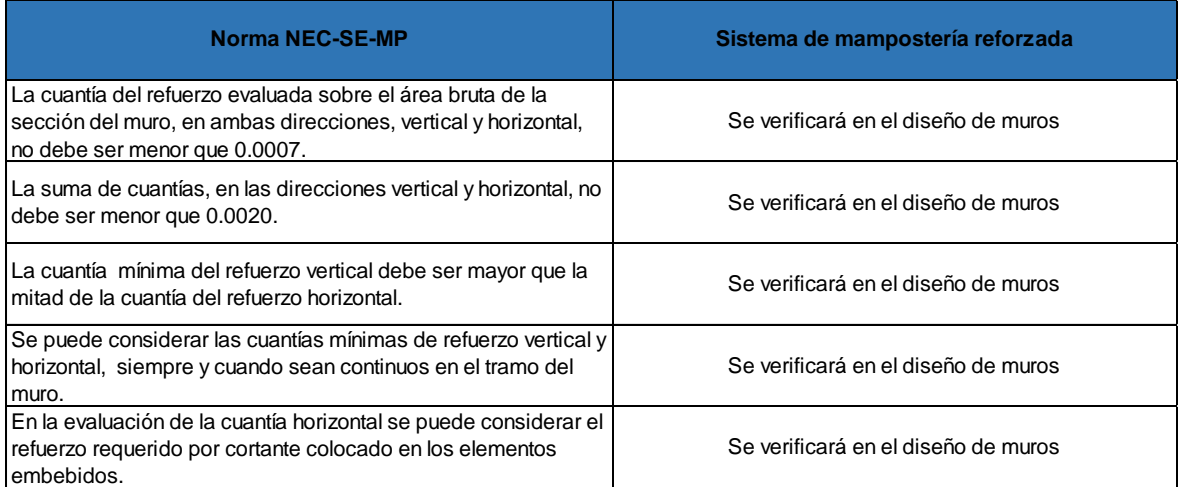

**FUENTE:** (NEC-SE-MP, 2014)

**ELABORADO POR:** José Chiriboga L.

#### **2.4.2.2 Refuerzo vertical mínimo**

#### **Tabla 2.6:** Comparativo de refuerzo vertical mínimo para muros de mampostería

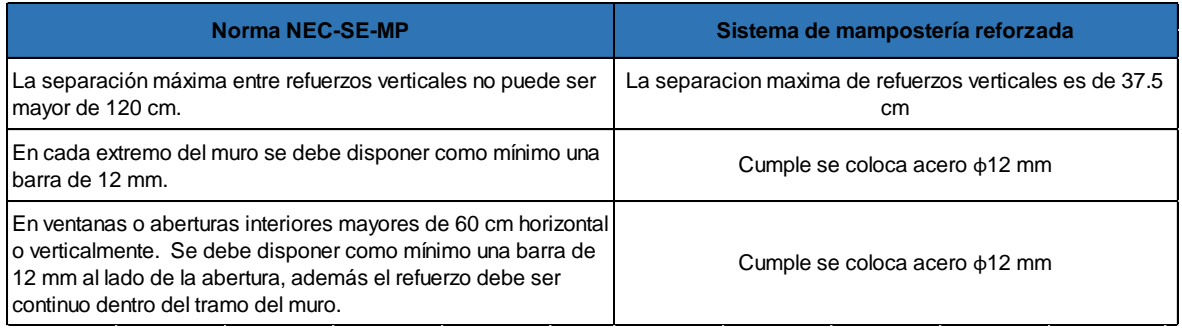

### **FUENTE:** (NEC-SE-MP, 2014)

### **ELABORADO POR:** José Chiriboga L.

#### **2.4.2.3 Refuerzo horizontal mínimo**

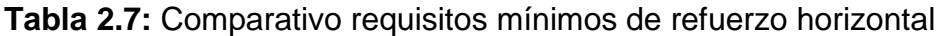

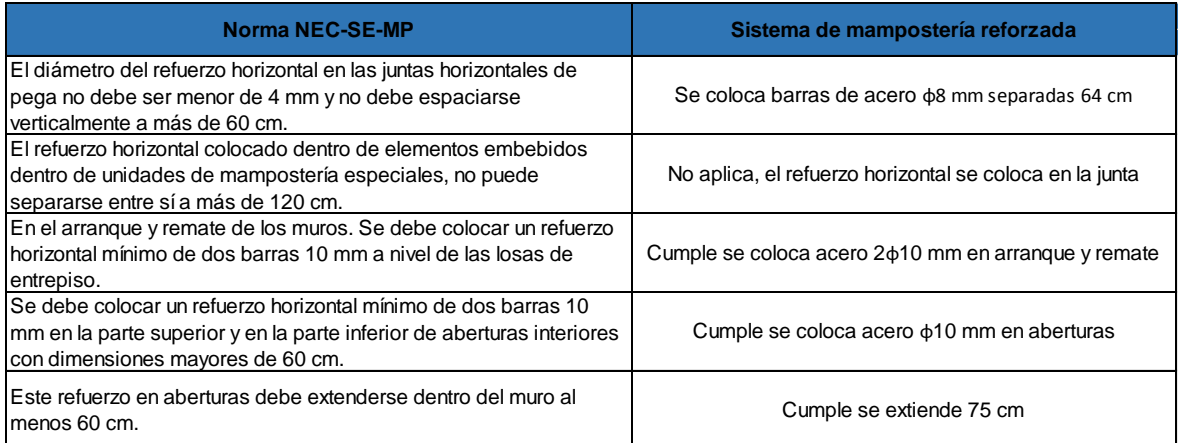

### **FUENTE:** (NEC-SE-MP, 2014)

### **ELABORADO POR:** José Chiriboga L.

# **2.5 ENSAYO A COMPRESIÓN AXIAL**

# **2.5.1 MÉTODO DE ENSAYO:**

El método de ensayo consiste en aplicar carga concéntrica al murete según (NTE INEN 2619, 2012) (Bloques huecos de hormigón, unidades relacionadas y prismas para mampostería. Refrentado para el ensayo a compresión). Como se muestra en la siguiente imagen.

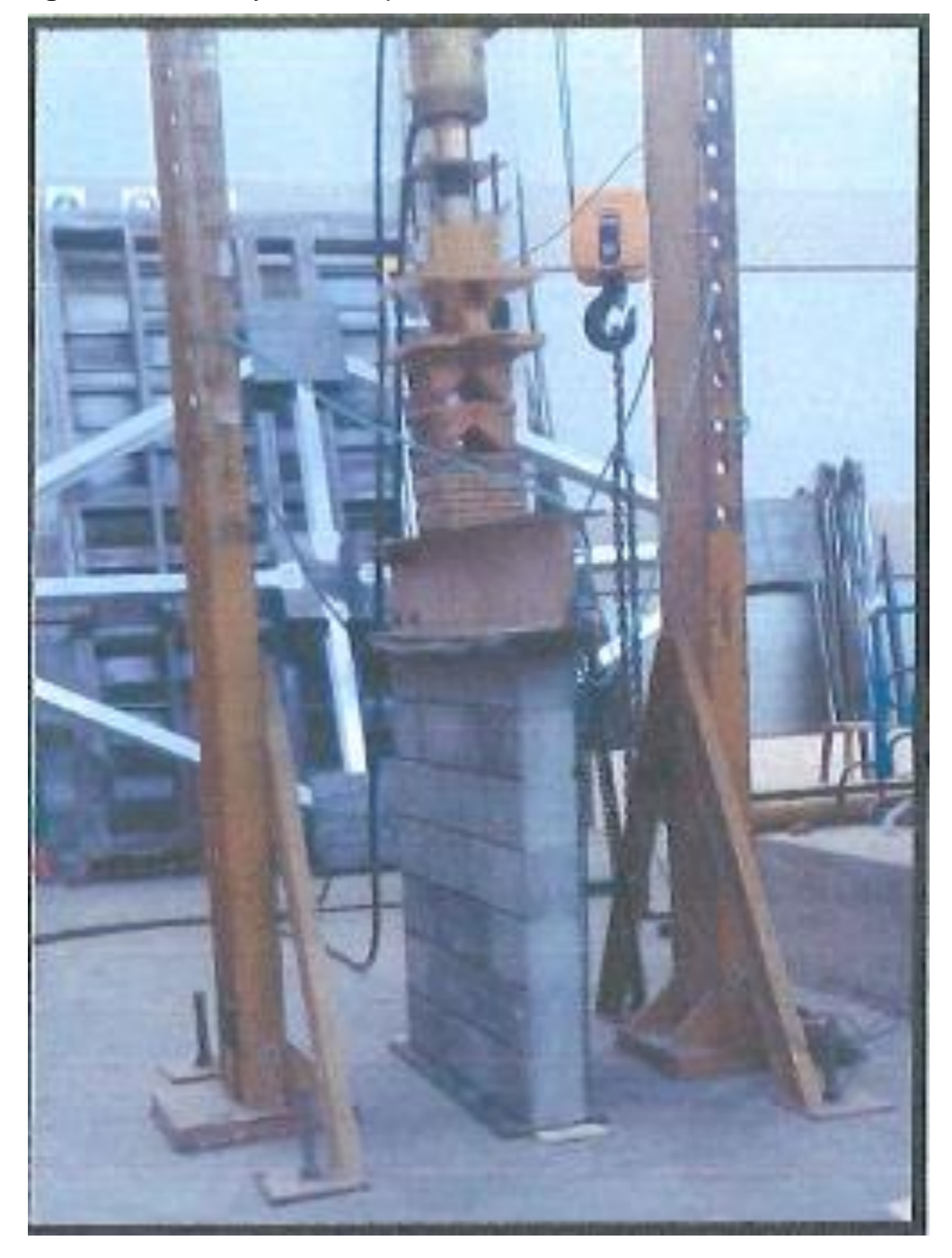

**Fotografía 2.1:** Ensayo de compresión axial en muro de 115 cm x 100 cm

**FUENTE:** (CIV-EPN, 2016)

### **2.5.2 EQUIPOS**

#### **Tabla 2.8:** Equipos para ensayo de compresión axial

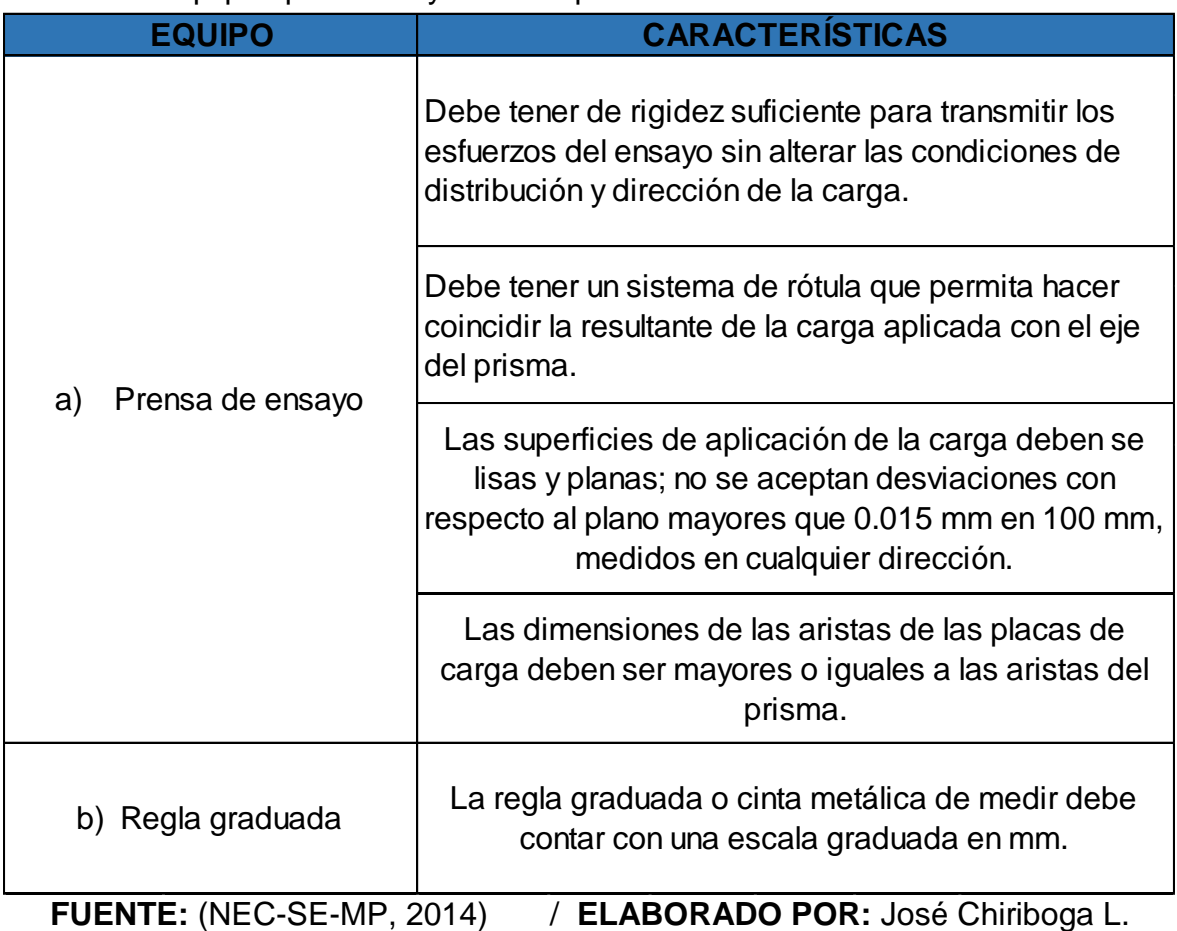

**Figura 2.5:** Prensa hidráulica, con celda de carga puede aplicar hasta 100 Ton.

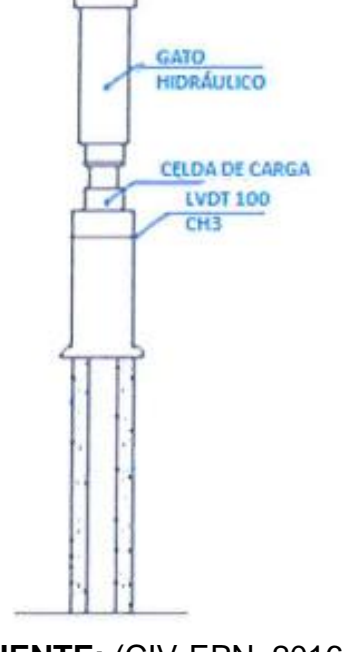

**FUENTE:** (CIV-EPN, 2016)

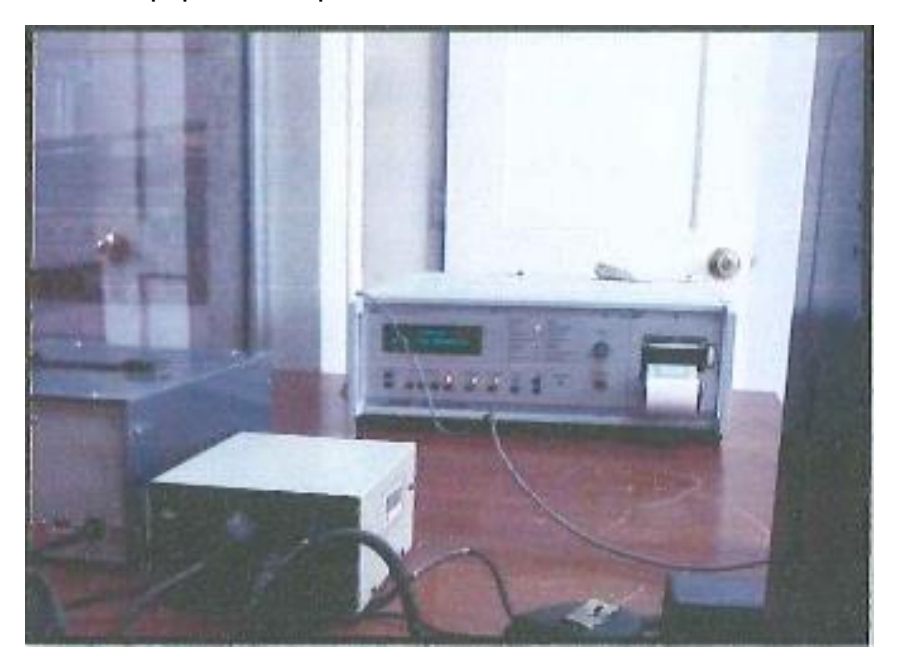

#### **Fotografía 2.2:** Equipo de adquisición de datos UTM100

**FUENTE:** (CIV-EPN, 2016)

### **2.5.3 DIMENSIONES DEL PRISMA:**

**Tabla 2.9:** Dimensiones del prisma para ensayo de compresión axial

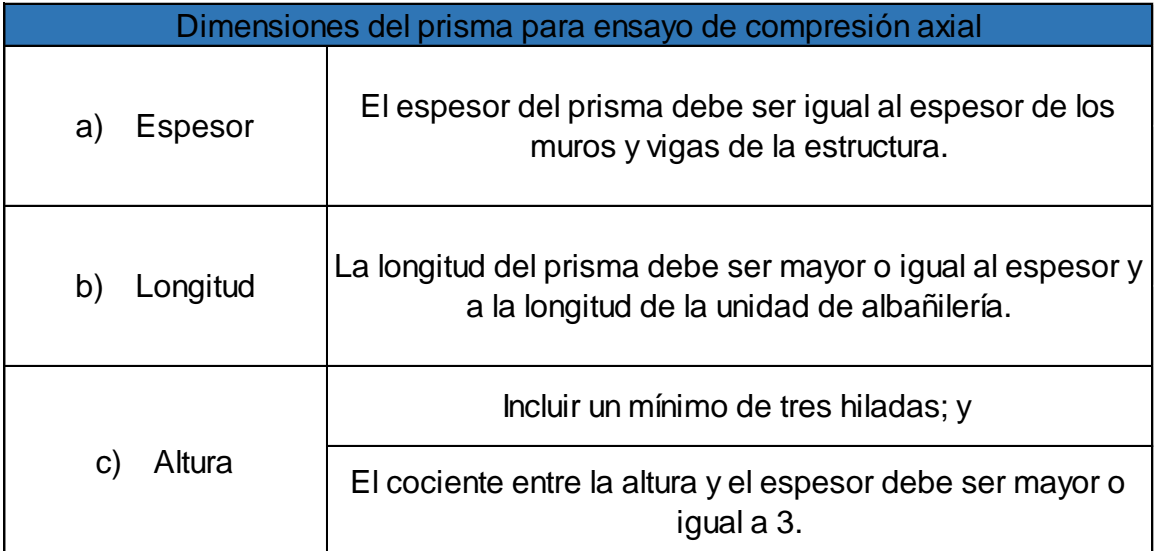

**FUENTE:** (NEC-SE-MP, 2014)

#### **ELABORADO POR:** José Chiriboga L.

Se planificó construir una probeta dentro de las instalaciones del CIV, en dimensiones de: 115 cm x 100 cm, construidos por bloques macizos perforados y reforzados con acero de refuerzo longitudinal de diámetro 12 mm colocados en

formas verticales y rellenadas con hormigón simple como se muestra en la siguiente tabla.

| $\frac{1}{2}$ and the state is a strip to the state of the state $\frac{1}{2}$ . The state of the state of the state of the state of the state of the state of the state of the state of the state of the state of the state of the s |         |       |                |                    |                  |  |  |  |
|----------------------------------------------------------------------------------------------------|---------|-------|----------------|--------------------|------------------|--|--|--|
|                                                                                                    | Sección |       | Sección        |                    |                  |  |  |  |
| <b>Murete</b>                                                                                                    | Altura  | Ancho | <b>Espesor</b> | <b>Transversal</b> | Ensayo           |  |  |  |
|                                                                                                    | cm      | cm    | cm             | cm <sub>2</sub>    |                  |  |  |  |
|                                                                                                    | 115     | 100   | 12.5           | 1250               | Compresión Axial |  |  |  |
| ----                                                                                                    |         |       |                |                    |                  |  |  |  |

**Tabla 2.10:** Dimensiones del murete A ensayo a compresión axial

**ELABORADO POR:** José Chiriboga L.

**Figura 2.6:** Murete A con acero de refuerzo en el interior

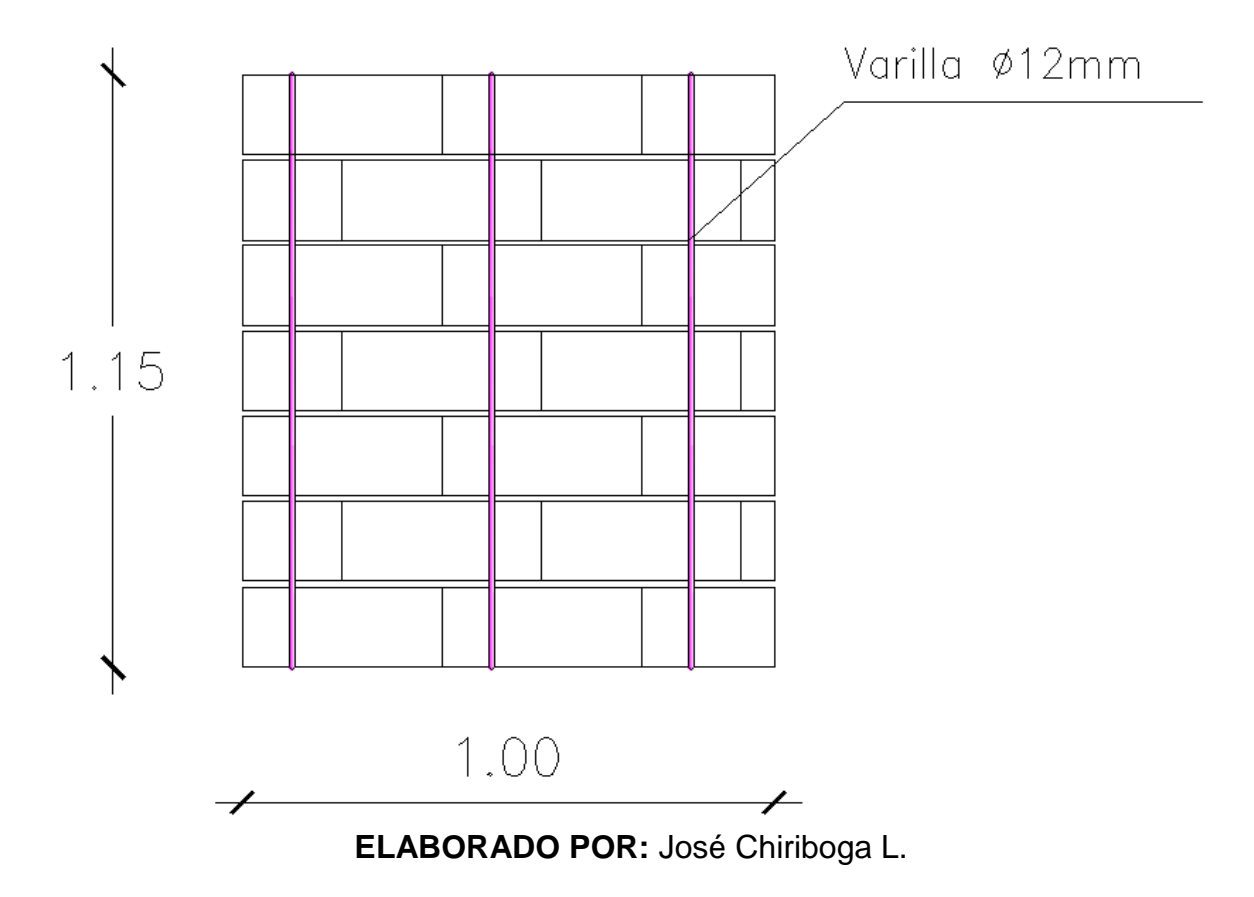

# **2.6 ENSAYO DE TENSIÓN DIAGONAL**

# **2.6.1 MÉTODO DE ENSAYO:**

El ensayo de tensión diagonal de muretes de mampostería se efectúa aplicando una carga de comprensión según una diagonal del murete, hasta llegar a la rotura según (NEC-SE-MP, 2014), como se indica en la fotografía 2.3.

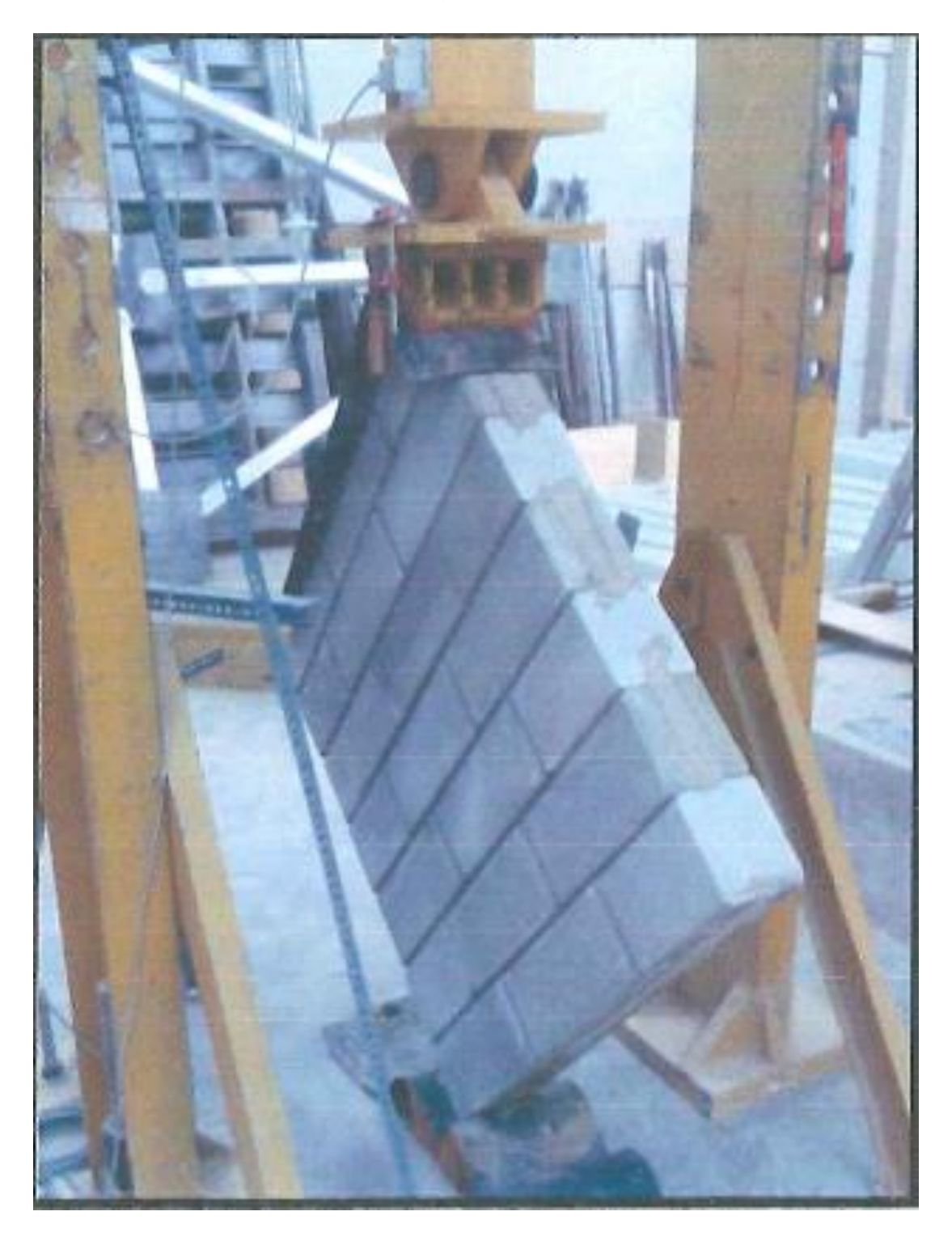

**Fotografía 2.3:** Ensayo de tensión diagonal en muro de 100 cm x 100 cm

**FUENTE:** (CIV-EPN, 2016)

# **2.6.2 EQUIPOS:**

# **Tabla 2.11:** Equipo para ensayo de tensión diagonal

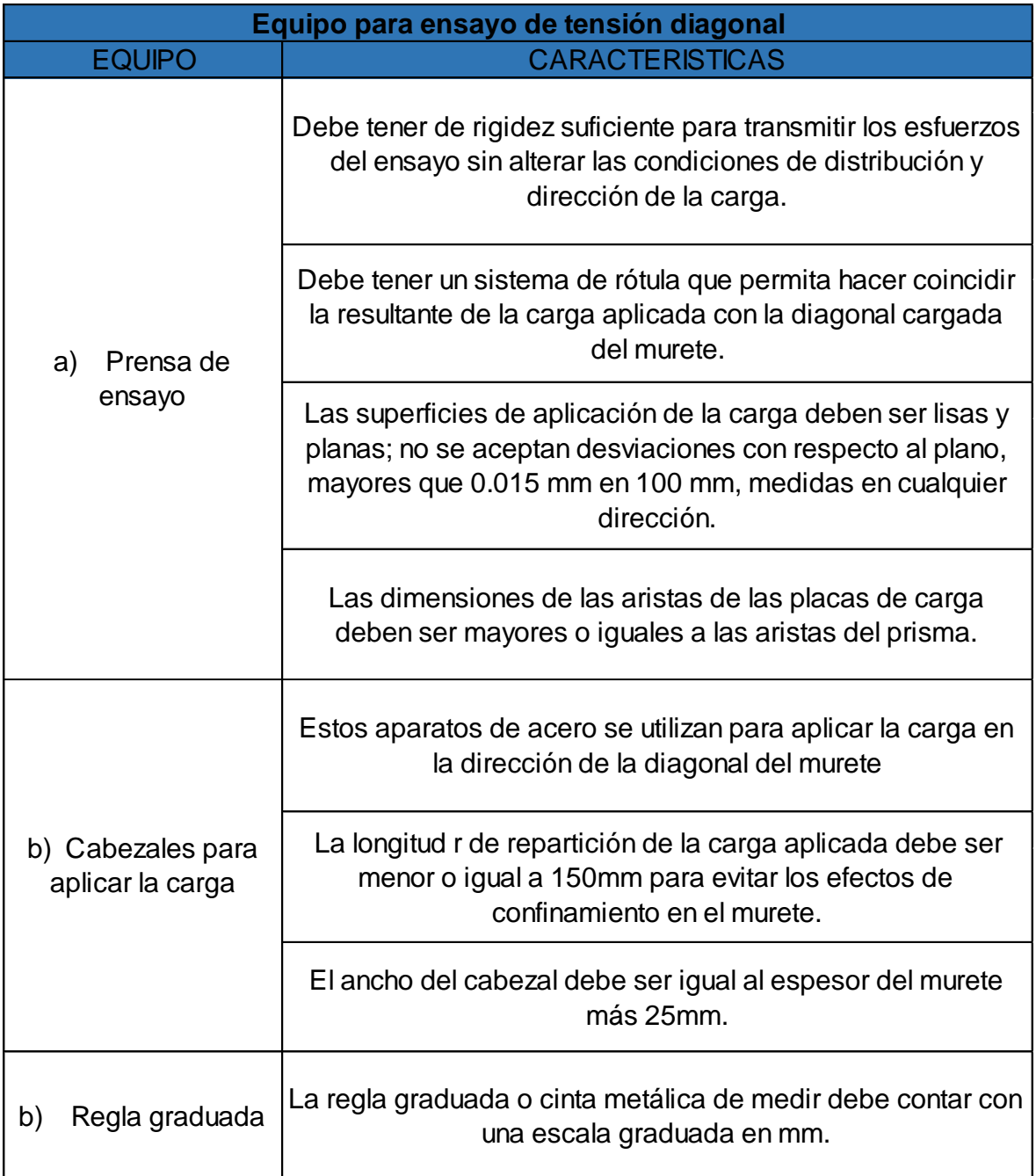

**FUENTE:** (NEC-SE-MP, 2014)

**ELABORADO POR:** José Chiriboga L.
**Figura 2.7:** Prensa hidráulica, con cabezal para distribuir la carga en dirección diagonal.

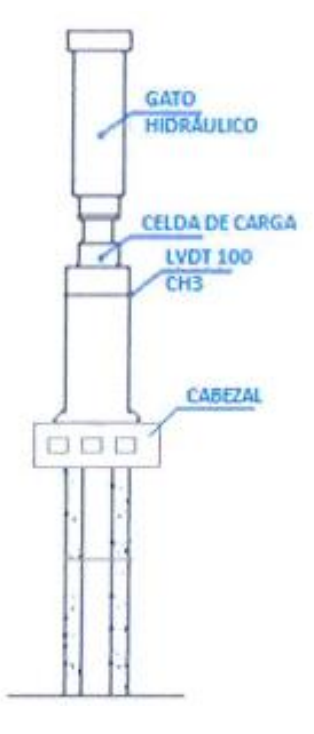

**FUENTE:** (CIV-EPN, 2016)

**Figura 2.8:** Carga en la dirección diagonal del murete

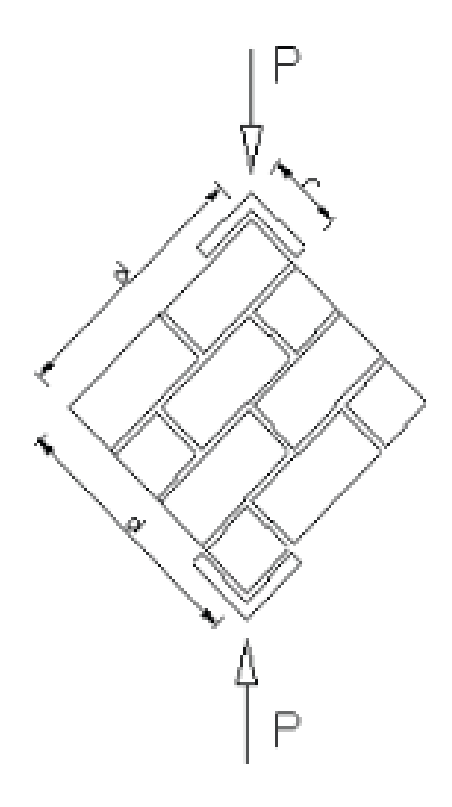

**FUENTE:** (NEC-SE-MP, 2014)

#### **2.6.3 DIMENSIONES DEL PRISMA:**

**Tabla 2.12:** Dimensiones del prisma para ensayo de tensión diagonal

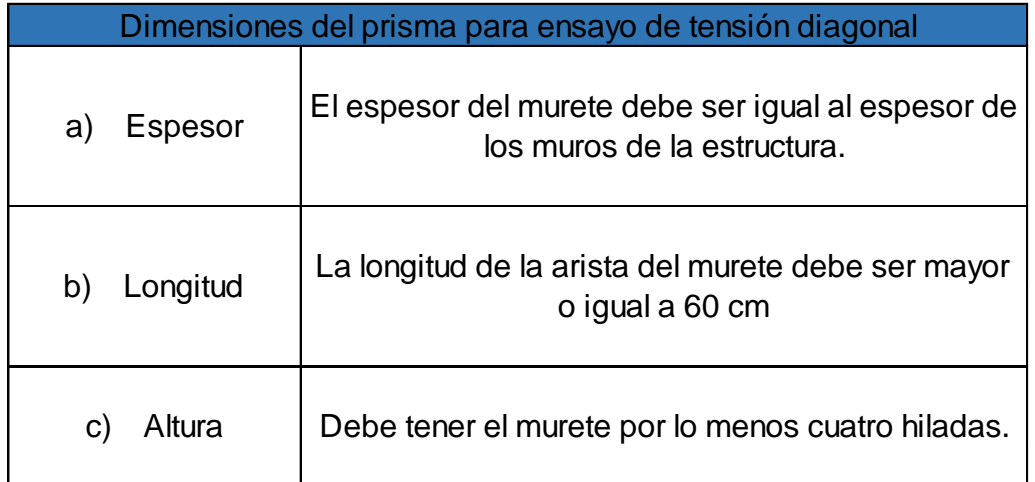

## **FUENTE:** (NEC-SE-MP, 2014)

### **ELABORADO POR:** José Chiriboga L.

Se planificó construir una probeta dentro de las instalaciones del CIV, en dimensiones de: 100 cm x 100 cm, construidos por bloques macizos perforados y reforzados con acero de refuerzo longitudinal de diámetro 12 mm colocados en formas verticales y rellenadas con hormigón simple como se muestra en la siguiente tabla.

**Tabla 2.13:** Dimensiones del murete B ensayo a tensión diagonal

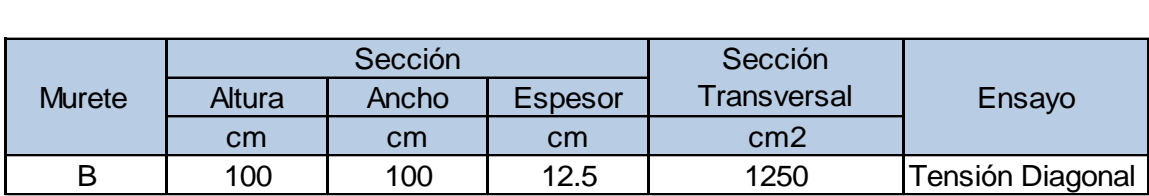

**ELABORADO POR:** José Chiriboga L.

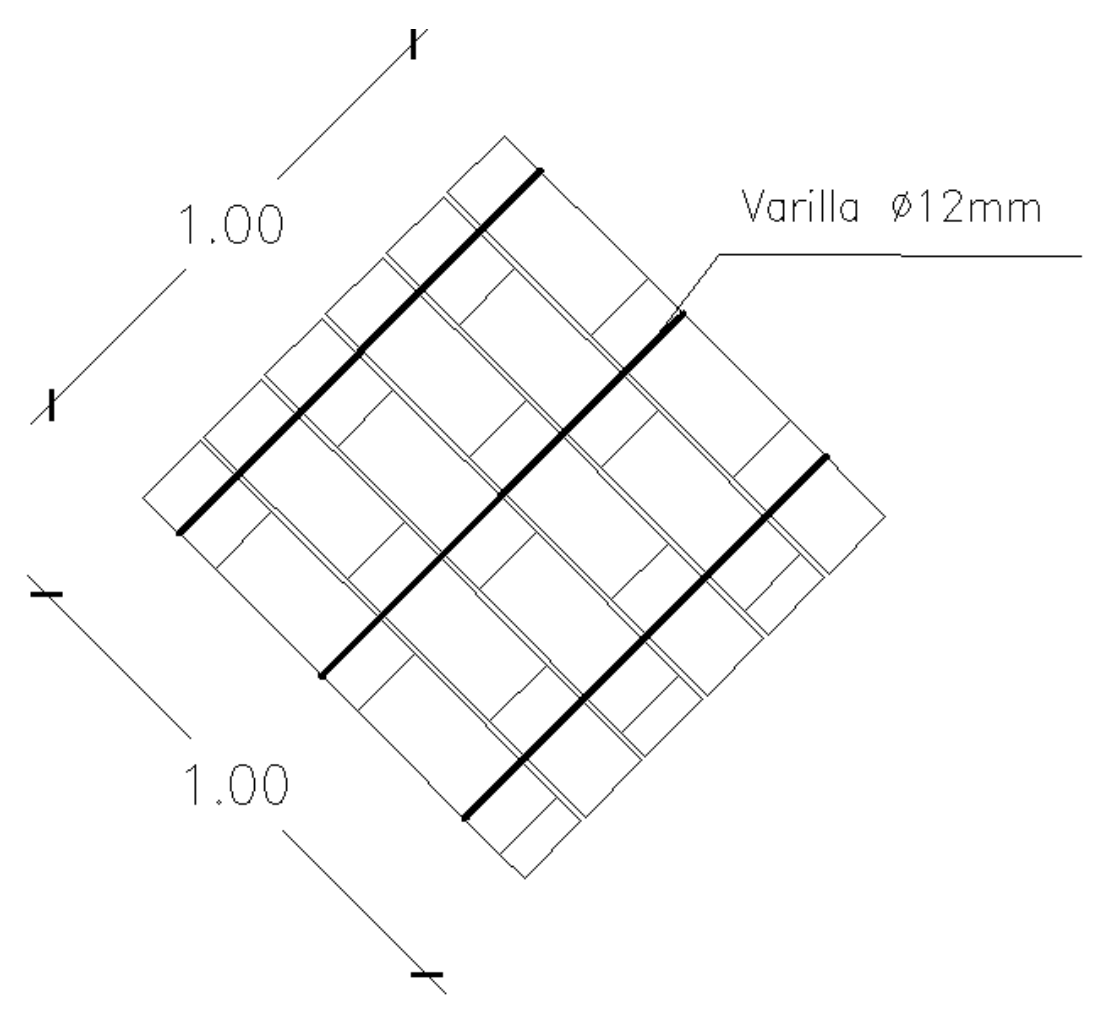

**Figura 2.9:** Murete B con acero de refuerzo en el interior

**ELABORADO POR:** José Chiriboga L.

# **2.7 ENSAYO DE COMPRESIÓN UNIVERSAL DE LA UNIDAD DE MAMPOSTERÍA**

## **2.7.1 MÉTODO DE ENSAYO.**

El procedimiento consiste en someter a los bloques huecos de hormigón a una carga progresiva de compresión, hasta determinar su resistencia máxima admisible según (NTE INEN 2619, 2012), (NEC-SE-MP, 2014) como se muestra en la siguiente imagen:

Máquina Universal de 60 Ton. Placa para distribución de carga Bloque a ensayar.

**Fotografía 2.4** Ensayo de compresión universal de la unidad de mampostería

**FUENTE:** (ARIAS, MEJÍA, MORA, RIVADENEIRA, & SANTIANA, 2012)

### **2.7.2 EQUIPO.**

Se puede utilizar cualquier máquina de compresión universal provista de un plato con rótula con segmento esférico, se debe aplicar la carga ( hasta la mitad de la carga máxima esperada), a velocidad conveniente, luego aplicar la carga a velocidad uniforme de tal manera que la carga se aplique en un periodo de tiempo entre 1min y 2 min. (NTE INEN, 3066, 2016)

#### **2.7.3 DIMENSIONES DE LA MUESTRA**

A continuación se presenta las dimensiones del bloque

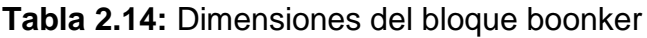

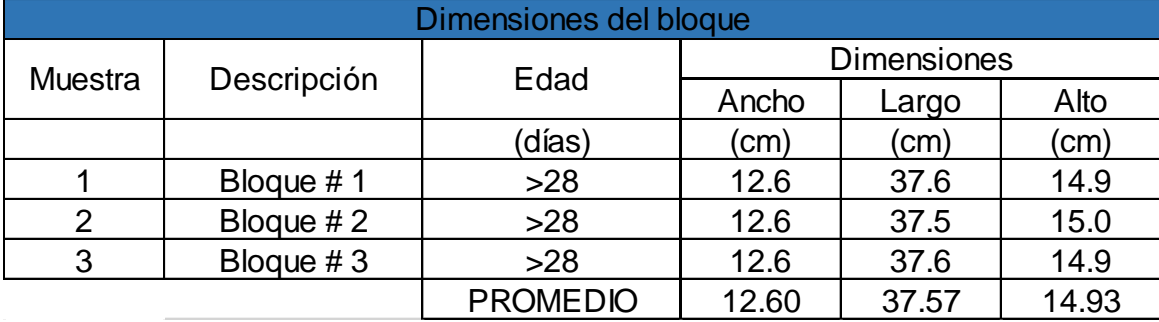

**ELABORADO POR:** José Chiriboga L.

## **2.8 LOSAS MACIZAS**

Son elementos estructurales bidireccionales, donde la tercera dimensión es pequeña comparada con las otras dos dimensiones se la considera como placa y están diseñadas para trabajar ante cargas perpendiculares al plano de las mismas, su comportamiento está dominado por la flexión. (Romo, 2008)

## **2.8.1 CLASIFICACIÓN DE LOSAS POR SU DIRECCIÓN DE TRABAJO**

Si la geometría de la losa y el tipo de apoyo determinan que la magnitud de los esfuerzos en dos direcciones ortogonales sean comparables, se denominan Losas Bidireccionales. Si los esfuerzos en una dirección son preponderantes sobre los esfuerzos en la dirección ortogonal, se llaman losas Unidireccionales (Romo, 2008).

**Figura 2.10:** Losa unidireccional y bidireccional

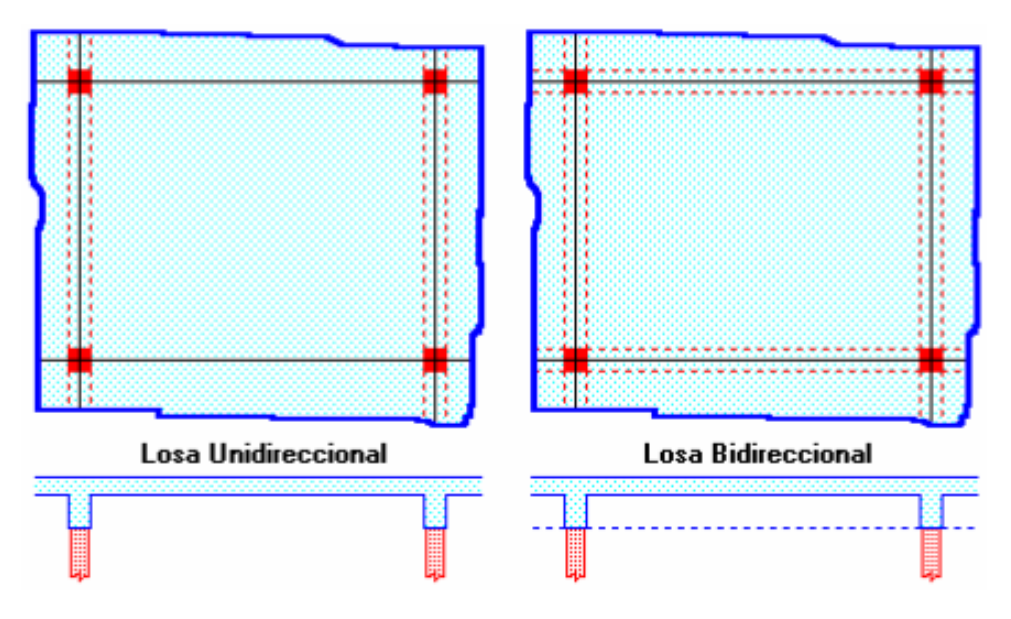

**FUENTE:** (Romo, 2008)**.**

Losas Bidireccionales son aquellas en las cuales se desarrollan esfuerzos y deformaciones en ambas direcciones ortogonales.

Cuando una losa rectangular se apoya en sus cuatro lados (sobre vigas o sobre muros), y la relación largo/ ancho es mayor o igual a dos, la losa trabaja fundamentalmente en la dirección más corta, es decir se las debe diseñar unidireccionalmente, no obstante se debe proporcionar un armado mínimo en la dirección ortogonal (dirección larga), principalmente en la franja cercana a los

apoyos, donde se desarrollan momentos flectores negativos significativos (tracción en las fibras superiores). Los momentos positivos en la dirección larga son generalmente pequeños, sin embargo deben ser considerados (Romo, 2008).

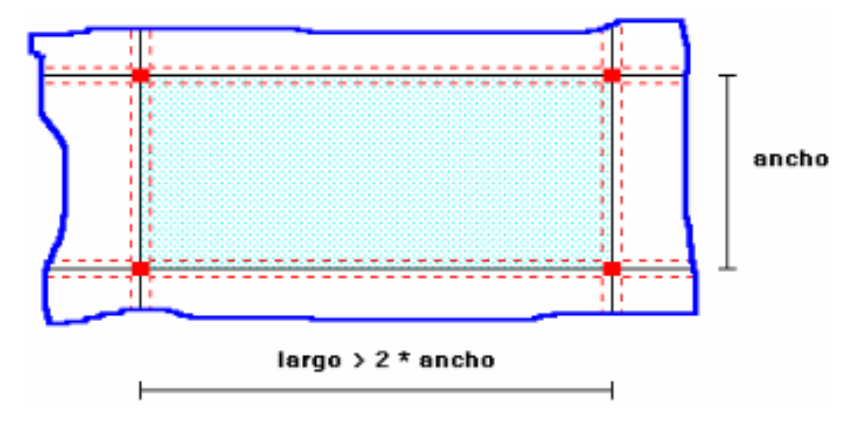

**Figura 2.11:** Panel de losa unidireccional

**FUENTE:** (Romo, 2008)**.**

## **2.8.2 CONTROL DE DEFLEXIONES**

El ACI 318-14 (American Concrete Institute) define peraltes mínimos para losas macizas o alivianadas de acuerdo al tipo de apoyo y la luz soportada.

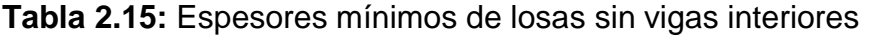

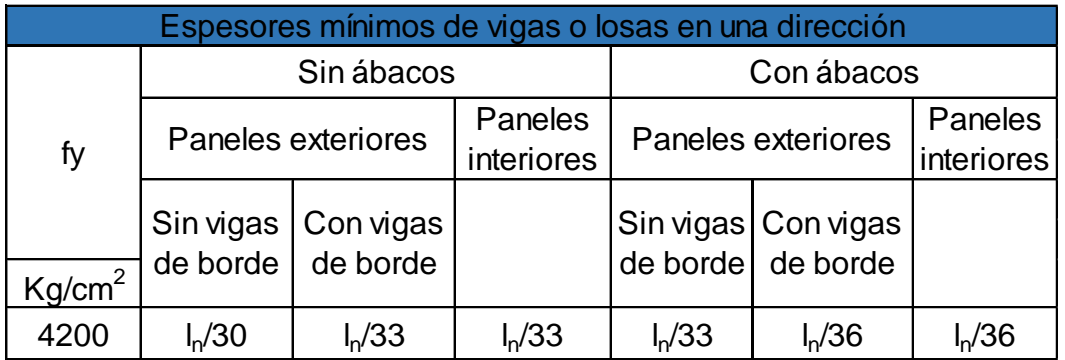

**FUENTE:** (ACI 318-14, 2014)**. / ELABORADO POR:** José Chiriboga L.

Dónde:

*ln:* Luz libre entre apoyos en la dirección larga, medida entre cara y cara de la viga.

|                          | Vigas o losas nervadas en<br>una dirección | Losas macizas en una<br>dirección |
|--------------------------|--------------------------------------------|-----------------------------------|
| Condición de apoyo       | Altura mínima                              | Altura mínima                     |
| Simplemente apoyada      | L/16                                       | L/20                              |
| Con un extremo continuo  | L/18.5                                     | L/24                              |
| Ambos extremos continuos | 1 /21                                      | L/28                              |
| En voladizo              | l /8                                       | 1/10                              |

**Tabla 2.16:** Espesores mínimos de vigas o losas en una dirección

**FUENTE:** (ACI 318-14, 2014)**. / ELABORADO POR:** José Chiriboga L.

## **2.9 LOSAS NERVADAS EN DOS DIRECCIONES**

Las losas nervadas en dos direcciones son muy comunes en nuestro medio su uso se da principalmente por las facilidades constructivas y su diseño que permite soportar luces importantes con un peso propio significativamente reducido comparado con una losa maciza.

Consiste en un sistema de nervios apoyados sobre vigas las cuales trasfieren las cargas a los elementos de soporte.

El volumen y espesor de las losas puede ser ocupado totalmente por hormigón o una composición entre hormigón y materiales de alivianamiento o espacios vacíos, de esto depende la condición entre macizas y alivianadas, aligeradas o nervadas respetivamente. (Romo, 2008).

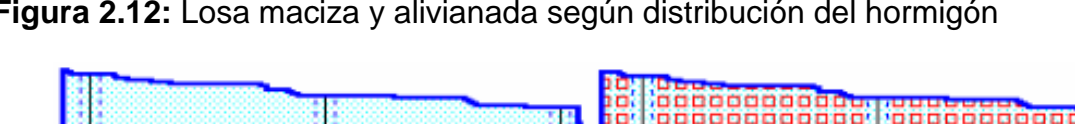

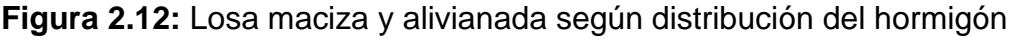

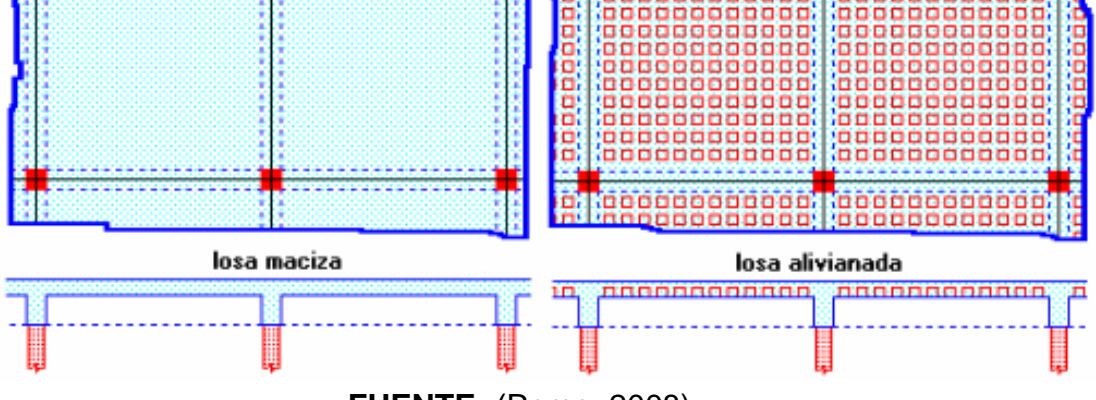

**FUENTE:** (Romo, 2008)**.**

Hay varios tipos de alivianamientos entre los más comunes en nuestro medio tenemos los bloques huecos de hormigón aligerado, cerámica, casetones plásticos recuperables o de madera.

El control de deflexiones se realiza como se menciona en la sección 2.8.2 El peralte equivalente de la losa nervada se calcula determinando la altura de una losa maciza que tenga la misma inercia que la losa alivianada propuesta.

h losa maciza sección de inercia equivalente losa alivianada

**FUENTE:** (Romo, 2008)**.**

Para losas bidireccionales ( $\alpha_m$  mayor a 2), con vigas en los cuatro bordes, se aplica la siguiente ecuación:

Peralte mínimo de losa maciza o alivianada con altura equivalente

$$
h_{min} = \frac{l_n(0.8 + \frac{f_y}{14000})}{36 + 9\beta} \ge 12.5 \text{ cm}
$$

**FUENTE:** (ACI 318-14, 2014)**.**

Dónde:

*ln:* Luz libre entre apoyos en la dirección larga, medida entre cara y cara de la viga.

*β:* Relación entre la luz larga y luz corta

**Figura 2.13:** Sección de inercia equivalente

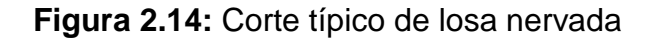

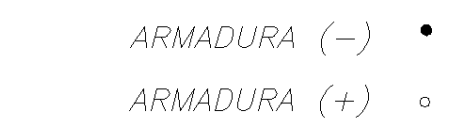

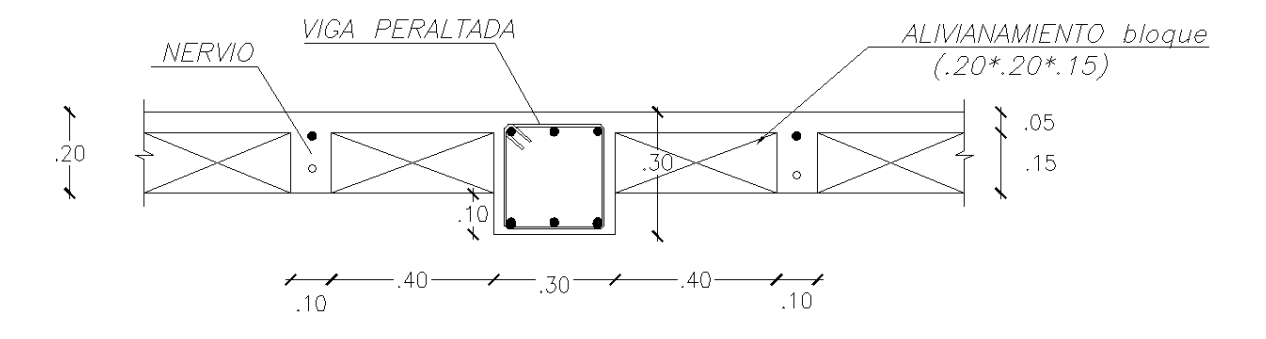

**ELABORADO POR:** José Chiriboga L.

A continuación se presentan detalles estructurales que ayudan a entender la conexión entre el sistema de paredes y las vigas a la losa

**Figura 2.15:** Detalle de anclaje del refuerzo longitudinal a la viga de H.A.

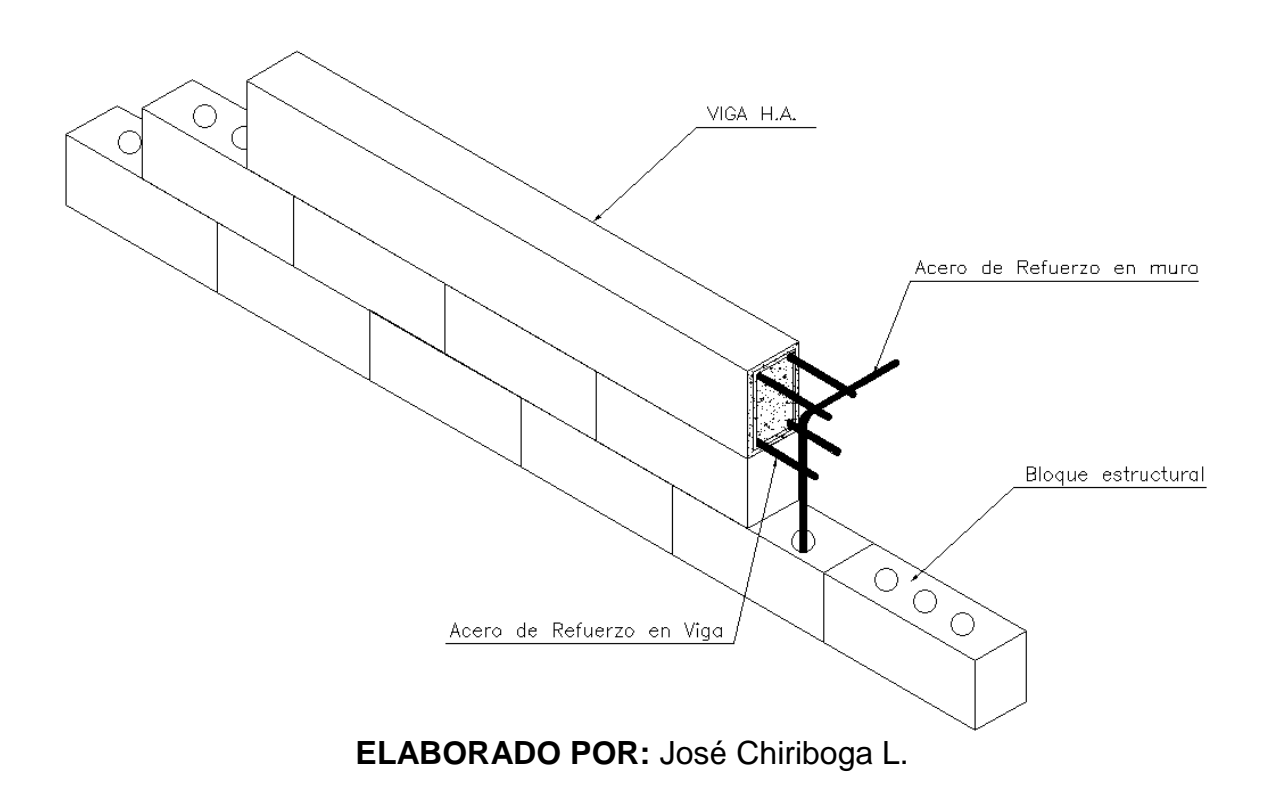

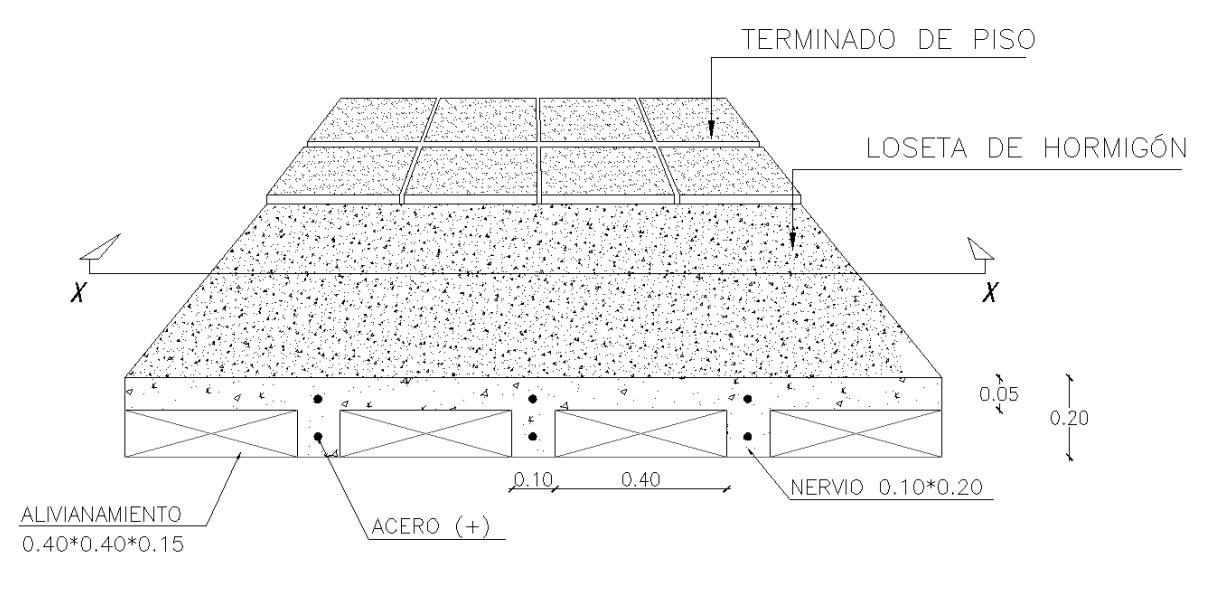

**Figura 2.16:** Detalle de losa alivianada

**ELABORADO POR:** José Chiriboga L.

**Figura 2.17:** Detalle de fijación de acero longitudinal en nervios

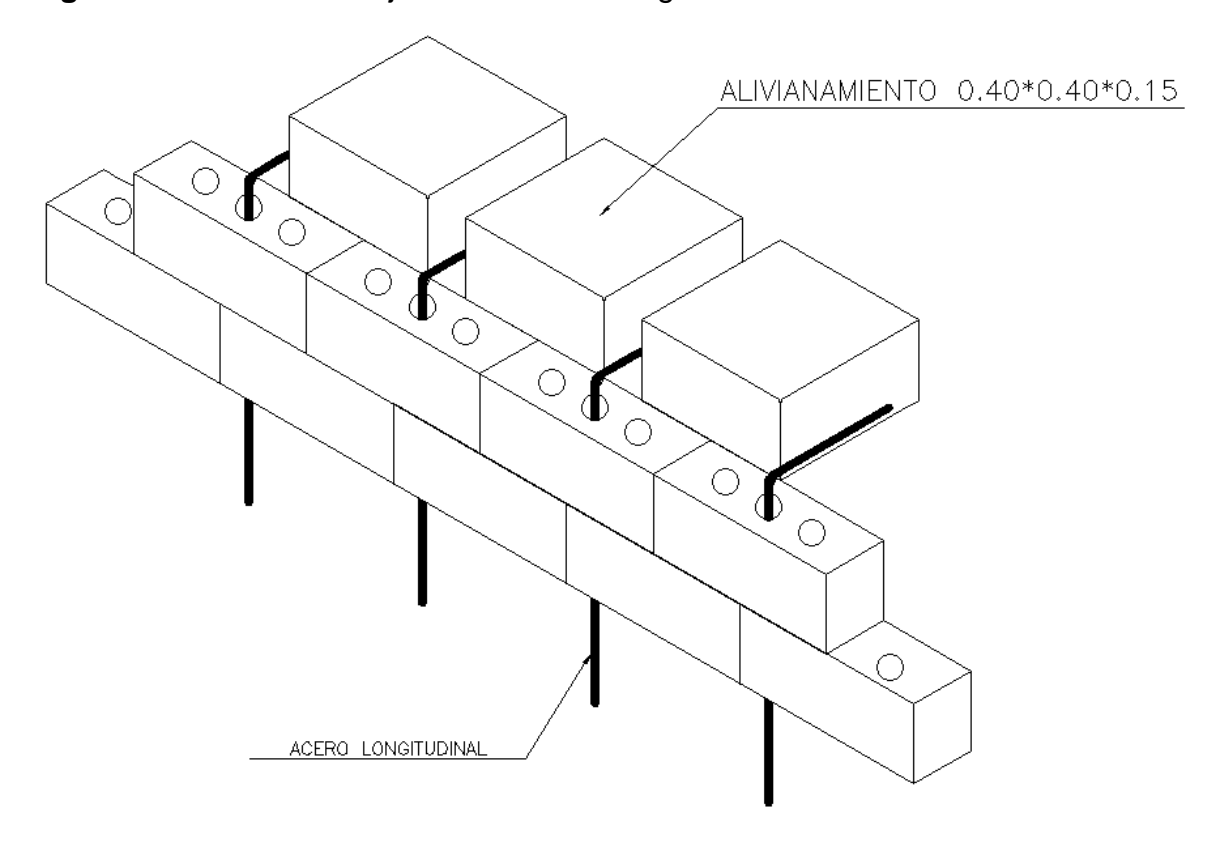

**ELABORADO POR:** José Chiriboga L.

## **2.10 LOSAS CON PLACA COLABORANTE TIPO DECK**

La placa metálica colaborante, conocida como STEEL DECK, es una lámina de acero galvanizada trapezoidal para la elaboración de losas y entrepisos en general. (Cañar & Cupuerán, 2015)

Sus ventajas ante otros sistemas de entrepiso la hacen muy competitiva entre sus principales funciones tenemos:

a) Plataforma de trabajo para todas las instalaciones de la futura losa.

b) Actuar como acero de refuerzo para contrarrestar los esfuerzos de tracción generadas en las fibras inferiores de la losa producidas por las cargas de servicio.

c) Encofrado perdido del hormigón. El sistema cuenta también con conectores de corte, y una malla de temperatura, que al fraguar forman una unidad (sistema compuesto acero-hormigón) denominado losa con placa colaborante.

El sistema de losa con placa colaborante deck como todo sistema constructivo viene regulado por varios organismos internacionales entre los más importantes tenemos el Steel Deck Institute (SDI), el American Institute of Steel Construction (AISC 360-16, 2016) y las normas del American Standard of Testing Materials (ASTM), en el Ecuador la norma que rige es la (NTE INEN 2397, 2015) del Instituto Ecuatoriano de Normalización.

Este sistema no necesita ser diseñado, sin embargo, es necesario cumplir con los requisitos y parámetros mínimos del fabricante.

## **2.10.1 ESPECIFICACIONES GENERALES**

Para el presente trabajo investigativo se ha adoptado la placa colaborante "losa DIPAC" comercializada y fabricada por DIPAC S.A., que cumple con la norma ASTM A-653 a continuación se presentan las características de esta placa:

- Ancho útil: 1000 mm
- Largo: hasta 4 metros
- Espesor: de 0.65mm
- Acabado: Galvanizado
- Fy = 2600 Kg/cm<sup>2</sup>
- Resistencia del Hormigón: 210 Kg/cm<sup>2</sup>
- Refuerzo de temperatura: Malla electrosoldada ϕ4.5 @ 15 cm
- Peso de la placa sin hormigón: 6.22 Kg/cm<sup>2</sup>
- Espesor de la losa de hormigón sobre la cresta: 5cm

**Figura 2.18:** Geometría losa DIPAC

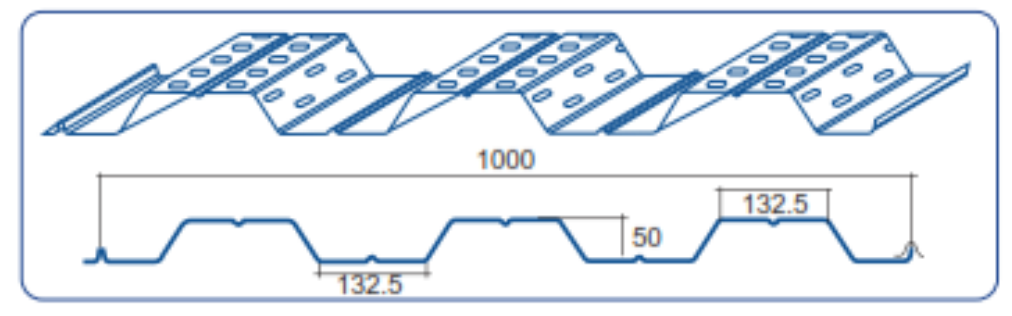

**FUENTE:** (DIPAC S.A., 2015)

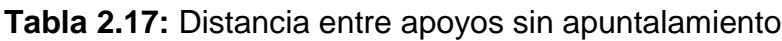

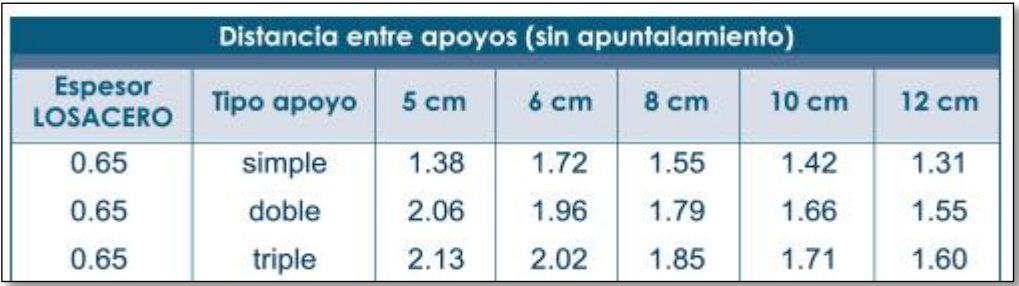

**FUENTE:** (DIPAC S.A., 2015)

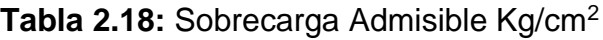

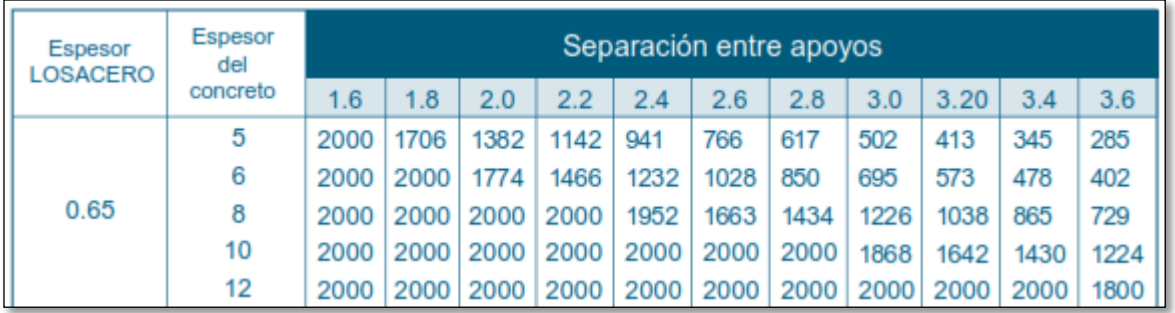

## **FUENTE:** (DIPAC S.A., 2015)

A continuación se presentan detalles estructurales que ayudan a entender la conexión entre el sistema de paredes y las vigas a la losa

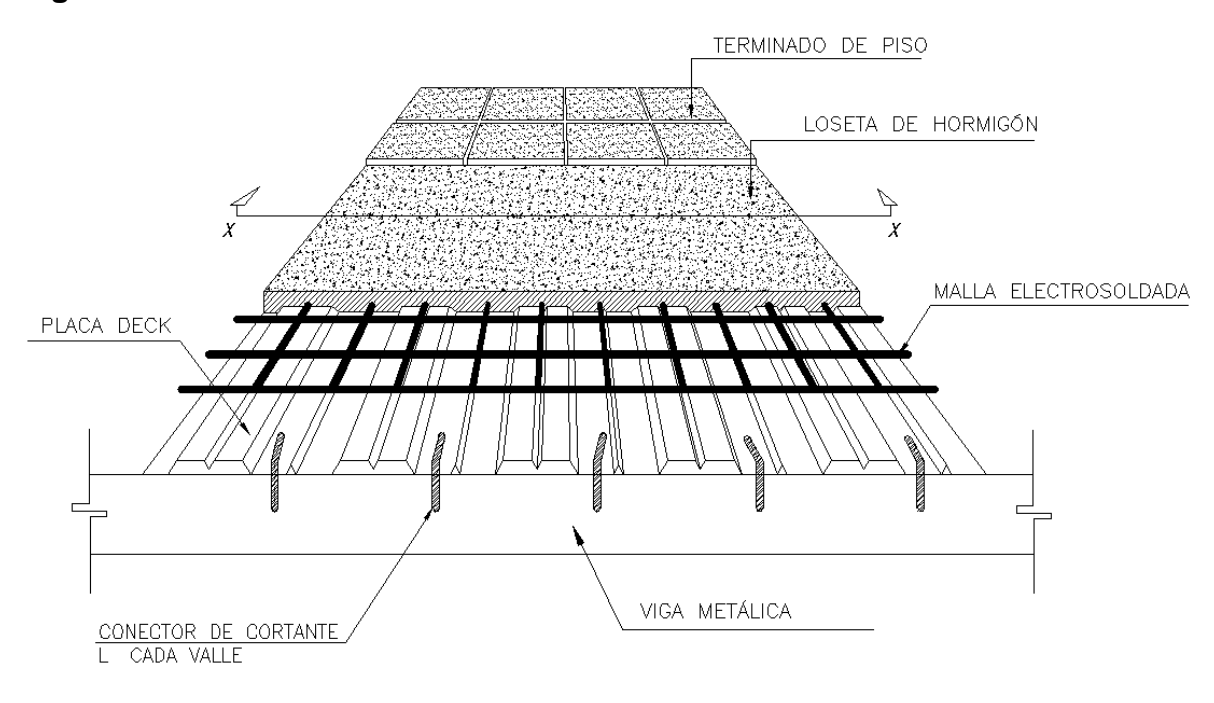

#### **Figura 2.19:** Detalle de losa sobre Deck metálico

**ELABORADO POR:** José Chiriboga L.

**Figura 2.20:** Detalle de Conexión de mampostería- Viga- Losa

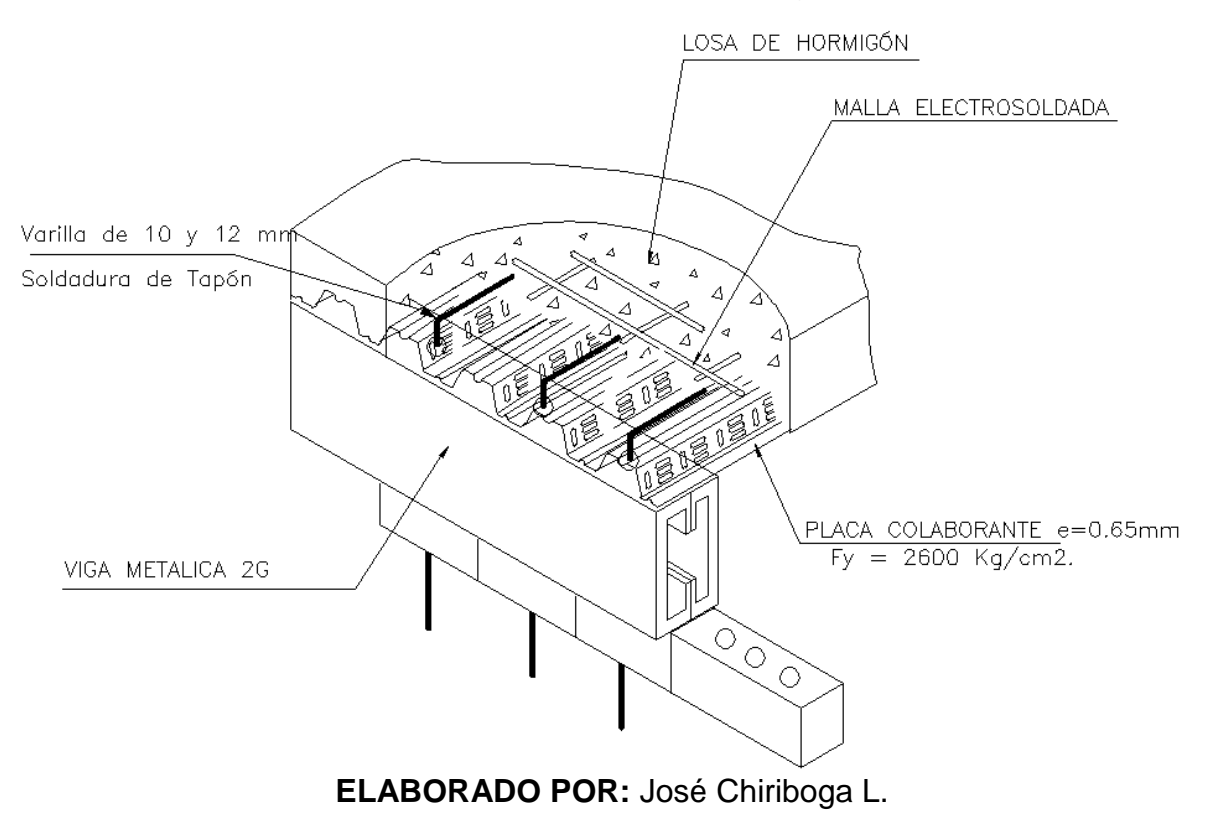

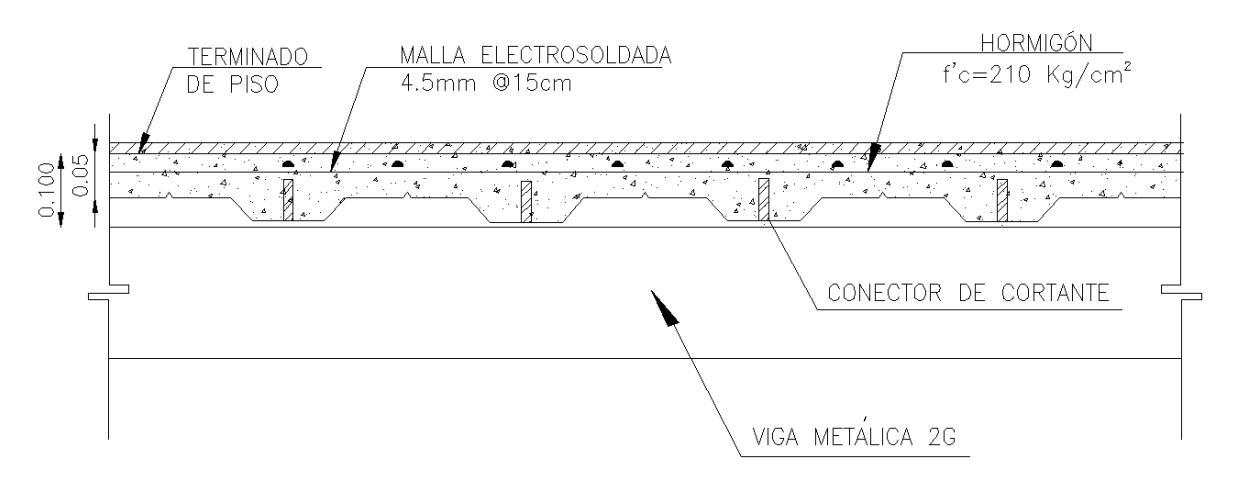

#### **Figura 2.21:** Corte transversal de losa con placa colaborante

**ELABORADO POR:** José Chiriboga L.

# **2.11PROGRAMA DE DISEÑO DE SISTEMAS ESTRUCTURALES ETABS 2016**

El software ETABS 2016 es la herramienta de diseño y análisis de estructuras más conocido para consultoría, fue desarrollado por la Universidad de Berkeley. Su método de análisis de basa en elementos finitos y permite realizar varios tipos de estructuras y análisis de elementos; desde vigas y armaduras a complejos pórticos, losas y represas.

Uno de los software con mayor innovación para el análisis estructural y dimensionamiento de edificaciones es ETABS, mismo que es producto de 40 años de investigación y perfeccionamiento continuo, al ir actualizando las versiones cada determinado tiempo llegamos a la versión ETABS 2016 misma que contiene herramientas originales de modelado y visualización de objetos 3D, además de un alto potencial de poder analítico lineal y no lineal y opciones de dimensionamiento muy actualizadas que abarcan una amplia gama de materiales con los que se diseña en la actualidad, gráficos demostrativos, informes y diseños representativos que dan la facilidad de comprender el análisis y los resultados pertinente de forma clara y definida.

ETABS 2016 facilita la creación de modelos de forma sencilla y rápida, es decir eficacia y efectividad en la generación de plantas y de elevaciones de estructuras o edificaciones, este permite trabajar de forma simultánea con el Autocad ya que permite pasar en pocos pasos los modelos de CAD a ETABS 2016 o usar este como plantillas para el modelado. Este programa permite crear diseños y detalles, calcularlos y dimensionarlos en definitiva todo el proceso en un solo programa.

Con el innovador SAPFire 64 bit solver se aprueba un análisis rápido de modelos considerados altamente complejos además resiste técnicas de modelado no lineales, como sucesión constructiva y efectos diferidos en el tiempo (por ejemplo: fluencia y retracción). En ETABS 2016 se incluye también el dimensionamiento de estructuras de acero y de hormigón armado con optimización computarizada y automática, así como de vigas y columnas mixtas, de muros de hormigón y/o mampostería y así mismo la comprobación de seguridad de conexiones y uniones metálicas. Los modelos se pueden obtener de manera objetiva y real, y por sus características todos los resultados consiguen representarse directamente en los elementos de la estructura ( Computers and Structures, Inc., 2018).

Cabe recalcar que ningún software por más potente y completo que sea sustituye el criterio profesional de un Ingeniero Civil.

# **CAPÍTULO 3**

## **3 PARÁMETROS DE CRITERIO TÉCNICO**

# **3.1 COMPORTAMIENTO ESTRUCTURAL DEL SISTEMA DE MAMPOSTERÍA REFORZADA**

El comportamiento de muros estructurales depende de la relación del aspecto entre su altura y su longitud hw/L<sup>w</sup> , este cociente define el diseño para una combinación de acciones: corte, carga axial y momento flexionante, o para una sola acción predominante.

## **3.1.1 CLASIFICACIÓN DE MUROS SEGÚN SU GEOMETRÍA**

De acuerdo a la relación entre su altura y longitud se puede clasificar a los muros:

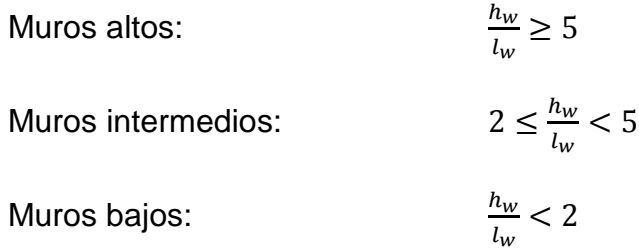

**Figura 3.1:** Clasificación de muros según su geometría

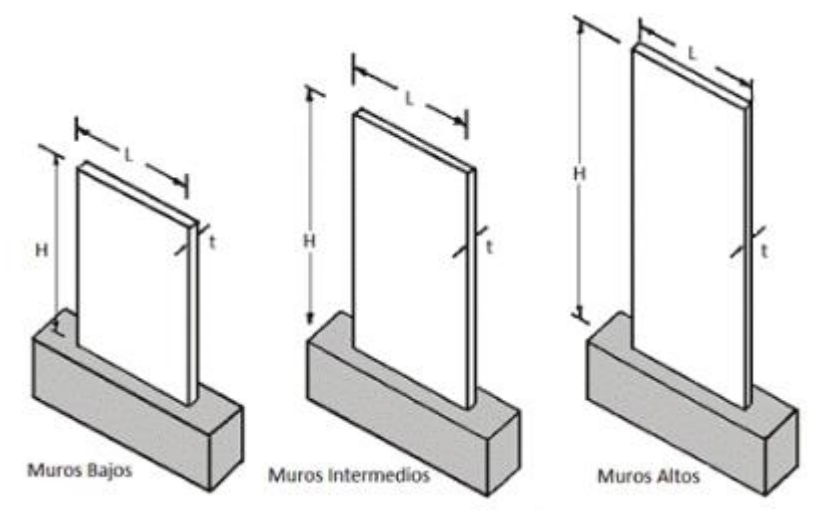

**FUENTE:** (Fratelli, 1999)

#### **3.1.1.1 Fallas en muros por su geometría**

En muros altos su comportamiento ante cargas laterales se asemeja a una viga en voladizo por lo que su modo predominante de falla es a flexo compresión.

En muros bajos su comportamiento ante cargas verticales es similar al de una columna, mientras que a carga lateral su modo predominante de falla es a corte.

#### **3.1.1.2 Fallas en muros de mampostería**

Para evitar fallas en muros de mampostería es necesario que se cumplan con los requisitos mínimos de diseño establecidos como: cuantías mínimas de refuerzo, un confinamiento adecuado, ademas de un buen detallamiento del refuerzo , caso contrario se presentan cuatro tipos de patrones de agrietamiento:

#### *3.1.1.2.1 Falla de corte por deslizamiento*

Es consecuencia de una falla por adherencia por corte en la junta, misma que se ocasiona por la poca adhesión entre mampuestos y mortero, se presenta en forma paralela a la junta horizontal del mortero.

#### *3.1.1.2.2 Falla de corte*

Este tipo de agrietamiento se produce por tensiones de tracción diagonal o esfuerzos de corte producidos, se presenta a manera de una escalera diagonal a lo largo del muro y siguiendo las juntas del mortero.

#### *3.1.1.2.3 Falla de flexión*

La falla de flexión se presenta generalmente en muros esbeltos, son agrietamientos con forma vertical en las esquinas de la mampostería y en el centro, esta es una falla de compresión por flexión en el talón comprimido del muro.

#### *3.1.1.2.4 Falla de aplastamiento por compresión diagonal*

La falla por aplastamiento se puede presentar en paredes realizadas con mampostería de baja calidad y resistencia o a su vez cuando se usan muros de mamposterías de estilos del tipo rejillas de paredes delgadas, esta falla es resultado del efecto del puntal, es decir se separa el muro de los elementos de confinamiento.

Conjuntamente a estos modos de falla presentados para el caso de mampostería reforzada con barras de acero en su interior, si el acero de refuerzo colocado es mayor al máximo admisible calculado puede presentarse una falla por compresión. (Páez, Parra, & Montaña, 2009).

Los patrones de agrietamiento más comunes de la mampostería se muestran en la figura 3.2:

**Figura 3.2:** Fallas en muros de mampostería

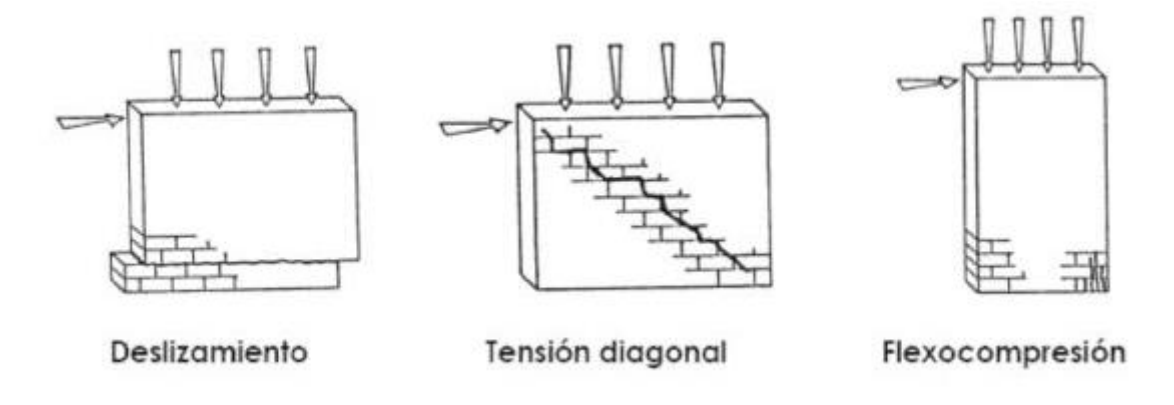

**FUENTE:** (Páez, Parra, & Montaña, 2009)

#### **3.1.2 CORTANTE BASAL**

Para el cálculo del cortante basal se ha seguido las recomendaciones de la Norma Ecuatoriana de la Construcción (NEC-SE-DS) 2015 "Peligro sísmico diseño sismoresistente"

#### **3.1.2.1 Cargas Horizontales (Sísmicas)**

De acuerdo con la Norma Ecuatoriana de la Construcción NEC-SE-DS 2014, el Cortante basal de diseño se calcula:

$$
V = \frac{I * Sa(Ta)}{R * \varphi_P * \varphi_E} * W
$$

 $S_a = \eta * Z * F_a$  Para  $0 \le T \le T_c$ *r C*  $a - I$   $\overline{I}$   $\overline{I}$   $\overline{I}$ *T*  $S_a = \eta * Z * F_a * \left| \frac{I_C}{T} \right|$  $\int$  $\setminus$  $\mathsf{I}$  $\setminus$  $\bigg($  $T=T^*Z^*F_a* \left| \frac{I_C}{T} \right|$  Para  $T>T_C$ *a d*  $\frac{c}{c}$  - 0.33  $\frac{F_s}{F_s}$ *F*  $T_c = 0.55 * F_s * \frac{F_d}{F}$ *a d s F F*  $T_0 = 0.10 * F_s *$ 

Dónde:

Z: Aceleración máxima en roca esperada para el sismo de diseño, expresado como fracción de la aceleración de la gravedad g. (NEC-SE-DS, 2014)

A continuación se presenta el mapa de aceleraciones de diseño para un 10% de excedencia en 50 años con un periodo de retorno de 475 años (NEC-SE-DS, 2014).

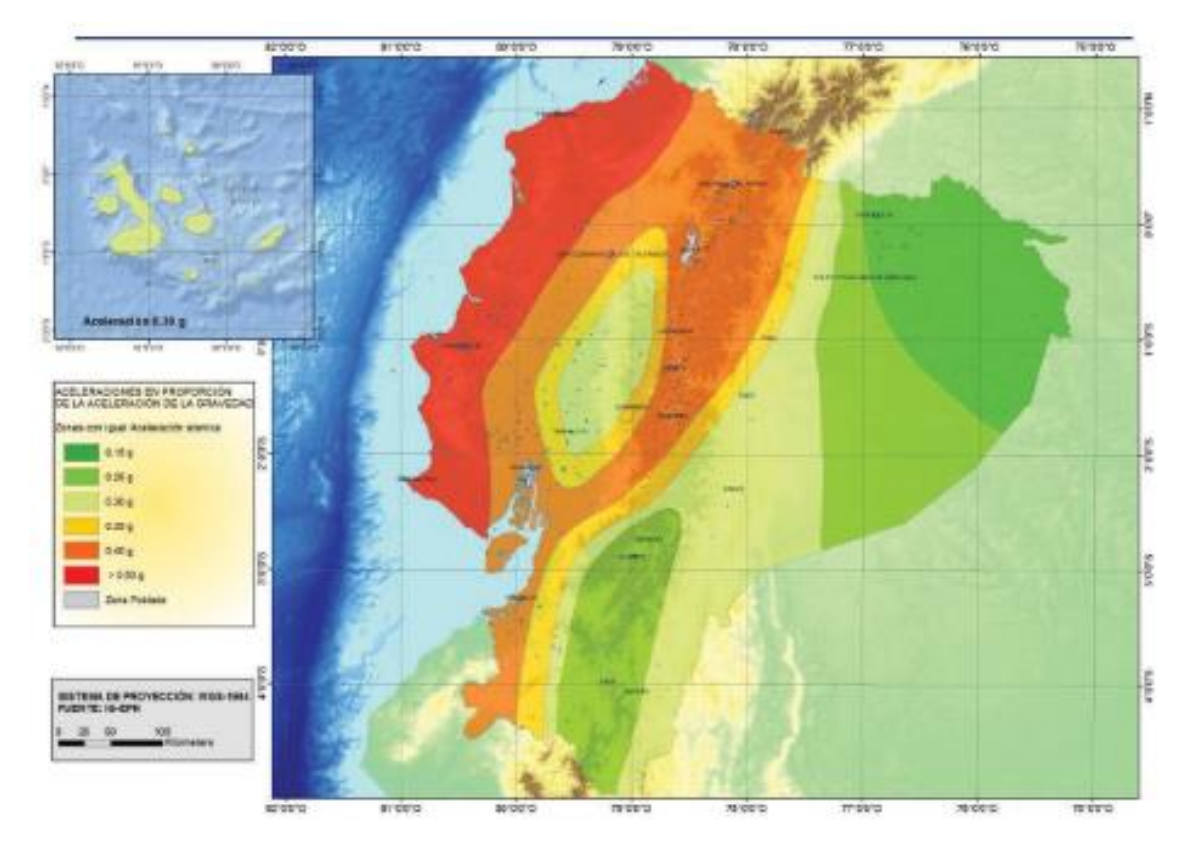

#### **Figura 3.3:** Mapa de zonificación sísmica

**FUENTE:** (NEC-SE-DS, 2014)

*I:* factor de importancia que depende del uso de la estructura (NEC-SE-DS, 2014) El propósito del factor I es incrementar la demanda sísmica de diseño para estructuras, que por sus características de utilización o de importancia deben permanecer operativas o sufrir menores daños durante y después de la ocurrencia del sismo de diseño (NEC-SE-DS, 2014).

*Sa:* Espectro de respuesta elástico de aceleraciones (expresado como fracción de la aceleración de la gravedad g). Depende del período o modo de vibración de la estructura (NEC-SE-DS, 2014).

**Figura 3.4:** Espectro de respuesta elástico de aceleraciones.

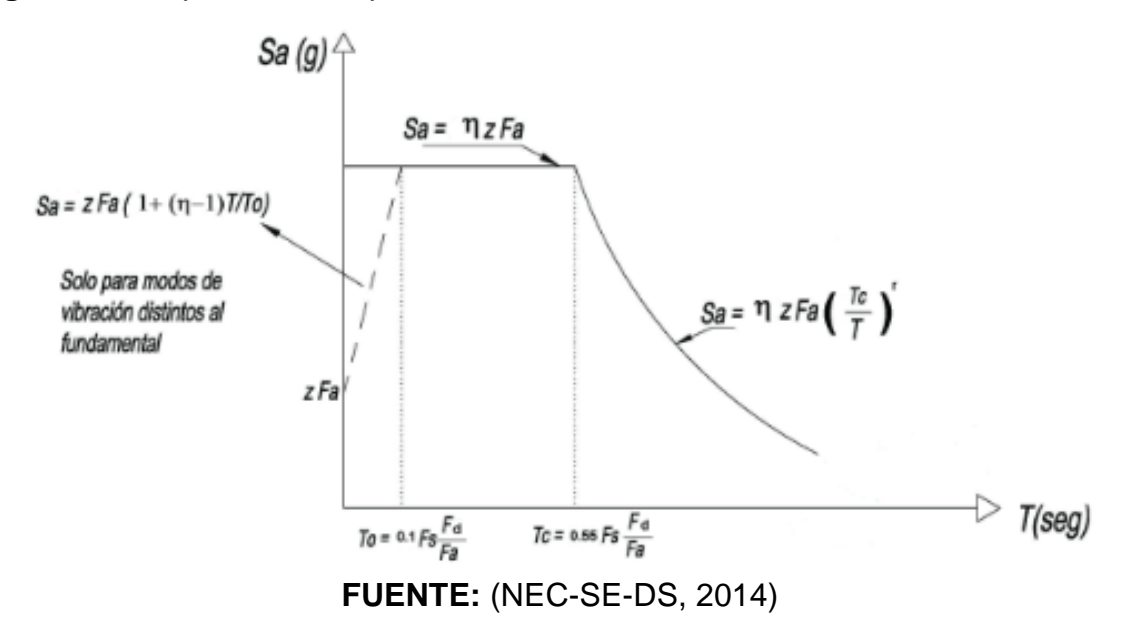

*T:* Periodo fundamental de vibración, el valor del periodo se puede calcular de una manera aproximada, o mediante un análisis dinámico. (NEC-SE-DS, 2014)

En forma aproximada el valor de T se calcula con la siguiente expresión:

Método 1

Periodo fundamental de vibración aproximado

$$
T=ct*h_n^{\alpha}
$$

Dónde:

*hn:* es la altura máxima de la edificación medida desde la base de la estructura, la base es el nivel al cual se considera que la acción sísmica actúa sobre la estructura. (NEC-SE-DS, 2014)

*Ct*: coeficiente en función del tipo de estructura.

#### **Tabla 3.1:** Coeficiente Ct y α

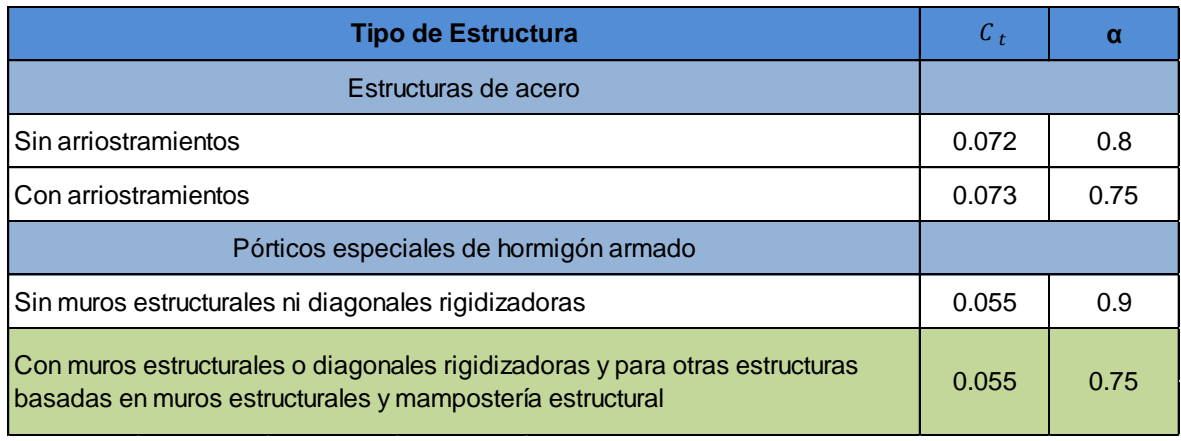

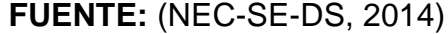

#### **ELABORADO POR:** José Chiriboga L.

Método 2

El período fundamental T puede ser calculado, utilizando las propiedades estructurales y las características de deformación de los elementos resistentes, en un análisis apropiado y adecuadamente sustentado (NEC-SE-DS, 2014).

$$
T_a = 2\pi \sqrt{\frac{\sum_{i=1}^{n} w_i \delta_i^2}{g \sum_{i=1}^{n} f_i \delta_i}}
$$

#### **FUENTE:** (NEC-SE-DS, 2014)

Dónde:

- *f<sup>i</sup>* = Cualquier distribución aproximada de las fuerzas laterales en el piso i.
- *δ<sup>i</sup>* = Deflexión elástica del piso i, utilizando las fuerzas laterales fi.
- *w<sup>i</sup>* = Peso asignado al piso i, corresponde a la fracción de la carga reactiva W.

*p* y *e* : son coeficientes que dependen de la configuración estructural, se evalúan en planta y elevación, con el fin de penalizar dichas irregularidades.

**Nota:** Estos coeficientes no corrigen problemas de torsión en planta.

*R:* Coeficiente de reducción de respuesta

**Tabla 3.2:** Coeficiente R sistemas estructurales de ductilidad limitada

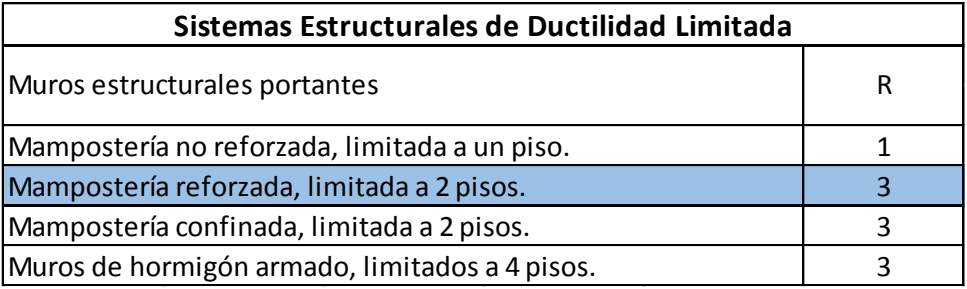

## **FUENTE:** (NEC-SE-DS, 2014)

## **ELABORADO POR:** José Chiriboga L.

*W* es el valor de la carga reactiva igual al 100% de la carga muerta.

## **3.1.3 DERIVAS MÁXIMAS DE PISO**

Las derivas de piso son desplazamientos horizontales relativos entre el piso superior e inferior continuos, ante la aplicación de cargas sísmicas. Este coeficiente obtenido es una medida de protección a las estructuras.

Para el cálculo de las derivas máximas de piso se han considerado inercias agrietadas como recomienda la (NEC-SE-DS, 2014):

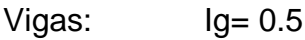

Losas:  $Iq = 0.35$ 

Muros:  $Iq = 0.60$ 

Las derivas máximas de piso se obtienen con la siguiente expresión:

 $\Delta m = 0.75 * \Delta^* R$ 

Dónde:

Δm = deriva inelástica máxima

Δ = deriva elástica obtenida del modelo igual a: *( desplsup -desplinf)/ altura de piso*

R= Coeficiente de reducción de respuesta

**Tabla 3.3:** Deriva inelástica máxima de piso

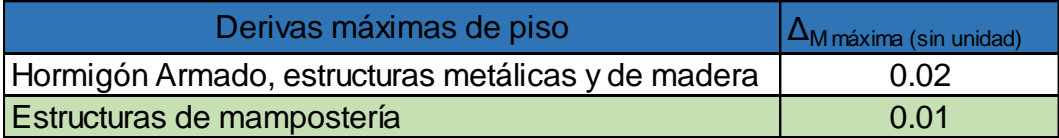

**FUENTE:** (NEC-SE-DS, 2014)

**ELABORADO POR:** José Chiriboga L.

#### **3.1.4 MODOS DE VIBRACIÓN**

Los modos de vibración son propiedades dinámicas de la estructura que representan la forma natural de vibración de la estructura para cada grado de libertad. El primer modo de vibración es el más importante ya que representa el primer grado de libertad y el período de la estructura. (Correa & Machado, 2012)

Los modos de vibración nos indican el porcentaje de masa modal que participa en cada dirección, con el objetivo de controlar problemas de torsión en planta.

En donde:

Ux, Uy, Uz = Porcentaje de desplazamiento de la masa modal efectiva en cada dirección X, Y y Z.

Rz= Porcentaje de rotación o torsión en planta.

## **3.1.5 DIAGRAMAS DE ESFUERZOS MÁXIMOS DE LOS ELEMENTOS ES-TRUCTURALES.**

Los elementos de hormigón armado trabajan a varias acciones simultáneamente a lo largo de su vida útil entre las más comunes tenemos: compresión axial y flexión, a esta combinación se denomina flexo-compresión que es la que predomina en el diseño.

Para realizar el correcto diseño de muros sometidos a flexocompresión es necesario utilizar su diagrama de interacción.

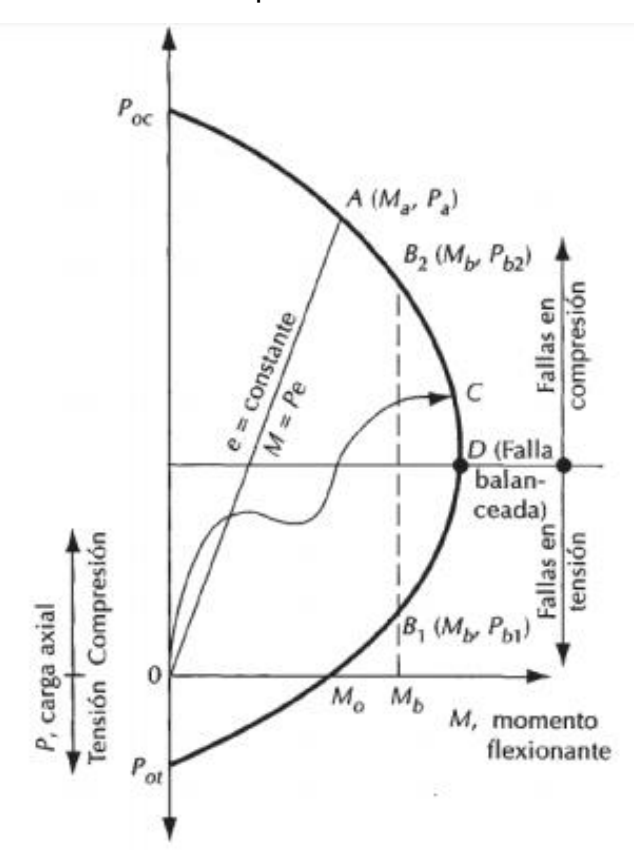

**Figura 3.5:** Diagrama de interacción típico de una sección rectangular de hormigón

**FUENTE:** (Gonzales, 2005)

# **3.2 CARACTERIZACIÓN DEL PROYECTO**

## **3.2.1 UBICACIÓN:**

La estructura a analizarse se encuentra ubicada en:

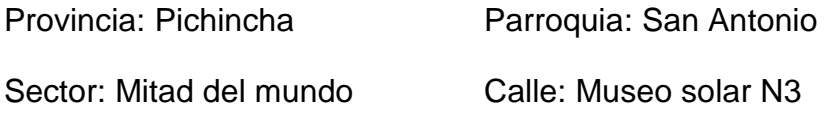

#### **Figura 3.6:** Ubicación del proyecto

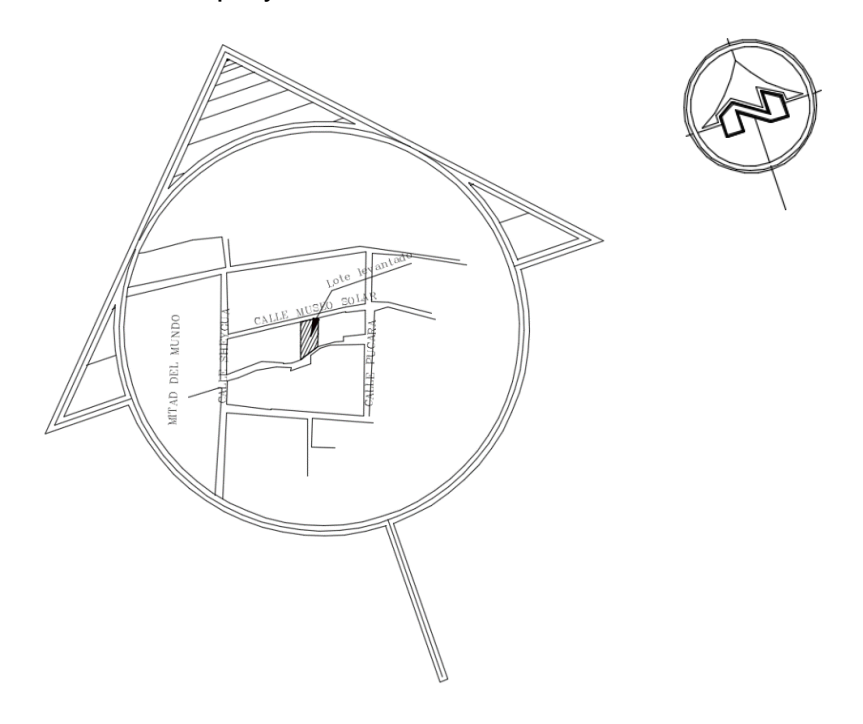

**ELABORADO POR:** José Chiriboga L.

## **3.2.2 DESCRIPCIÓN ARQUITECTÓNICA:**

El proyecto consta de dos bloques con casas de 2 plantas, cada bloque tiene casas tipo A y tipo B, las casas del bloque A tienen 111.27 m<sup>2</sup> y las casas del Bloque B tienen 66.28 m<sup>2</sup> de construcción y el proyecto tiene un total de 1481.46 m<sup>2</sup> de construcción. El diseño es realizado con el sistema de mampostería estructural para las dos plantas, mismo que se compone de: mampostería reforzada y mampostería no reforzada, vigas metálicas o de hormigón armado según el caso de cada losa y las tres losas que van a ser analizadas comparativamente en este proyecto.

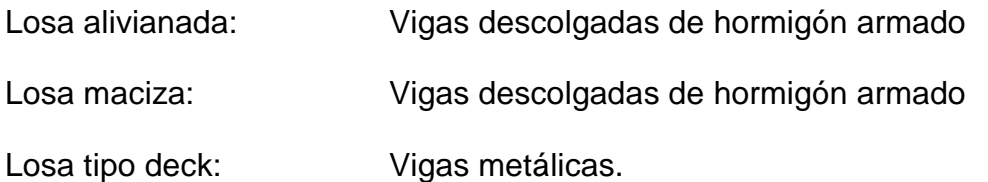

#### **3.2.2.1 Planos arquitectónicos**

Se presentan las plantas arquitectónicas propuestas con el sistema de mampostería reforzada.

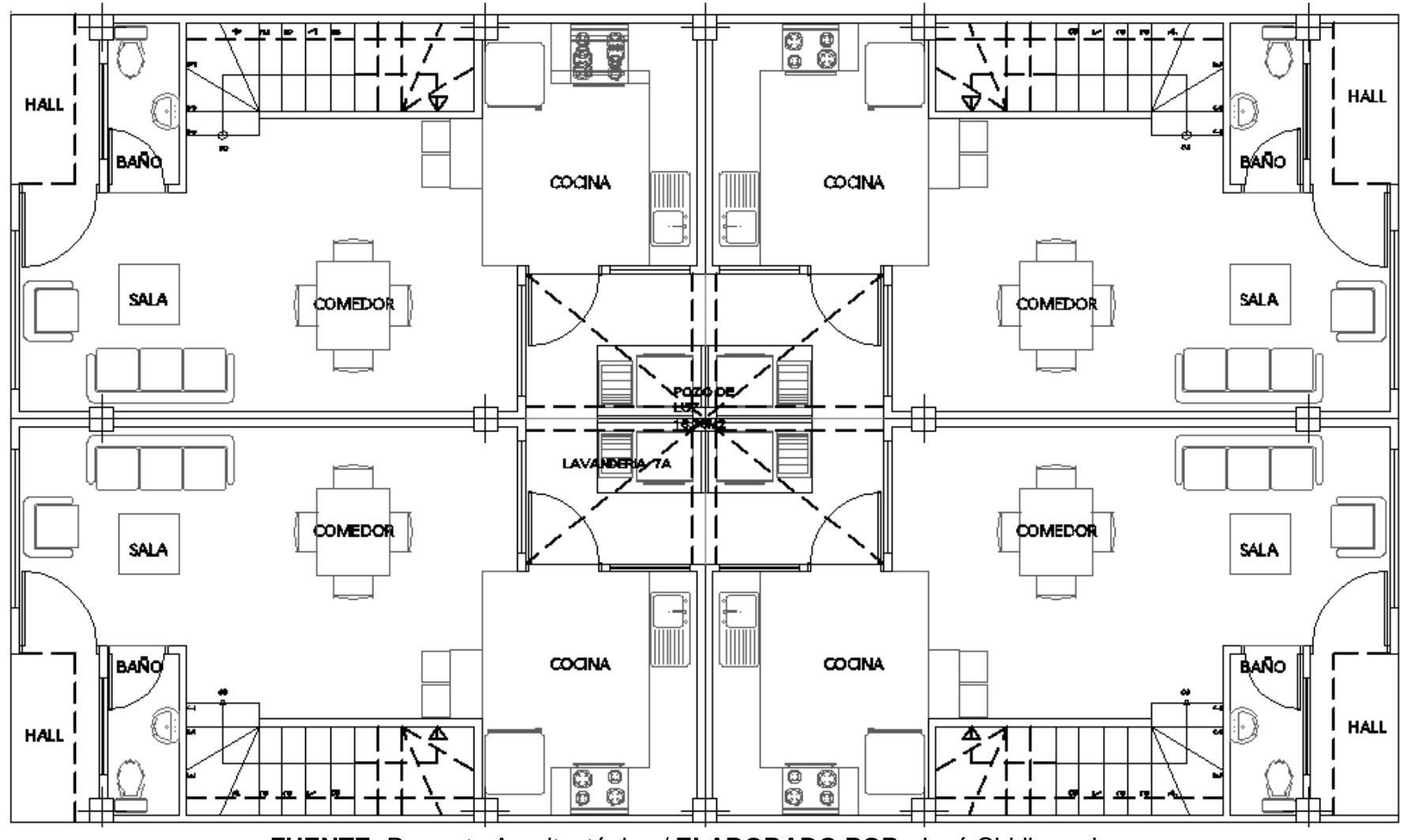

**Figura 3.7:** Planta baja N+-0.00, Área = 153.28 m<sup>2</sup>

**FUENTE:** Proyecto Arquitectónico / **ELABORADO POR:** José Chiriboga L.

Figura 3.8: Planta alta N+2.32, Área =  $153.28$  m<sup>2</sup>

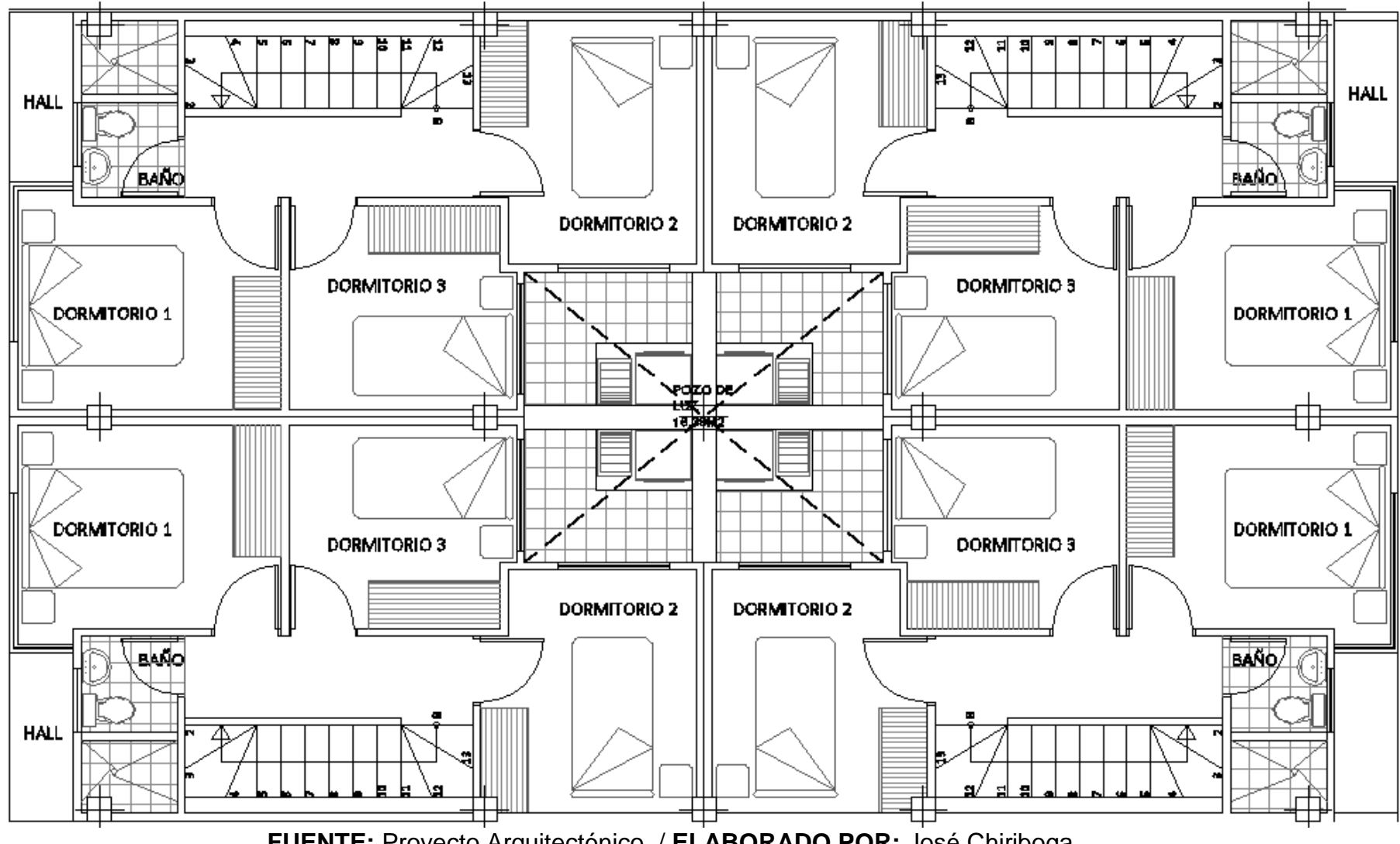

**FUENTE:** Proyecto Arquitectónico / **ELABORADO POR:** José Chiriboga

**Figura 3.9:** Vista en elevación, fachada principal

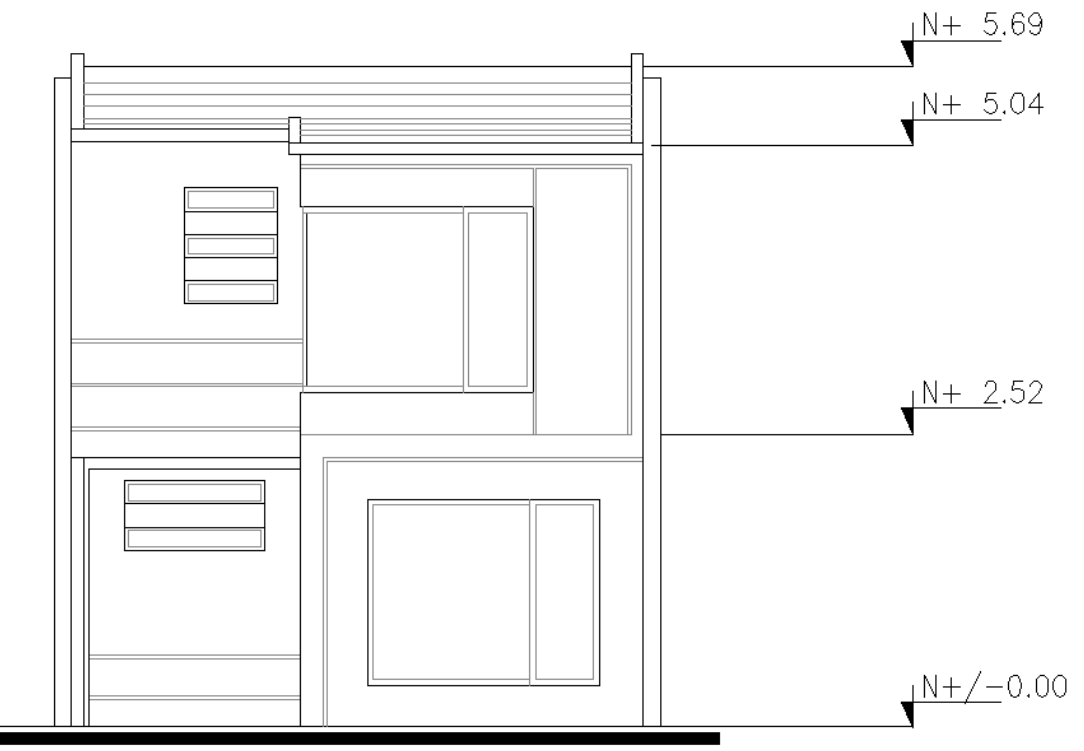

**FUENTE:** Proyecto Arquitectónico / **ELABORADO POR:** José Chiriboga L.

**Figura 3.10:** Corte interior entre Eje 2 y Eje 3

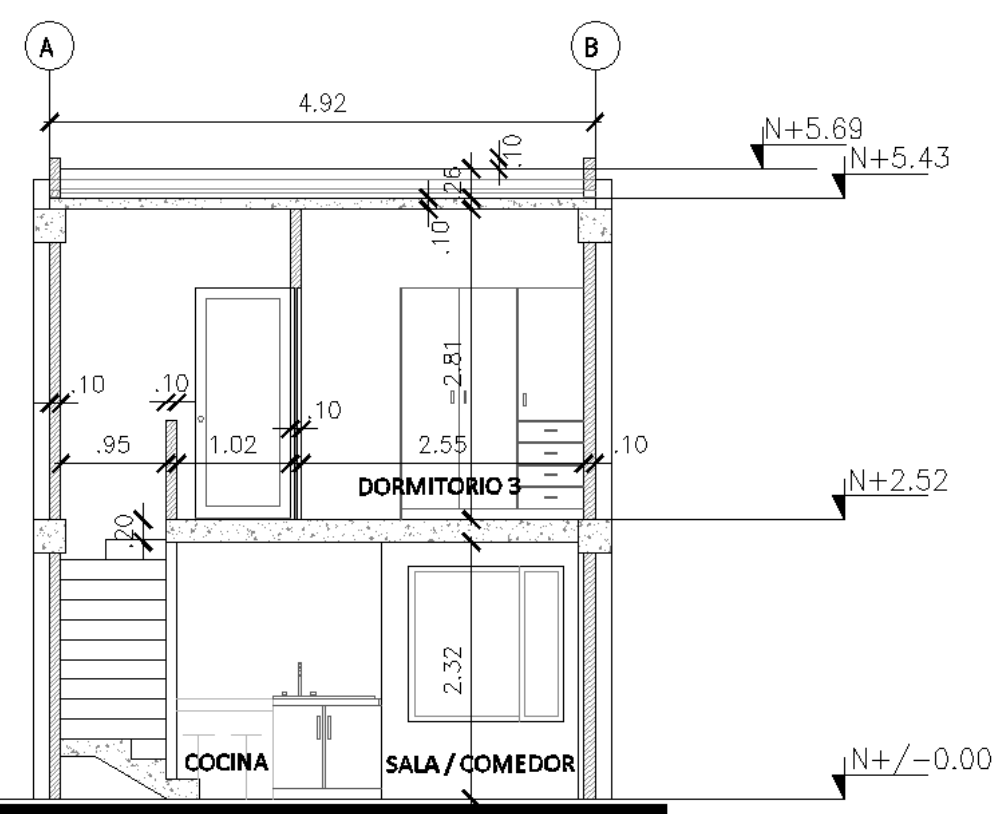

**FUENTE:** Proyecto Arquitectónico / **ELABORADO POR:** José Chiriboga L.

### **3.2.3 CONFIGURACIÓN ESTRUCTURAL**

La configuración estructural esta definida por los elementos de soporte vertical o muros de mampostería distribuidos para permitir el sistema apropiado de vigas.

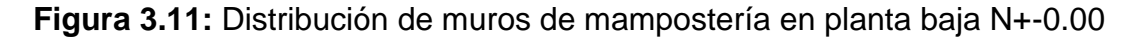

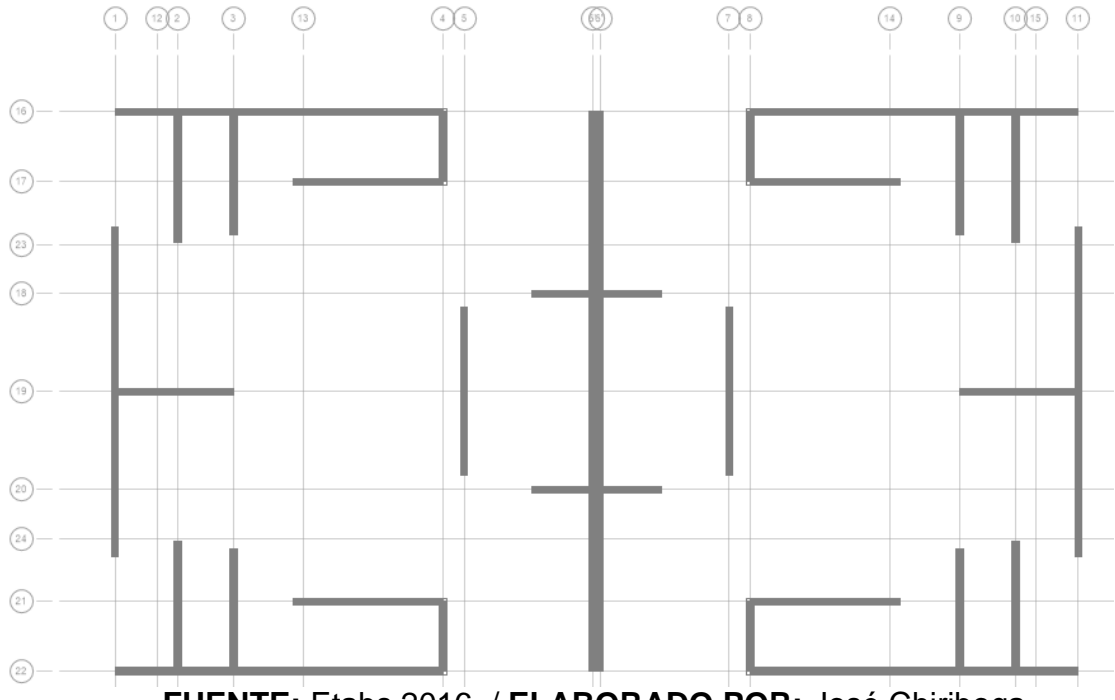

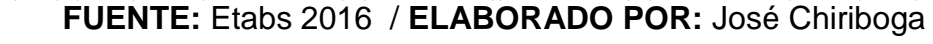

**Figura 3.12:** Distribución de muros de mampostería en planta alta N+2.52

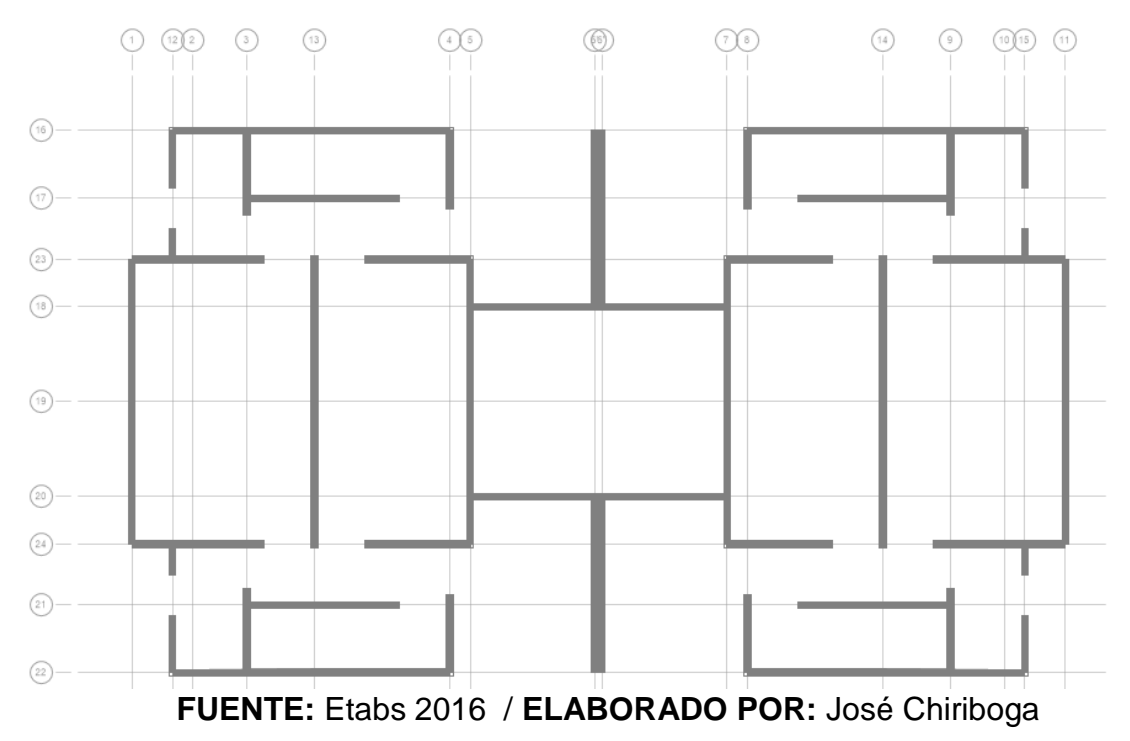

Los ejes estructurales en este tipo de sistemas están determinados por los muros distribuidos estratégicamente, buscando siempre la simetría.

A continuación se presentan los ejes de los muros:

## **Figura 3.13:** Sentido Y- Eje 1 y Eje 11

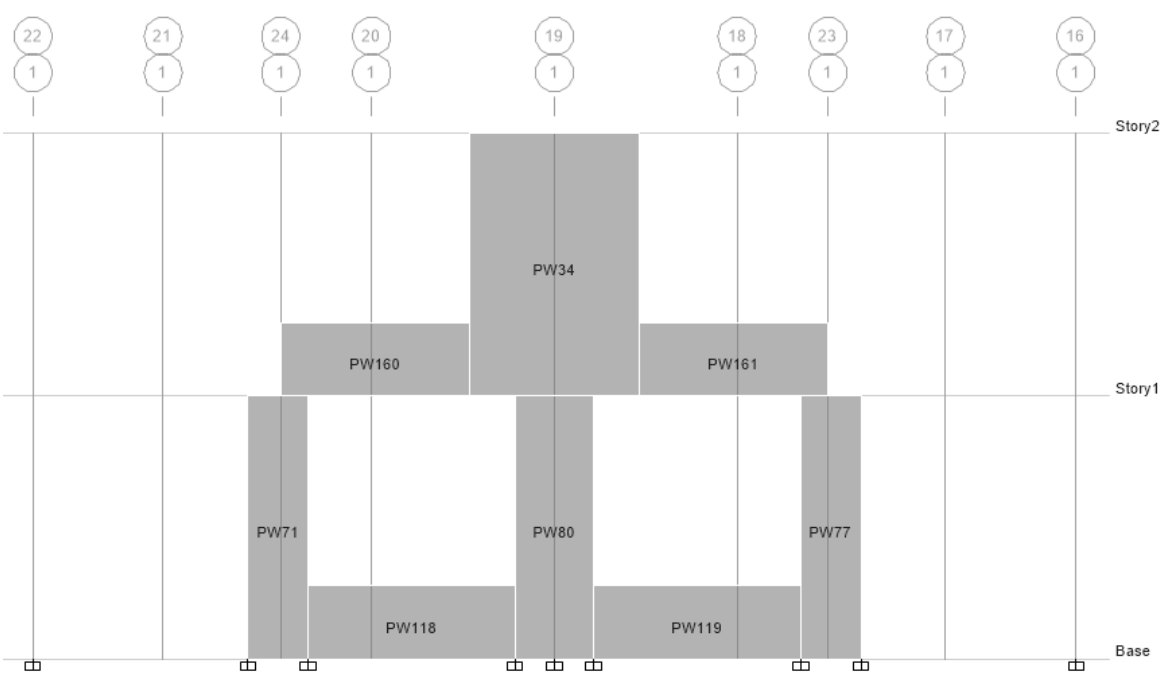

**FUENTE:** Etabs 2016 / **ELABORADO POR:** José Chiriboga

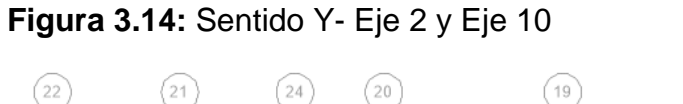

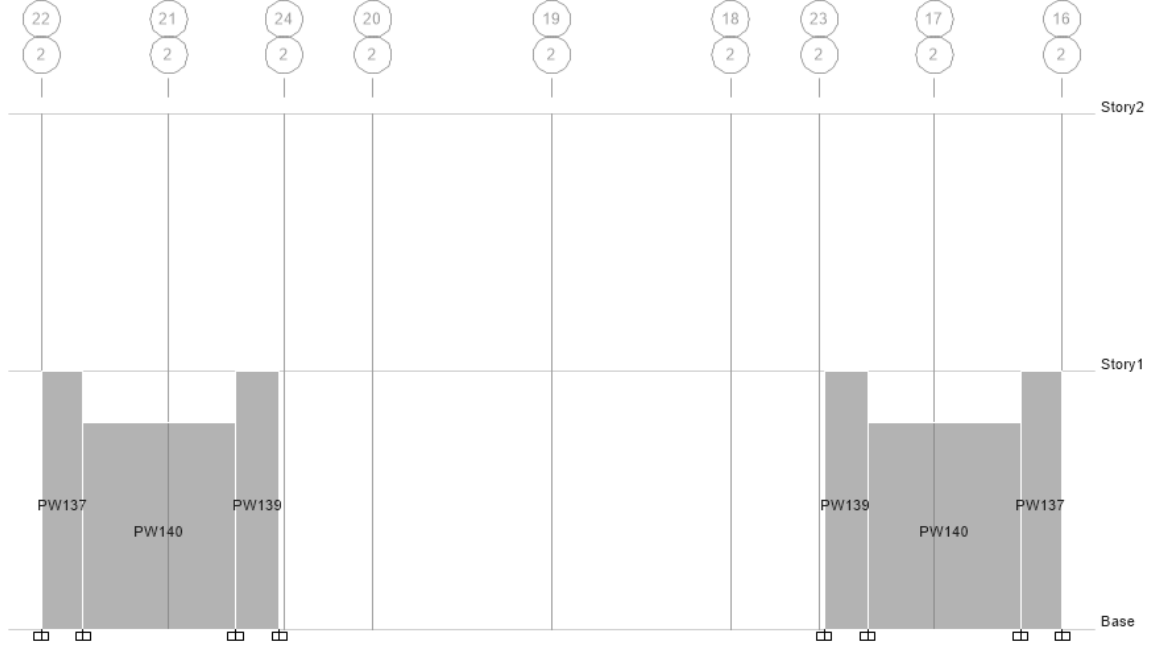

**FUENTE:** Etabs 2016 / **ELABORADO POR:** José Chiriboga

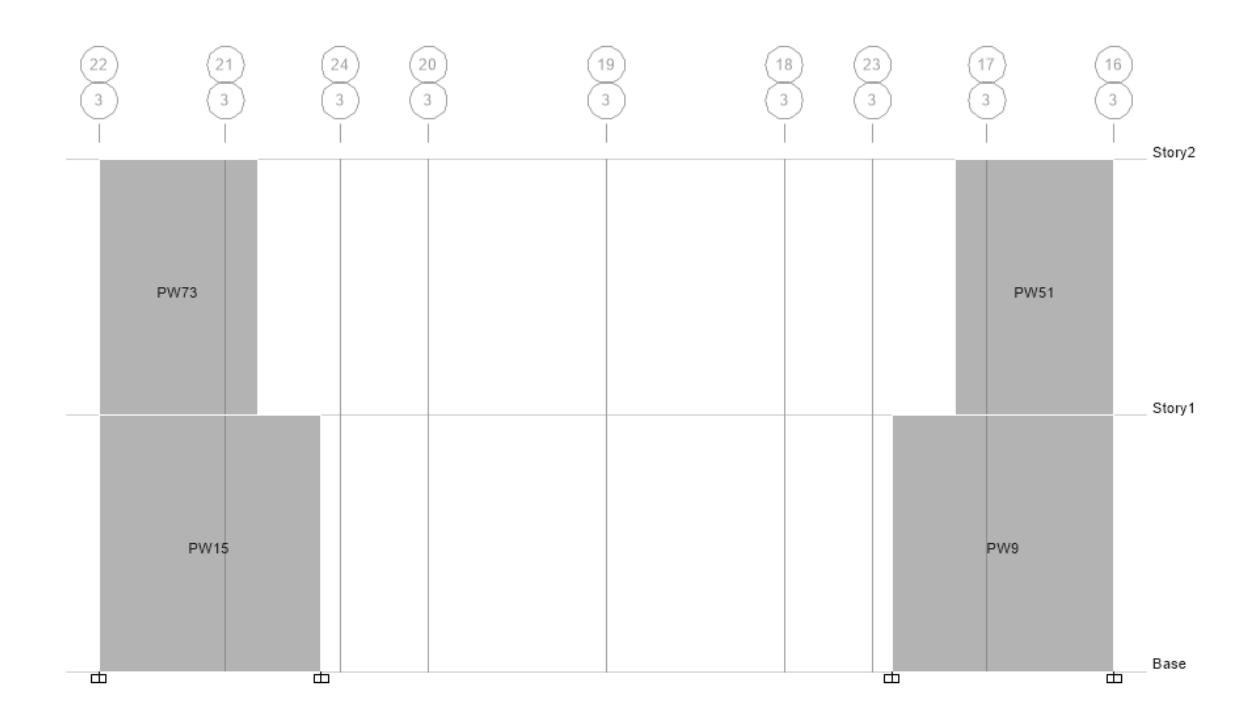

**Figura 3.15:** Sentido Y- Eje 3 y Eje 9

**FUENTE:** Etabs 2016 / **ELABORADO POR:** José Chiriboga

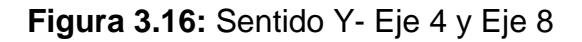

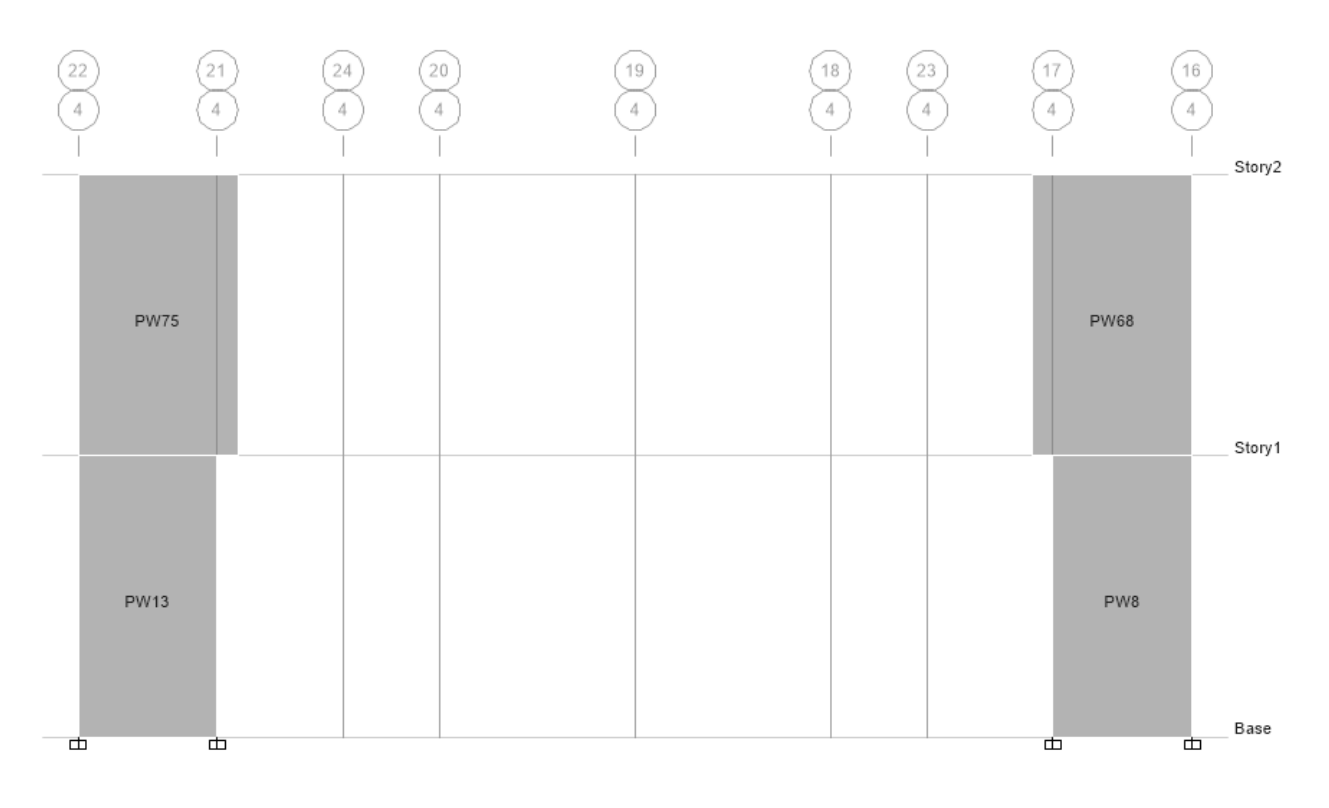

**FUENTE:** Etabs 2016 / **ELABORADO POR:** José Chiriboga

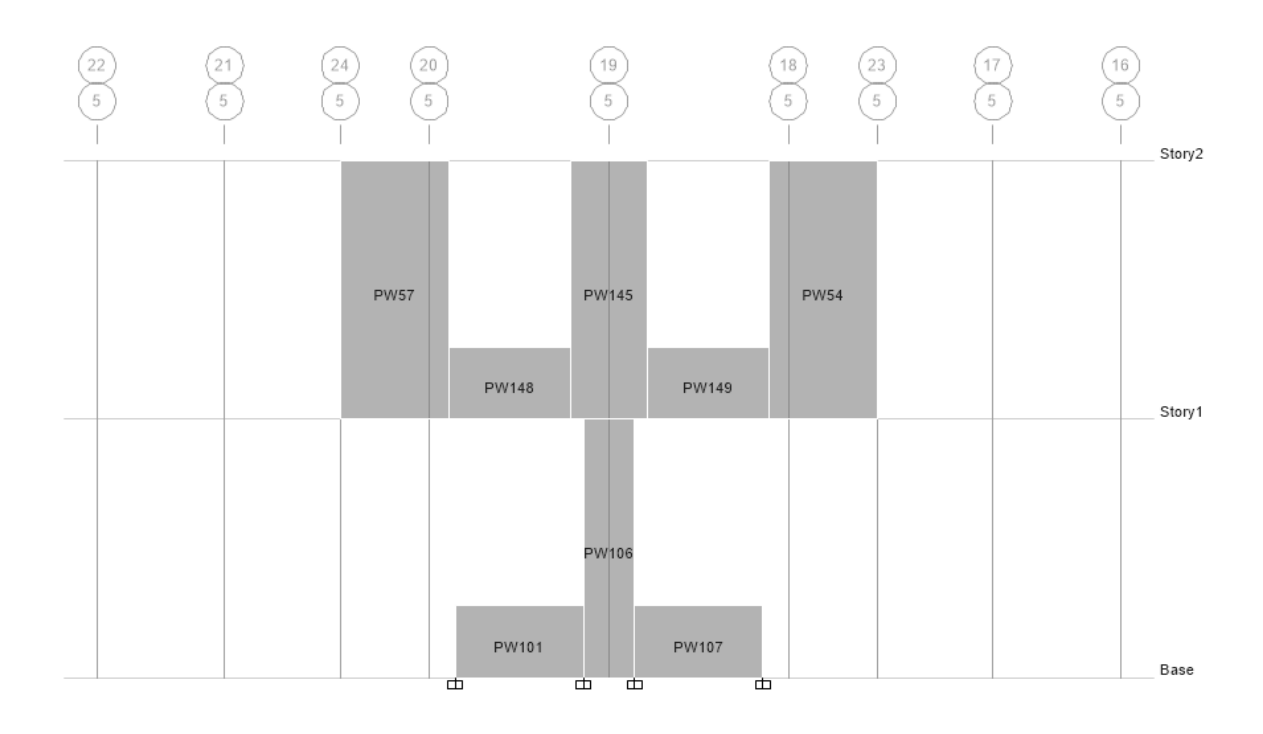

**Figura 3.17:** Sentido Y- Eje 5 y Eje 7

**FUENTE:** Etabs 2016 / **ELABORADO POR:** José Chiriboga

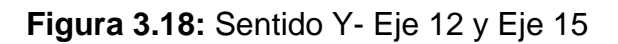

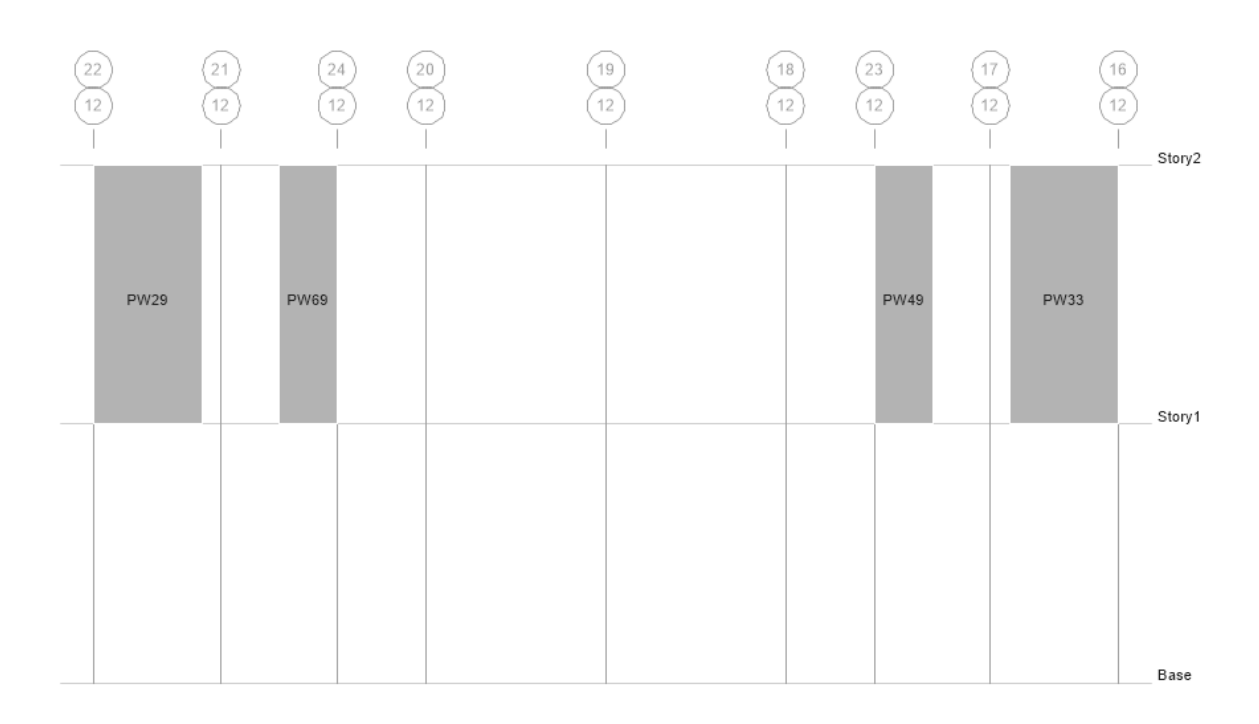

**FUENTE:** Etabs 2016 / **ELABORADO POR:** José Chiriboga

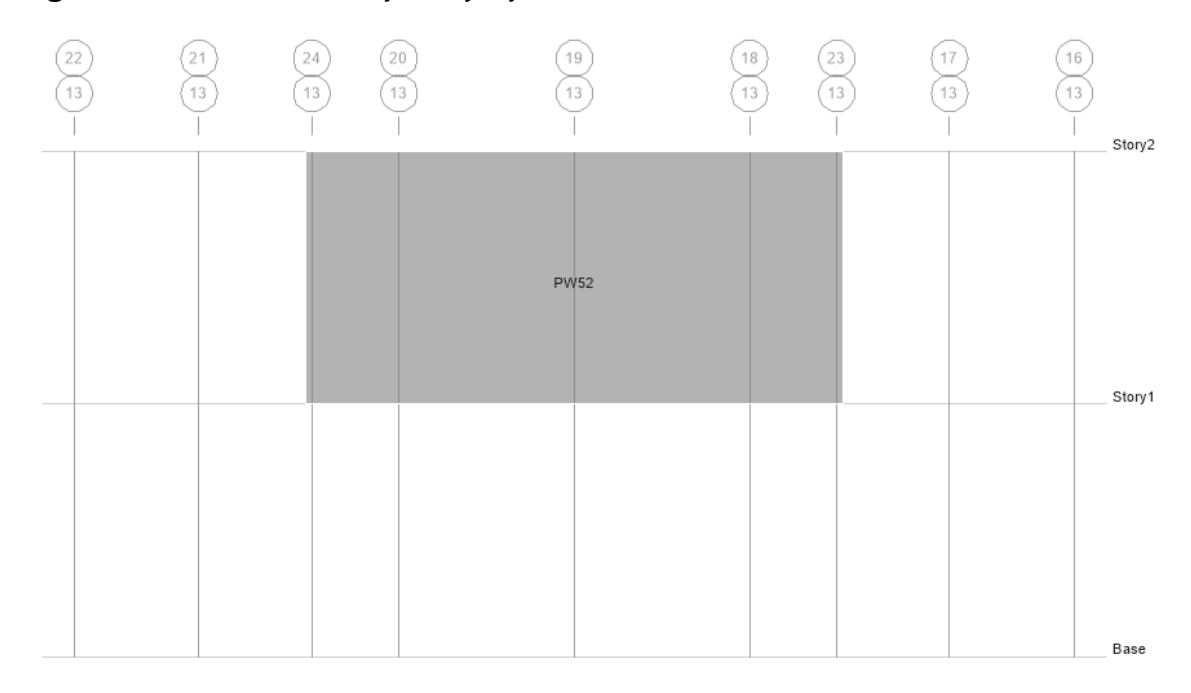

**Figura 3.19:** Sentido Y- Eje 13 y Eje 14

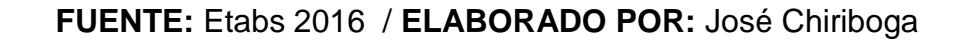

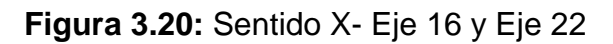

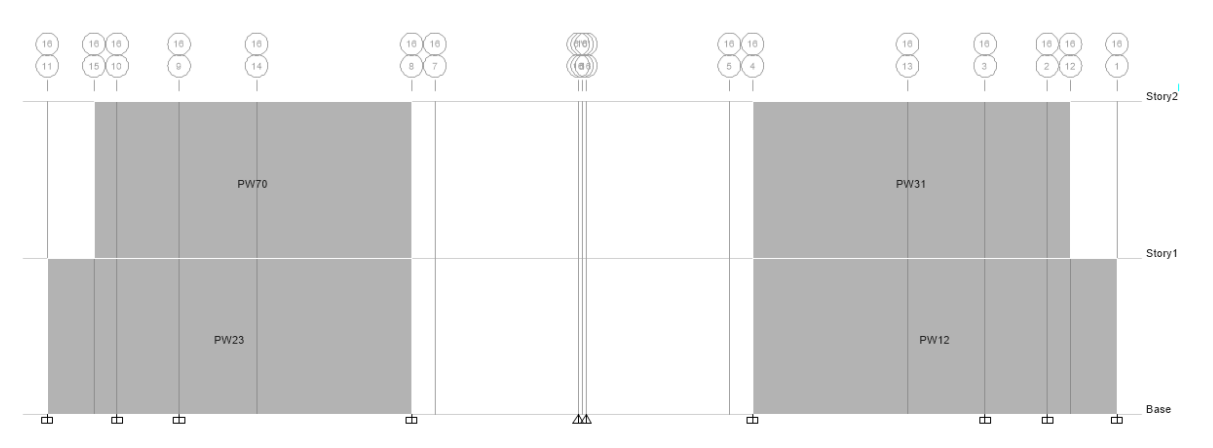

**FUENTE:** Etabs 2016 / **ELABORADO POR:** José Chiriboga

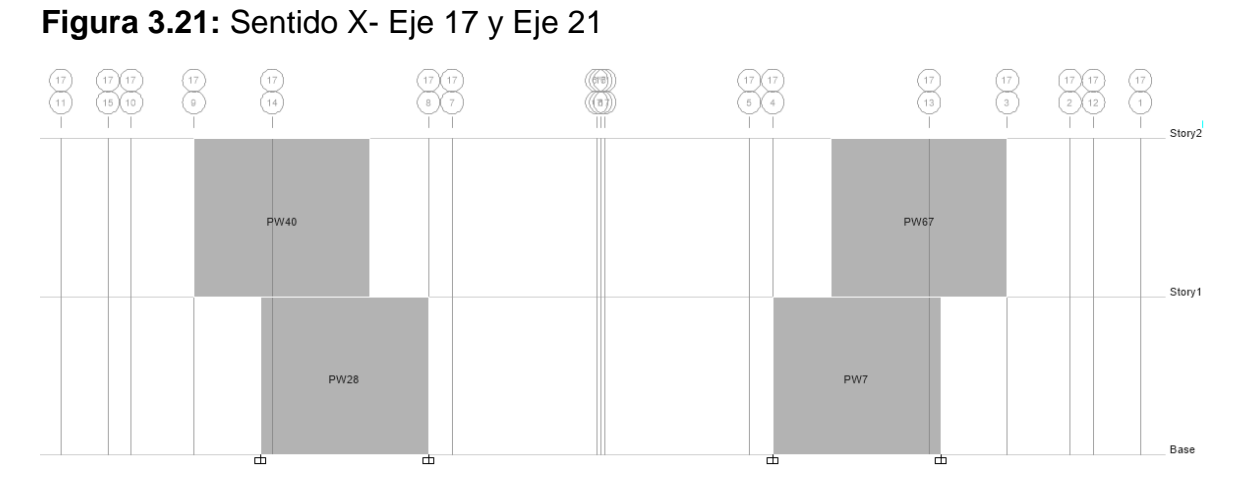

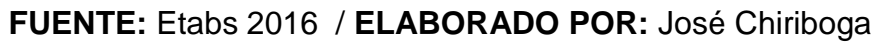

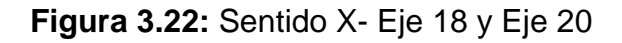

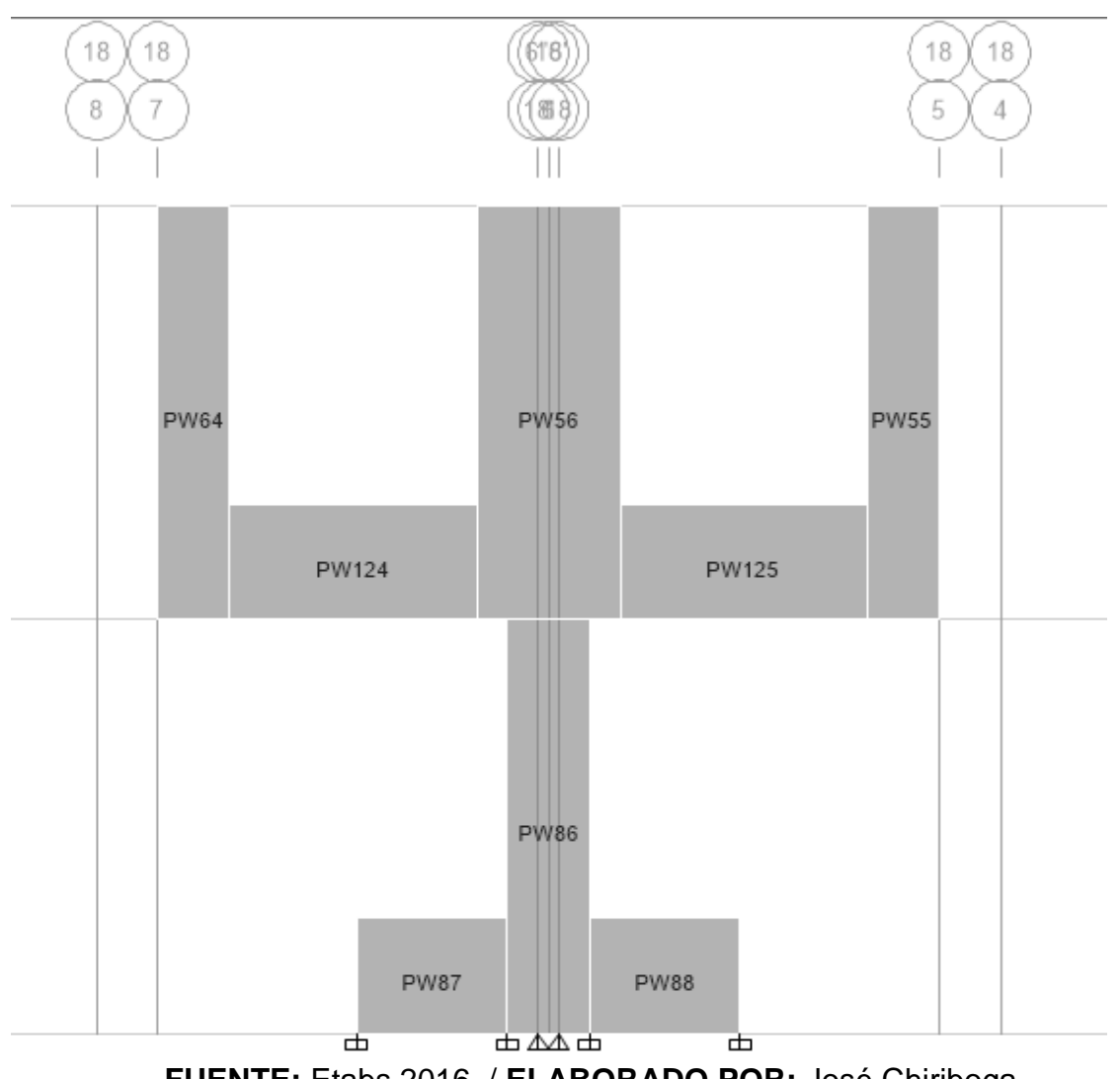

**FUENTE:** Etabs 2016 / **ELABORADO POR:** José Chiriboga

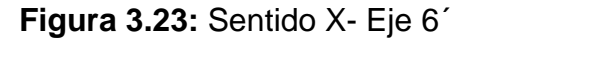

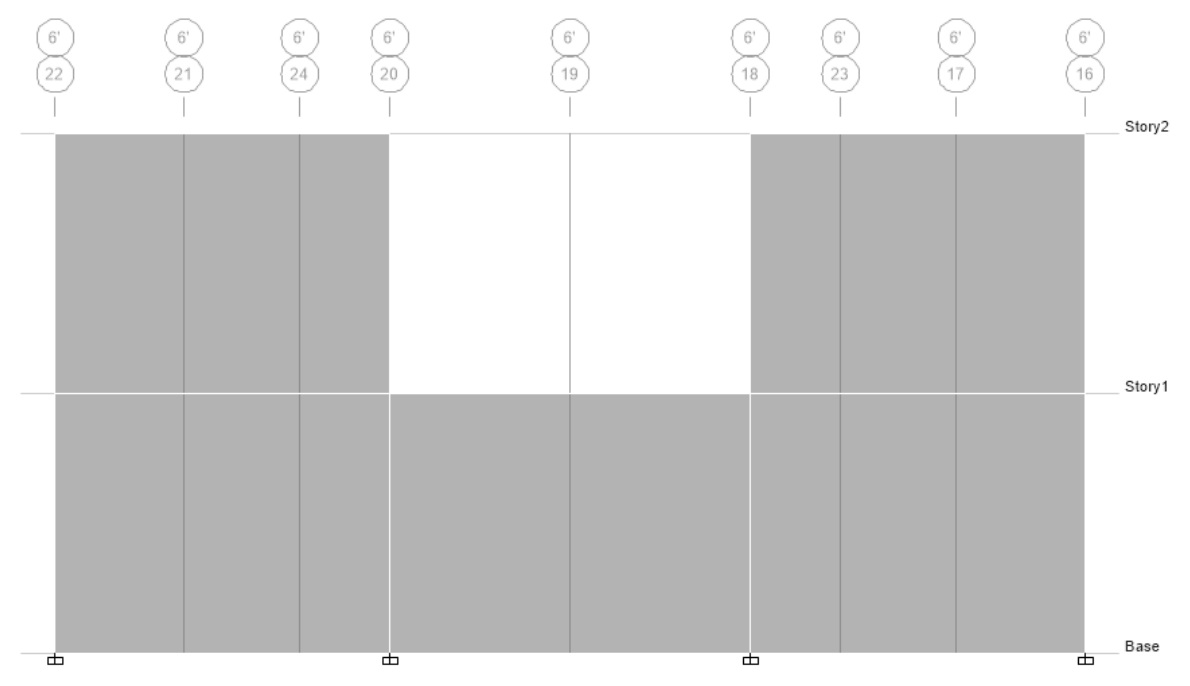

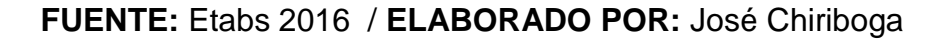

## **3.2.3.1 Cuantía mínima de muros en planta**

Se debe cuantificar el porcentaje de muros considerando el área de mamposterías portantes en relación con el área en planta, este parámetro debe estar entre el 1.5% según la (NEC-SE-VIVIENDA, 2014)

**Tabla 3.4:** Densidad de muros en planta en cada dirección.

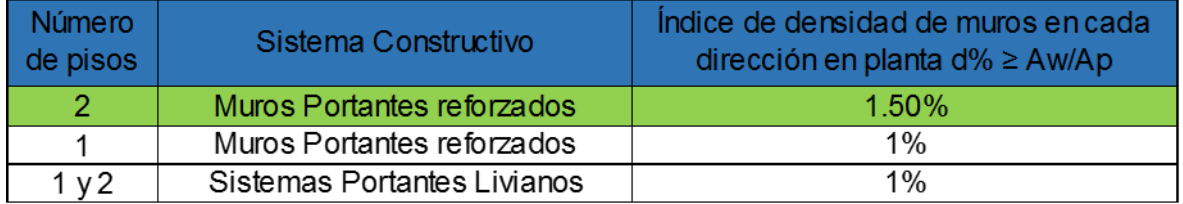

**FUENTE:** (NEC-SE-VIVIENDA, 2014)

**ELABORADO POR:** José Chiriboga L.

Dónde:

- d% = densidad de muros en planta en cada una de las direcciones
- Aw = Área de muros o mamposterías portantes.

Ap = Área en planta

 $\mathcal{L}$ uantía de Muros  $=$ Área muros en planta Área bruta de construcción

Se calculó la longitud en planta de los muros de mampostería en las direcciones X, Y, estas longitudes multiplicadas por el espesor del bloque da como resultado el área en planta en las direcciones X, Y.

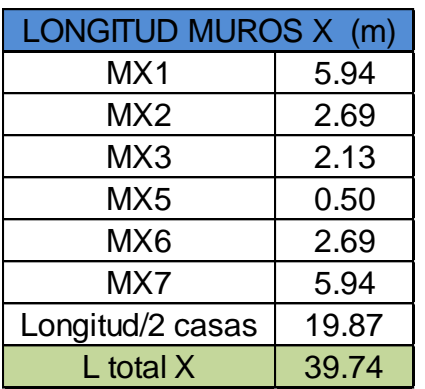

**Figura 3.24:** Longitud de muros en planta en X, Y

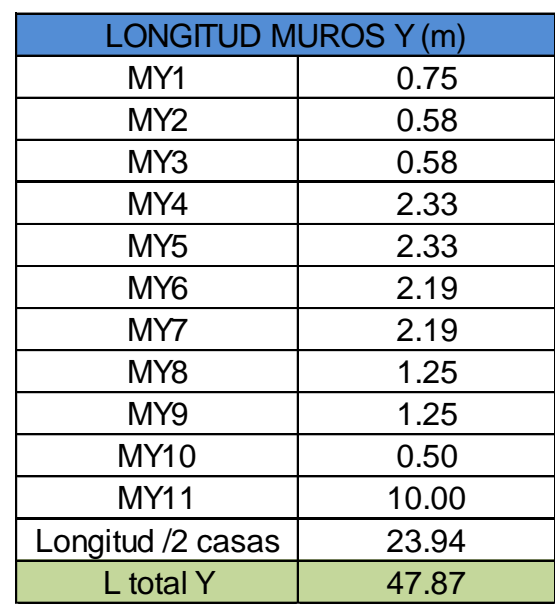

**ELABORADO POR:** José Chiriboga L.

Área muros  $X = 39.74$  m  $*$  0.125 m = 4.97 m<sup>2</sup>

Área muros Y = 47.87m  $*$  0.125 m = 5.98 m<sup>2</sup>

Área Bruta de Construcción = 153.28 m<sup>2</sup>

 $Ax/A = dx$  % = 3.24 %

Ay/A = dy  $% = 3.90$  %

La cuantía de muros en ambas direcciones supera el mínimo recomendado, sin embargo se debe considerar la óptima distribución en planta y elevación para evitar otras patologías estructurales.
#### **3.2.4 DESCRIPCIÓN DEL SISTEMA DE MAMPOSTERÍA REFORZADA**

La mampostería estructural es un sistema muy rígido por lo tanto su desplazamiento lateral ante cargas sísmica es relativamente bajo comparado con otros sistemas estructurales como los pórticos es decir presenta daños mínimos. Este sistema tambien es denominado "muros de carga".

A continuación se muestra un detalle del armado de una pared con su refuerzo longitudinal y transversal mediante barras de acero, la separación entre el refuerzo longitudinal es de 37.5 cm, de tal forma que todas las piezas estén trabadas y conectadas, mientras que el refuerzo horizontal se colocará cada cuatro filas aproximadamente 64 cm.

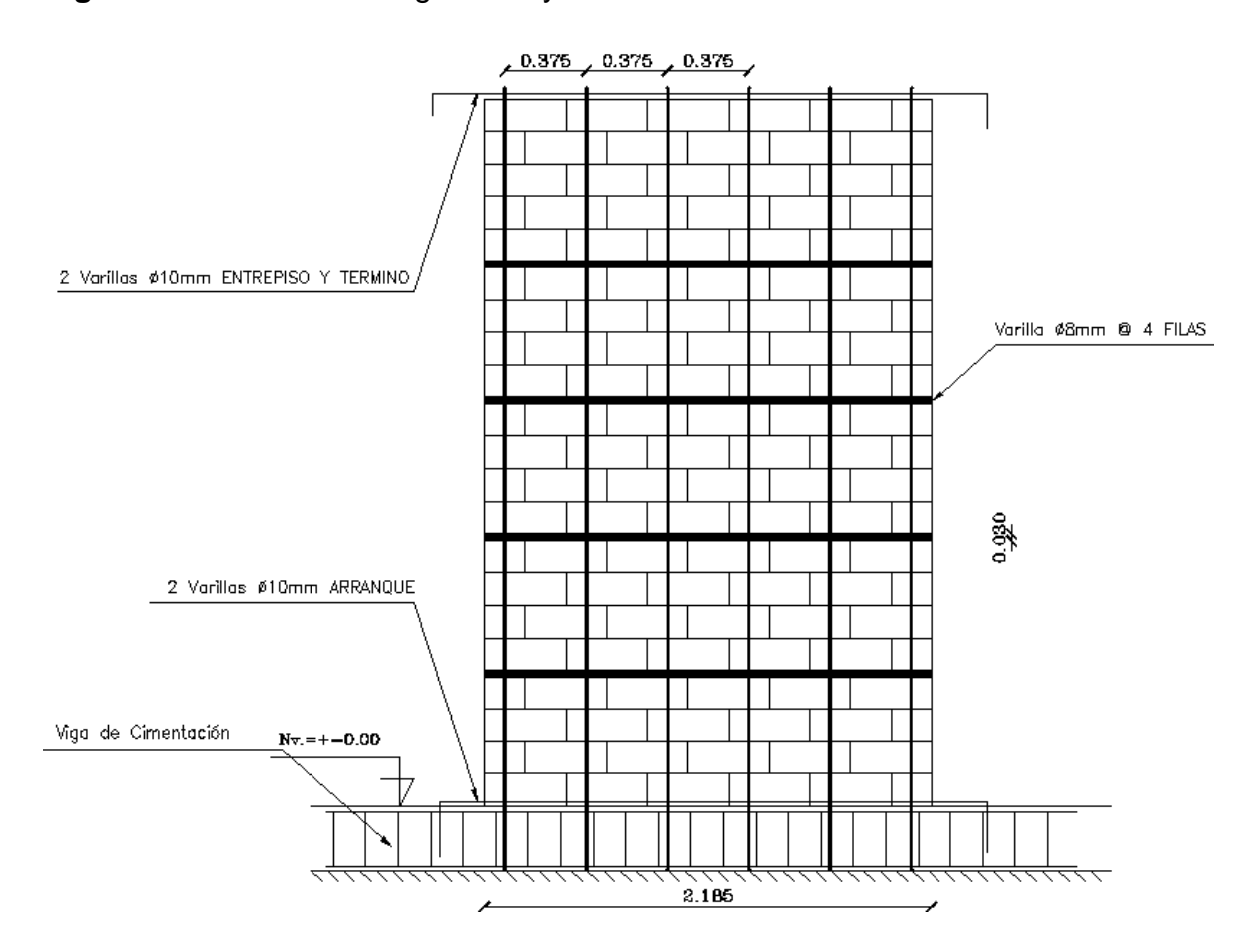

**Figura 3.25:** Refuerzo longitudinal y transversal en muro MY6-MY7

#### **ELABORADO POR:** José Chiriboga L.

Según la distribución arquitectónica del proyecto se tiene dos tipos de uniones de paredes: en "T" y en "L".

Este sistema estructural de mampostería carece de elementos de borde verticales(Columnas) o confinamientos, para garantizar su correcto desempeño se presenta a continuación un detalle de esquina en "L" para la primera fila.

**Figura 3.26:** Vista en planta esquina en "L" primera hilada

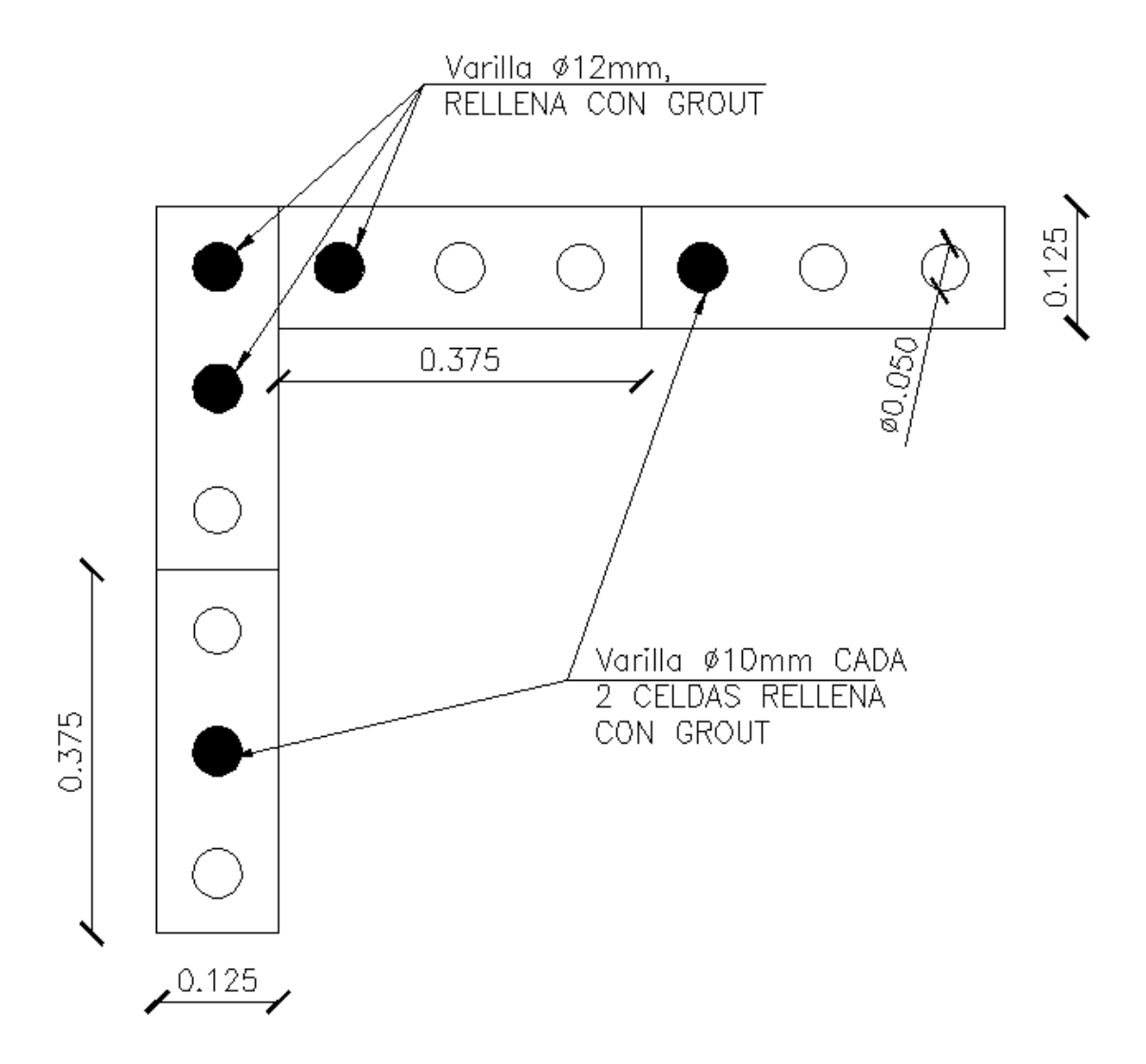

**ELABORADO POR:** José Chiriboga L.

La Figura 3.27 muestra un detalle de la segunda hilada en esquinas en "L", el correcto funcionamiento de los muros se garantiza con el trabado adecuado.

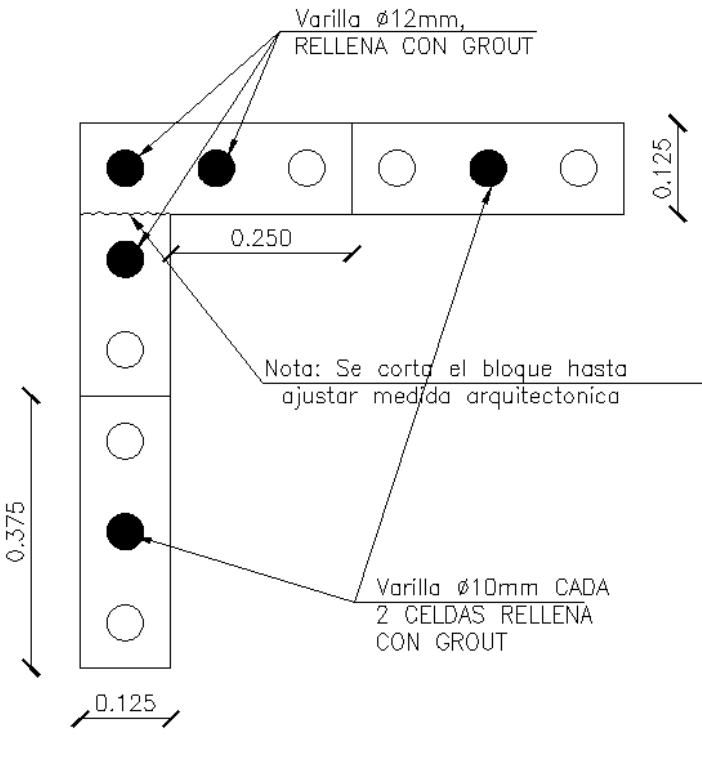

**Figura 3.27:** Vista en planta esquina en "L" segunda hilada

**ELABORADO POR:** José Chiriboga L.

A continuación se presenta un detalle de la primera hilada de una pared en "T".

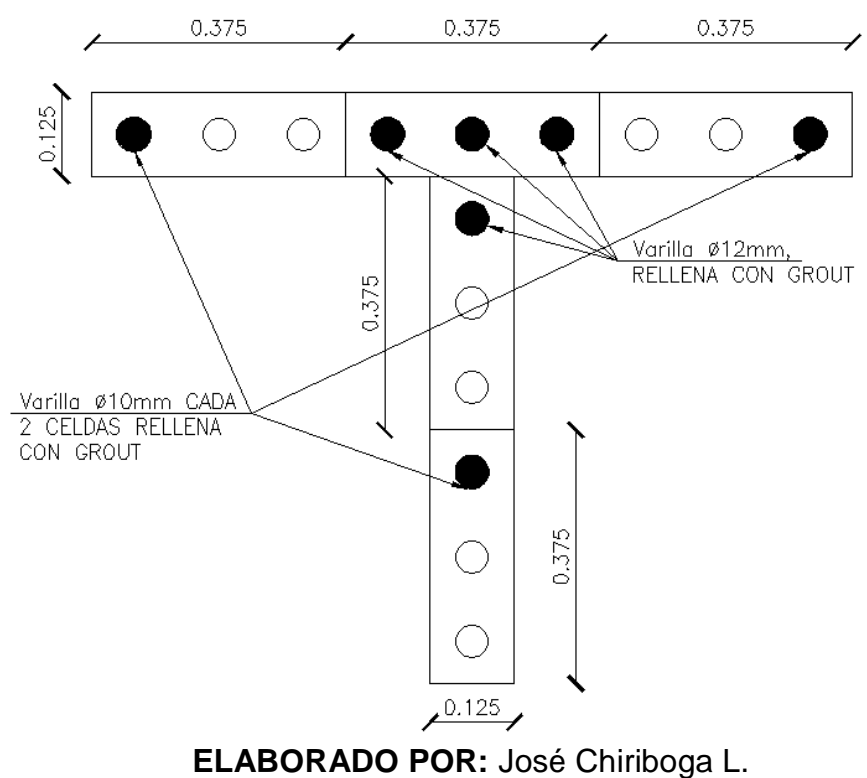

**Figura 3.28:** Vista en planta esquina en "T" primera hilada

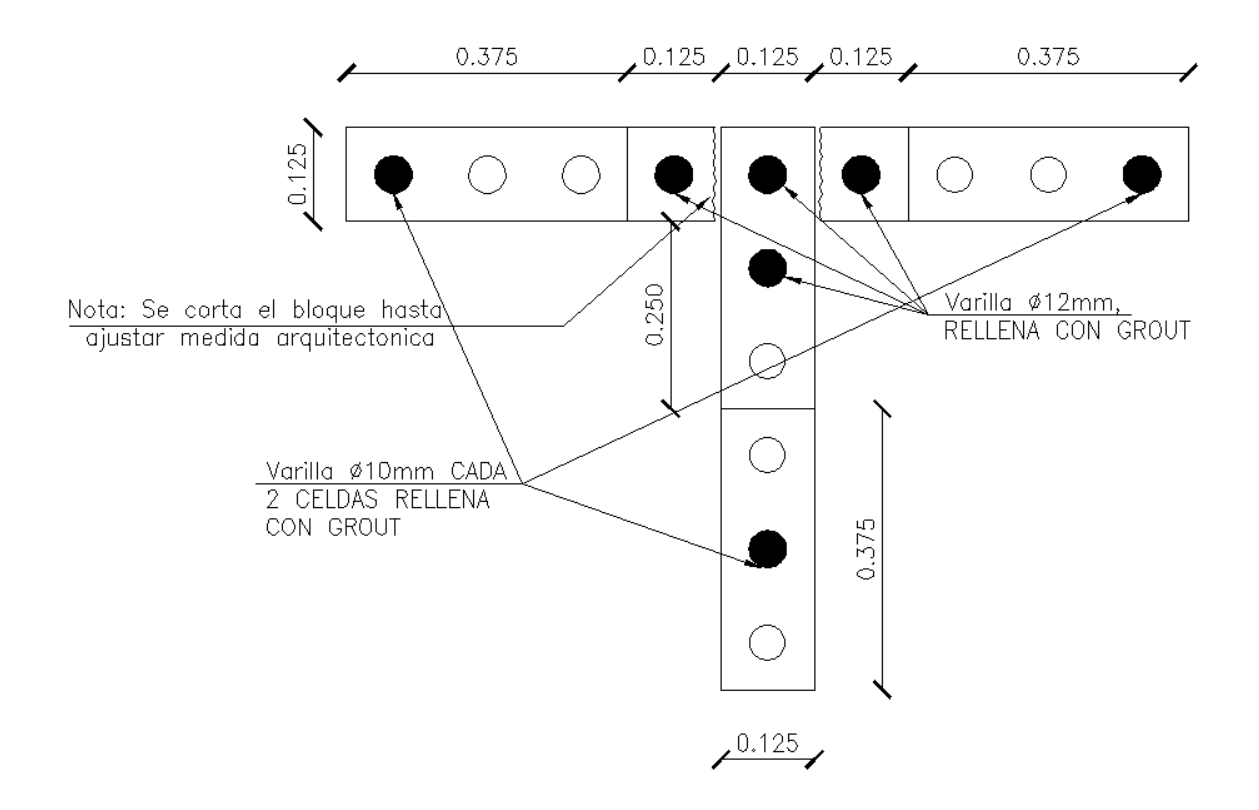

**Figura 3.29** Vista en planta esquina en "T" segunda hilada

**ELABORADO POR:** José Chiriboga L.

# **3.3 DESCRIPCIÓN DE RESULTADOS**

A continuación se presentan los resultados para los ensayos de compresión axial, tensión diagonal y compresión de la unidad de mampostería, además de los tipos de fallas y las gráficas obtenidas: fuerza- deformación y esfuerzo- deformación unitaria, de las cuales se obtiene sus valores máximos y el módulo de elasticidad.

## **3.3.1 RESULTADOS DEL ENSAYO DE COMPRESIÓN AXIAL**

En el murete A definido en la sección 2.5 se tuvo un tipo de falla vertical en el tercio medio del murete como se muestra a continuación.

**Fotografía 3.1:** Fallas en murete A, ensayo de compresión axial

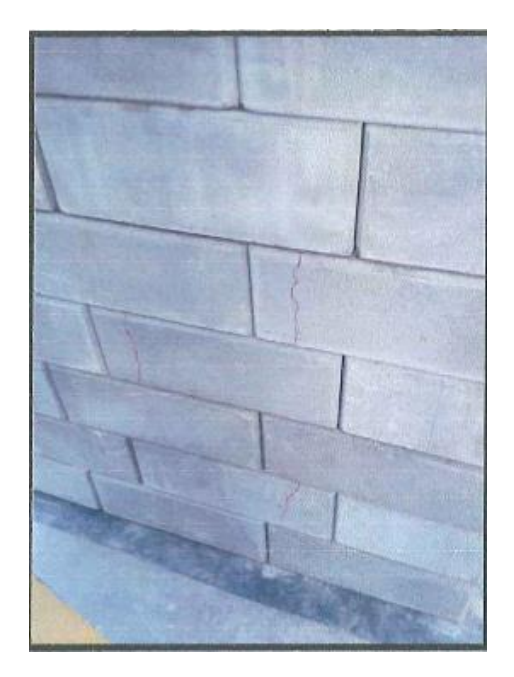

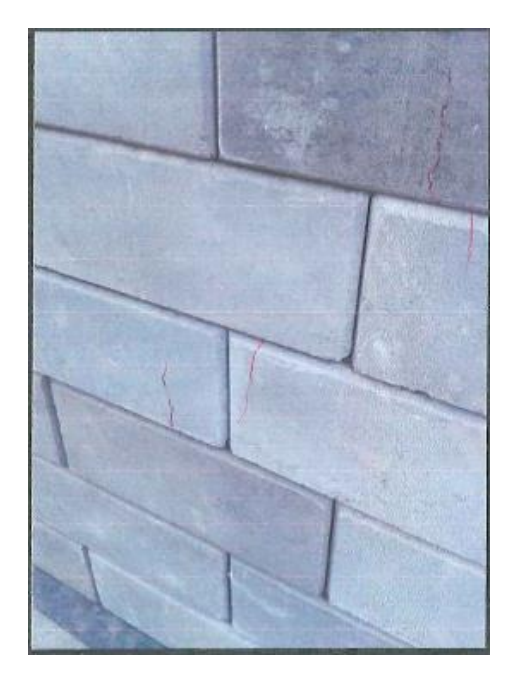

**FUENTE:** (CIV-EPN, 2016)

A continuación se muestra la curva Fuerza- Deformación. Esta deformación fue tomada por el LVDT Channel 3.

**Figura 3.30:** Curva Fuerza- Deformación en murete A

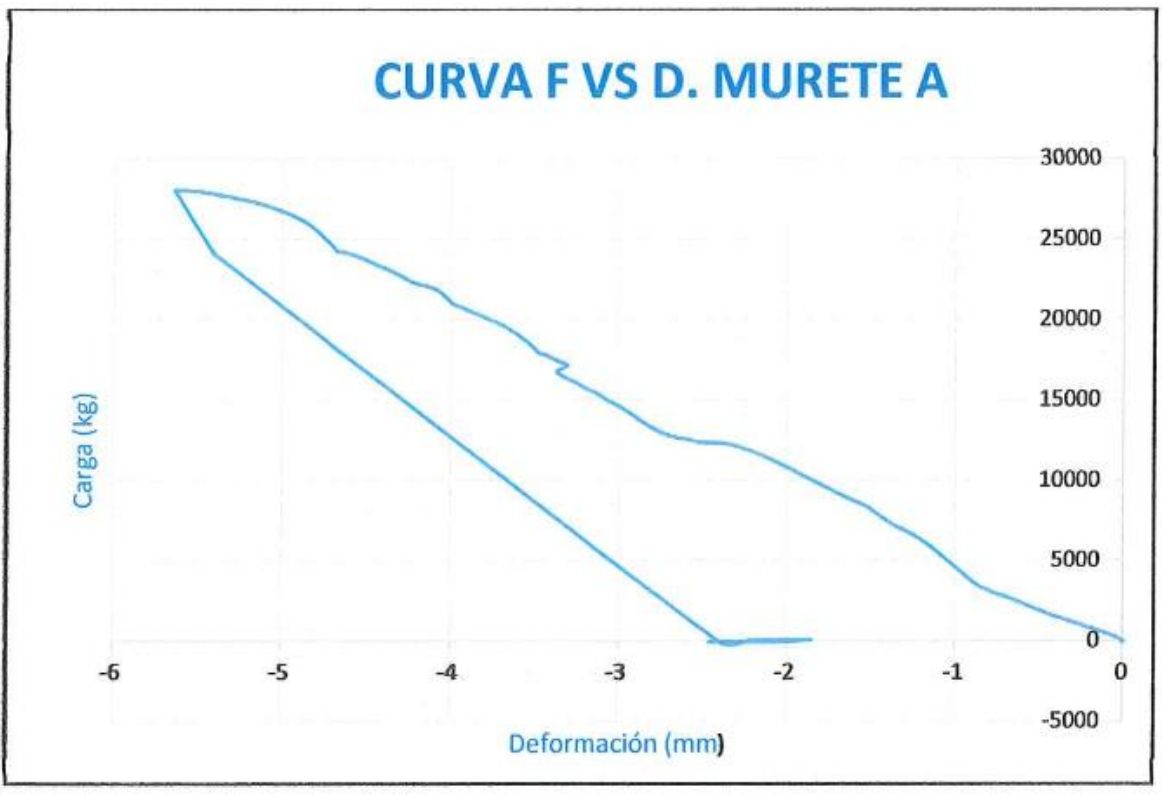

**FUENTE:** (CIV-EPN, 2016)

De la gráfica anterior se obtuvo los siguientes resultados que se muestran en la siguiente tabla:

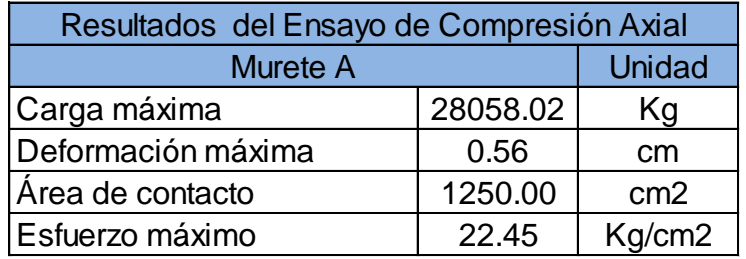

**Tabla 3.5:** Resultados del ensayo de compresión axial en murete A.

#### **FUENTE:** (CIV-EPN, 2016)

#### **ELABORADO POR:** José Chiriboga L.

Se calculó en la curva esfuerzo deformación unitaria la pendiente de la secante desde 0.05 f´m hasta 0.33 f´m. La gráfica a continuación contiene la pendiente trazada entre el rango de esfuerzos de 20 a 5 Kg/cm<sup>2</sup>, obteniendo el módulo de elasticidad del murete A = 4867.2 Kg/cm<sup>2</sup>.

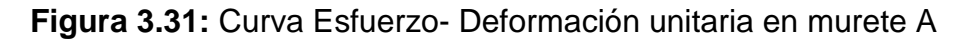

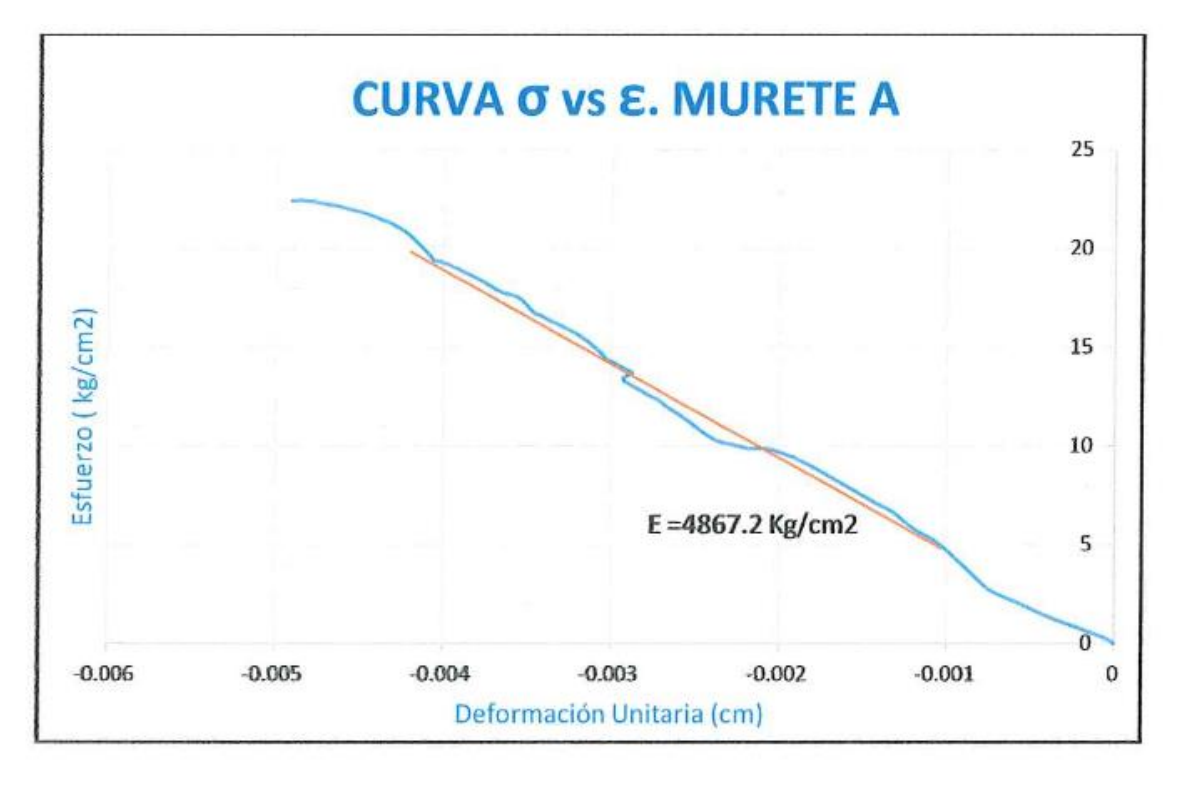

**FUENTE:** (CIV-EPN, 2016)

## **3.3.2 RESULTADOS DEL ENSAYO DE TENSIÓN DIAGONAL**

En el murete B definido en la sección 2.6, el tipo de falla que mostró fue en su mayoría en la parte superior e inferior en dirección de la diagonal.

**Fotografía 3.2:** Falla en murete B, ensayo de tensión diagonal

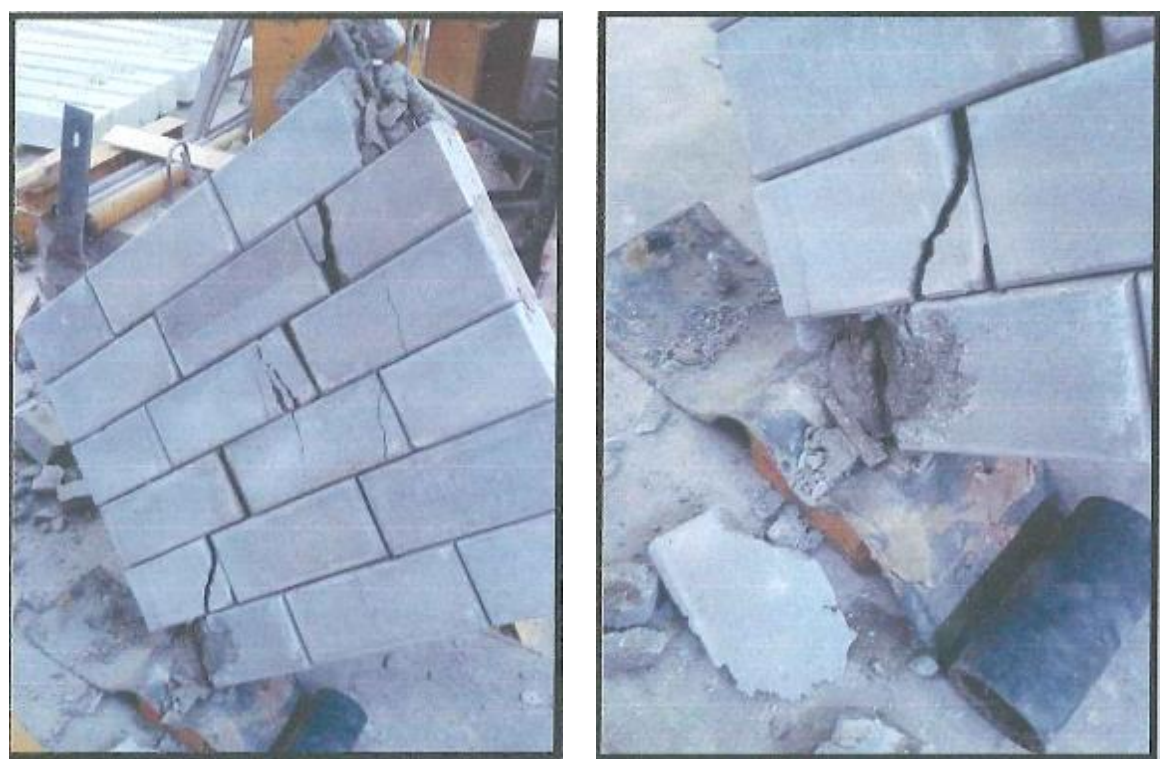

**FUENTE:** (CIV-EPN, 2016)

A continuación se presenta la curva Fuerza – Deformación.

**Figura 3.32:** Curva Fuerza- Deformación en murete B

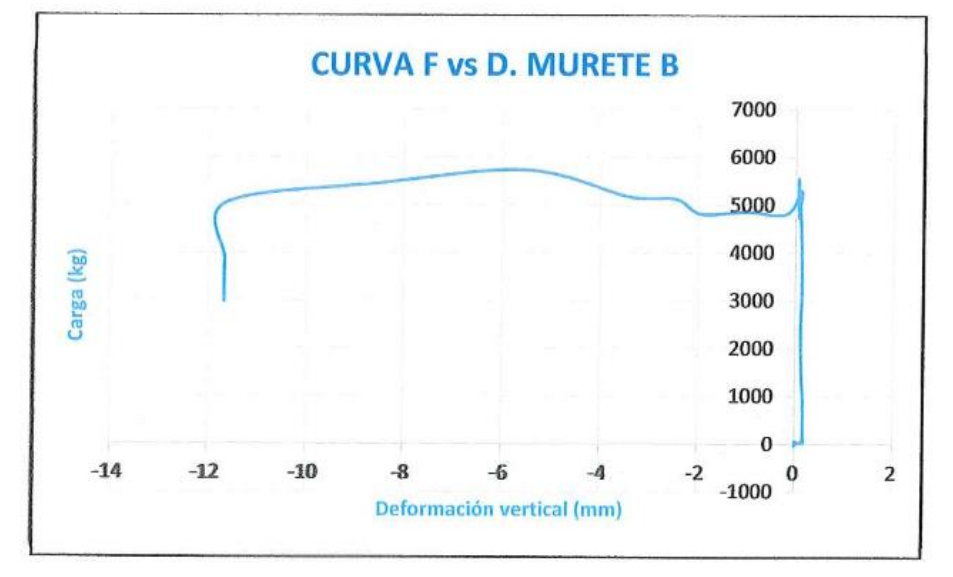

**FUENTE:** (CIV-EPN, 2016)

Se obtuvo los siguientes resultados que se muestran en la siguiente tabla:

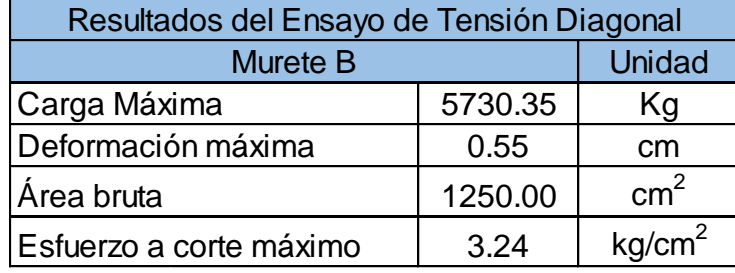

**Tabla 3.6:** Resultados del ensayo de tensión diagonal en murete B.

**FUENTE:** (CIV-EPN, 2016)

**ELABORADO POR:** José Chiriboga L.

# **3.3.3 RESULTADOS DEL ENSAYO DE COMPRESIÓN DE LA UNIDAD DE MAMPOSTERÍA**

Para este ensayo se tomó tres muestras con edad de fabricación mayor a 28 días las cuales se tomaron sus dimensiones, masa inicial, masa saturada, masa sumergida y masa seca para obtener el porcentaje de absorción, densidad, volumen neto y área neta según (NTE INEN, 3066, 2016). Unidad<br>
Kg<br>
cm<br>
cm<sup>2</sup><br>
kg/cm<sup>2</sup><br>
a L.<br>
DE LA UNII<br>
pricación may<br>
l, masa satu<br>
de absorción Densidad<br>
(b.

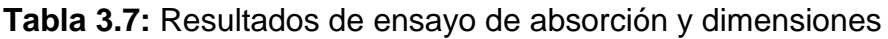

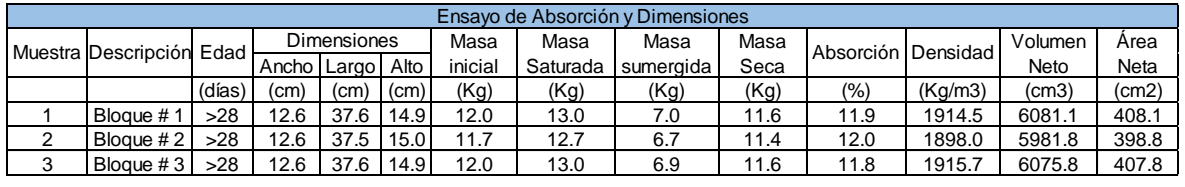

**FUENTE:** (LEMSUR, 2016) 11.9 12.9 6.9 11.5 11.9 1909.4 6046.2 404.9 **Promedio** 

**ELABORADO POR:** José Chiriboga L.

# **3.3.4 CÁLCULO DE LA RESISTENCIA A LA COMPRESIÓN**

Se calcula con la siguiente ecuación:

$$
C=\frac{P}{S}
$$

En donde:

C = La resistencia a la compresión, en MPa.

P = La carga de rotura en N.

 $S =$  Superficie bruta de la cara comprimida, en mm<sup>2</sup>.

| Ensayo de Compresión de la unidad de mampostería |               |           |              |        |             |              |
|--------------------------------------------------|---------------|-----------|--------------|--------|-------------|--------------|
| <b>Muestra</b>                                   | Descripción   | Area      |              | Carga  | Esfuerzo    |              |
|                                                  |               | Area Neta | <b>Bruta</b> | Rotura | <b>Neto</b> | <b>Bruto</b> |
|                                                  |               | (cm2)     | (cm2)        | (ton)  | (Mpa)       | (Mpa)        |
| $\overline{4}$                                   | Bloque #4     | 404.9     | 473.3        | 48.85  | 11.83       | 10.37        |
| 5                                                | Bloque $# 5$  | 409.9     | 473.3        | 71.45  | 17.3        | 15.18        |
| 6                                                | Bloque $# 6$  | 404.9     | 473.3        | 54.5   | 13.2        | 11.58        |
| 7                                                | Bloque #7     | 404.9     | 473.3        | 74.81  | 18.12       | 15.91        |
| 8                                                | Bloque #8     | 404.9     | 473.3        | 67.18  | 16.27       | 14.29        |
| 9                                                | Bloque #9     | 404.9     | 473.3        | 64.36  | 15.59       | 13.68        |
| 10                                               | Bloque $# 10$ | 404.9     | 473.3        | 62.91  | 15.24       | 13.37        |

**Tabla 3.8:** Resultados del ensayo de compresión de la unidad de mampostería

# **FUENTE:** (LEMSUR, 2016)

Promedio | 15.36 | 13.48

#### **ELABORADO POR:** José Chiriboga L.

#### **3.3.5 ESTUDIO DE SUELOS**

#### **3.3.5.1 Definiciones**

Un estudio de suelos es el conjunto de actividades realizadas en un terreno con el fin de determinar las características básicas, criterios geotécnicos y parámetros generales para el diseño de proyectos donde se asentarán las estructuras según los procedimientos descritos. (NEC-SE-GM, 2014).

#### **3.3.5.2 Objetivos y alcance**

- Determinar la estratigrafía de la zona de proyecto, indicando detalladamente las características de los suelos que componen cada uno de los estratos hasta la profundidad investigada.
- Determinar la capacidad de carga admisible del suelo de soporte del terreno destinado al proyecto, para efectos de cimentación de la estructura.
- Recomendar el tipo de cimentación más adecuado y su nivel de cimentación, para transmitir eficientemente las cargas de la superestructura al suelo de soporte.
- Identificar el perfil de suelo del proyecto de acuerdo a la clasificación dada por la Norma Ecuatoriana de la Construcción NEC-2015, para establecer los coeficientes de suelo adecuados, como ayuda para el cálculo del Cortante Basal de Diseño.
- Determinar la zona sísmica del proyecto de acuerdo a la Norma NEC2015, para establecer el valor del factor de zona Z, como auxiliar para el cálculo del Cortante Basal de Diseño. (Cimentest, 2015)

## **3.3.5.3 Descripción de trabajos en campo**

De acuerdo a la Norma Ecuatoriana de la Construcción en el capítulo: Geotecnia y Cimentaciones (NEC-SE-GM, 2014), establece el número mínimo de sondeos de exploración según su clasificación.

El presente proyecto está clasificado en la categoria baja y comprende un mínimo de 3 sondeos con una profundidad mínima de 6 metros.

Se realizaron 5 sondeos distribuidos adecuadamente en los cuales se realizó el ensayo de penetración estándar (SPT) cada metro.

## **3.3.5.4 Descripción de trabajos en laboratorio**

Con las muestras alteradas y recuperadas del ensayo SPT se realizaron los ensayos respectivos para la clasificación de suelos según el Sistema Unificado de Clasificación de Suelos (S.U.C.S.), y de acuerdo a las siguientes normas:

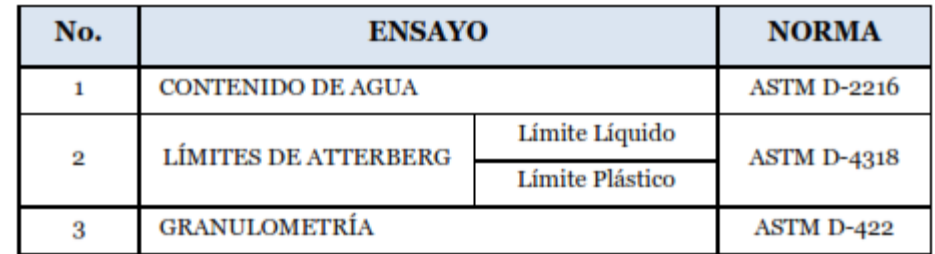

**Tabla 3.9:** Ensayos y Normas ASTM para clasificación SUCS.

**FUENTE:** (Cimentest, 2015)

# **ELABORADO POR:** José Chiriboga L.

## **3.3.5.5 Resultados de los ensayos de suelos**

De los ensayos realizados se determinó que se trata de un suelo compuesto por arenas limosas, colores café claro, café claro amarillento, gris y café rojizo, secas

a poco húmedas, de compacidad relativa variable entre suelta y muy firme, clasificación: SM según SUCS y no se encontró el nivel freático hasta la profundidad investigada.

En cuanto a los parámetros para determinar el cortante basal se determinó que se trata de un suelo tipo D según (NEC-SE-DS, 2014).

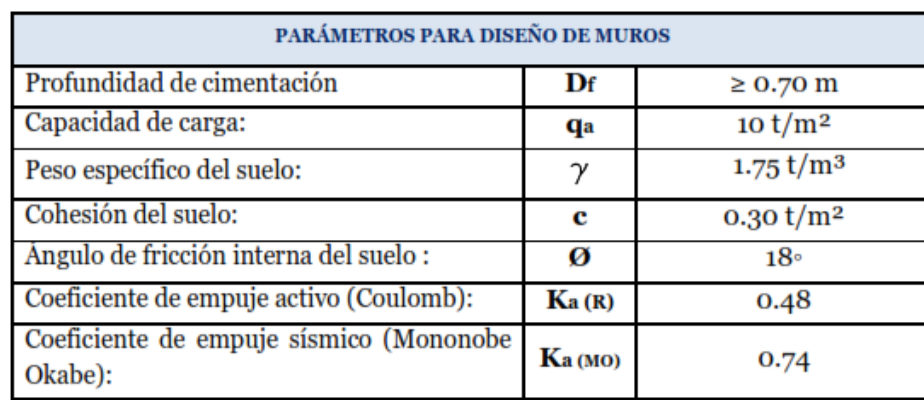

**Tabla 3.10:** Parámetros para el diseño de muros

**FUENTE:** (Cimentest, 2015)

## **ELABORADO POR:** José Chiriboga L.

# **3.3.6 DESCRIPCIÓN DE PARÁMETROS ECONÓMICOS ANALIZARSE**

Para el análisis de costos se plantea una estructura común de muros de mampostería estructural y mampostería no estructural, un análisis de costos en cada una de las alternativas de losas: losa maciza, losa alivianada y losa con placa colaborante Deck.

Para establecer las cantidades de obra para las tres alternativas se consideró únicamente los rubros de obra gris que variarán para cada alternativa, es decir, no se toma en cuenta los parámetros comunes como son acabados, instalaciones eléctricas e hidrosanitarias, al tratarse de la misma estructura no incidirán en el análisis comparativo final.

# **CAPÍTULO 4**

# **4 CÁLCULO Y DISEÑO DEL SISTEMA DE MAMPOSTERÍA RE-FORZADA PARA LOS TRES TIPOS DE LOSAS**

# **4.1 MODELACIÓN DEL SISTEMA DE MAMPOSTERÍA REFORZADA PARA LA LOSA MACIZA (ALTERNATIVA #1)**

## **4.1.1 GENERALIDADES**

La estructura de la casa tiene el sistema de mampostería reforzada, el entrepiso es una losa maciza, misma que es el objetivo de este análisis.

Esta losa entrega la carga gravitacional de servicio a las vigas, que corren en las dos direcciones y que en conjunto con las paredes forman un marco espacial.

## **4.1.1.1 Ocupación o uso de los niveles de piso:**

La estructura consta de una losa de entrepiso y una losa de cubierta, mismas que se muestran a continuación con el tipo de ocupación:

N+2.32 Planta alta: Uso residencial

N+5.04 Cubierta: Terraza Inaccesible

## **4.1.2 CARGAS DE CÁLCULO**

## **4.1.2.1 Cargas Verticales**

En cuanto al cálculo de cargas muertas o permanentes se han considerado los pesos específicos de los diferentes materiales para esta alternativa:

**Tabla 4.1:** Pesos unitarios

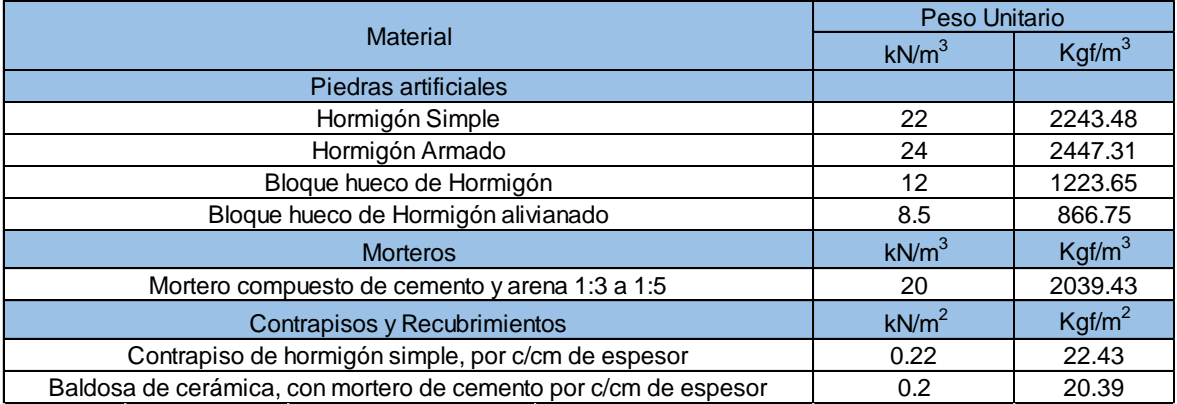

**FUENTE:** (NEC-SE-CG, 2014)

**Peso Propio de la Losa:** Considera el peso propio de la losa según su geometría con el peso específico mencionado en la tabla 4.1.

**Carga Permanente:** Considera los pesos de los elementos no estructurales, los cuales son ingresados en el modelo matemático como carga distribuida, estos son:

- **Mampostería no estructural:** Considera la mampostería de bloque hueco no estructural que servirá para dividir ambientes y ha sido cuantificada según los planos arquitectónicos.
- **Instalaciones:** Considera el peso de instalaciones eléctricas e hidrosanitarias.
- **Recubrimientos:** Considera los peso de acabados como enlucidos, masillados y cerámica.

**Carga Viva:** Se consideró la carga viva recomendada por la NEC-SE-CG, uso residencial y terraza inaccesible.

Con esa información se obtuvo las siguientes cargas por metro cuadrado.

**Tabla 4.2:** Cargas de diseño en planta baja losa maciza

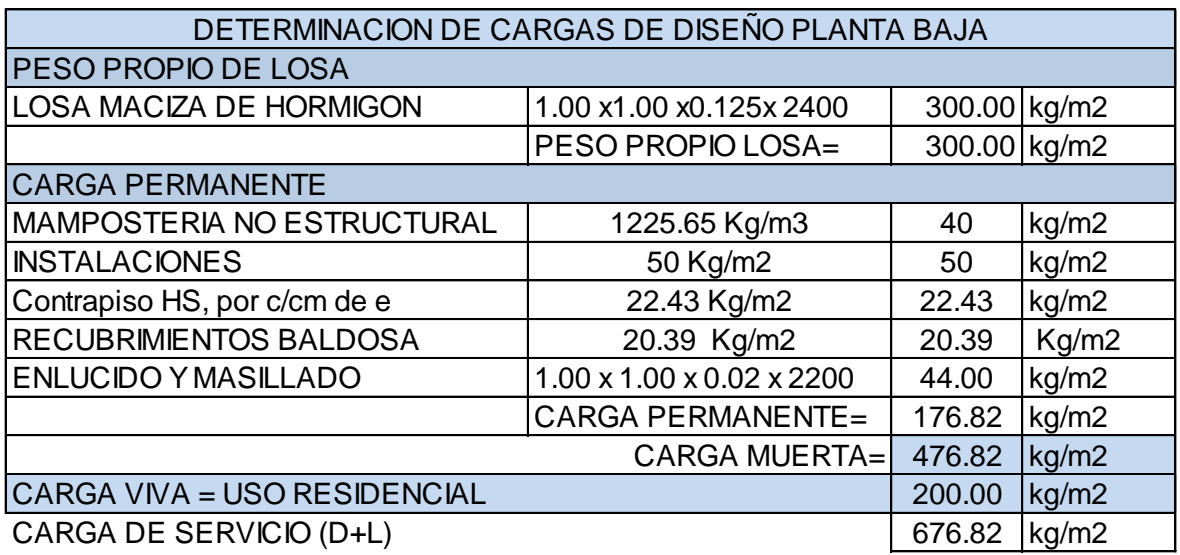

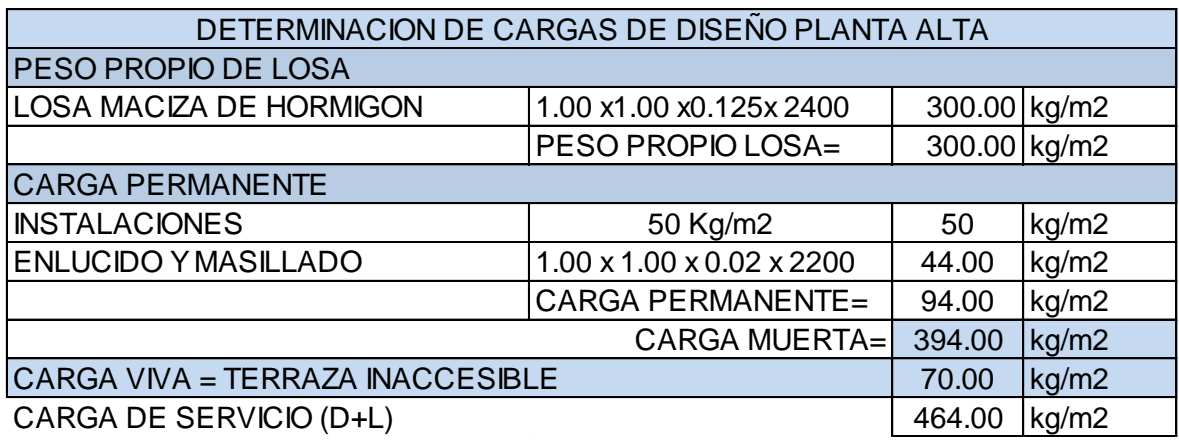

#### **Tabla 4.3:** Cargas de diseño en planta alta losa maciza

## **ELABORADO POR:** José Chiriboga L.

#### **4.1.2.2 Cargas Horizontales**

Para el cálculo de las cargas horizontales se realizó mediante el procedimiento de la NEC-SE-DS, como se definió en la sección 3.1.2. Mediante ésta información se obtienen los siguientes resultados.

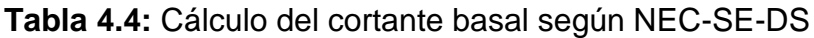

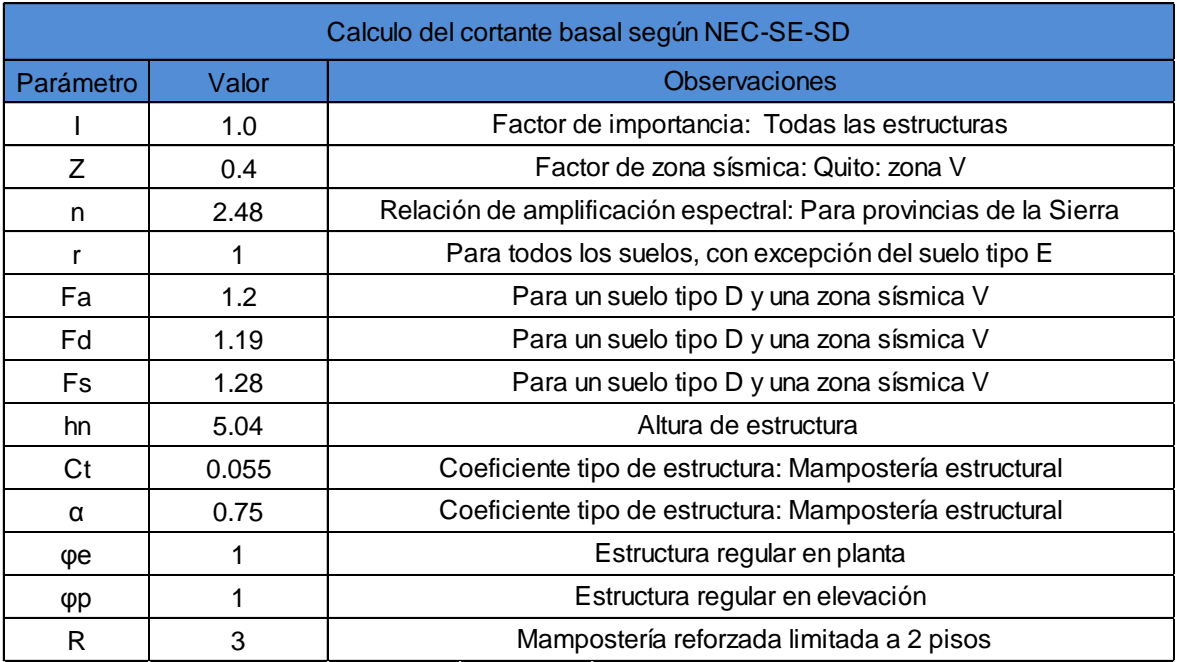

**FUENTE:** (NEC-SE-DS, 2014)

$$
V = \frac{I * Sa(Ta)}{R * \varphi_P * \varphi_E} * W
$$
  
\n
$$
T = 0.055 * 5.04^{0.75} = 0.185 \text{ s}
$$
  
\n
$$
Tc = 0.55 * 1.28 * \frac{1.19}{1.2} = 0.698 \text{ s}
$$
  
\n
$$
Sa = 2.48 * 0.4 * 1.2 = 1.19
$$
  
\n
$$
V = \frac{1 * 1.19}{3 * 1 * 1} * W = 0.396 * W
$$
  
\n
$$
V = 39.6 % W
$$

#### *4.1.2.2.1 Distribución de la carga lateral*

La distribución de la carga horizontal se realiza mediante la siguiente ecuación que considera la carga muerta de cada uno de los niveles en función del área de cada nivel y su respectiva altura, como se indica en la siguiente tabla.

$$
F_i = \frac{W_i * h_i}{\sum W_i * h_i} * V
$$

**Tabla 4.5:** Distribución del cortante basal

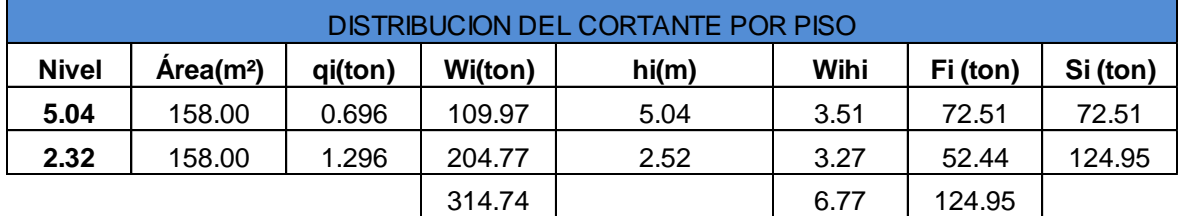

**ELABORADO POR:** José Chiriboga L.

$$
W = 314.74
$$
 Ton

$$
V = 124.95
$$
 Ton

#### **4.1.3 COMBINACIONES DE CARGA**

La estructura se analizó y calculó para la envolvente de las siguientes combinaciones de carga como se indica en la NEC-SE-CM (Cargas no Sísmicas).

| Combinaciones de carga |                       |  |  |  |
|------------------------|-----------------------|--|--|--|
| Combinación 1:         | $U1 = 1.4D$           |  |  |  |
| Combinación 2:         | $U2 = 1.2D + 1.6L$    |  |  |  |
| Combinación 3:         | $U3 = 0.9D + SX$      |  |  |  |
| Combinación 4:         | $U4 = 0.9D - SX$      |  |  |  |
| Combinación 5:         | $U5 = 0.9D + SY$      |  |  |  |
| Combinación 6:         | $U6 = 0.9D - SY$      |  |  |  |
| Combinación 7:         | $U7 = 1.2D + L + SX$  |  |  |  |
| Combinación 8:         | $U8 = 1.2D + L - SX$  |  |  |  |
| Combinación 9:         | $U9 = 1.2D + L + SY$  |  |  |  |
| Combinación 10:        | $U10 = 1.2D + L - SY$ |  |  |  |

**Tabla 4.6:** Combinaciones de carga

**FUENTE:** (NEC-SE-CG, 2014)

**ELABORADO POR:** José Chiriboga L.

Dónde:

D = Peso propio de la estructura más la carga permanente

S= Componente de la Fuerza sísmica en cada Dirección

 $L = Carga$  viva de servicio

## **4.1.4 MODELACIÓN**

Para la modelación se utilizó el software de cálculo del paquete computacional ETABS 2016 v16.2.1 con las siguientes características:

## **4.1.4.1 Módulo de elasticidad de los muros de mampostería**

El módulo de elasticidad teórico de la mampostería se puede calcular mediante la siguiente expresión (NEC-2015, 2016):

Em=900 f'm ≤ 20000 MPa

Dónde:

Em: Módulo de elasticidad de la mampostería

f'm: Resistencia a la compresión de la unidad de mampostería

Em= 900\*15.36 [MPa]

Em= 13824 [MPa]

El módulo de elasticidad obtenido mediante el ensayo del murete en la curva esfuerzo- deformación unitaria es 4867.2 Kg/cm<sup>2</sup>, como se especifica en la sección 3.3.1

Este valor difiere significativamente del módulo de elasticidad teórico, por lo que no se recomienda utilizar la expresión que se propone en la NEC-SE-MP.

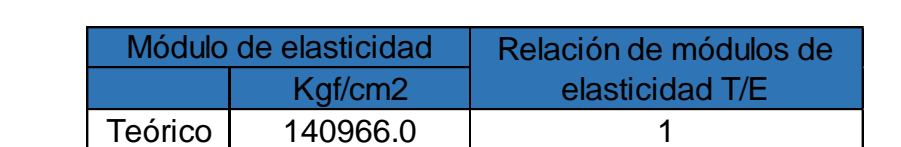

Ensayo 4867.20 28.96

**Tabla 4.7:** Valores de módulos de elasticidad del muro de mampostería

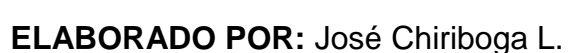

La tabla 4.7 muestra que el valor del módulo de elasticidad teórico es 28.96 veces más grande que el módulo de elasticidad ensayado.

**Figura 4.1:** Propiedades del material del muro de mampostería

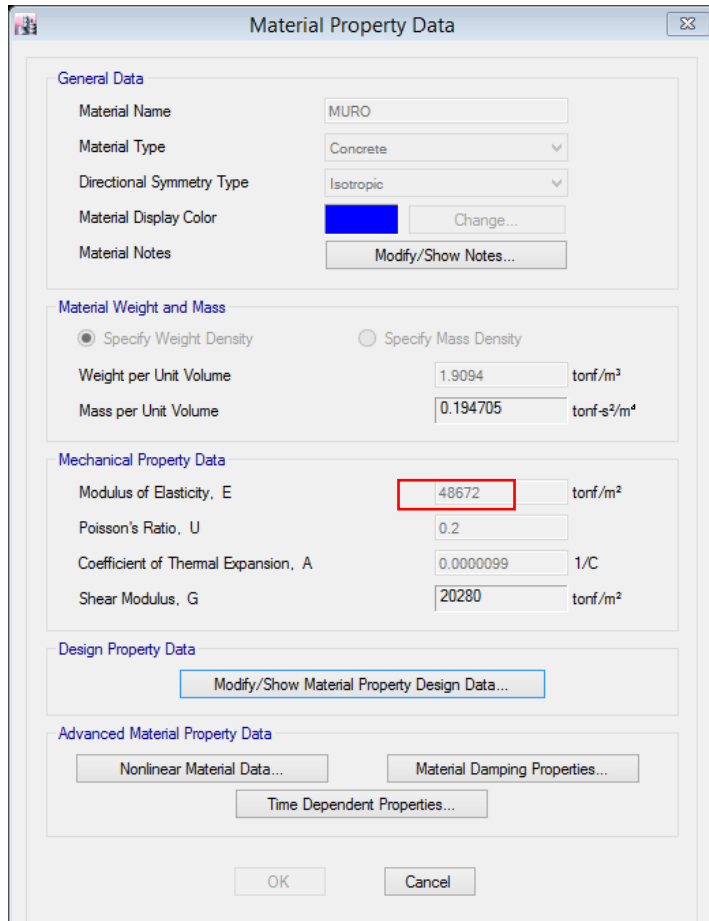

**FUENTE:** Etabs 2016 / **ELABORADO POR:** José Chiriboga L.

## **4.1.4.2 Módulo de elasticidad del hormigón**

Para elementos tipo viga y losa se utilizara hormigón armado con las siguientes propiedades.

 $E = 135000 * \sqrt{fc}$  *ton/m<sup>2</sup>* 

Dónde:

 $fc$  = Resistencia a la compresión del hormigón Kg/cm<sup>2</sup>. (Alejandro, 2014).

**Figura 4.2:** Propiedades del material hormigón

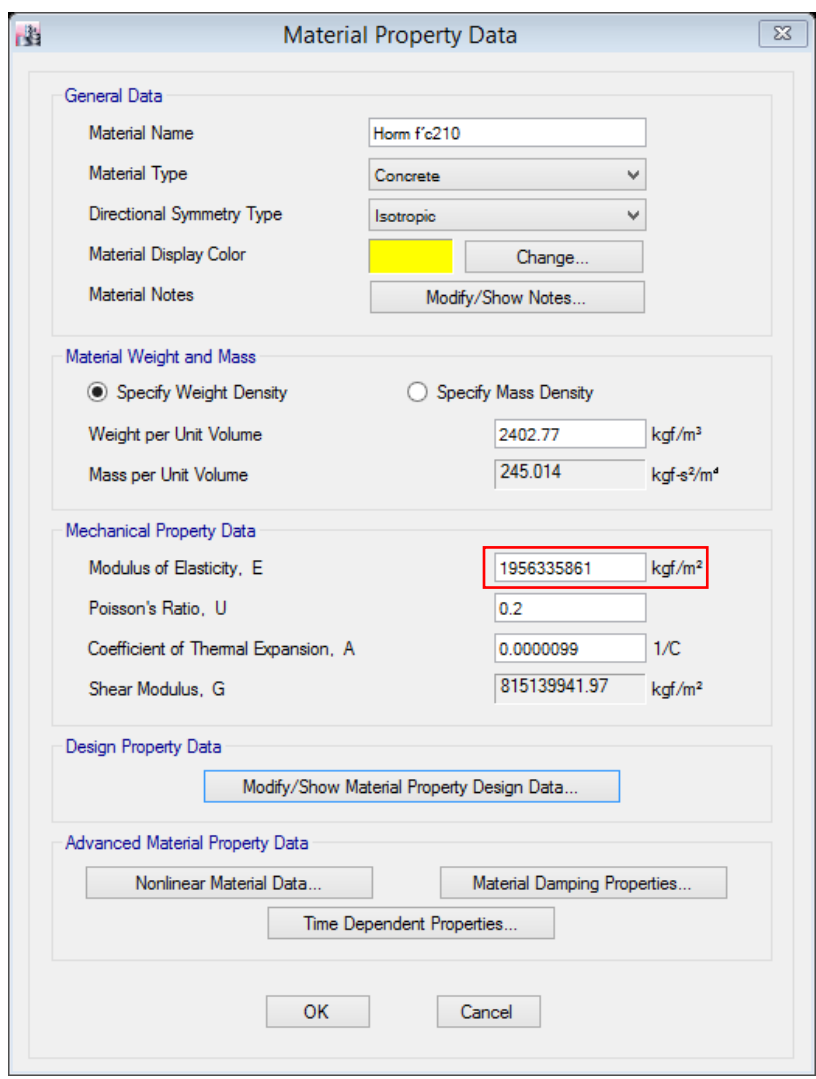

**FUENTE:** Etabs 2016

#### **4.1.4.3 Resistencia a la compresión del muro de mampostería**

A continuación se presenta la resistencia a la compresión del muro de mampostería como se muestra en la sección 3.3.1

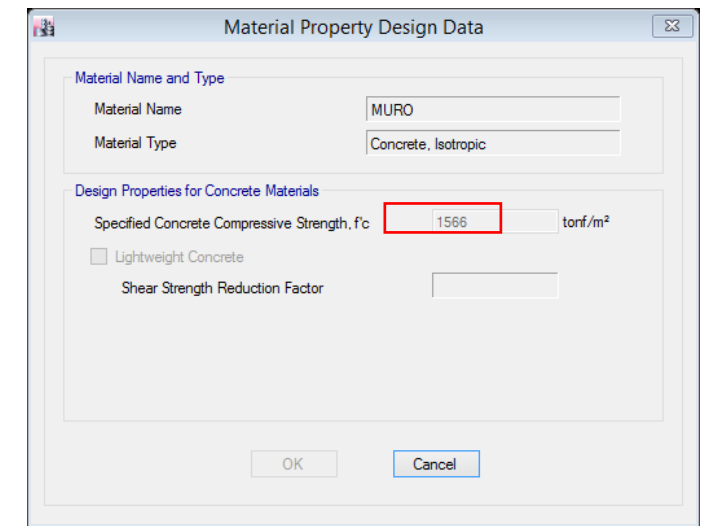

**Figura 4.3:** Resistencia a la compresión del muro de mampostería

**FUENTE:** Etabs 2016

**ELABORADO POR:** José Chiriboga L.

#### **4.1.4.4 Resistencia a la compresión del hormigón**

En cuanto a los elementos estructurales de hormigón armado se ha especificado un valor de f'c= 210 Kg/cm<sup>2</sup>.

**Figura 4.4:** Resistencia a la compresión del hormigón

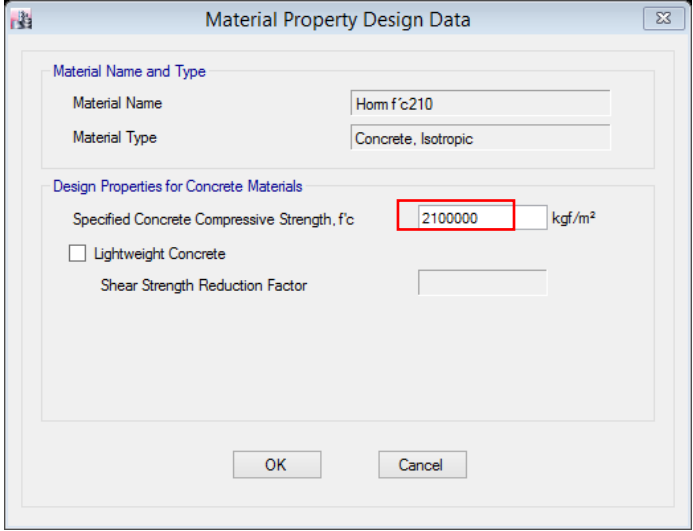

**FUENTE:** Etabs 2016

#### **4.1.4.5 Esfuerzo de fluencia del acero**

El acero de refuerzo debe ser de dureza natural con un valor mínimo de fluencia de 4200 Kg/cm<sup>2</sup>.

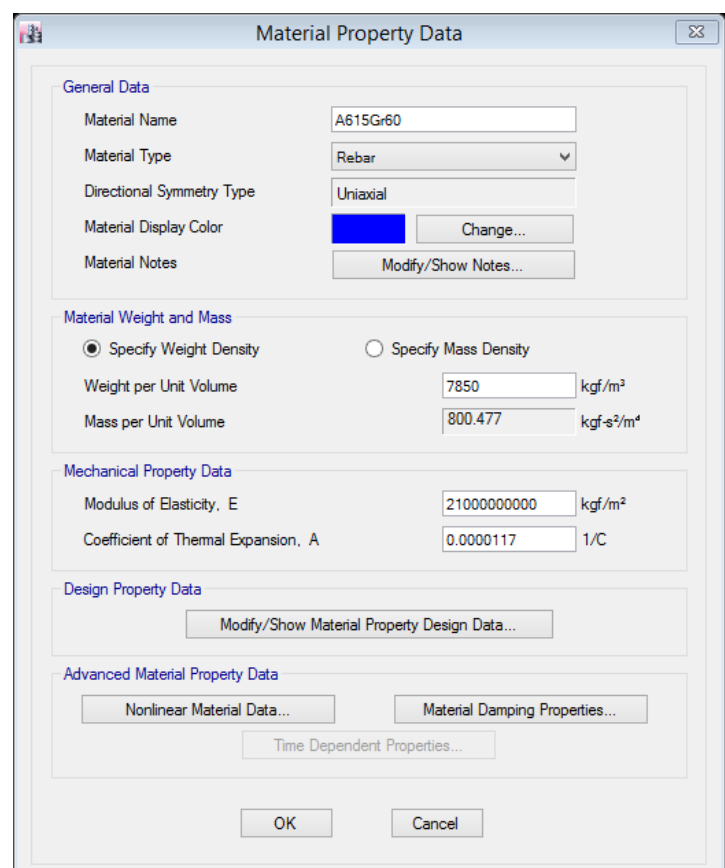

**Figura 4.5:** Propiedades del material acero

# **FUENTE:** Etabs 2016

**ELABORADO POR:** José Chiriboga L.

#### **4.1.4.6 Secciones**

A continuación se presentan las secciones de los elementos ingresados en el modelo computacional.

## *4.1.4.6.1 Vigas*

Se consideró vigas descolgada de hormigón armado en las dos direcciones

Se consideró el agrietamiento en vigas igual 0.5 como se recomienda en la (NEC-SE-DS, 2014)

| Vigas   |    |    |     |                   |  |
|---------|----|----|-----|-------------------|--|
| Sección | b  | n  |     | Material          |  |
|         | cm | cm |     | kg/cm2            |  |
| V20x30  | 20 | 30 | 0.5 | Horm. $f'c = 210$ |  |
| V25x30  | 25 | 30 | 0.5 | Horm. $fc = 210$  |  |
| V25x35  | 25 | 35 | 0.5 | Horm. $fc = 210$  |  |
| V25x40  | 25 | 40 | 0.5 | Horm. $fc = 210$  |  |
| V30x45  | 30 | 45 | 0.5 | Horm. $fc = 210$  |  |

**Figura 4.6:** Propiedades de vigas en losa maciza

**ELABORADO POR:** José Chiriboga L

#### *4.1.4.6.2 Muros de mampostería*

Los bloques de los muros de mampostería contienen aberturas dónde se coloca el acero de refuerzo o instalaciones. Para su modelación se consideró un espesor equivalente.

*4.1.4.6.3 Cálculo del espesor equivalente de los muros de mampostería*

**Figura 4.7** Vista superior del bloque con una celda rellena

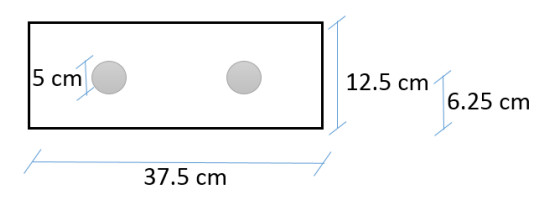

**ELABORADO POR:** José Chiriboga L.

 $A = 429.48$  cm<sup>2</sup>

 $M=(429.48 * 6.25) = 2684.25$  cm<sup>3</sup>

$$
\bar{y} = \frac{M}{A} = \frac{2684.25}{429.48} = 6.25 \text{ cm}
$$
  
\n
$$
I = \frac{37.50 \times 12.5^3}{12} + (37.5 \times 12.5) \times (0)^2 - \frac{\pi \times 2.5^4}{4} + (\pi \times 2.5)^2 \times (0) = 6072.83 \text{ cm}^4
$$
  
\n
$$
\frac{b \times h^3}{12} = 6072.83 \text{ cm}^4 \qquad h = \sqrt[3]{\frac{12 \times 6072.83}{37.5}} = 12.48 \text{ cm}
$$

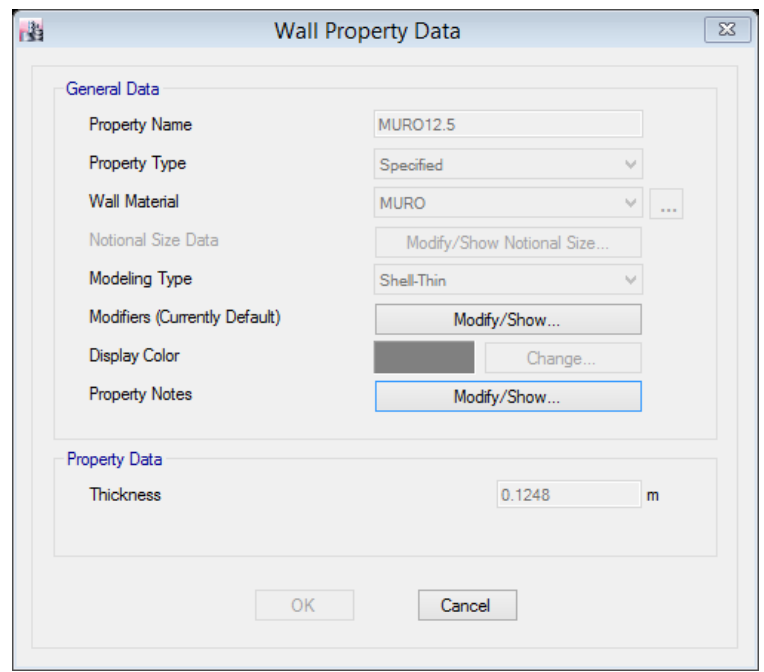

#### **Figura 4.8:** Definición de muro de mampostería reforzada

**FUENTE:** Etabs 2016

#### **ELABORADO POR:** José Chiriboga L.

#### *4.1.4.6.4 Asignación en Muros de Piers - Spandrel*

Para que los muros de mampostería se comporten como muros portantes es necesario asignar la propiedad de Pier en los elementos verticales y la propiedad de spandrel en los elementos horizontales.

**Figura 4.9:** Asignación de propiedades Pier- Spandrel

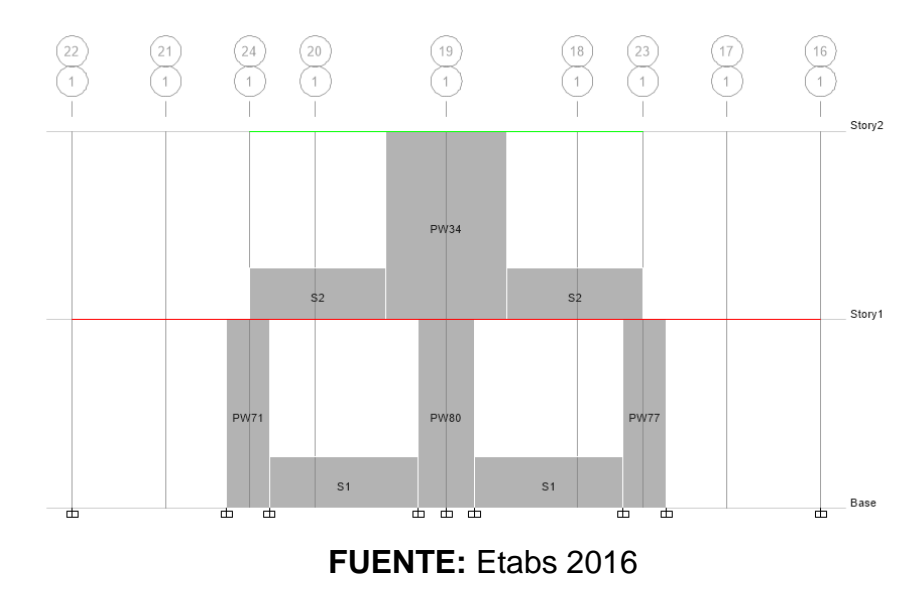

#### *4.1.4.6.5 Losas*

La losa de esta propuesta se trata de una losa maciza con una altura de 12.5 cm con la propiedad de membrana la cual no absorbe esfuerzos flexurales y distribuye la carga a las vigas.

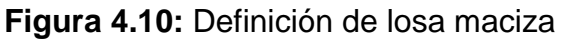

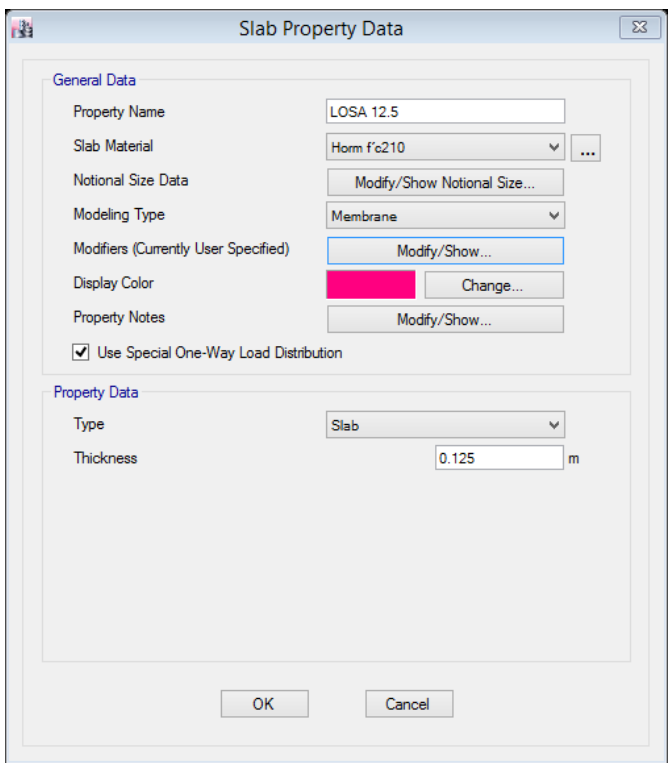

**FUENTE:** Etabs 2016 / **ELABORADO POR:** José Chiriboga L.

## **4.1.5 DERIVAS MAXIMAS DE PISO**

A continuación se presenta las derivas elásticas máximas de piso obtenidas para esta alternativa.

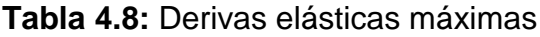

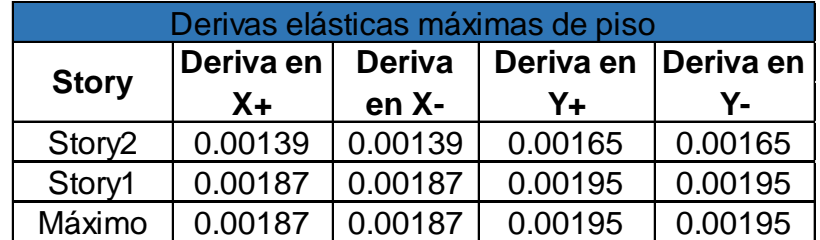

**FUENTE:** Etabs 2016

Las derivas inelásticas máximas de piso se obtienen con la siguiente expresión:

 $\Delta m = 0.75 * \Delta^* R$ 

Dónde:

Δm = deriva inelástica máxima

Δ = deriva elástica obtenida del modelo igual a: *( desplsup -desplinf)/ altura de piso*

R= Coeficiente de reducción de respuesta

**Tabla 4.9:** Derivas inelásticas máximas de piso

| Derivas inelásticas máximas de piso |           |               |                     |         |  |  |
|-------------------------------------|-----------|---------------|---------------------|---------|--|--|
| <b>Story</b>                        | Deriva en | <b>Deriva</b> | Deriva en Deriva en |         |  |  |
|                                     | $X +$     | en X-         | Y+                  | Υ-      |  |  |
| Story <sub>2</sub>                  | 0.00313   | 0.00313       | 0.00370             | 0.00370 |  |  |
| Story1                              | 0.00421   | 0.00421       | 0.00438             | 0.00438 |  |  |
| Máximo                              | 0.00421   | 0.00421       | 0.00438             | 0.00438 |  |  |

**FUENTE:** Etabs 2016

# **ELABORADO POR:** José Chiriboga L.

Las derivas inelásticas máximas obtenidas son menores al límite máximo permitido según la NEC-SE-DS.

## **4.1.6 MODOS VIBRATORIOS**

Se verificó que los dos primeros modos de vibración tengan comportamiento traslacional en las dos direcciones principales llevándose al menos el 80% de la masa modal de la estructura como se muestra en la siguiente tabla:

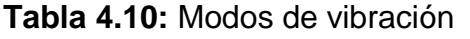

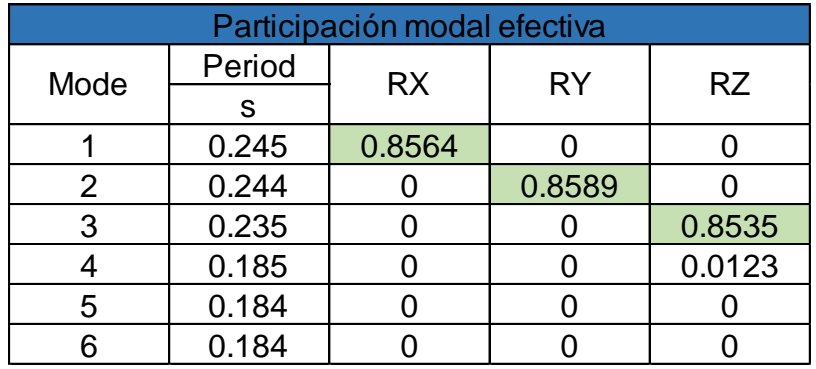

**FUENTE:** Etabs 2016

#### **4.1.7 DIAGRAMAS DE ESFUERZOS MAXIMOS**

Se presenta los diagramas de esfuerzos máximos para el muro del eje 16 para los siguientes estados de carga: carga muerta, carga viva, sismo en dirección "X" y sismo en dirección "Y".

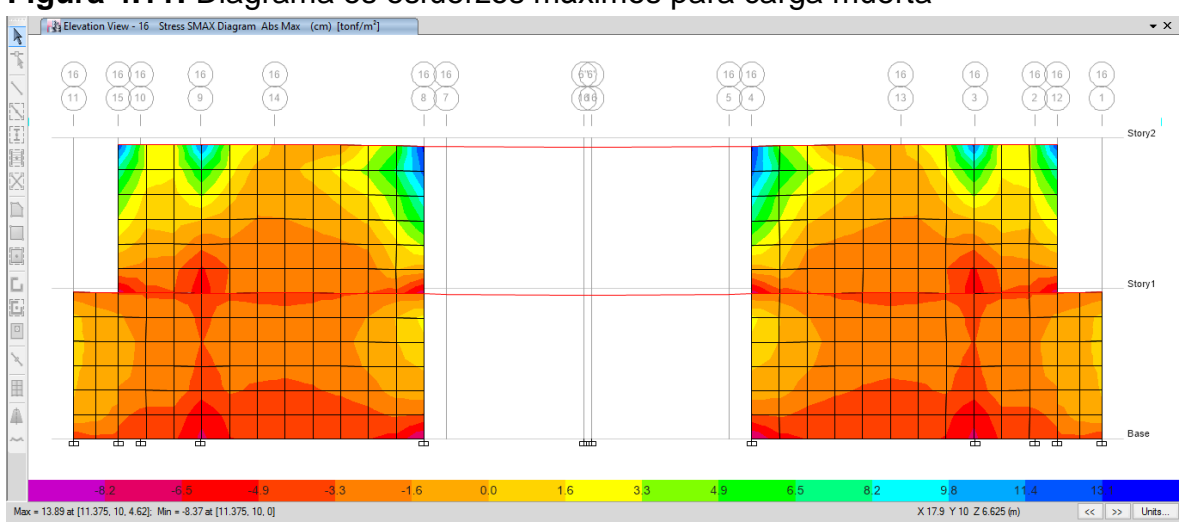

**Figura 4.11:** Diagrama es esfuerzos máximos para carga muerta

**FUENTE:** Etabs 2016

# **ELABORADO POR:** José Chiriboga L.

Máximo: 13.89 ton/m<sup>2</sup>

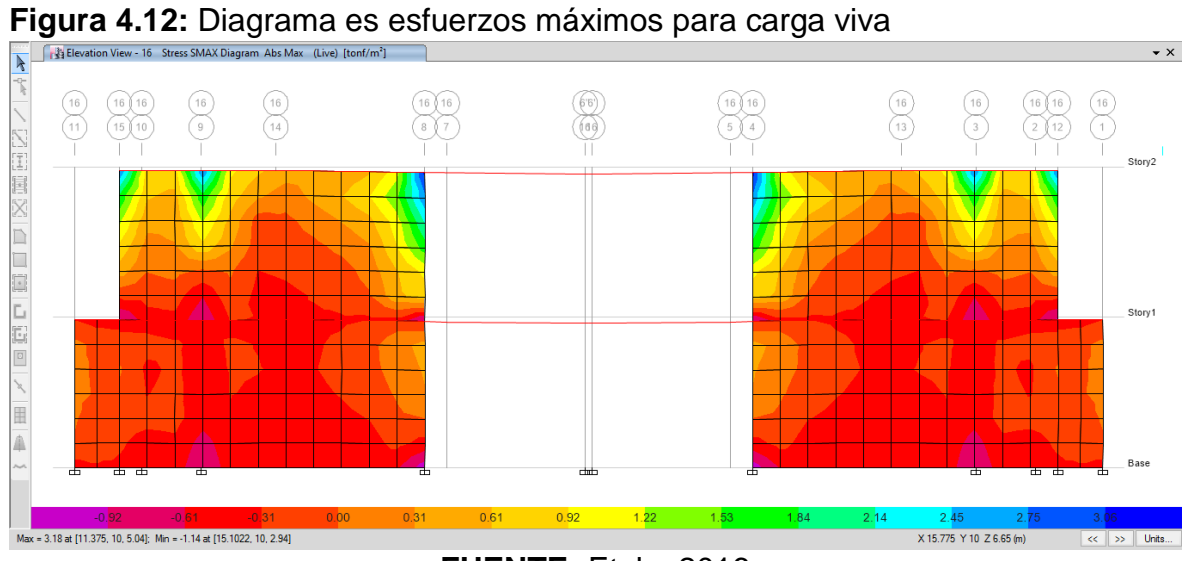

**FUENTE:** Etabs 2016

**ELABORADO POR:** José Chiriboga L.

Máximo: 3.18 ton/m<sup>2</sup>

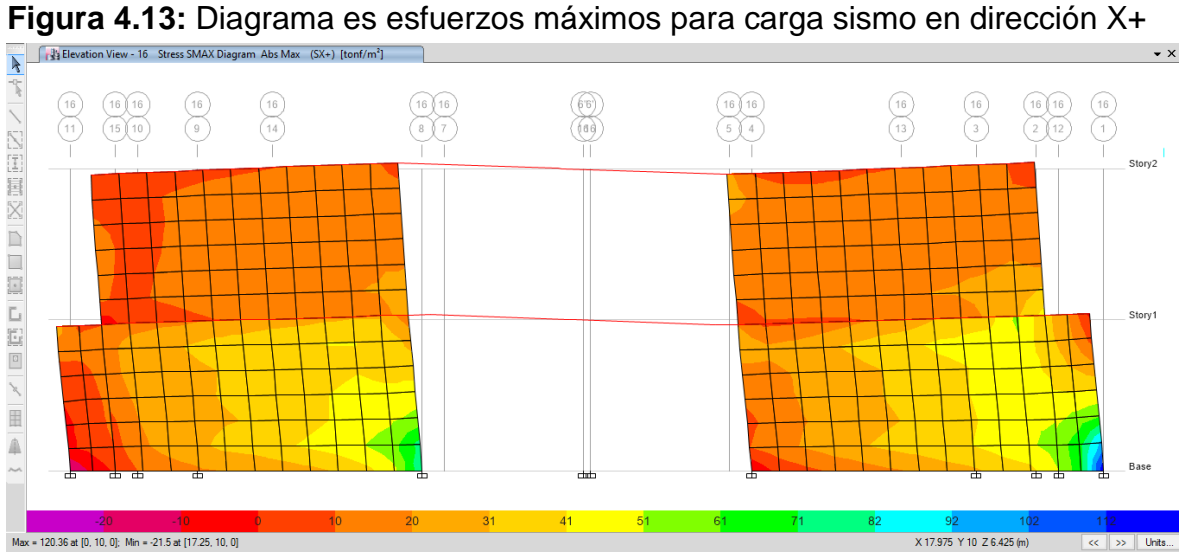

**FUENTE:** Etabs 2016

**ELABORADO POR:** José Chiriboga L.

Máximo: 120.36 ton/m<sup>2</sup>

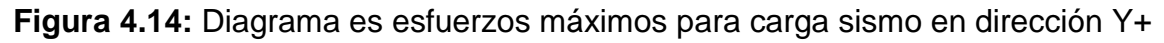

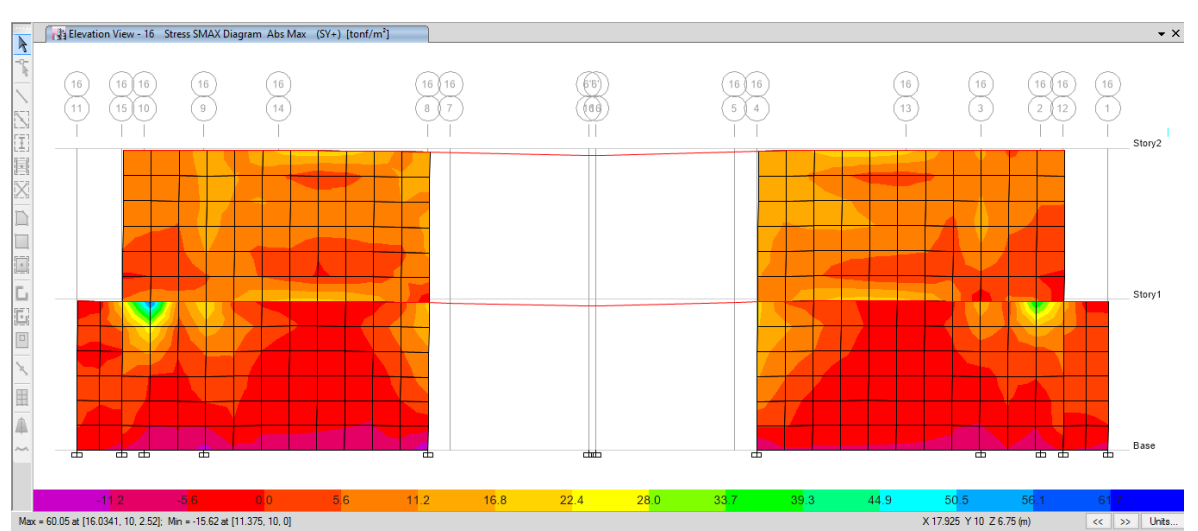

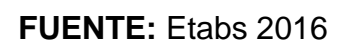

# **ELABORADO POR:** José Chiriboga L.

Máximo: 60.05 ton/m<sup>2</sup>

# **4.2 MODELACIÓN DEL SISTEMA DE MAMPOSTERÍA REFORZADA PARA LA LOSA ALIVIANADA**

#### **4.2.1 GENERALIDADES**

La estructura de la casa tiene el sistema de mampostería reforzada, el entrepiso es una losa alivianada, misma que es el objetivo de este análisis.

Esta losa entrega la carga gravitacional de servicio a las vigas, que corren en las dos direcciones y que en conjunto con las paredes forman un marco espacial.

#### **4.2.1.1 Ocupación o uso de los niveles de piso:**

El uso y ocupación de los pisos es el mismo como se describió en la primera alternativa.

#### **4.2.2 CARGAS DE CÁLCULO**

#### **4.2.2.1 Cargas Verticales**

Para el cálculo de las cargas muertas se adoptó las mismas consideraciones que en la alternativa #1, con los siguientes pesos específicos para esta alternativa:

#### **Tabla 4.11:** Pesos específicos de los materiales

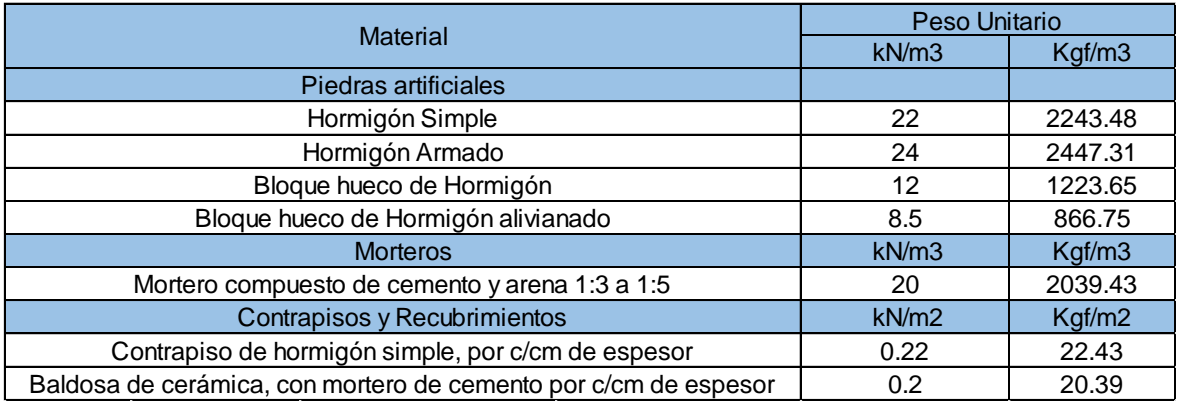

#### **ELABORADO POR:** José Chiriboga L.

**Peso Propio de la Losa:** Considera el peso propio de la losa y alivianamientos según su geometría con el peso específico mencionado en la tabla 4.11.

**Carga Permanente:** Considera los pesos de los elementos no estructurales, los cuales son ingresados en el modelo matemático como carga distribuida, estos son:

- **Mampostería no estructural:** Considera la mampostería de bloque hueco no estructural que servirá para dividir ambientes y ha sido cuantificada según los planos arquitectónicos.
- **Instalaciones:** Considera el peso de instalaciones eléctricas e hidrosanitarias.
- **Recubrimientos:** Considera los peso de acabados como enlucidos, masillados y cerámica.

**Carga Viva:** Se consideró la carga viva recomendada por la NEC-SE-CG, uso residencial y terraza inaccesible.

Con esa información se obtuvo las siguientes cargas por metro cuadrado.

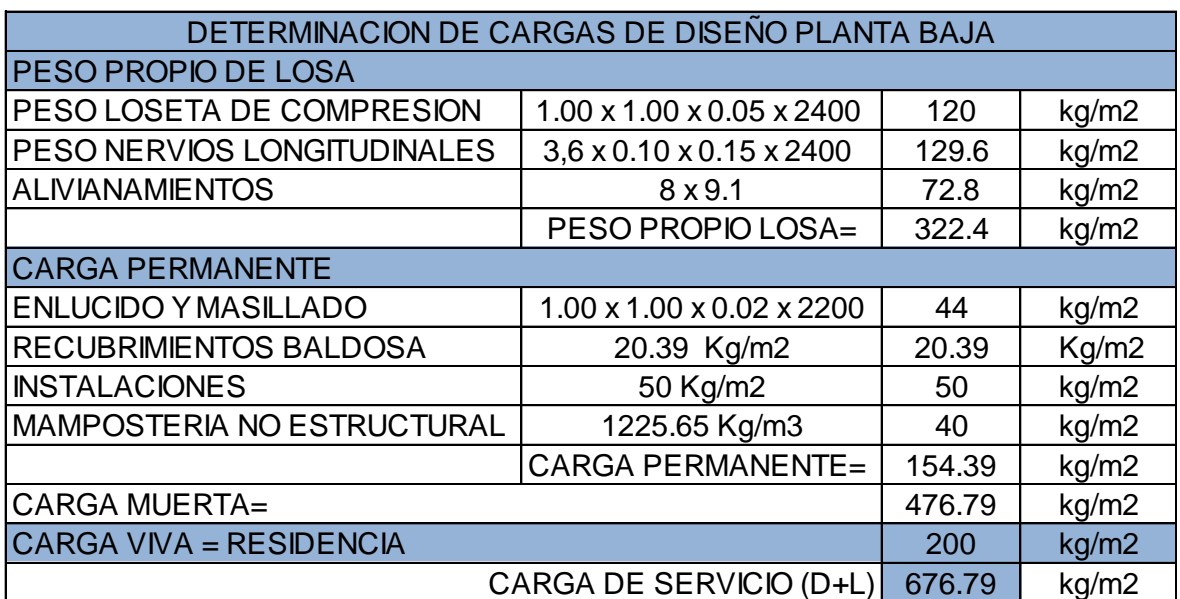

**Tabla 4.7:** Cargas de diseño en planta baja losa alivianada

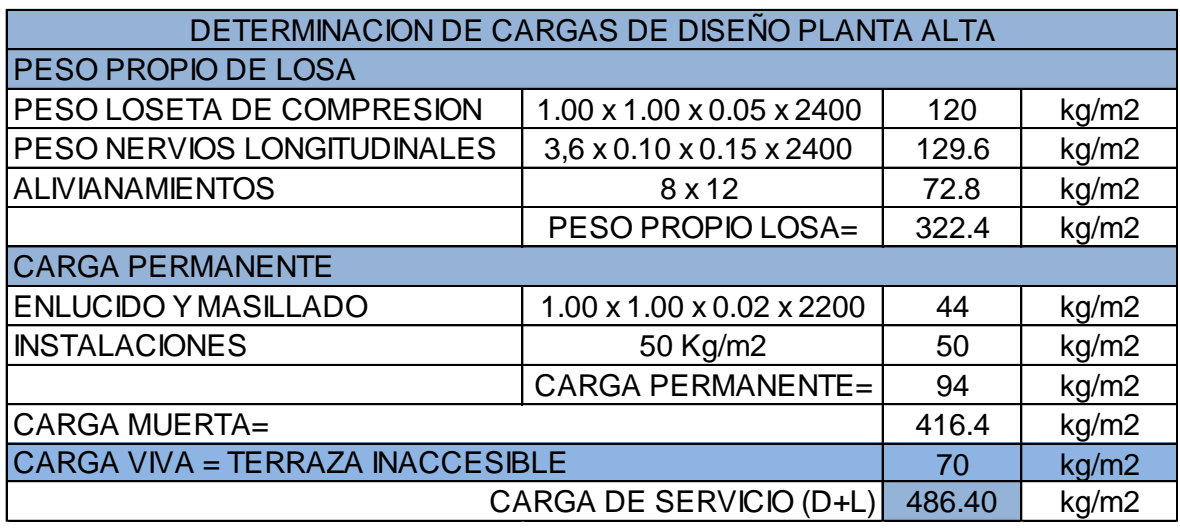

**Tabla 4.12:** Cargas de diseño en planta alta losa alivianada

## **ELABORADO POR:** José Chiriboga L.

#### **4.2.2.2 Cargas Horizontales**

Para el cálculo de las cargas horizontales se han adoptado las mismas consideraciones como se indicó en la alternativa #1.

A continuación se presentan los cálculos del cortante basal para ésta alternativa.

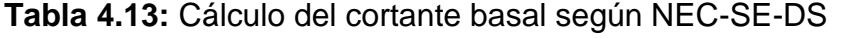

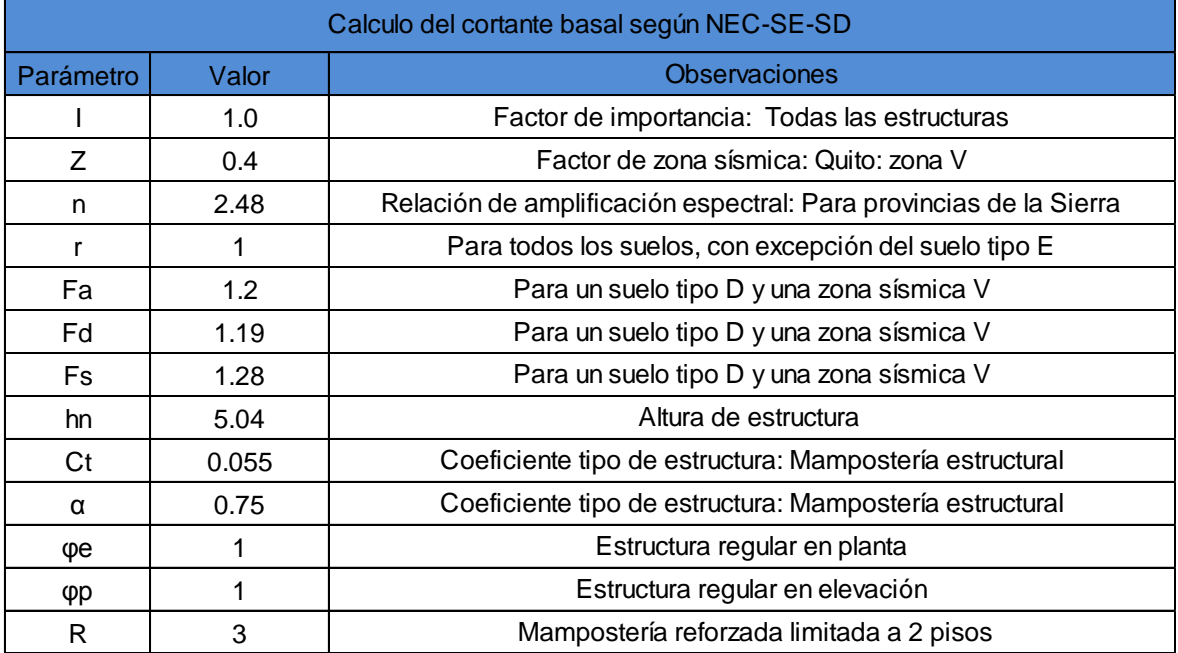

$$
V = \frac{I * Sa(Ta)}{R * \varphi_P * \varphi_E} * W
$$
  
\n
$$
T = 0.055 * 5.04^{0.75} = 0.185 \text{ s}
$$
  
\n
$$
Tc = 0.55 * 1.28 * \frac{1.19}{1.2} = 0.698 \text{ s}
$$
  
\n
$$
Sa = 2.48 * 0.4 * 1.2 = 1.19
$$
  
\n
$$
V = \frac{1 * 1.19}{3 * 1 * 1} * W = 0.396 * W
$$
  
\n
$$
V = 39.6 % W
$$

#### *4.2.2.2.1 Distribución de la carga lateral*

La distribución de la carga horizontal se realizó mediante la siguiente ecuación que considera la carga muerta de cada uno de los niveles en función del área de cada nivel y su respectiva altura, como se indica en la siguiente tabla.

$$
F_i = \frac{W_i * h_i}{\sum W_i * h_i} * V
$$

**Tabla 4.14:** Distribución del cortante basal

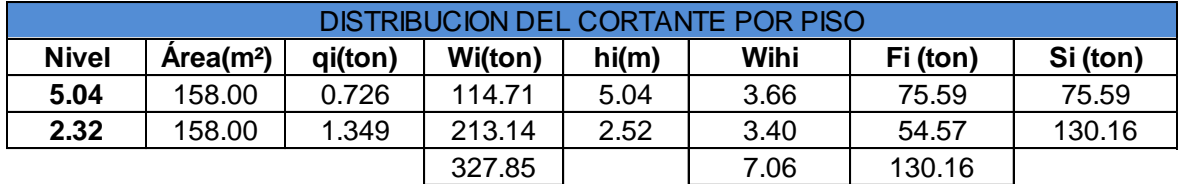

#### **ELABORADO POR:** José Chiriboga L.

W= 327.85 Ton

V= 130.16 Ton

#### **4.2.3 COMBINACIONES DE CARGA**

Se han adoptado mismas combinaciones de carga como se menciona en la alternativa #1

#### **4.2.4 MODELACIÓN**

Para la modelación se utilizó el software de cálculo del paquete computacional ETABS 2016 v16.2.1 con las siguientes características:

Módulo de elasticidad del muro de mampostería:

Em=4867.2 Kg/cm<sup>2</sup>

Módulo de elasticidad del hormigón:

 $E = 135000 * \sqrt{f'c}$  *ton/m*<sup>2</sup>

Resistencia a la compresión del muro de mampostería

 $f(m = 15.3 \text{ MPa})$ 

Resistencia a la compresión del hormigón

 $f'c = 210$  Kg/cm<sup>2</sup>.

Esfuerzo de fluencia del acero

 $Fy = 4200$  Kg/cm<sup>2</sup>.

#### **4.2.4.1 Secciones**

A continuación se presentan las secciones de los elementos ingresados en el modelo computacional.

#### *4.2.4.1.1 Vigas*

Se consideró vigas descolgada de hormigón armado en las dos direcciones

Se consideró el agrietamiento en vigas igual 0.5 como se recomienda en la (NEC-SE-DS, 2014).

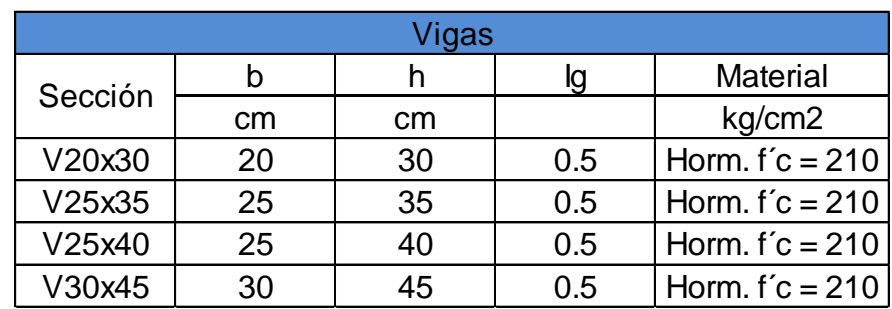

**Tabla 4.15:** Propiedades de viga en losa alivianada

#### *4.2.4.1.2 Muros de mampostería*

Los muros de mampostería se los modeló con las mismas propiedades para la alternativa #1 (losa maciza)

*4.2.4.1.3 Cálculo del espesor equivalente de los muros de mampostería*

Se tomó en cuenta las mismas consideraciones que en la alternativa #1

## $h = 12.48$  cm

## *4.2.4.1.4 Asignación en Muros de Piers - Spandrel*

Se ha asignado las mismas propiedades de pier-spandrel como se menciona en la alternativa #1

## *4.2.4.1.5 Losas*

La losa de esta propuesta se trata de una losa alivianada en dos direcciones con una altura 20 cm, que consta de una carpeta de compresión de 5cm, alivianamientos de bloque de 40\*40\*15 cm y nervios de 10 cm.

Se modeló los nervios con la propiedad de frames y la loseta de compresión con la propiedad de membrana la cual no absorbe esfuerzos flexurales y distribuye la carga a las vigas como se indica a continuación:

**Figura 4.15:** Propiedades de nervio en losa alivianada

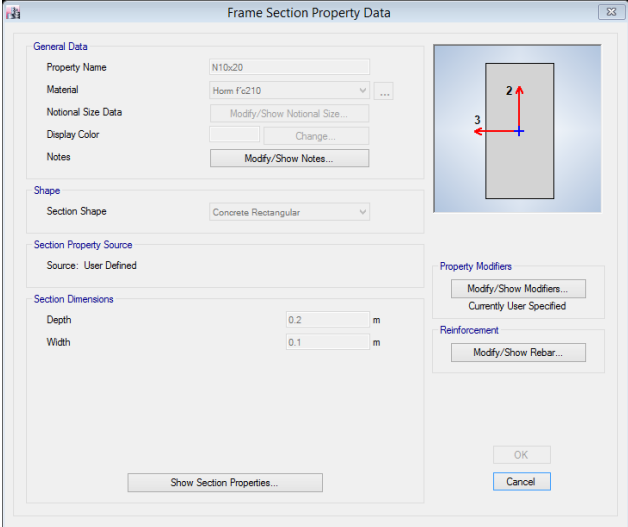

**FUENTE:** Etabs 2016

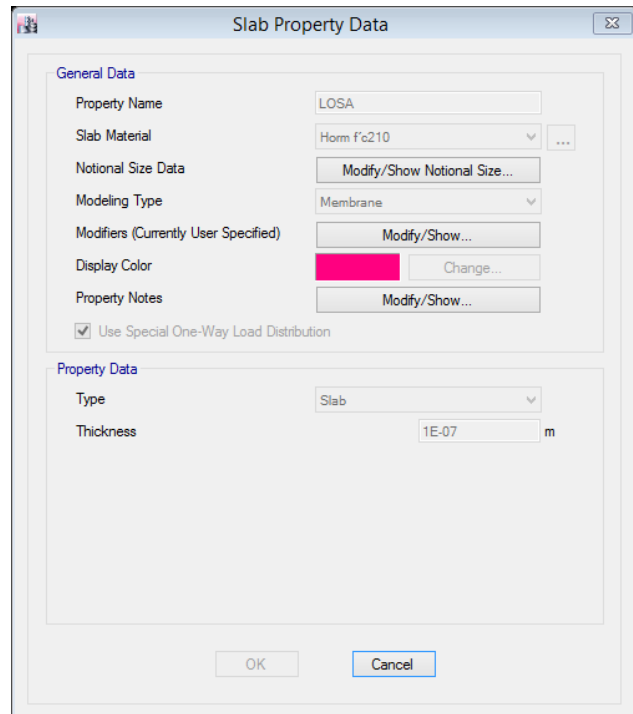

**Figura 4.16:** Definición de losa alivianada

**FUENTE:** Etabs 2016

**ELABORADO POR:** José Chiriboga L.

#### **4.2.5 DERIVAS MAXIMAS DE PISO**

A continuación se presenta las derivas elásticas máximas de piso obtenidas para esta alternativa.

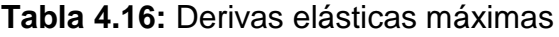

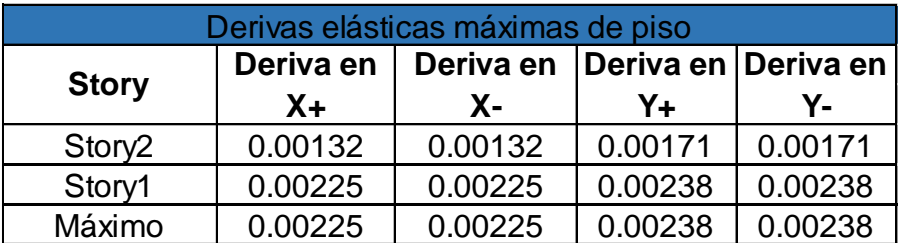

**FUENTE:** Etabs 2016

## **ELABORADO POR:** José Chiriboga L.

Las derivas inelásticas máximas de piso se obtienen con la siguiente expresión:

 $\Delta m = 0.75 * \Delta^* R$ 

Dónde:

Δm = deriva inelástica máxima

Δ = deriva elástica obtenida del modelo igual a: *( desplsup -desplinf)/ altura de piso*

R= Coeficiente de reducción de respuesta

**Tabla 4.17:** Derivas inelásticas máximas de piso

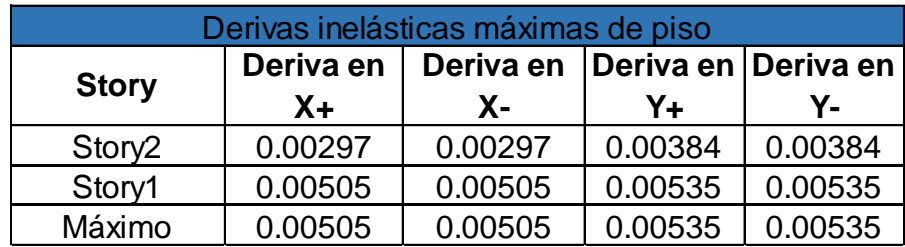

#### **FUENTE:** Etabs 2016

#### **ELABORADO POR:** José Chiriboga L.

#### **4.2.6 MODOS VIBRATORIOS**

Se revisó que los dos primeros modos de vibración tengan comportamiento traslacional en las dos direcciones llevándose al menos el 80% de la masa modal de la estructura como se muestra en la siguiente tabla:

#### **Tabla 4.18:** Modos de vibración

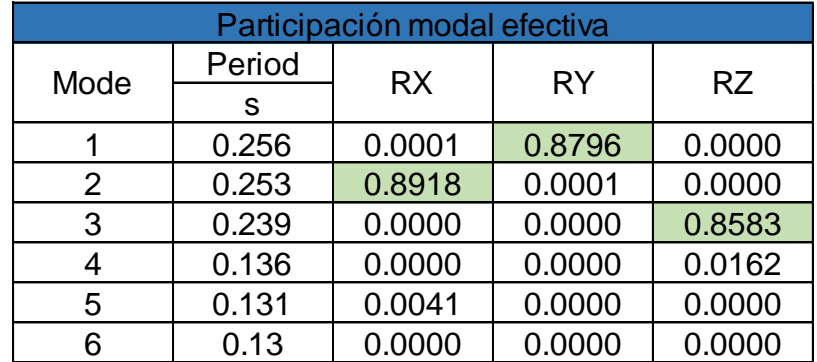

**FUENTE:** Etabs 2016

#### **4.2.7 DIAGRAMAS DE ESFUERZOS MAXIMOS**

Se presenta los diagramas de esfuerzos máximos para el muro del eje 16 para los siguientes estados de carga:

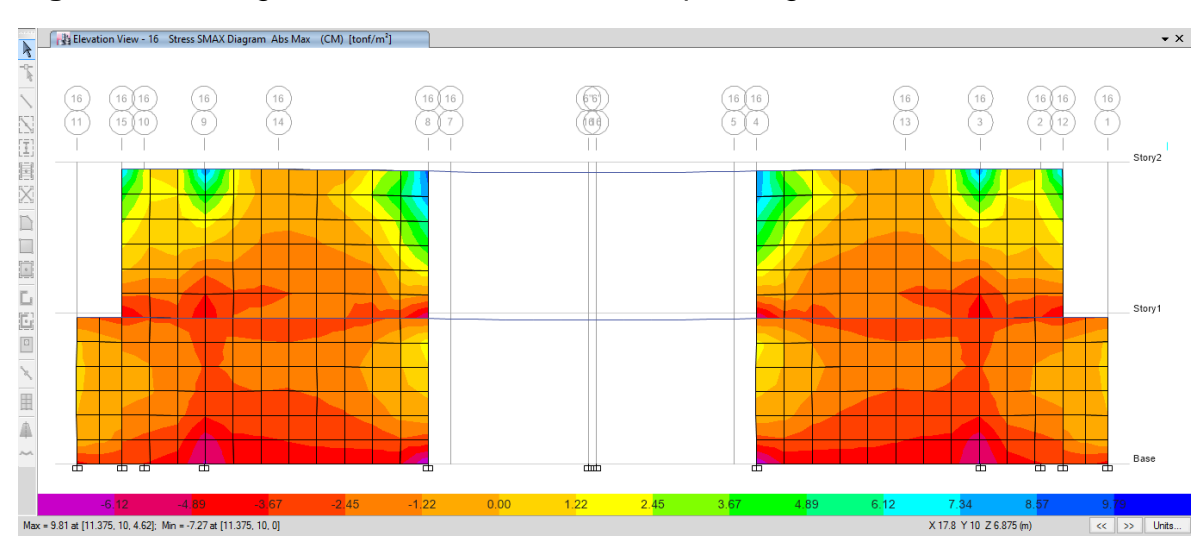

**Figura 4.17:** Diagrama de esfuerzos máximos por carga muerta

# **FUENTE:** Etabs 2016

# **ELABORADO POR:** José Chiriboga L.

Máximo: 9.81 ton/m<sup>2</sup>

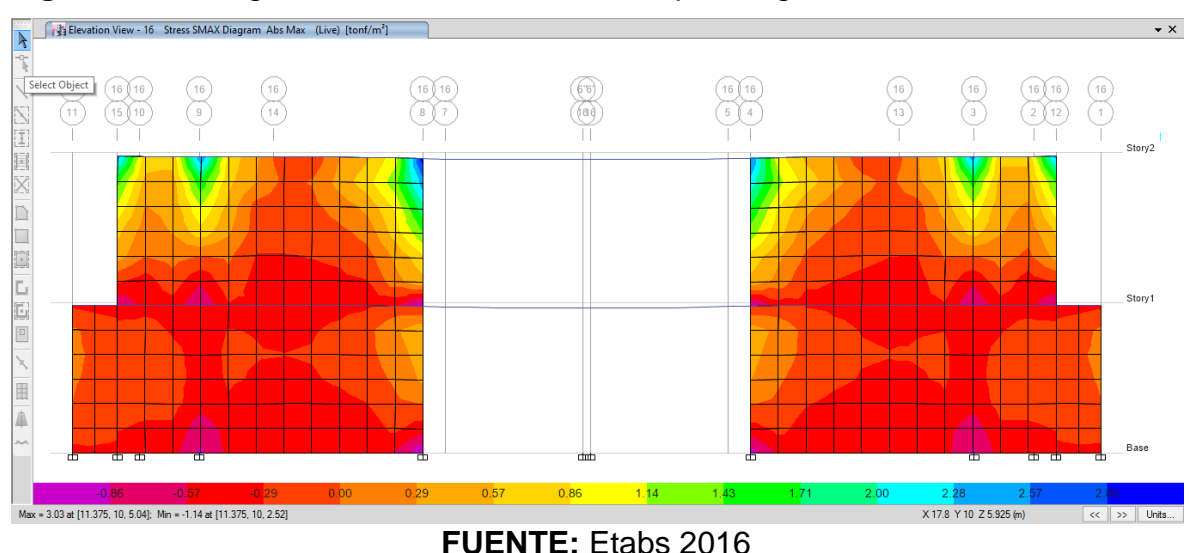

**Figura 4.18:** Diagrama de esfuerzos máximos por carga viva

**ELABORADO POR:** José Chiriboga L.

Máximo: 3.03 ton/m2

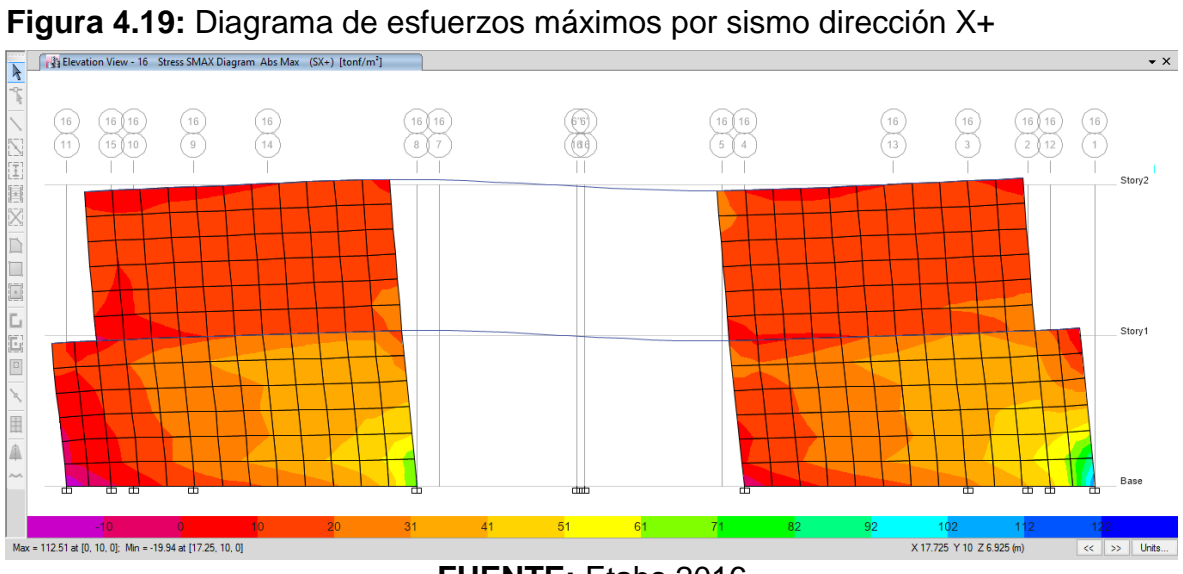

**FUENTE:** Etabs 2016

**ELABORADO POR:** José Chiriboga L.

Máximo: 112.51 ton/m<sup>2</sup>

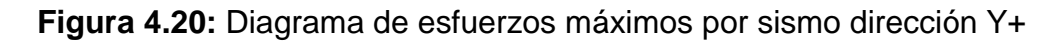

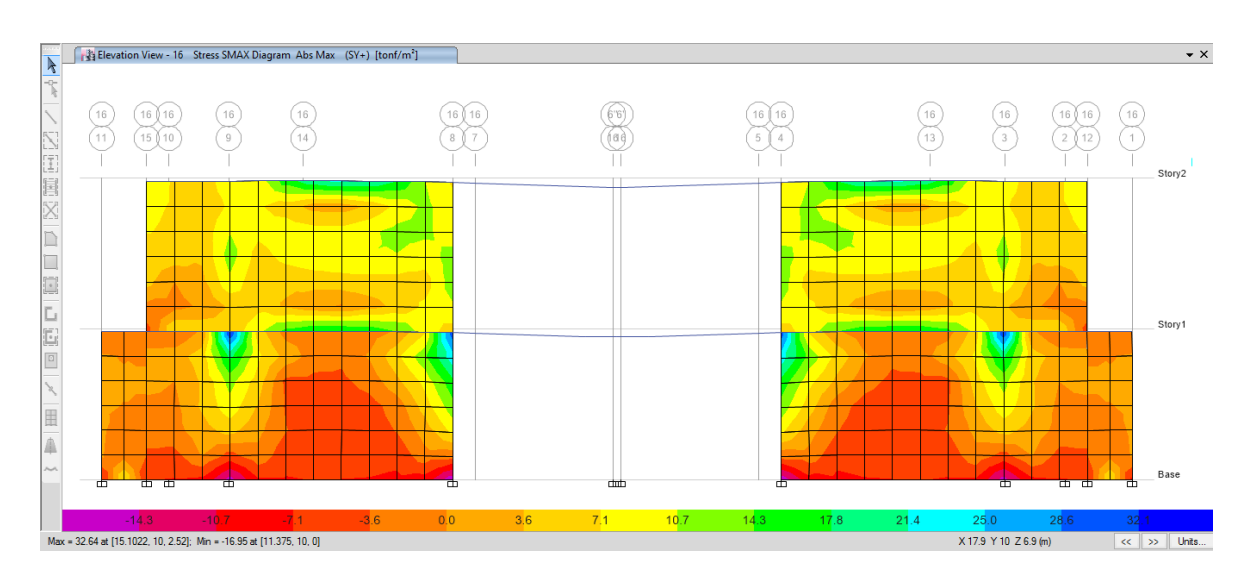

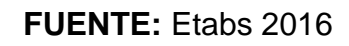

# **ELABORADO POR:** José Chiriboga L.

Máximo: 32.64 ton/m<sup>2</sup>
# **4.3 MODELACIÓN DEL SISTEMA DE MAMPOSTERÍA REFORZADA PARA LA LOSA CON PLACA COLABORANTE**

#### **4.3.1 GENERALIDADES**

La estructura de la casa tiene el sistema de mampostería reforzada, el entrepiso es una losa con placa colaborante , misma que es el objetivo de este análisis.

Esta losa entrega la carga gravitacional de servicio a las vigas, que corren en las dos direcciones y que en conjunto con las paredes forman un marco espacial.

#### **4.3.1.1 Ocupación o uso de los niveles de piso:**

El uso y ocupación de los pisos es el mismo como se describió en la primera alternativa.

## **4.3.2 CARGAS DE CÁLCULO**

#### **4.3.2.1 Cargas Verticales**

En cuanto al cálculo de cargas muertas o permanentes se han considerado los pesos específicos de los diferentes materiales para esta alternativa:

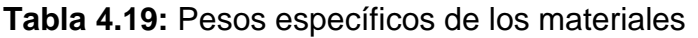

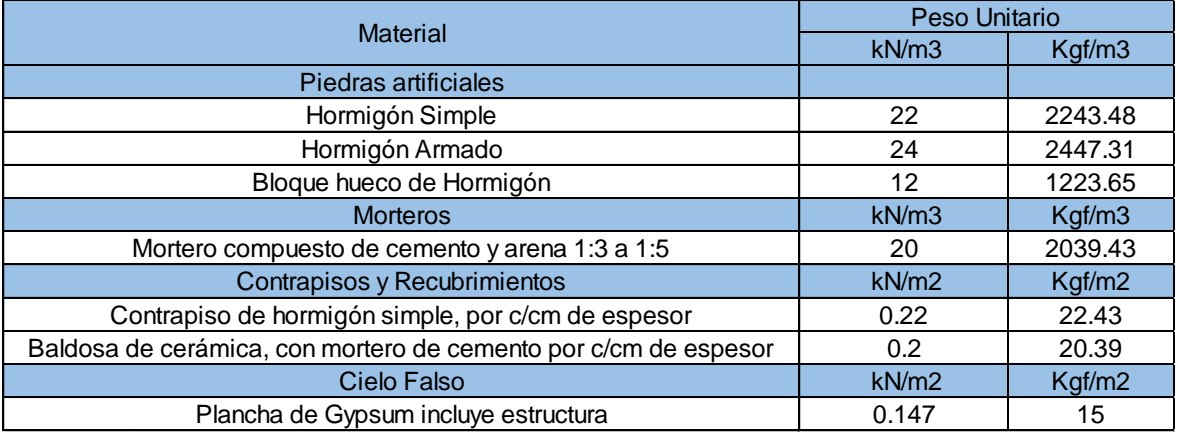

# **ELABORADO POR:** José Chiriboga L.

**Peso Propio de la Losa:** Considera el peso propio de la placa colaborante y el hormigón sobre esta, según su geometría con el peso específico mencionado en la tabla 4.19.

**Carga Permanente:** Considera los pesos de los elementos no estructurales, los cuales son ingresados en el modelo matemático como carga distribuida, estos son:

- **Mampostería no estructural:** Considera la mampostería de bloque hueco no estructural que servirá para dividir ambientes y ha sido cuantificada según los planos arquitectónicos.
- **Instalaciones:** Considera el peso de instalaciones eléctricas e hidrosanitarias.
- **Recubrimientos:** Considera los peso de acabados como enlucidos, masillados, cerámica y cielo falso de gypsum.

**Carga Viva:** Se consideró la carga viva recomendada por la NEC-SE-CG, uso residencial y terraza inaccesible.

Con esa información se obtuvo las siguientes cargas por metro cuadrado.

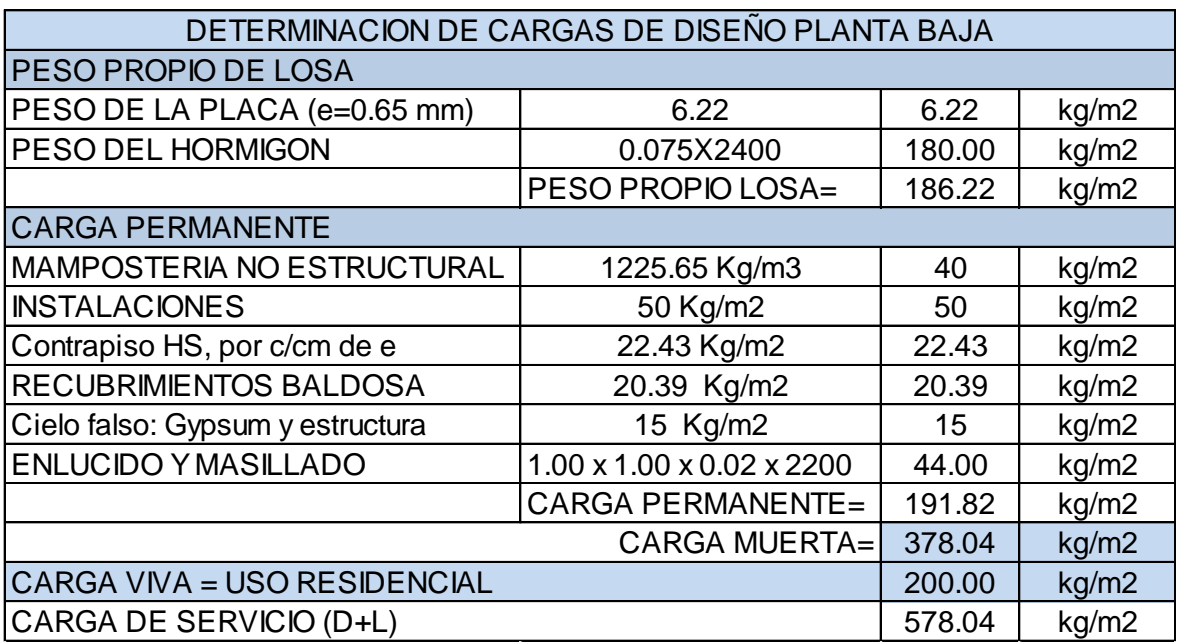

**Tabla 4.20:** Cargas de diseño en planta baja losa tipo Deck

**ELABORADO POR:** José Chiriboga L.

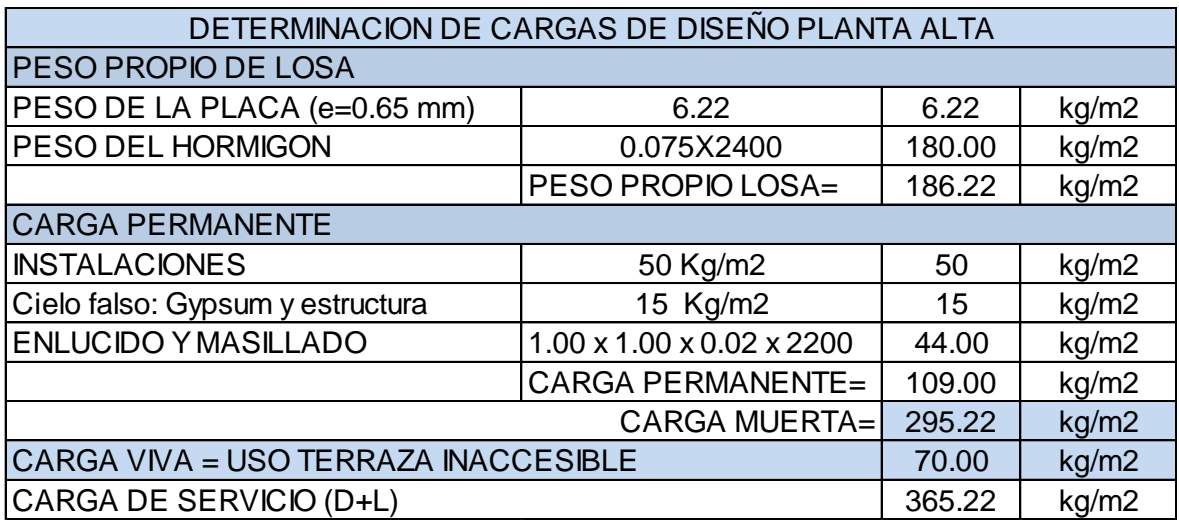

**Tabla 4.21:** Cargas de diseño en planta alta losa tipo Deck

# **ELABORADO POR:** José Chiriboga L.

#### **4.3.2.2 Cargas Horizontales**

Para el cálculo de las cargas horizontales se han adoptado las mismas consideraciones como se indicó en la alternativa #1.

A continuación se presentan los cálculos del cortante basal para ésta alternativa.

**Tabla 4.22:** Cálculo del cortante basal según NEC-SE-DS

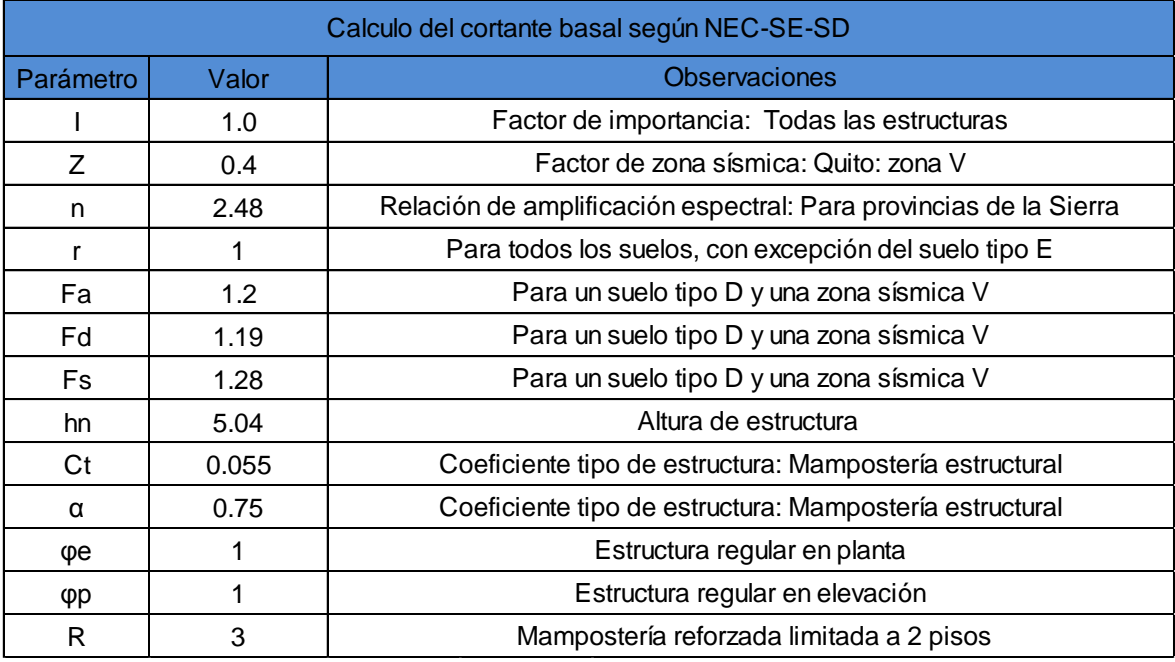

**ELABORADO POR:** José Chiriboga L.

$$
V = \frac{I * Sa(Ta)}{R * \varphi_P * \varphi_E} * W
$$
  
\n
$$
T = 0.055 * 5.04^{0.75} = 0.185 \text{ s}
$$
  
\n
$$
Tc = 0.55 * 1.28 * \frac{1.19}{1.2} = 0.698 \text{ s}
$$
  
\n
$$
Sa = 2.48 * 0.4 * 1.2 = 1.19
$$
  
\n
$$
V = \frac{1 * 1.19}{3 * 1 * 1} * W = 0.396 * W
$$
  
\n
$$
V = 39.6 % W
$$

#### **4.3.3 COMBINACIONES DE CARGA**

Se han adoptado las mismas combinaciones de carga como se menciona en la alternativa #1

#### *4.3.3.1.1 Distribución de la carga lateral*

La distribución de la carga horizontal se lo realizó mediante la siguiente ecuación que considera la carga muerta de cada uno de los niveles en función del área de cada nivel y su respectiva altura, como se indica en la siguiente tabla.

$$
F_i = \frac{W_i * h_i}{\sum W_i * h_i} * V
$$

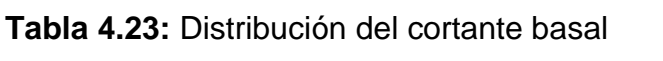

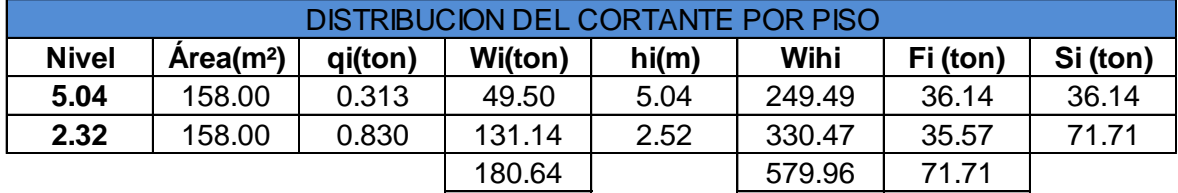

**ELABORADO POR:** José Chiriboga L.

W= 180.64 Ton

V= 71.71 Ton

# **4.3.4 MODELACIÓN**

Para la modelación se utilizó el software de cálculo del paquete computacional ETABS 2016 v16.2.1 con las siguientes características:

Módulo de elasticidad del muro de mampostería:

 $E_m = 4867.2$  Kg/cm<sup>2</sup>

Módulo de elasticidad del hormigón:

 $E = 135000 * \sqrt{fc}$  *ton/m<sup>2</sup>* 

Resistencia a la compresión del muro de mampostería

 $f'm = 15.3$  Mpa

Resistencia a la compresión del hormigón

f'c= 210 Kg/cm<sup>2</sup>.

Esfuerzo de fluencia del acero de refuerzo

 $Fy = 4200$  Kg/cm<sup>2</sup>.

Esfuerzo de fluencia en perfiles de acero

Acero A36

- Fy= 36 ksi
- Fu= 58 ksi
- E= 29000 ksi
- Fy= 2536 kg/cm2

**4.3.4.1 Secciones**

A continuación se presentan las secciones de los elementos ingresados en el modelo computacional.

# *4.3.4.1.1 Vigas*

Para esta alternativa las vigas para soportar la losa con placa colaborante se tratan de perfiles metálicos, los perfiles recomendados para éste tipo de losas son perfiles tipo "I", sin embargo debido al alto costo en el mercado Ecuatoriano y al anclaje necesario para este tipo de estructuras con muros se adoptó un perfil compuesto por dos "G", que forman un cajón rectangular y se pueden anclar al refuerzo longitudinal de los muros.

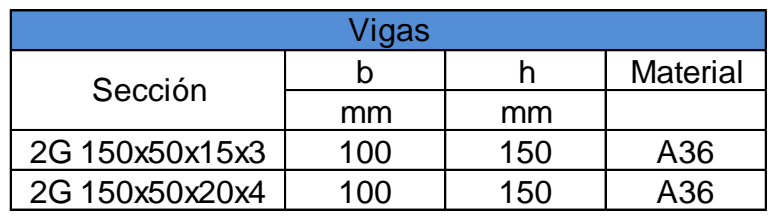

**Tabla 4.24:** Secciones de vigas metálicas 2G

# **ELABORADO POR:** José Chiriboga L.

### *4.3.4.1.2 Muros de mampostería*

Los muros de mampostería se los modeló con las mismas propiedades para la alternativa #1 (losa maciza)

*4.3.4.1.3 Cálculo del espesor equivalente de los muros de mampostería* Se consideró el mismo espesor para la alternativa # 1

 $h = 12.48$  cm

*4.3.4.1.4 Asignación en Muros de Piers - Spandrel*

Se ha asignado las mismas propiedades de pier-spandrel como se menciona en la alternativa #1

# *4.3.4.1.5 Losas*

En cuanto a la placa colaborante se ha adoptado por una con un espesor de 0.65 mm como se especifica en la sección 2.10.1, dichas características se muestran ingresadas en el programa:

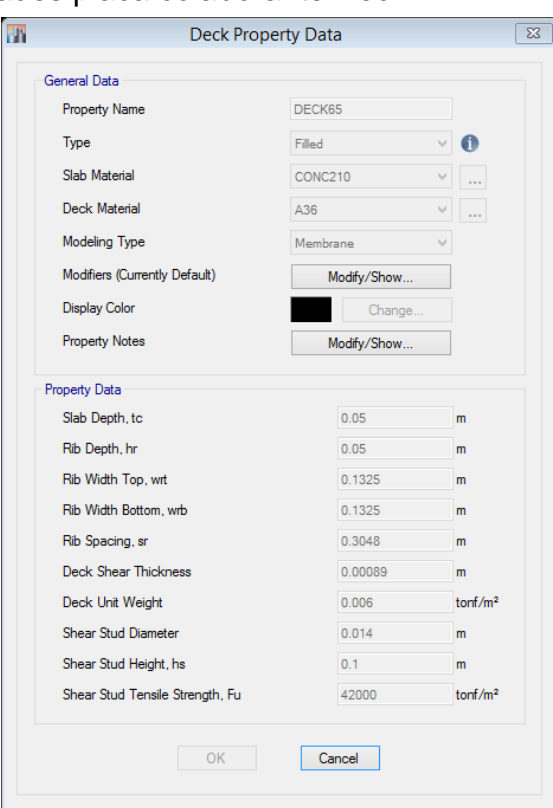

# **Figura 4.21:** Propiedades placa colaborante Deck

**FUENTE:** Etabs 2016

**ELABORADO POR:** José Chiriboga L.

# **4.3.5 DERIVAS MÁXIMAS DE PISO**

A continuación se presenta las derivas elásticas máximas de piso obtenidas para ésta alternativa.

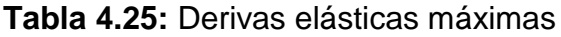

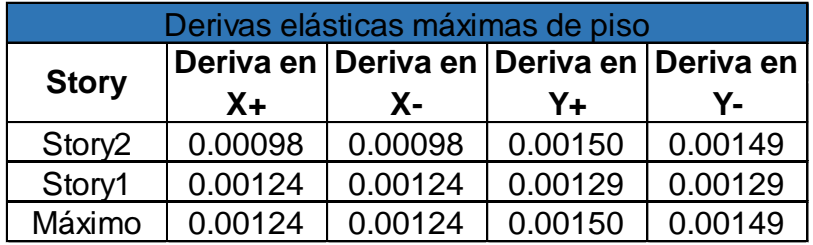

## **FUENTE:** Etabs 2016

**ELABORADO POR:** José Chiriboga L.

Las derivas inelásticas máximas de piso se obtienen con la siguiente expresión:

 $\Delta m = 0.75 * \Delta^* R$ 

Dónde:

Δm = deriva inelástica máxima

Δ = deriva elástica obtenida del modelo igual a: *( desplsup -desplinf)/ altura de piso*

R= Coeficiente de reducción de respuesta

**Tabla 4.26:** Derivas inelásticas máximas de piso

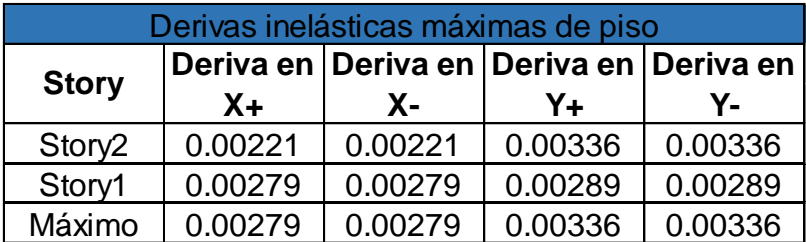

# **FUENTE:** Etabs 2016

### **ELABORADO POR:** José Chiriboga L.

#### **4.3.6 MODOS VIBRATORIOS**

Se verificó que los dos primeros modos de vibración tengan comportamiento traslacional en las dos direcciones principales llevándose al menos el 80% de la masa modal de la estructura como se muestra:

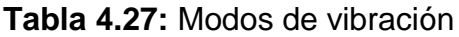

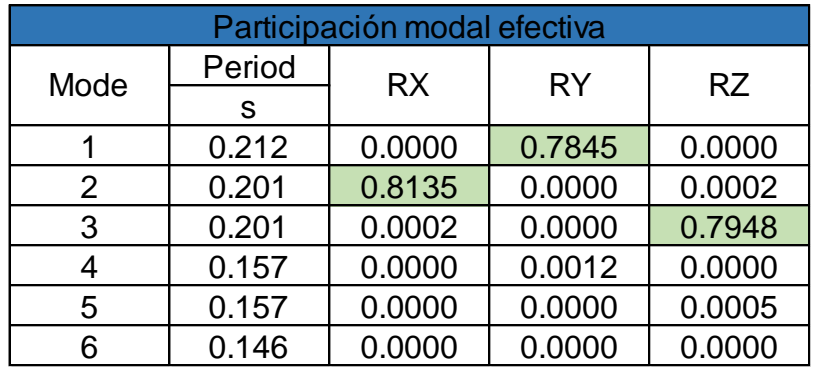

**FUENTE:** Etabs 2016

**ELABORADO POR:** José Chiriboga L.

### **4.3.7 DIAGRAMAS DE ESFUERZOS MAXIMOS**

Se presenta los diagramas de esfuerzos máximos para el muro del eje 16 para los siguientes estados de carga:

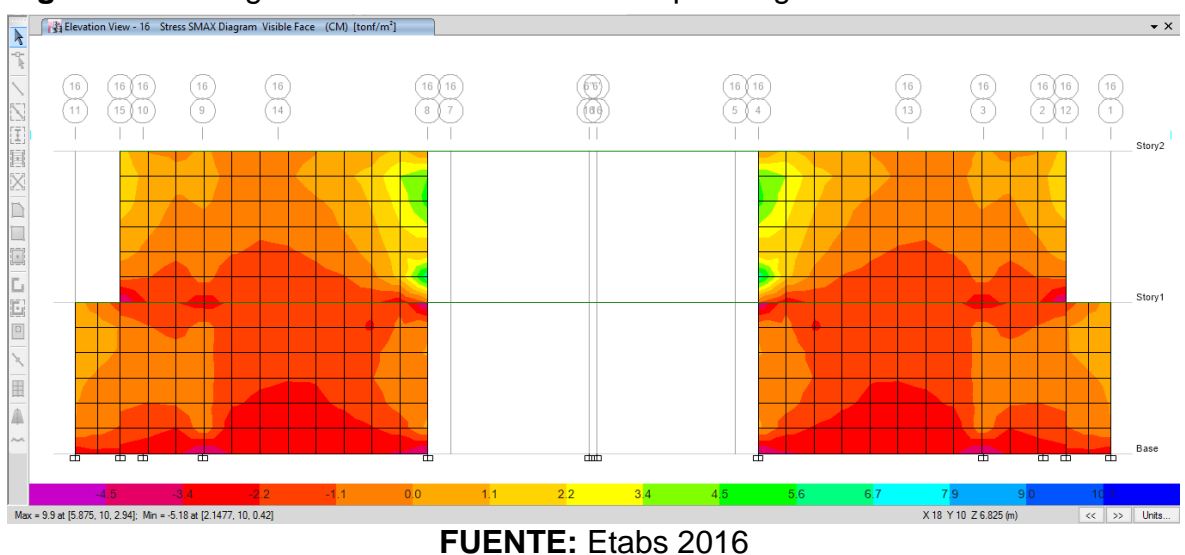

**Figura 4.22:** Diagrama de esfuerzos máximos por carga muerta

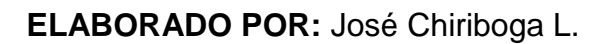

# Máximo: 9.9 Ton/m<sup>2</sup>

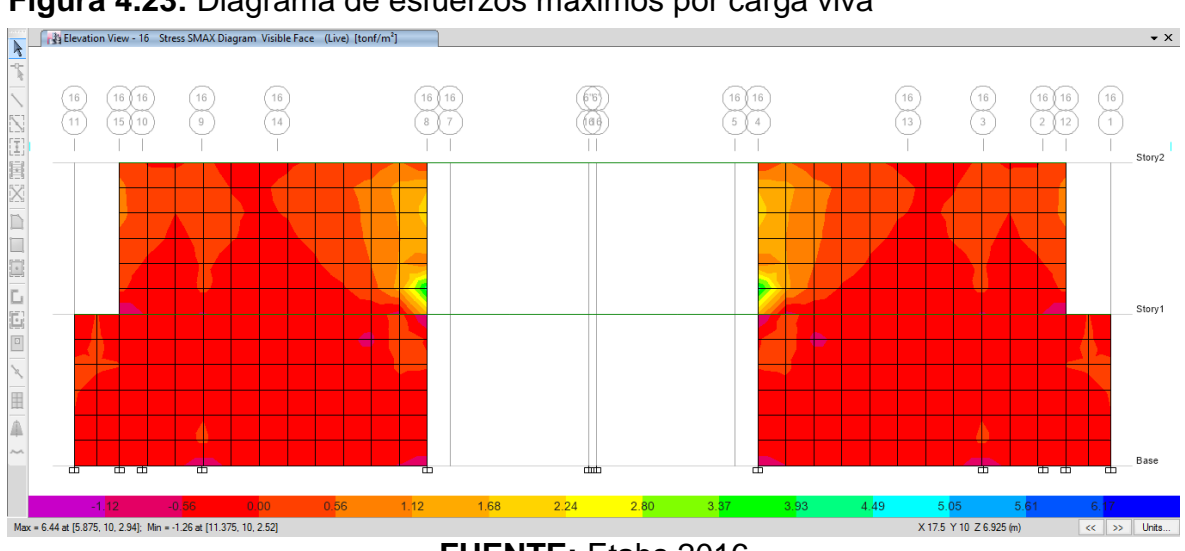

**Figura 4.23:** Diagrama de esfuerzos máximos por carga viva

**FUENTE:** Etabs 2016

**ELABORADO POR:** José Chiriboga L.

Máximo: 6.44 Ton/m<sup>2</sup>

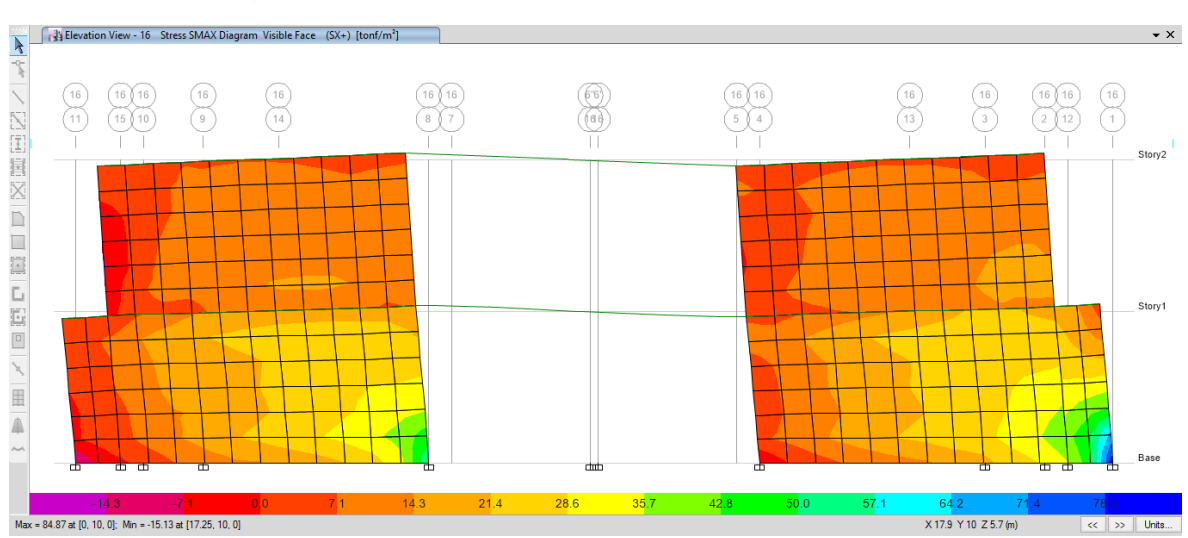

**Figura 4.24:** Diagrama de esfuerzos máximos por sismo en dirección X+

**FUENTE:** Etabs 2016

# **ELABORADO POR:** José Chiriboga L.

Máximo: 84.87 Ton/m<sup>2</sup>

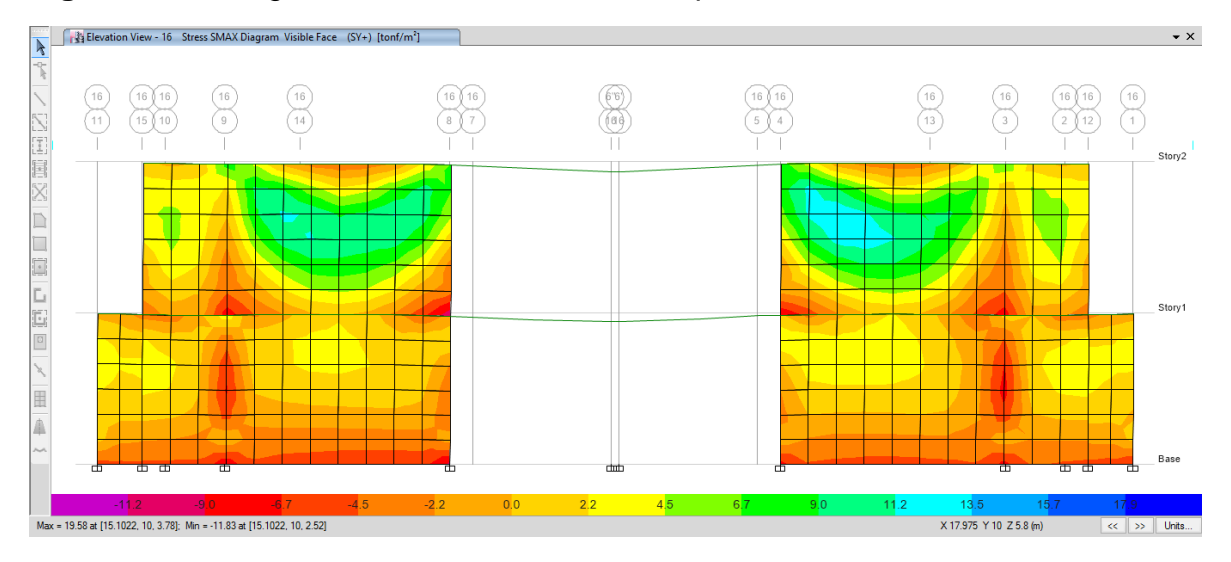

**Figura 4.25:** Diagrama de esfuerzos máximos por sismo en dirección Y+

# **FUENTE:** Etabs 2016

# **ELABORADO POR:** José Chiriboga L.

Máximo: 19.58 Ton/m<sup>2</sup>

# **4.4 DISEÑO ESTRUCTURAL DE LOS MUROS**

Para el diseño de los muros se ha adoptado las fuerzas y esfuerzos de la segunda alternativa ( losa alivianada) puesto que ésta propuesta considera los valores máximos en cortante basal y peso de la estructura, por lo tanto las máximas solicitaciones.

El diseño estructural se ha realizado de acuerdo con las especificaciones de la norma (NEC-2015, 2016).

| Fuerzas paralelas y perpendiculares al plano del muro  |                                           |  |  |  |
|--------------------------------------------------------|-------------------------------------------|--|--|--|
| <b>Fuerzas</b>                                         | Coeficiente de reducción de resistencia Ф |  |  |  |
| Fuerzas horizontales perpendiculares al plano del muro |                                           |  |  |  |
| Flexión y Flexo-compresión                             | 0.8                                       |  |  |  |
| Cortante                                               | 0.6                                       |  |  |  |
| Fuerzas horizontales paralelas al plano del muro       |                                           |  |  |  |
| Flexión                                                | 0.85                                      |  |  |  |
| Compresión y Flexo-compresión                          | 0.6                                       |  |  |  |

**Tabla 4.28:** Coeficientes de reducción de resistencia φ

**FUENTE:** NEC-SE-MP-2015

**ELABORADO POR:** José Chiriboga L.

# **4.4.1 DISEÑO A FLEXIÓN**

El diseño por resistencia para mampostería reforzada por flexión según el ACI-530-13 en la sección 9.3.4.1, considera el efecto por esbeltez según las siguientes ecuaciones:

$$
P_n = 0.80 \left\{ 0.80 * A_e * f'_m \left[ 1 - \left( \frac{h}{140 \text{ r}} \right)^2 \right] \right\} \quad \text{para } \frac{h}{r} \le 99
$$
\n
$$
P_n = 0.80 \left\{ 0.80 * A_e * f'_m \left[ 1 - \left( \frac{70r}{h} \right)^2 \right] \right\} \quad \text{para } \frac{h}{r} \ge 99
$$

Dónde:

r = Radio de giro del bloque

f'm= Resistencia a la compresión del bloque

Ae = Area neta de la sección de mampostería

h = Altura del muro de mampostería

Por lo tanto:

 $h = 4.64 \text{ m}$ l= 5.875 m  $r = 149.3$  mm  $h/r = 31.1$ f´m= 15.36 Mpa Ae= 733200.0 mm<sup>2</sup> Pn= 3811681.80 N

φPn= 3430.51 KN , 3430.51 Kgf , 385.6 Ton

#### **4.4.1.1 Solicitaciones máximas para el muro**

Se obtuvo las solicitaciones máximas para el muro del eje 22 entre los ejes 8 y 11 para este muro cuyas acciones máximas son por la siguiente combinación de cargas:

 $UB = 1.2 D + L-Sx$ 

**Tabla 4.29:** Solicitaciones máximas para muro del eje 22 entre ejes 8-11

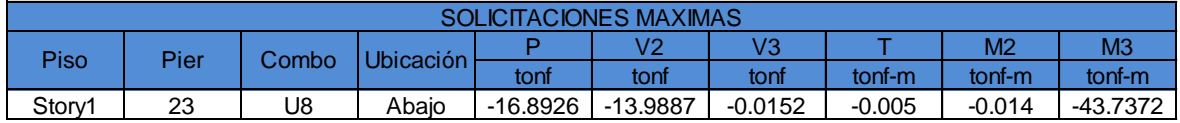

#### **FUENTE:** Etabs 2016

#### **ELABORADO POR:** José Chiriboga L.

Se calculó el diagrama de interacción para el muro de mampostería mencionado en éste diagrama se verificará que las solicitaciones máximas obtenidas se encuentren dentro del rango de valores aceptado.

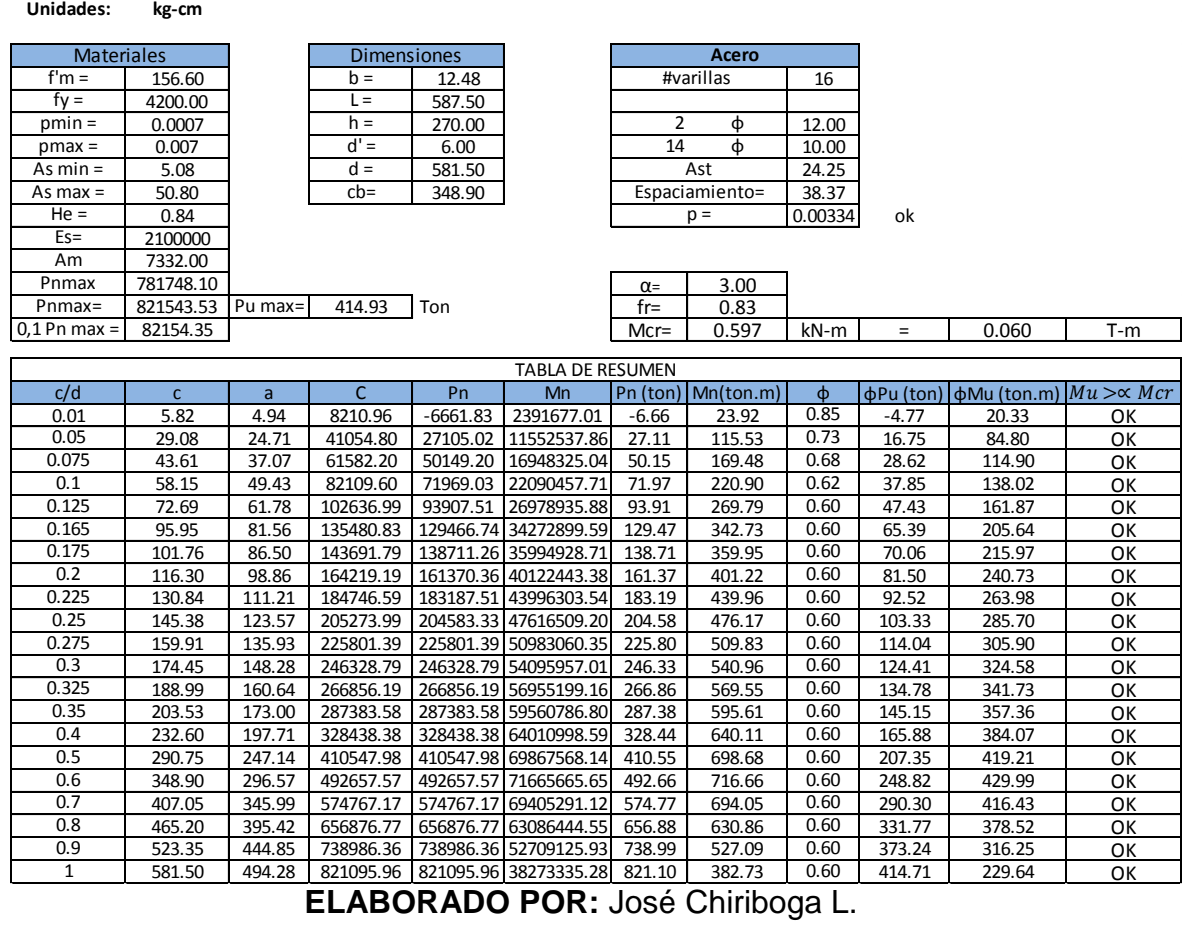

#### **Tabla 4.30:** Cálculo del diagrama de interacción para el muro 23 del eje 22.

**ELABORADO POR:** José Chiriboga L.

## **Figura 4.26:** Diagrama interacción del muro 23 del eje 22

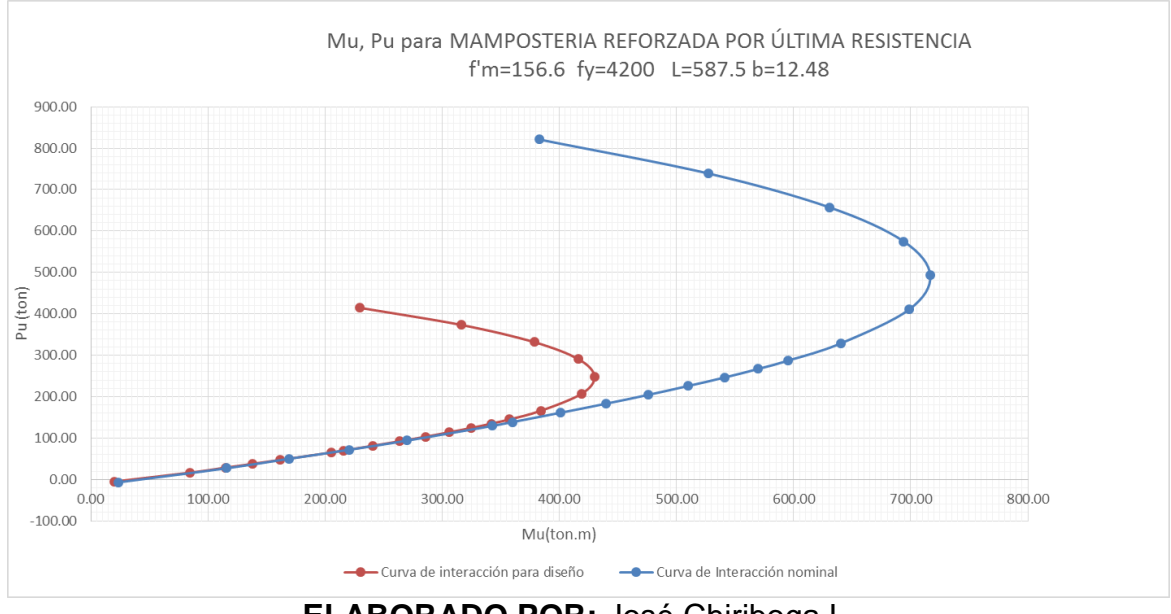

## **4.4.2 DISEÑO POR RESISTENCIA A FLEXIÓN SIN CARGA AXIAL**

Se debe verificar la siguiente expresión:

$$
M_u \leq \emptyset M_n
$$

Dónde:

$$
M_n = A_s * f_y * (d - \frac{a}{2})
$$

$$
a = \frac{A_s * f_y}{0.80 * f'_m * b}
$$

Datos:

- As=  $24.25$  cm<sup>2</sup>
- fy=  $4200$  Kg/ cm<sup>2</sup>
- f'm=  $156.6$  Kg/ cm<sup>2</sup>
- d= 581.5 cm
- b= 12.48 cm

Se obtiene:

a= 65.14 cm

Mn= 55908391.04 Kg-cm, 559.08 ton-m

Φ Mn =503.18 ton-m

 $Mu = 43.73$  ton-m

43.73 ton-m  $<$  503.18 ton-m  $\rightarrow$  OK

# **4.4.3 DISEÑO POR RESISTENCIA A CORTE**

#### **4.4.3.1 Cortante nominal de la mampostería**

El cortante nominal de la mampostería se calcula con la siguiente expresión según ACI 530-13, ecuación 9.24:

$$
V_{nm} = 0.083 \left[ 4.0 - 1.75 \left( \frac{M_u}{V_u d_v} \right) \right] A_{nv} \sqrt{f'}_m + 0.25 P_u
$$

Dónde:

 $d_v = 0.80$  x Ancho del muro

Datos:

 $A_{\text{nv}} = 0.73 \text{ m}^2$ Mu= 43.73 Ton-m Vu= 13.99 Ton f'm=  $1566$  Ton/ m<sup>2</sup>  $d_v = 4.7$  m Pu= 16.89 ton Se obtiene:

Vnm= 72.30 ton

#### **4.4.3.2 Resistencia de corte nominal proporcionada por el refuerzo**

Se calcula la resistencia de corte proporcionada por el acero de refuerzo según ACI-530-13, ecuación 9.25:

$$
V_{ns} = 0.5 * \left(\frac{A_v}{s}\right) f_y d_v
$$

Dónde:

 $A<sub>v</sub>$  = Area del acero de refuerzo

s = Separación entre el acero de refuerzo

Datos:

 $A_v = 24.25$  cm<sup>2</sup>

s= 37.5 cm

fy=  $4200$  Kg/ cm<sup>2</sup>

dv= 470 cm

Se obtiene:

Vns= 638260 Kg , 638.26 Ton

#### **4.4.3.3 Resistencia de corte nominal proporcionada por el refuerzo total**

Se calcula mediante la siguiente expresión según ACI-530-13, ecuación 9.21:

$$
V_n = (V_{nm} + V_{ns})\gamma_g
$$

Datos:

$$
V_{nm} = 72.30 \text{ ton}
$$

Vns= 638.26 ton

 $y= 1$ 

Se obtiene:

Vn= 710.56 ton

Se debe tomar las siguientes consideraciones:

$$
V_n \le \left(0.498 * A_{nv} * \sqrt{f'}_m\right) * \gamma_g \quad para \frac{M_u}{V_u d_v} \le 0.25
$$
  

$$
V_n \le \left(0.332 * A_{nv} * \sqrt{f'}_m\right) * \gamma_g \quad para \frac{M_u}{V_u d_v} \ge 1.0
$$

Se obtiene:

$$
\frac{M_u}{V_u d_v} = \frac{43.73}{13.99 * 4.7} = 0.67
$$

Entonces:

$$
V_{n1} = 145.4
$$
 ton para 0.25  
 $V_{n2} = 96.96$  ton para 1.00

$$
Vn2 = 90.90 \text{ } [OII] \quad \text{para} \quad 1.00
$$

Se debe interpolar linealmente para el valor de 0.67

$$
V_n = 118.59 \text{ ton}
$$
  

$$
\phi V_n = 94.87 \text{ ton}
$$

Se verifica:

 $V_u \leq \emptyset V_n$ 

13.99 ton < 94.87 ton -> OK

#### **4.4.4 DISEÑO EN DIRECCIÓN PARALELA A SU PLANO**

#### **4.4.4.1 Cálculo de la resistencia mínima a la flexión**

Cuando el modo de falla dominante del muro es la flexión, se debe verificar:

 $M_n \geq \alpha M_{cr}$ 

Dónde:

α : 3.0 para mampostería que contienen mortero y refuerzo únicamente en la misma celda.

$$
M_{cr} = \frac{b * L^2}{6} * fr
$$

Dónde:

$$
fr = 0.21 * \sqrt{f'm} \leq 0.8 \, Mpa
$$

fr = 0.8 , 81.58 ton

Mcr= 58.57 Ton

 $α = 3$ 

αMcr= 175.70 ton-m

Mn= 509.58 ton-m

Se verifica:

Mn= 509.58 ton-m > 175.70 ton-m -> OK

#### **4.4.4.2 Chequeo de deflexiones**

Se debe verificar:

$$
\frac{P_u}{A_g} \le 0.20 \, f'm \quad 6 \quad \frac{P_u}{A_g} \le 0.05 \, f'm
$$

Cuando h/t >30 el esfuerzo axial factorizado no debe superar 0.05 f´m

 $h/t = 37.18 > 30$ 

Entonces:

$$
Pu= 16.89 \text{ ton}
$$
  
Ag= 0.73 m2  
f'm= 1566 ton/m2  

$$
Pu/Ag = 23.04 \text{ ton/m2}
$$
  
0.2<sup>\*</sup>f'm = 313.20 ton/m2  
23.04 ≤ 313.2 → cumple

Para el cálculo de deflexiones se realiza con la siguiente expresión según ACI-530-13 ecuación 9.29:

Para  $M<sub>u</sub> < M<sub>cr</sub>$ 

$$
\delta_u = \frac{5M_u h^2}{48E_m I_g}
$$

Datos:

Mcr= 58.57 Ton

Mu= 43.73 Ton-m

 $L = 5.875$  m

 $b = 0.1248$  m

Ig= 2.11 m4

 $h = 4.64$  m

Em= 563903 Ton/m2

 $δu = 0.0010 m$ ,

 $δmax = 0.007<sup>*</sup>h = 0.03 m -> OK$ 

### **4.4.5 DISEÑO EN DIRECCIÓN PERPENDICULAR A SU PLANO**

#### **4.4.5.1 Resistencia a la flexión con carga axial**

Se debe verificar:

$$
P_u = 0.1 * A_g * f'_m
$$

Comprobación:

Pu= 16.89 ton

f'm=  $1566$  ton/m<sup>2</sup>

Ag=  $0.73$  m<sup>2</sup>

#### 0.1\*Ag\*f'm= 114.82 ton

16.89 ton ≤ 114.82 ton -> Cumple

Se debe cumplir la siguiente condición:

$$
M_u \leq \emptyset Re * M_n
$$

Dónde:

Re: de acuerdo a las siguientes condiciones:

$$
R_e = \frac{70r}{h} \quad para \quad \frac{h}{r} > 99
$$
\n
$$
R_e = 1 - \left(\frac{h}{140r}\right)^2 \quad para \quad \frac{h}{r} \le 99
$$

Se tiene:

h/ $r = 31.08 \leq 99$  por lo tanto:

Re= 0.95

Cálculo del momento nominal:

$$
a = \frac{A_s f_y + P_u}{0.80 f'_{m} b}
$$

$$
A_{se} = \frac{A_s f_y + P_u}{f_y}
$$

$$
M_n = (A_{se} f_y + P_u)(d - \frac{a}{2})
$$

Datos:

As=  $24.25$  cm<sup>2</sup>

fy=  $4200$  Kg/  $cm<sup>2</sup>$ 

f'm=  $156.6$  Kg/ cm<sup>2</sup>

d= 581.5 cm

b= 12.48 cm

Pu= 16890 Kg

Se obtiene:

a= 75.95 cm

Ase=  $28.27$  cm<sup>2</sup>

ϕMn= 663.47 ton-m

$$
\mathsf{Re}\mathsf{=0.95}
$$

#### ϕ Mn\*Re= 630.77 ton-m

630.77 ton-m ≤ 43.73 ton-m -> OK

#### **4.4.6 CHEQUEO DEL ACERO DE REFUERZO**

#### **4.4.6.1 Cuantía mínima de refuerzo**

La cuantía de acero de refuerzo debe cumplir según los requisitos mínimos especificados en la sección 2.4.2:

$$
\rho = \frac{A_s}{b * d_v}
$$
 no menor que 0.0007

Datos:

b= 12.48 cm

dv= 470 cm

As=  $24.25$  cm<sup>2</sup>

ρ= 0.00413 colocado

As<sub>min</sub>=  $4.106$  cm<sup>2</sup>

As colocado ≥ As min OK

#### **4.4.6.2 Cuantía máxima de refuerzo**

$$
\rho_{\text{max}} = \frac{0.64 * f_{m}' \left(\frac{\varepsilon_{mu}}{\varepsilon_{mu} + \alpha \varepsilon_{y}}\right) - \frac{P_{u}}{b d_{v}}}{f_{y} \left(\frac{\alpha \varepsilon_{y} - \varepsilon_{mu}}{\varepsilon_{mu} + \alpha \varepsilon_{y}}\right)}
$$

 $\mathbf{v}$ 

Datos:

b= 12.48 cm

dv= 470 cm

f'm=  $156.6$  Kg/ cm<sup>2</sup>

εmu= 0.0025 hormigón

 $\alpha=3.0$ 

εy= 0.002 Acero

Pu= 16890 Kg

fy= 4200 Kg/ cm<sup>2</sup>

Se obtiene:

ρmáx= 0.0154

Asmax=  $90.21$  cm<sup>2</sup>

24.25 cm<sup>2</sup> ≤ 90.21 cm<sup>2</sup>

As colocado ≤ As max -> OK

# **4.5 DISEÑO ESTRUCTURAL PARA ALTERNATIVA #1 LOSA MACIZA**

El diseño para la alternativa #1 contempla el diseño de vigas y losa, según las especificaciones técnicas del (ACI 318-14, 2014) y la (NEC-SE-HM, 2014) se ha realizado a partir de los resultados del análisis estructural del software ETABS 2016.

#### **4.5.1 DISEÑO DE VIGAS**

#### **4.5.1.1 Diseño a flexión**

Para el diseño a flexión se toman los resultados arrojados por el software ETABS puesto que dichos resultados son bastante confiables, sin embargo se verifican las siguientes condiciones según (NEC-SE-HM, 2014):

#### *4.5.1.1.1 Refuerzo longitudinal mínimo*

El refuerzo longitudinal mínimo en elementos sometidos a flexión debe cumplir con:

$$
As \ge \max[As_{\min} = \frac{1.4}{f_y} b_w * d , \quad As_{\min} = \frac{\sqrt{f'}_c}{4f_y} b_w * d]
$$

#### *4.5.1.1.2 Cuantía máxima de refuerzo*

Los valores proporcionados para ρ deben ser tales que proporcionen una falla controlada por la tracción.

$$
As_{max} = 0.5 * \rho_b * b * d
$$

#### *4.5.1.1.3 Capacidad de momento*

La capacidad del momento positivo M+, en la cara del nudo, no debe ser inferior a la mitad de la resistencia del momento negativo M- en ese extremo (NEC-SE-HM, 2014):

$$
M^+ \geq 0.5 M^-
$$

Con los resultados obtenidos se presenta a continuación un ejemplo de diseño y verificación a flexión:

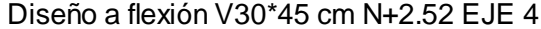

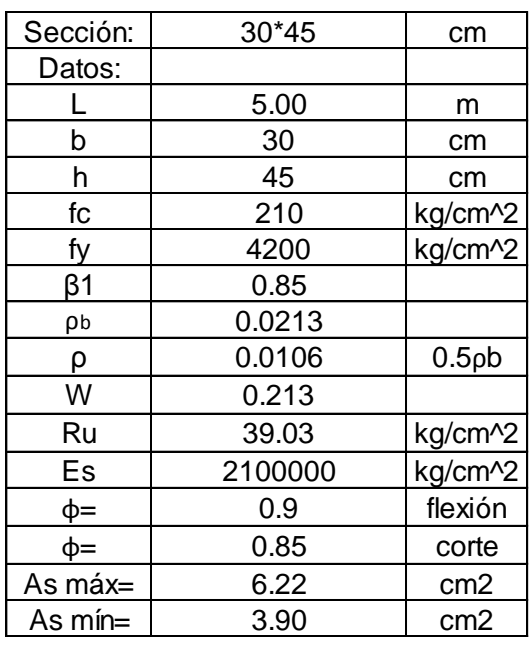

#### Solicitaciones

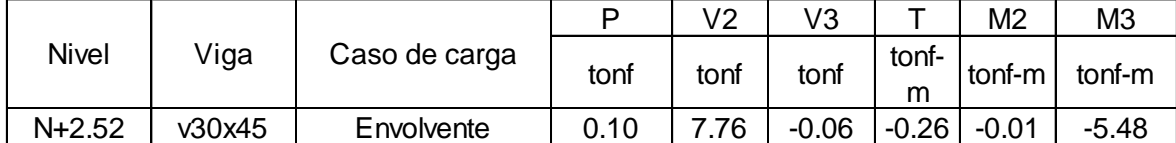

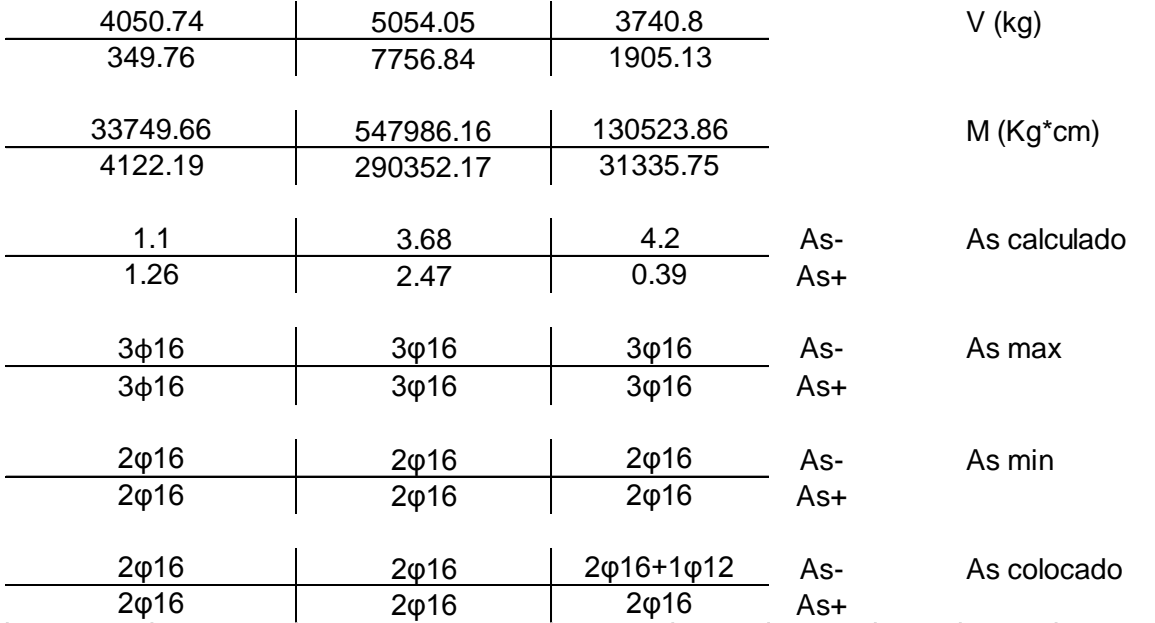

#### **4.5.1.2 Diseño a corte**

En cuanto al diseño por cortante se realizó un diseño manual, puesto que el programa realiza el diseño en base a las solicitaciones y no considera la capacidad real a flexión de la viga, condición primordial para que se cumpla la filosofía de diseño sismo resistente: las vigas deben agotarse a flexión, permitiendo la formación de rótulas plásticas y de esta forma disipar energía y un correcto desempeño.

#### *4.5.1.2.1 Capacidad real del acero*

La resistencia al cortante requerido se determinará usando la capacidad real a la fluencia basada en ensayos. (NEC-SE-HM, 2014)

$$
M_{pr} = 1.25 * f_y * As_{colocado} * (d - 0.588 * \frac{1.25 * f_y * As_{colocado}}{f'c * b})
$$

#### *4.5.1.2.2 Cortante de diseño*

La fuerza cortante V<sub>e</sub>, se calcula con la siguiente expresión:

$$
V_e = \frac{M_{pr1} + M_{pr2}}{l_n} \pm \frac{W_u * l_n}{2}
$$

#### *4.5.1.2.3 Diseño del refuerzo transversal*

Se debe verificar que se cumplan las siguientes consideraciones:

Refuerzo para cortante:

$$
V_s \leq 4 * V_c
$$

Separación máxima entre el refuerzo transversal:

$$
s = \min[\frac{d}{4}, 6, \emptyset_v, 150 \text{ cm}]
$$

Diseño del refuerzo mínimo de cortante:

$$
Av_{min} \ge 3.5 \frac{b*s}{fy}
$$

Ejemplo de diseño a corte:

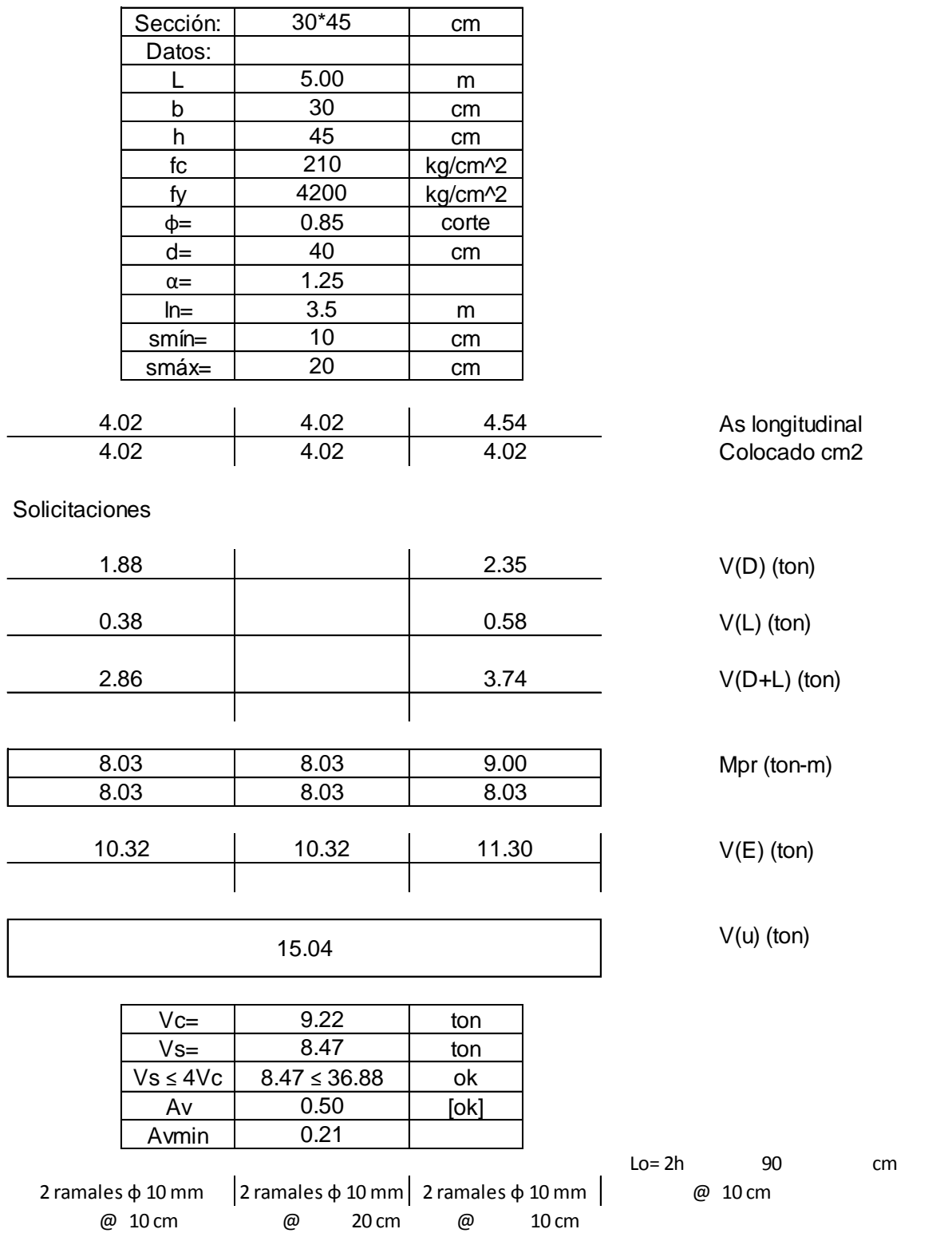

# **4.5.2 DISEÑO DE LOSA MACIZA**

Para el diseño de las losas se debe tomar en cuanta las consideraciones del (ACI 318-14, 2014), en cuanto a geometría, deflexiones y cuantía mínima de acero. El diseño de losas se puede realizar por el método del pórtico equivalente o por medio de la tabla de coeficientes del ACI.

Según su relación largo/ ancho se puede diseñar losas macizas en una y dos direcciones para esto se puede utilizar el método de los coeficientes del ACI.

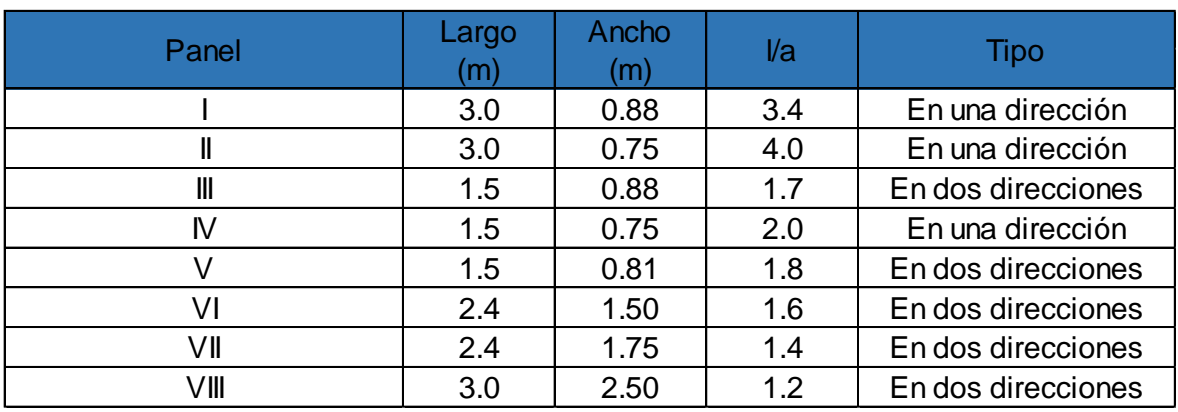

**Tabla 4.31:** Relación largo/ancho en paneles de losa N+2.52

# **ELABORADO POR:** José Chiriboga L.

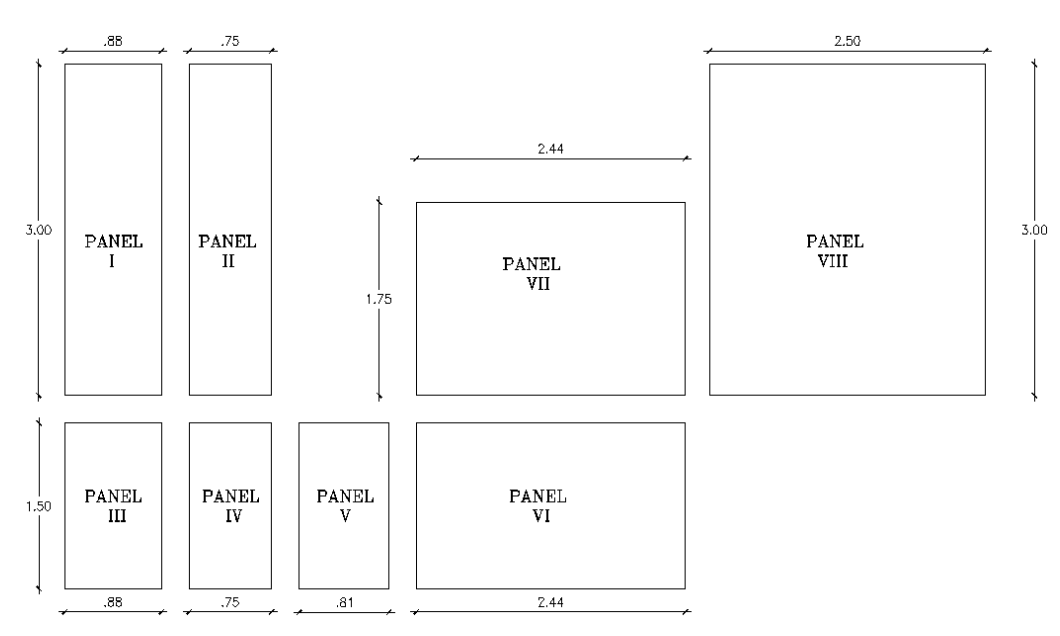

**Figura 4.27:** Paneles de losa maciza N+2.52

**ELABORADO POR:** José Chiriboga L.

# **4.5.2.1 Losa maciza en una dirección**

Ejemplo de diseño losa en una dirección panel I

# Datos:

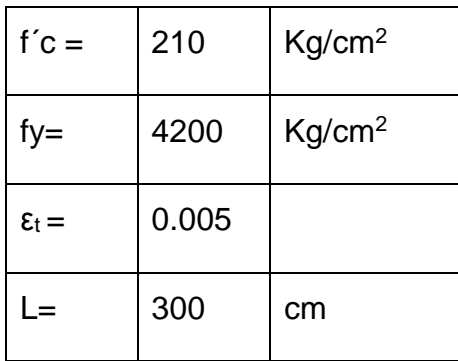

Condición de apoyo:

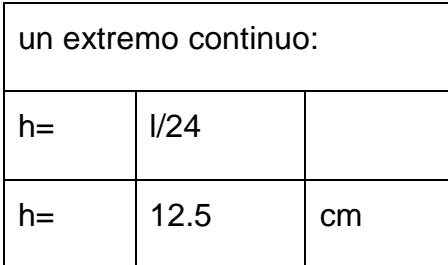

# **Cargas de diseño:**

Carga Muerta:

 $Cm= 1.25$  ton/m<sup>2</sup>

Carga Viva:

 $Cv= 0.2$  ton/m<sup>2</sup>

Carga última Wu:

Wu=1.2\*Cm+1.6\*Cv

 $W_u = 1.2*1.25+1.6*0.2$ 

 $W_u = 1.82$  ton/m<sup>2</sup>

Carga Última q<sup>u</sup>

qu= Wu\* (ancho unitario)

 $q_u = 1.82$  ton/m<sup>2</sup>  $*$  0.88 m

 $q_u= 1.60$  ton/m

# **Solicitaciones:**

Faja tipo I:

# **Figura 4.28:** Diagrama de momentos franja de losa tipo I

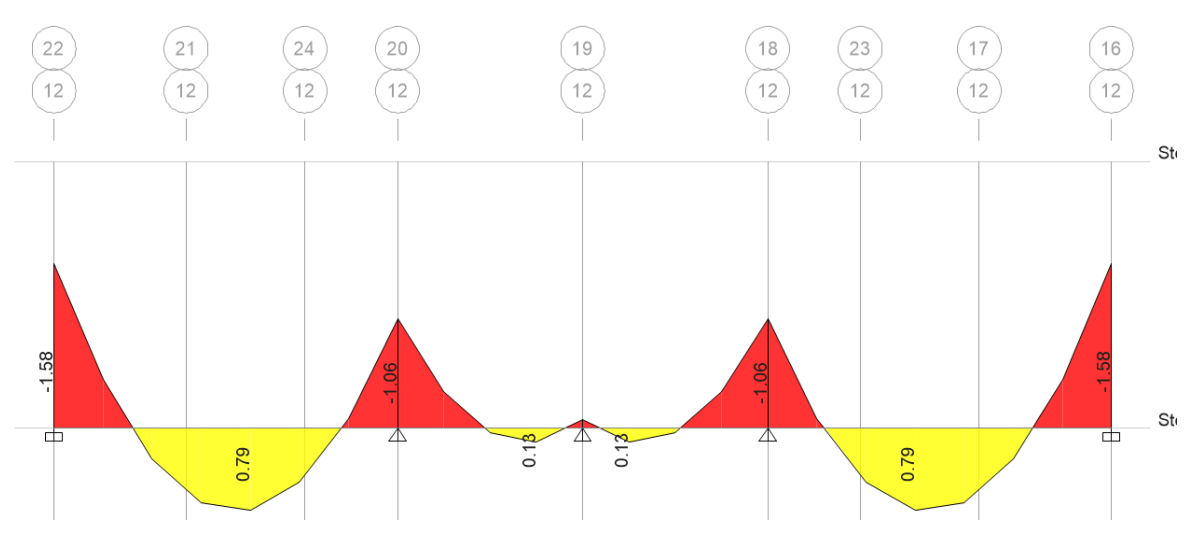

**FUENTE:** Etabs 2016

# **ELABORADO POR:** José Chiriboga L.

**Figura 4.29:** Diagrama de cortante franja de losa tipo I

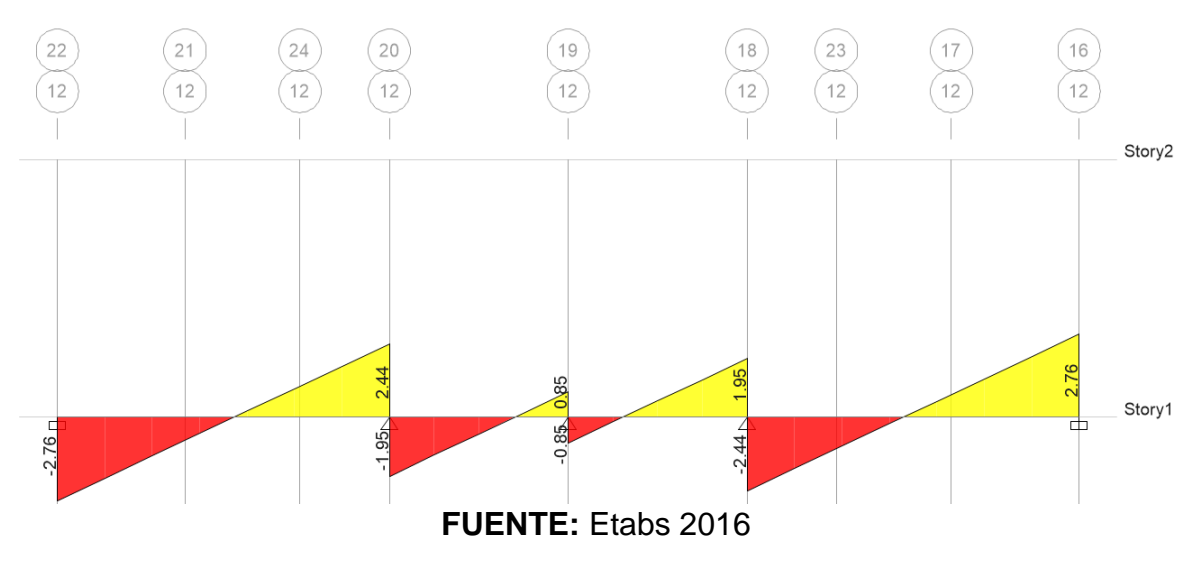

# **ELABORADO POR:** José Chiriboga L.

Mu- crítico: 1.58 ton-m

Mu<sup>+</sup> crítico: 0.79 ton-m

Vu crítico: 2.76 ton

#### **Chequeo a flexión:**

Mu- : 1.58 ton-m

d= 9.5 cm

Ru: f(f´c, fy, ε<sup>t</sup> ): 39.03 Kg/cm<sup>2</sup>

$$
d_{nec} = \sqrt{\frac{M_u}{\phi * b_w * R_u}}
$$

dnec= 7.15 cm

7.15 cm ≤ 9.5 cm  $\rightarrow$  d<sub>nec</sub>≤ d exist  $\rightarrow$  oK

#### **Chequeo a corte:**

$$
V_u \leq \emptyset (V_c + 2.2 * \sqrt{f'c} * b_w * d)
$$

$$
V_c = 0.53 * \lambda * \sqrt{f'c} * b_w * d
$$

 $Vc= 6.42$  ton

φVc= 4.82 ton

Vu= 2.76 ton

2.76 ton  $\leq$  4.82 ton  $\rightarrow$  Vu≤ $\phi$ Vn  $\rightarrow$  OK

#### **4.5.2.2 Losa maciza en dos direcciones**

Para el diseño de losas en dos direcciones se adoptó utilizar el método de los coeficientes utilizando las tablas propuestas por Romo, que se basa en el método de las placas. (Romo, 2008)

**Figura 4.30:** Caso de apoyo para losas rectangulares sustentadas perimetralmente

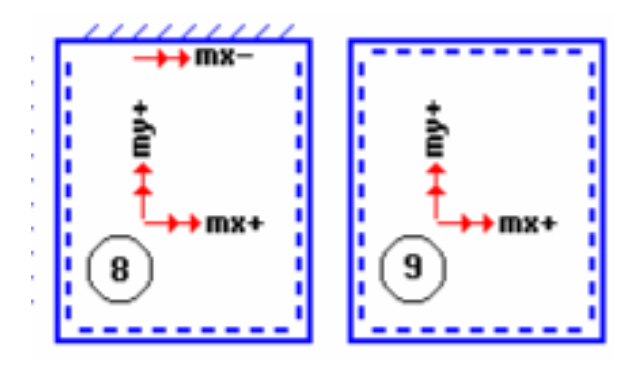

**FUENTE:** (Romo, 2008) / **ELABORADO POR:** José Chiriboga L.

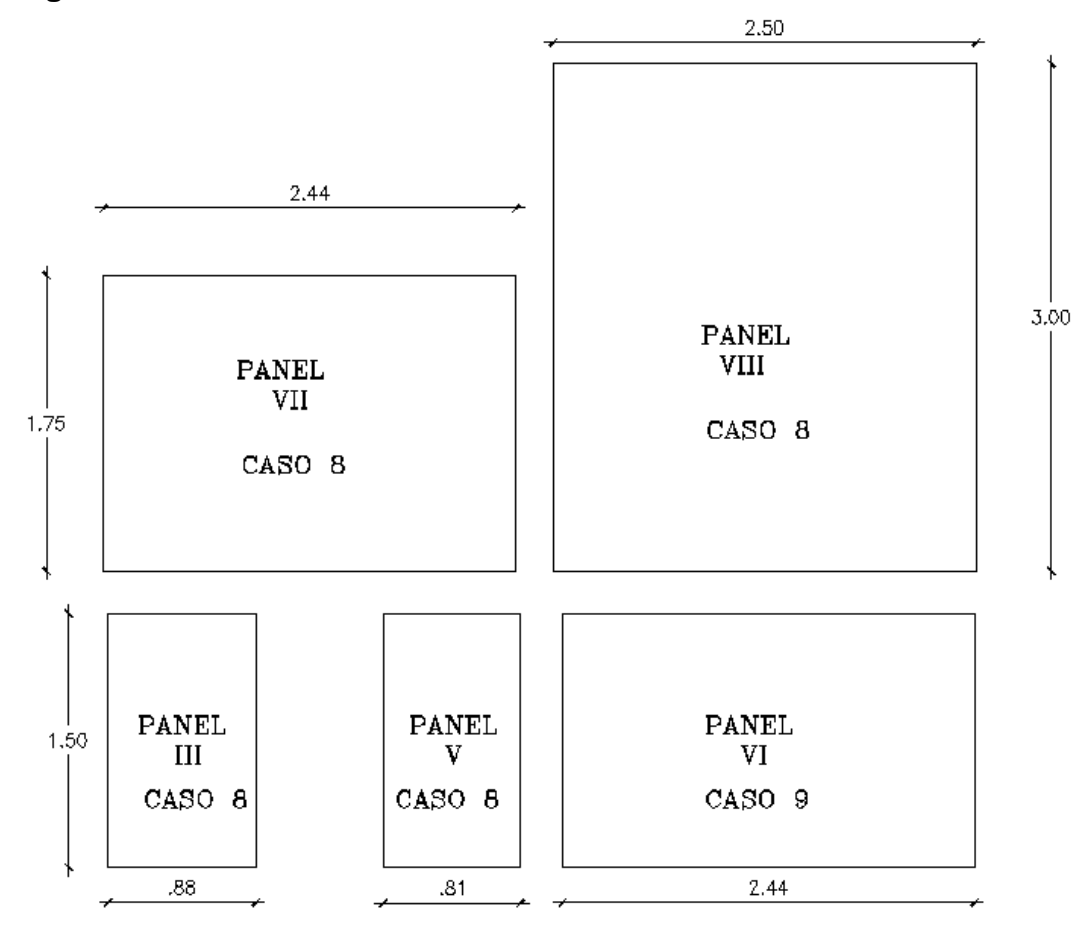

**Figura 4.31:** Paneles de losa maciza en dos direcciones N+2.52

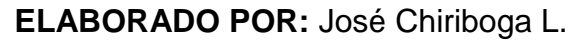

A continuación se presenta el diseño del panel VIII

Datos:

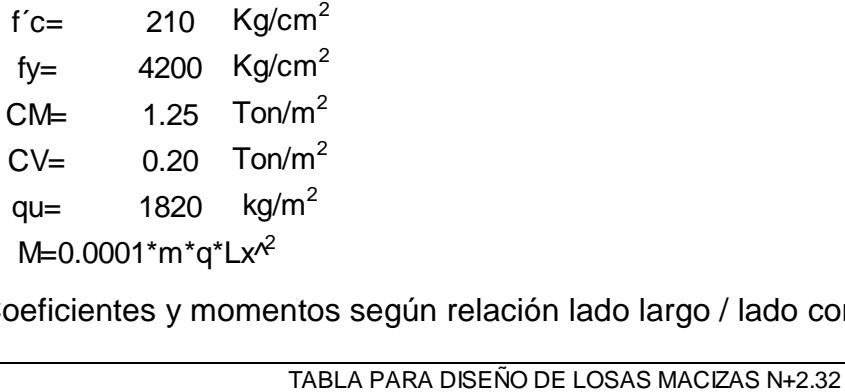

Coeficientes y momentos según relación lado largo / lado corto:

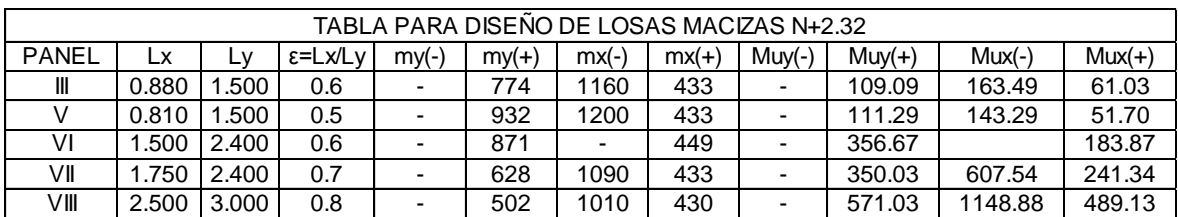

Acero calculado para la franja y separado cada 40 cm, el acero calculado se compara con el acero mínimo.

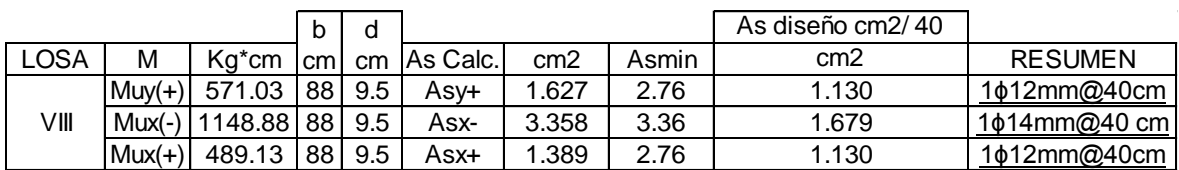

Se sigue el mismo procedimiento para los paneles restantes del nivel N+2.52 y N+5.04 .

# **4.6 DISEÑO ESTRUCTURAL PARA ALTERNATIVA #2 LOSA ALIVIANADA**

El diseño para la alternativa #2 contempla el diseño de vigas y losa, según las especificaciones técnicas del ACI 318-14 y la NEC-SE-HM se ha realizado a partir de los resultados del análisis estructural del software ETABS 2016.

#### **4.6.1 DISEÑO DE VIGAS**

#### **4.6.1.1 Diseño a flexión**

Para el diseño a flexión se toman los resultados arrojados por el software ETABS puesto que dichos resultados son bastante confiables, sin embargo se verifican las siguientes condiciones según (NEC-SE-HM, 2014):

#### *4.6.1.1.1 Refuerzo longitudinal mínimo*

El refuerzo longitudinal mínimo en elementos sometidos a flexión debe cumplir con:

$$
As \ge max[As_{min} = \frac{1.4}{f_y}b_w * d , \quad As_{min} = \frac{\sqrt{f'}_c}{4f_y}b_w * d]
$$

#### *4.6.1.1.2 Cuantía máxima de refuerzo*

Los valores proporcionados para ρ deben ser tales que proporcionen una falla controlada por la tracción.

$$
As_{max} = 0.5 * \rho_b * b * d
$$

### *4.6.1.1.3 Capacidad de momento*

La capacidad del momento positivo M+, en la cara del nudo, no debe ser inferior a la mitad de la resistencia del momento negativo M- en ese extremo (NEC-SE-HM, 2014):

$$
M^+ \geq 0.5 M^-
$$

Con los resultados obtenidos se presenta a continuación un ejemplo de diseño y verificación a flexión:

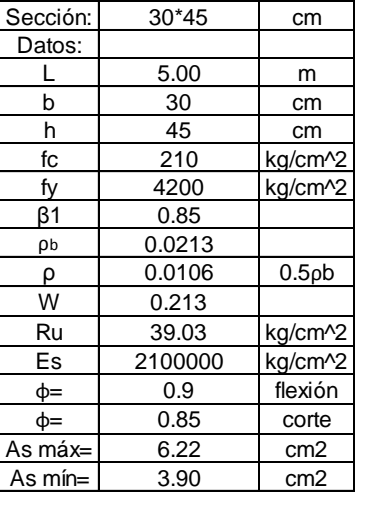

Diseño a flexión V30\*45 cm N+2.52 EJE 8

Solicitaciones

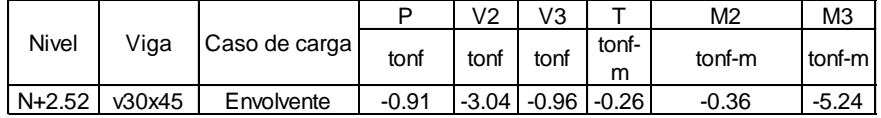

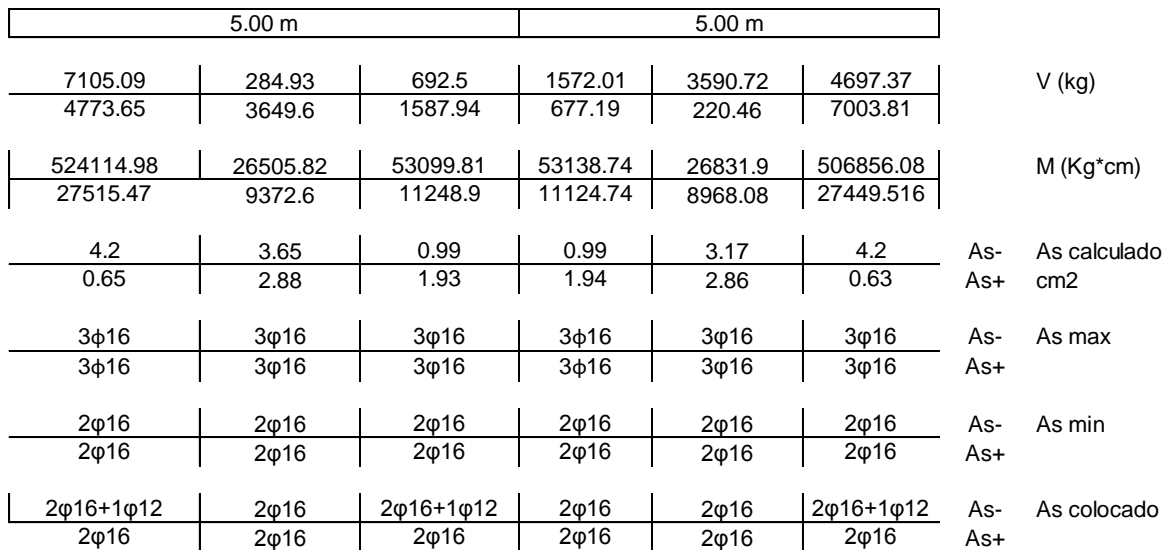

#### **4.6.1.2 Diseño a corte**

En cuanto al diseño por cortante se realizó un diseño manual, puesto que el programa realiza el diseño en base a las solicitaciones y no considera la capacidad real a flexión de la viga, condición primordial para que se cumpla la filosofía de diseño sismo resistente: las vigas deben agotarse a flexión, permitiendo la formación de rótulas plásticas y de esta forma disipar energía y un correcto desempeño.

#### *4.6.1.2.1 Capacidad real del acero*

La resistencia al cortante requerido se determinará usando la capacidad real a la fluencia basada en ensayos. (NEC-SE-HM, 2014)

$$
M_{pr} = 1.25 * f_y * As_{colocado} * (d - 0.588 * \frac{1.25 * f_y * As_{colocado}}{f'c * b})
$$

#### *4.6.1.2.2 Cortante de diseño*

La fuerza cortante V<sub>e</sub>, se calcula con la siguiente expresión:

$$
V_e = \frac{M_{pr1} + M_{pr2}}{l_n} \pm \frac{W_u * l_n}{2}
$$

#### *4.6.1.2.3 Diseño del refuerzo transversal*

Se debe verificar que se cumplan las siguientes consideraciones:

Refuerzo para cortante:

$$
V_s \leq 4 * V_c
$$

Separación máxima entre el refuerzo transversal:

$$
s = \min[\frac{d}{4}, 6, \emptyset_v, 150 \text{ cm}]
$$

Diseño del refuerzo mínimo de cortante:

$$
Av_{min} \ge 3.5 \frac{b*s}{fy}
$$

#### Ejemplo de diseño a corte:

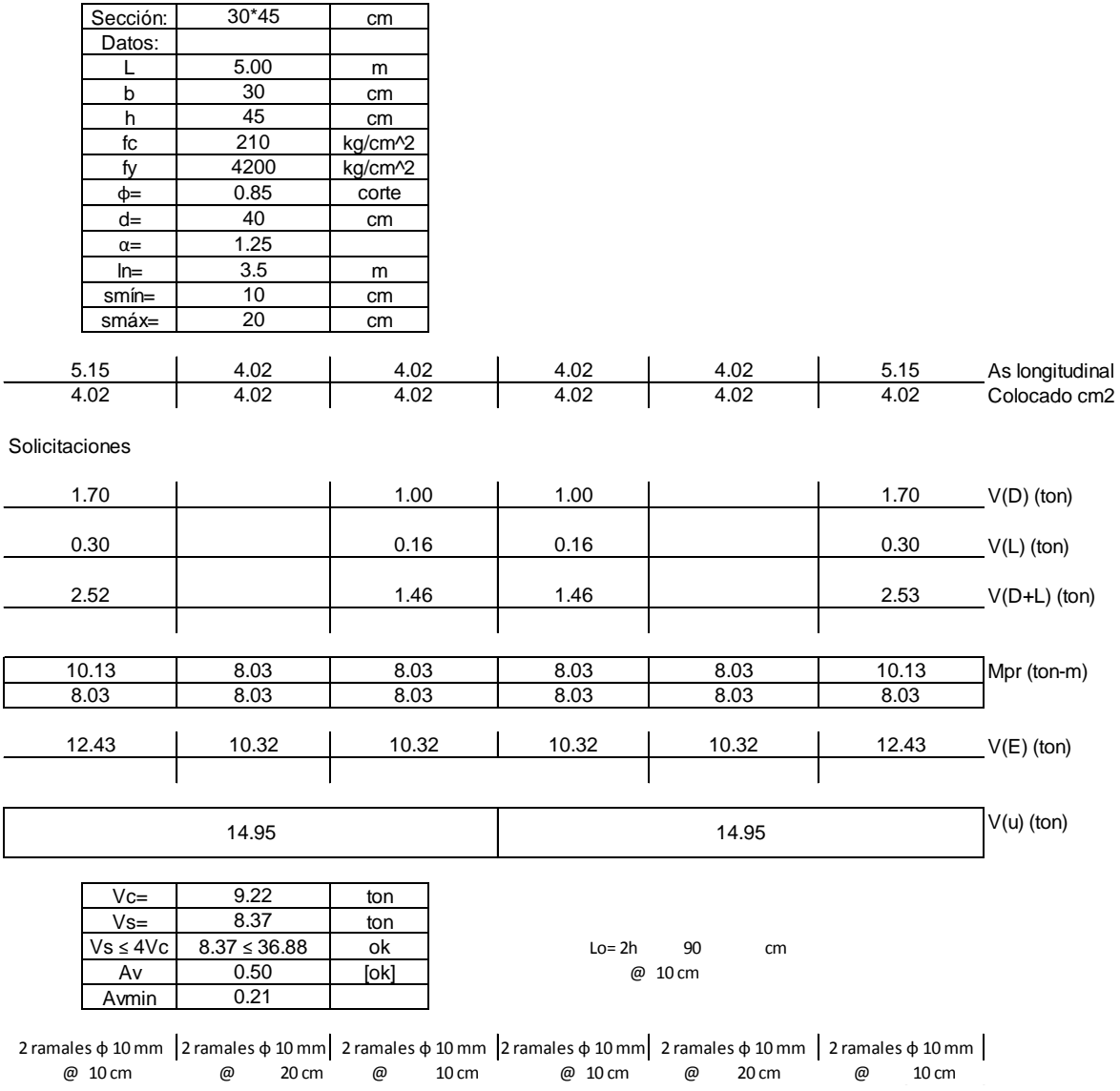

# **4.6.2 DISEÑO DE LOSA ALIVIANADA**

En cuanto al diseño de la losa alivianada se adoptó alivianamientos de bloque de 40\*40\*15 cm, formando nervios en las dos direcciones de 10\*20 cm, con una altura total de 20 cm y con una altura equivalente en losa maciza de 14.5 cm.

Según su relación largo/ ancho se puede diseñar losas alivianadas en una y dos direcciones para esto se puede utilizar el método de los coeficientes del ACI.

| Panel        | Largo<br>(m) | Ancho<br>(m) | l/a | <b>Tipo</b>        |
|--------------|--------------|--------------|-----|--------------------|
|              | 2.12         | 0.88         | 2.4 | En una dirección   |
|              | 2.12         | 0.75         | 2.8 | En una dirección   |
| Ш            | 2.38         | 0.88         | 2.7 | En una dirección   |
| $\mathsf{N}$ | 2.38         | 0.75         | 3.2 | En una dirección   |
|              | 3.48         | 2.38         | 1.5 | En dos direcciones |
| V١           | 2.54         | 0.88         | 2.9 | En una dirección   |
| V∥           | 2.48         | 0.63         | 3.9 | En una dirección   |
| VIII         | 2.48         | 2.12         | 1.2 | En dos direcciones |

**Tabla 4.32:** Relación largo/ ancho en paneles de losa alivianada N+2.52

**ELABORADO POR:** José Chiriboga L.

**Figura 4.32:** Paneles de losa alivianada N+2.52

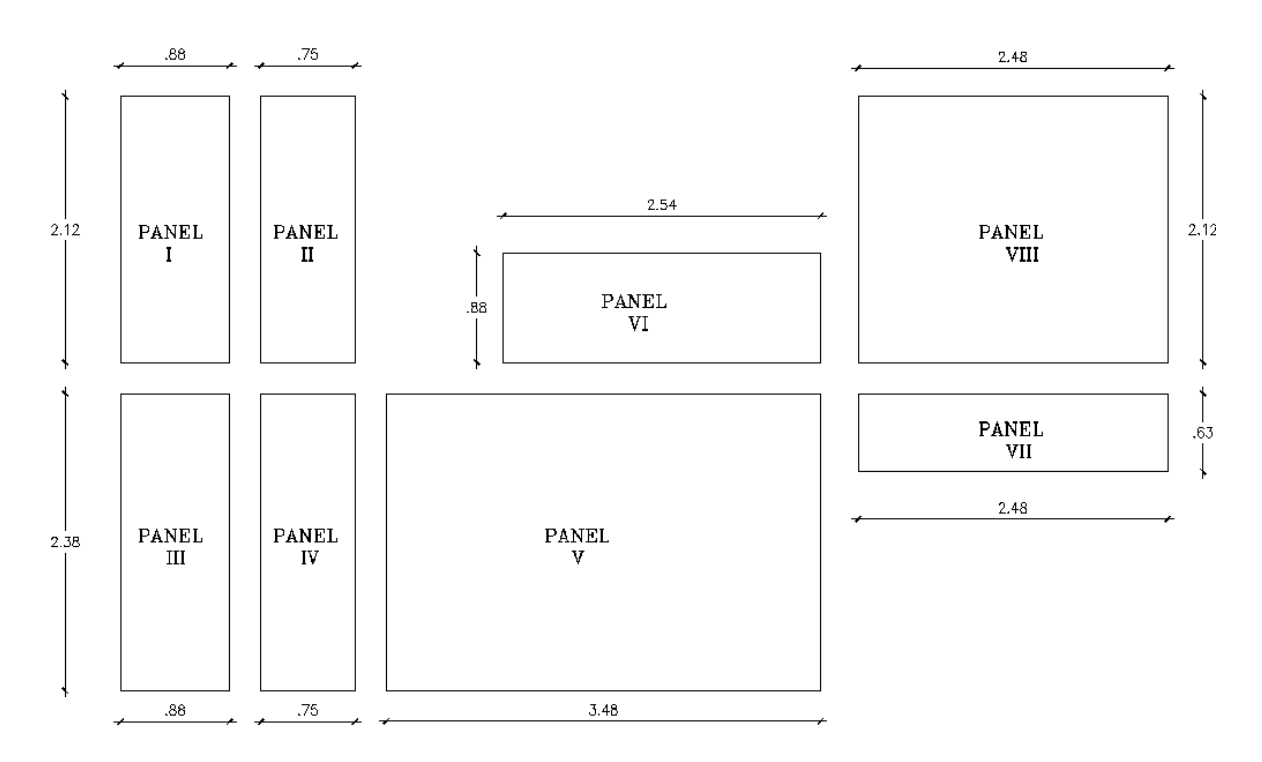

# **ELABORADO POR:** José Chiriboga L.

# **4.6.2.1 Diseño de losa alivianada en una dirección**

Ejemplo de diseño losa en una dirección panel III

Datos:

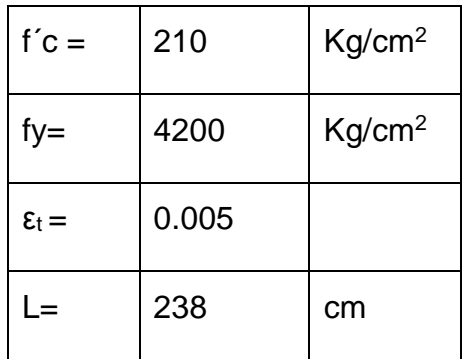

Condición de apoyo:

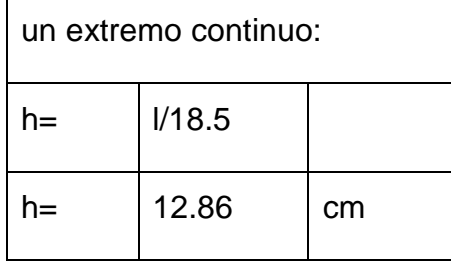

Altura de losa adoptada:

# **Figura 4.33:** Corte de losa alivianada

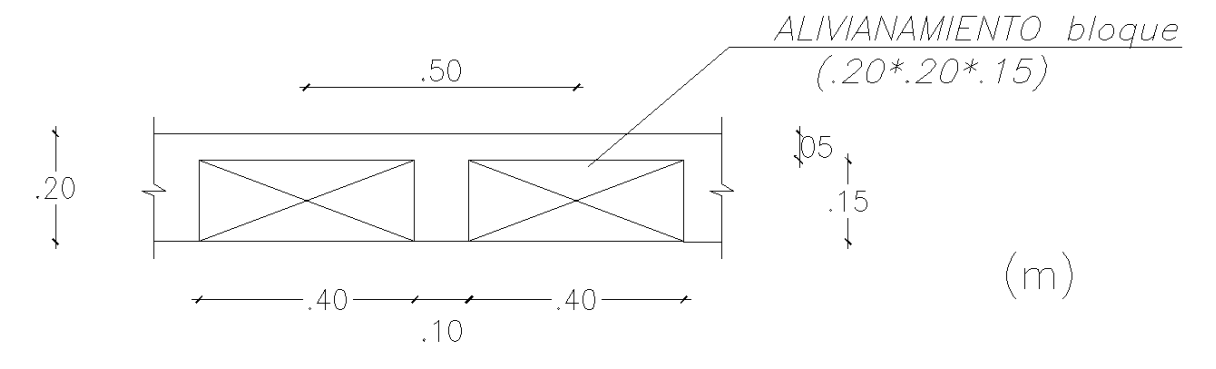

# **ELABORADO POR:** José Chiriboga L.

Viga "T" inducida:

Condición:

a)  $b \leq L/8$ 

b= 50 cm ;  $L/8 = 238/8 = 29.75$  cm ; No cumple  $\rightarrow$  Viga rectangular

b) 
$$
8 * hf = 8 * 5 = 40 \text{ cm}
$$
 Ok  
U  $\le$   $8 * 5 = 40 \text{ cm}$  Ok  
 $s/2 = 40/2 = 20 \text{ cm}$  OK
### **Cargas de diseño:**

Carga Muerta:

Cm=  $1.34$  ton/m<sup>2</sup>

Carga Viva:

 $Cv= 0.2$  ton/m<sup>2</sup>

Carga última Wu:

Wu=1.2\*Cm+1.6\*Cv

 $W_u = 1.2*1.34+1.6*0.2$ 

 $W_{u} = 1.94$  ton/m<sup>2</sup>

Carga Última q<sup>u</sup>

qu= Wu\* (ancho unitario)

 $q_u$ =1.94 ton/m<sup>2</sup>  $*$  0.86 m

 $q_u= 1.71$  ton/m

### **Solicitaciones:**

Faja tipo I:

### **Figura 4.34:** Diagrama de momentos en franja de losa alivianada

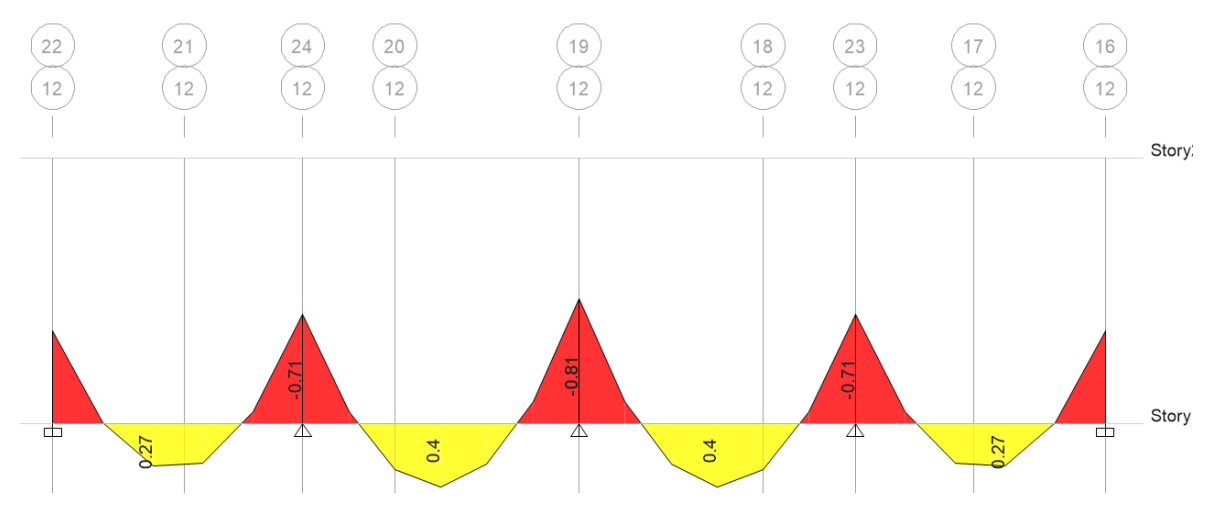

**FUENTE:** Etabs 2016

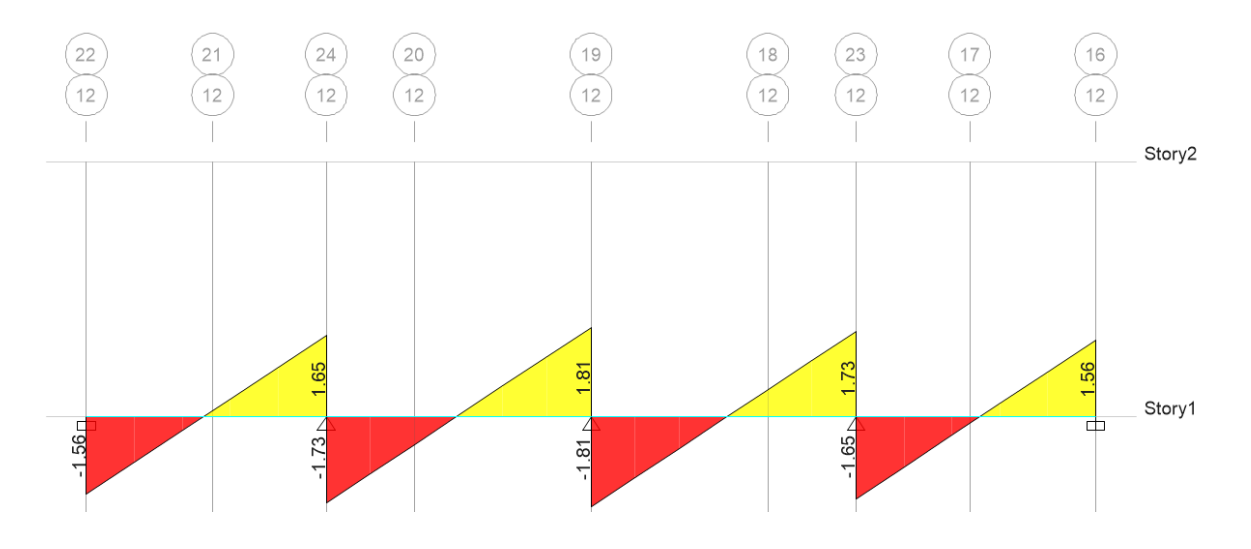

### **Figura 4.35:** Diagrama de cortante en franja de losa alivianada

**FUENTE:** Etabs 2016

### **ELABORADO POR:** José Chiriboga L.

Mu- crítico: 0.81 ton\*m

Mu<sup>+</sup>crítico: 0.4 ton\*m

Vu crítico: 1.81 ton

### **Chequeo a flexión:**

### **Figura 4.36:** Sección equivalente de losa alivianada

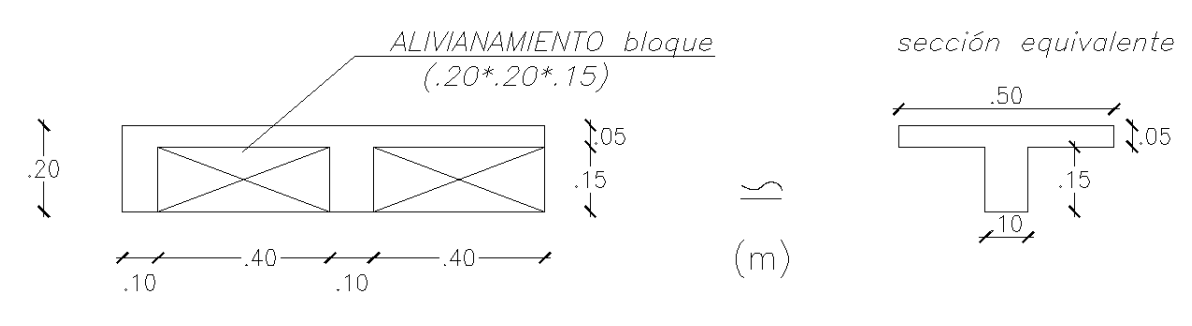

**ELABORADO POR:** José Chiriboga L.

Mu- : 0.81 ton\*m

d= 17 cm

Ru: f(f´c, fy, ε<sup>t</sup> ): 39.03 Kg/cm<sup>2</sup>

$$
d_{nec} = \sqrt{\frac{M_u}{\phi * b_w * R_u}}
$$

dnec= 10.74 cm

10.74 cm ≤ 17 cm  $\rightarrow$  dnec  $\le$  d exist  $\rightarrow$  oK

Diseño a Flexión para Mu<sup>+</sup>:

Mu<sup>+</sup> : 0.4 ton\*m

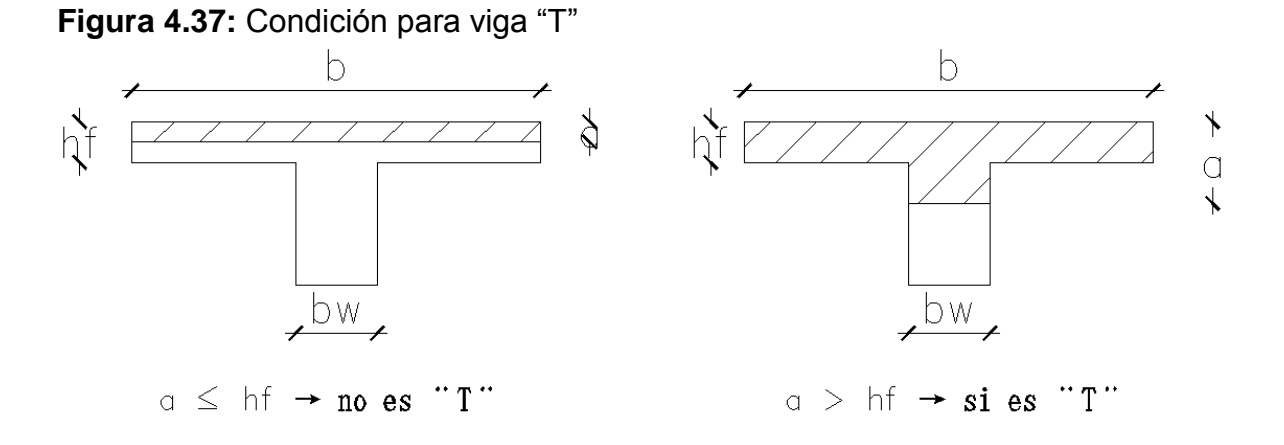

**ELABORADO POR:** José Chiriboga L.

Si:  $Mu^+ \leq \phi M_{nA} \rightarrow a \leq h_f \rightarrow No$  es "T"

Si: Mu<sup>+</sup> > 
$$
\phi
$$
 M<sub>nA</sub>  $\rightarrow$  a > h<sub>f</sub>  $\rightarrow$  Si es "T"

 $M<sub>nA</sub>=$   $Cc<sup>*</sup>z$ 

 $M<sub>nA</sub>= 0.85*f'c*a*b*z$ ;  $a=h<sub>f</sub>$ ;  $b=100$  cm;  $z=d-h<sub>f</sub>/2$ 

MnA= 0.85\*210\*5\*100\*(17-5/2)

 $M<sub>nA</sub>= 12.94$  ton<sup>\*</sup>m

φMnA= 11. 65 ton\*m

0.4 ton<sup>\*</sup>m ≤ 11.65 ton<sup>\*</sup>m 
$$
\rightarrow
$$
 Mu<sup>+</sup> ≤ φM<sub>nA</sub> entonces diseñar como rectangular

d= 17 cm

Ru: f(f´c, fy, ε<sup>t</sup> ): 39.03 Kg/cm<sup>2</sup>

$$
d_{nec} = \sqrt{\frac{M_u}{\phi * b_w * R_u}}
$$

dnec= 5.84 cm

 $d_{\text{nec}} \leq d_{\text{exist}} \to oK$ 

Chequeo a corte:

$$
V_u \le \emptyset (V_c + 2.2 * \sqrt{f'c} * b_w * d
$$

$$
V_c = 0.53 * \lambda * \sqrt{f'c} * b_w * d
$$

Vc= 2.61 ton

φVc= 1.96 ton

Vu= 1.81 ton

Vu≤φVn → OK

#### **4.6.2.2 Diseño de losa alivianada en dos direcciones**

Para el diseño de losas en dos direcciones se adoptó utilizar el método de los coeficientes utilizando las tablas propuestas por Romo, que se basa en el método de las placas. (Romo, 2008)

**Figura 4.38:** Caso de apoyo para losas rectangulares nervadas sustentadas perimetralmente

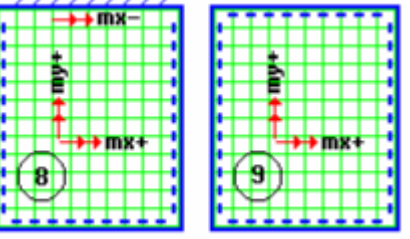

**FUENTE:** (Romo, 2008) / **ELABORADO POR:** José Chiriboga L.

A continuación se presenta el diseño del panel V

 $f'c=$  210 Kg/cm<sup>2</sup> fv=  $4200$  Kg/cm<sup>2</sup>  $CM = 1.35$  Ton/m<sup>2</sup>  $CV = 0.20$  Ton/m<sup>2</sup> qu=  $1939$  kg/m<sup>2</sup> M=0.0001\*m\*q\*Lx<sup>2</sup>

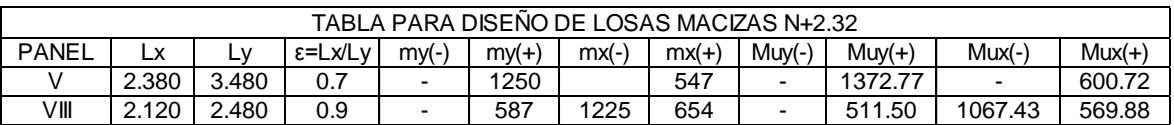

#### Coeficientes y momentos según relación lado largo/ lado corto

Acero calculado para la franja de 1.00 m y para cada nervio y separado cada 50 cm, el acero calculado se compara con el acero mínimo.

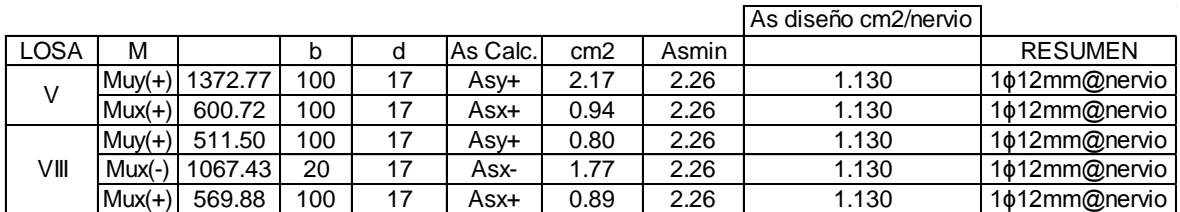

Se sigue el mismo procedimiento para los paneles del nivel N+5.04.

## **4.7 DISEÑO ESTRUCTURAL PARA ALTERNATIVA #3 LOSA CON PLACA COLABORANTE DECK**

En cuanto al diseño de la losa con placa colaborante no es necesario su diseño siempre y cuando se sigan los parámetros y especificaciones del fabricante como se indica en la sección 2.10.1

### **4.7.1 DISEÑO DE PERFIL METÁLICO**

Para esta alternativa las vigas para soportar la losa con placa colaborante se tratan de perfiles metálicos, los perfiles recomendados para éste tipo de losas son perfiles tipo "I", sin embargo debido al alto costo en el mercado Ecuatoriano y al anclaje necesario para este tipo de estructuras con muros se adoptó un perfil compuesto por dos "G", que forman un cajón rectangular y se pueden anclar al refuerzo longitudinal de los muros.

Debido a que se trata de un sistema resistente R=3, ( Mampostería reforzada, limitada a dos pisos) se debe verificar en el caso de los perfiles que su rango de capacidad (solicitaciones / Capacidad admisible) sean menores que uno y que las deflexiones no superen las deflexiones máximas permitidas. ( Ver anexo)

## **4.8 CUADRO DE DATOS TÉCNICOS OBTENIDOS PARA CADA UNO DE LOS SISTEMAS MODELADOS.**

A continuación se presenta los resultados obtenidos para los parámetros estructurales mecionados para su análisis: Derivas máximas, peso de la estructura, periodos de la estructura, cortante basal y los esfuerzos máximos en el muro del eje 16 para cada una de las alternativas.

### **4.8.1 DERIVAS INELÁSTICAS MÁXIMAS DE PISO**

Se presenta las derivas inelásticas máximas de piso para cada alternativa:

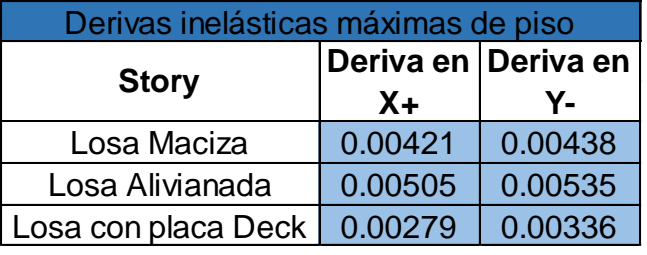

**Tabla 4.33:** Derivas inelásticas máximas de piso

**ELABORADO POR:** José Chiriboga L.

Se observa que las derivas máximas no exceden del límite permitido por la norma que es 0.01 y su valor más alto se da en sentido "Y" en todas las alternativas, esto quiere decir que la estructura tiene mayor rigidez en sentido "X".

### **4.8.2 PESO DE LA ESTRUCTURA**

**Tabla 4.34:** Peso de la estructura

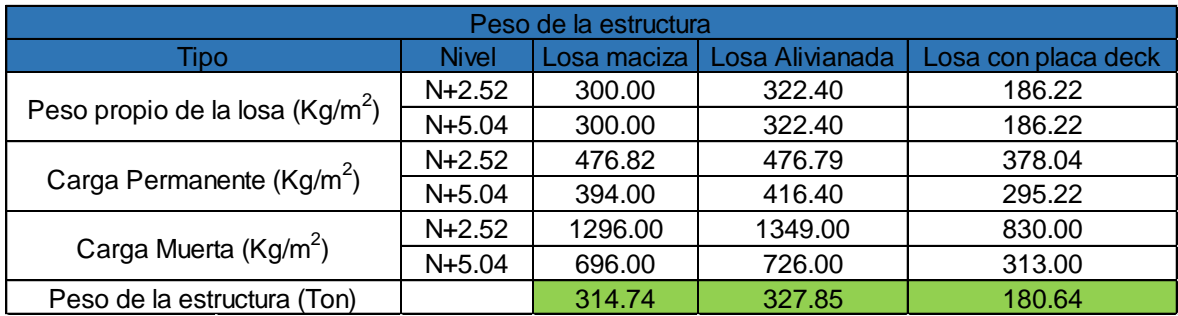

### **4.8.3 PERIODOS DE VIBRACION**

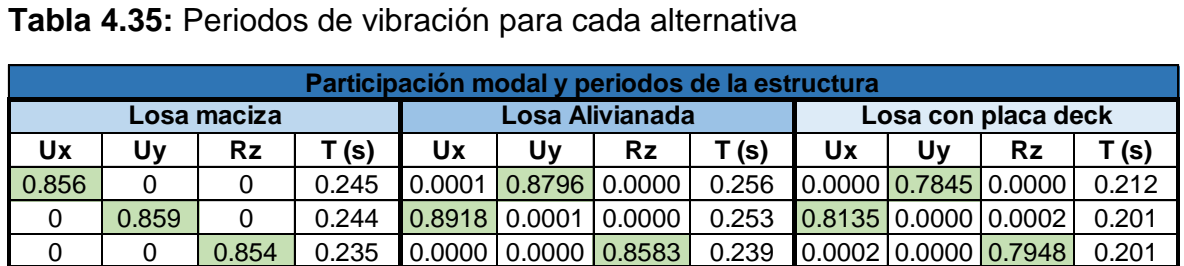

### **ELABORADO POR:** José Chiriboga L.

Los periodos de vibración mostrados difieren del periodo fundamental calculado 0.185 (s), esto se debe a que el método de cálculo (1) es aproximado y no consta parámetros como la rigidez y masa de los muros para este sistema.

### **4.8.4 CORTANTE BASAL**

**Tabla 4.36:** Cortante basal para cada alternativa

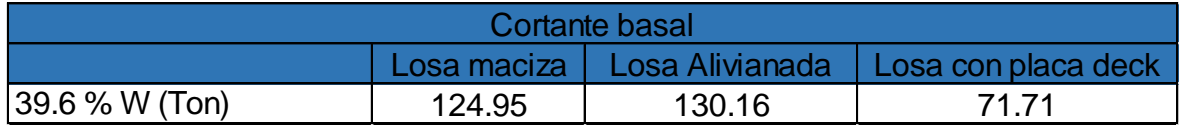

### **ELABORADO POR:** José Chiriboga L.

El cortante basal es el mismo para las tres alternativas al ser el mismo sistema estructural y considerando que las losas no forman parte del sistema resistente.

### **4.8.5 ESFUERZOS MAXIMOS EN MUROS**

**Tabla 4.37:** Esfuerzos máximos en muros para las tres alternativas

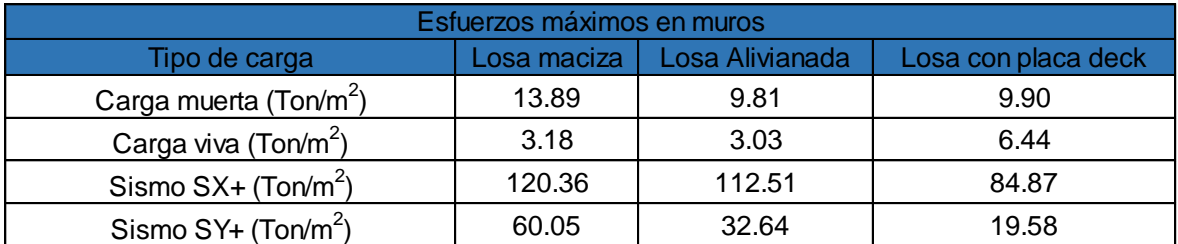

# **4.9 ANÁLISIS COMPARATIVO DE PARAMETROS ESTRUCTURALES DEL SISTEMA CON CADA UNA DE LAS LOSAS PROPUESTAS MACIZA, LOSA ALIVIANADA Y LOSA CON PLACA COLABORANTE TIPO DECK**

El siguiente análisis comparativo establece la mejor alternativa ante cada parámetro analizado.

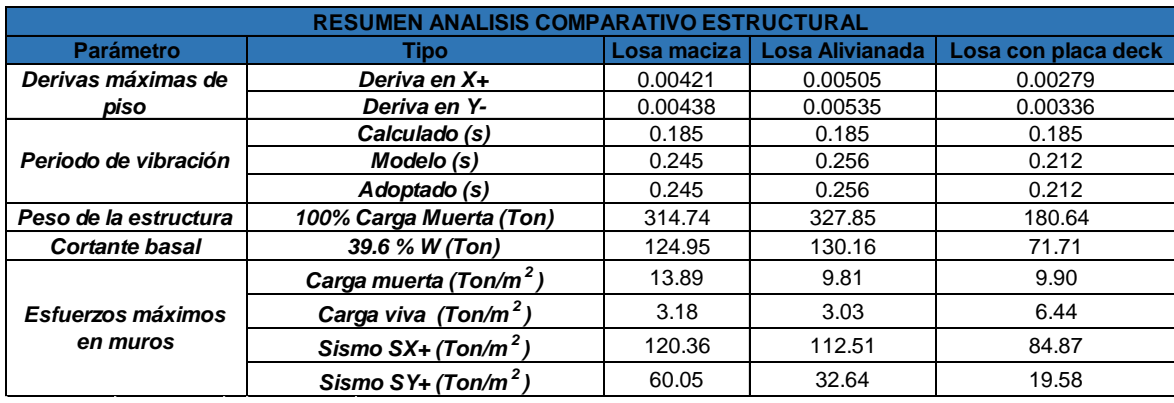

#### **Tabla 4.38:** Resumen análisis comparativo estructural

### **ELABORADO POR:** José Chiriboga L.

### **4.9.1 ANÁLISIS DE DERIVAS**

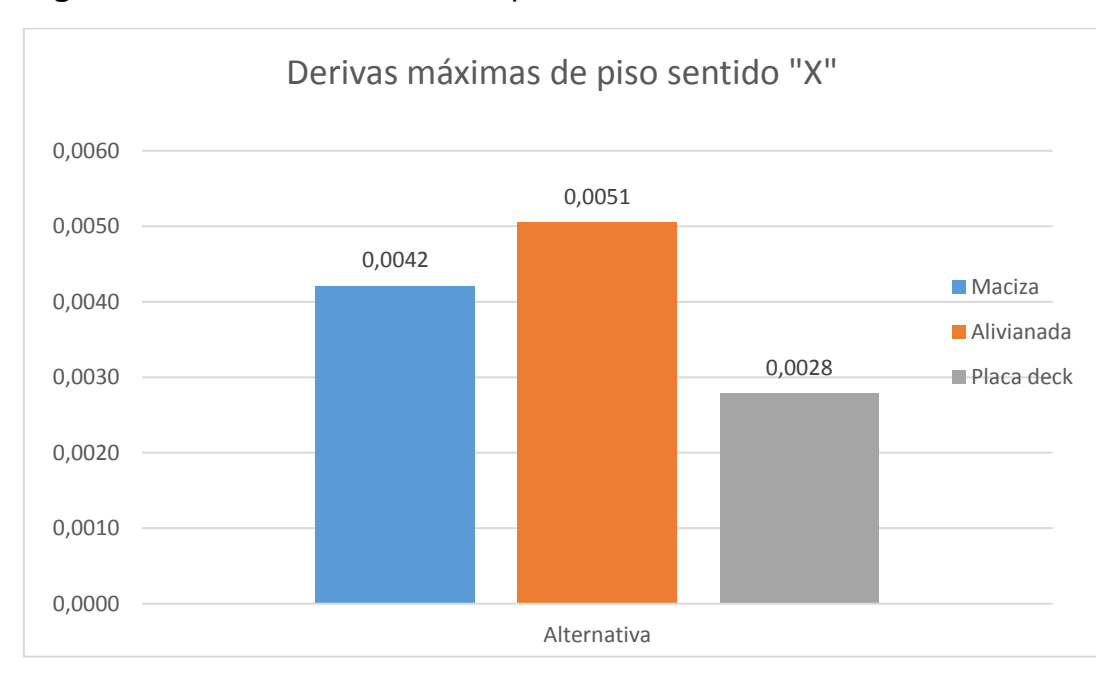

**Figura 4.39:** Derivas máximas de piso sentido "X"

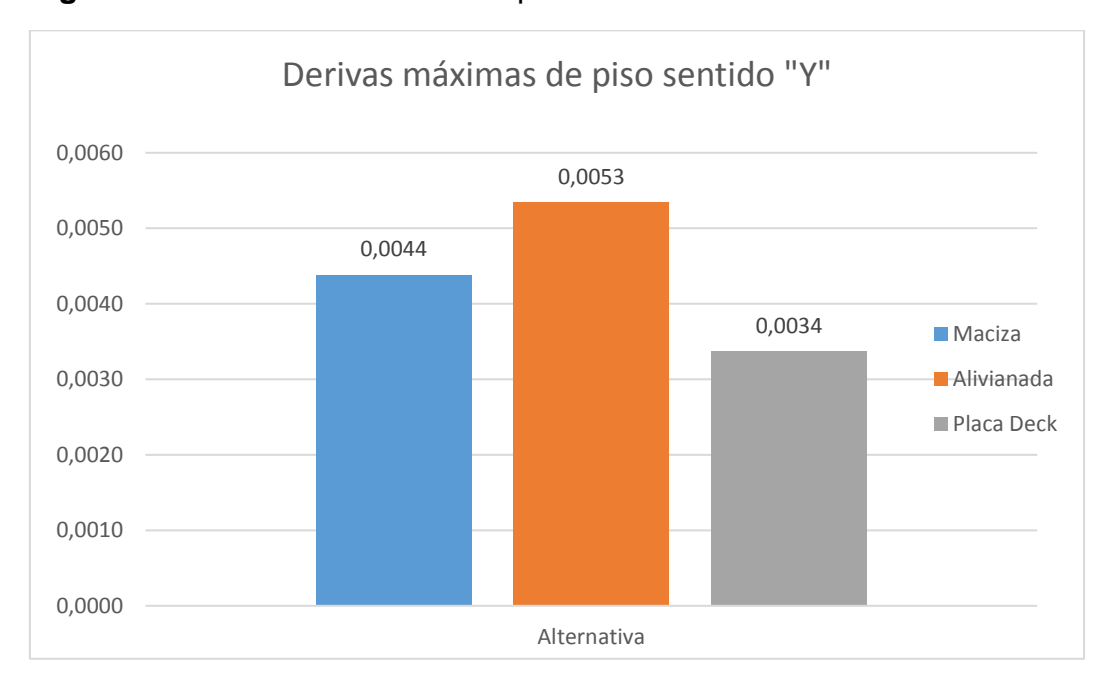

**Figura 4.40:** Derivas máximas de piso sentido "Y"

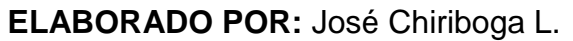

Las figuras 4.39 y 4.40 muestran que la alternativa # 3 ( Losa con placa colaborante tipo deck) muestra el menor valor por lo tanto: menores desplazamientos y menores daños ante eventos sísmicos, mientras que la alternativa #2 (losa alivianada) muestra los valores máximos, sin embargo no superan los límites establecidos por la Norma Ecuantoriana al ser un sistema muy rigido.

### **4.9.2 PARTICIPACION MODAL EFECTIVA**

**Figura 4.41:** Periodo fundamental de vibración

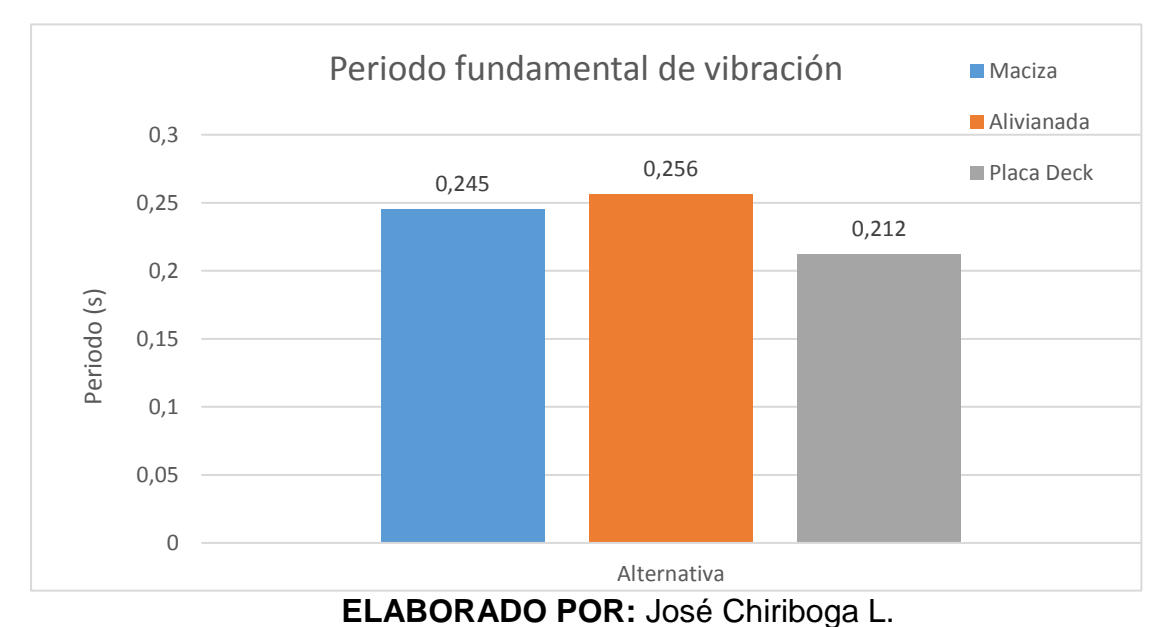

La figura 4.41 muestra el periodo fundamental de vibración para cada alternativa, el menor valor lo tiene la tercera alternativa, esto indica que es más rígido.

### **4.9.3 PESO DE LA ESTRUCTURA Y CORTANTE BASAL**

**Figura 4.42:** Peso de la estructura

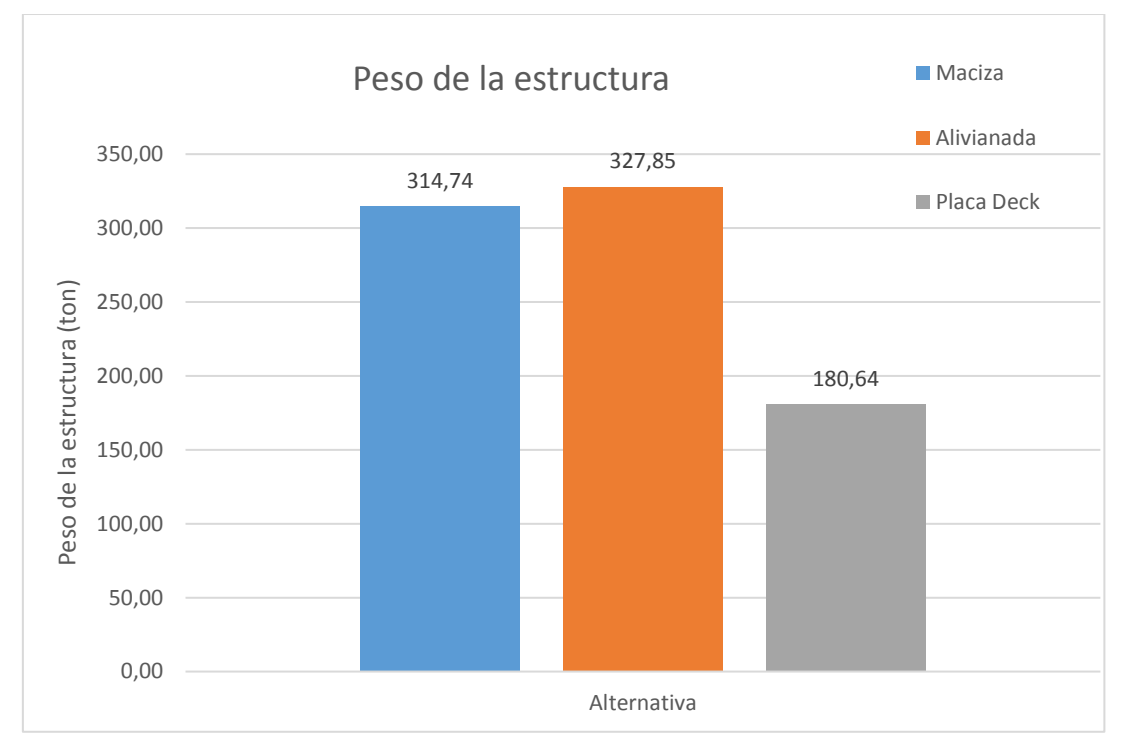

**ELABORADO POR:** José Chiriboga L.

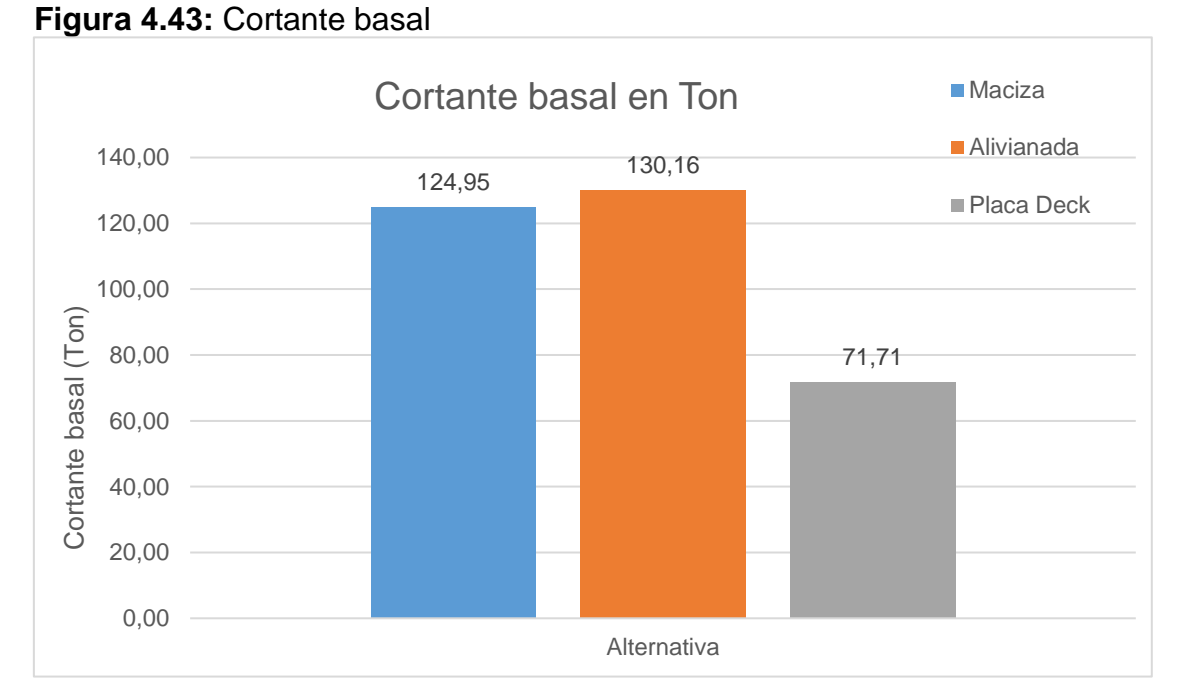

Las figuras 4.42 y 4.43 muestran el peso de la estructura y el cortante basal, siendo la alternativa # 3 la más liviana, mientras que las losas alivianada y maciza tienen un peso muy elevado en comparación a la primera.

#### **4.9.4 ESFUERZOS MAXIMOS EN MUROS**

**Figura 4.44:** Esfuerzos máximos en muros

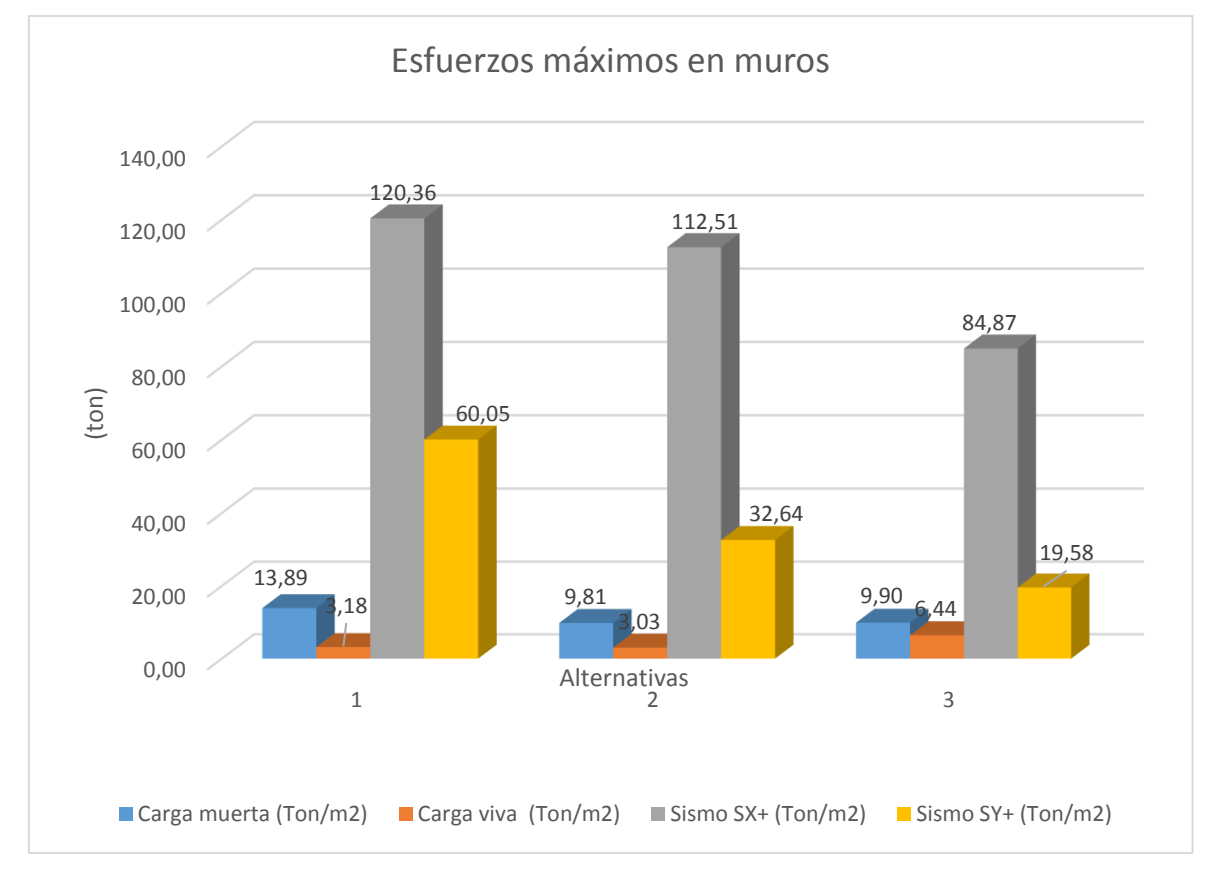

**ELABORADO POR:** José Chiriboga L.

La figura 4.44 muestra que los esfuerzos ante carga muerta son mayores en la primera alternativa: losa maciza, mientras que ante carga viva son mayores en la alternativa tres, en cuanto a carga de sismo los máximos esfuerzos se dan en la alternativa uno, favoreciendo el comportamiento de la tercera alternativa: losa con placa colaborante Deck.

# **4.10 ANÁLISIS FODA DE LAS LOSAS PROPUESTAS PARA EL PROYECTO; MACIZA, LOSA ALIVIANADA Y LOSA CON PLACA COLABORANTE TIPO DECK.**

### **Tabla 4.39:** Análisis FODA de losas

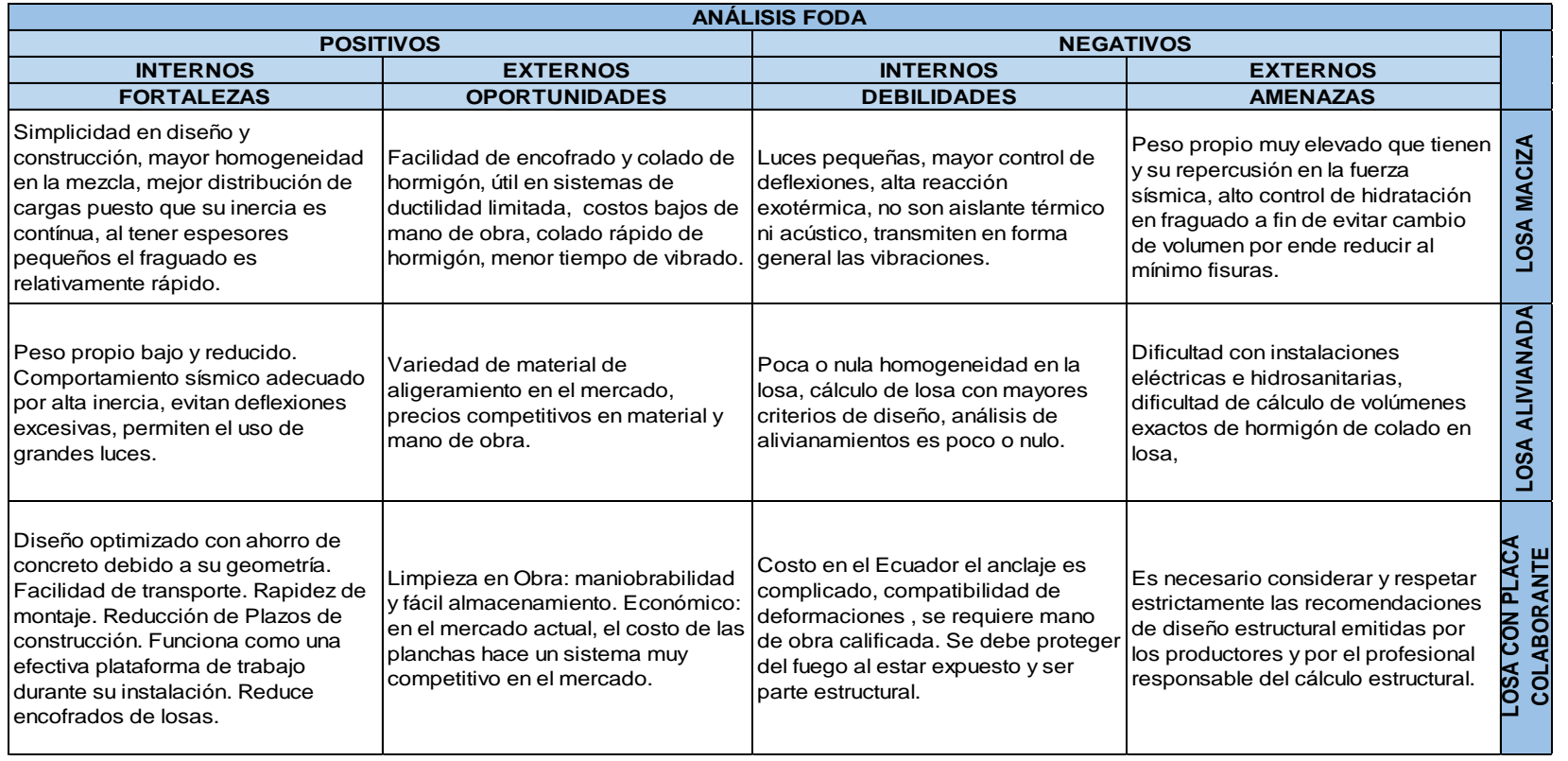

### **CAPITULO 5**

### **5 ANÁLISIS DE COSTOS**

Para establecer las cantidades de obra para las tres alternativas se consideró únicamente los rubros de obra gris que variarán para cada alternativa es decir no se toma en cuenta los parámetros comunes como son acabados, instalaciones eléctricas e hidrosanitarias, al tratarse de la misma estructura no incidirán en el análisis comparativo final.

Sin embargo se incluyen los rubros de mampostería estructural al ser tema de esta investigación como un referente.

Para obtener el presupuesto se consideran los costos directos (C.D) y costos indirectos (C.I), como se indican en los análisis de precios unitarios, basados en cotizaciones y la base de datos de la Cámara de Construcción de Quito entre los meses de Octubre y Noviembre de 2018.

Los costos indirectos (C.I) son aquellos gastos no incluidos en la producción de un producto o servicio pero necesarios para la ejecución de un proyecto, estos son:

- Costos indirectos de oficina de obra
- Costos indirectos de oficina central
- Garantías

### Costos Indirectos

Los costos no operacionales o indirectos considerados para la ejecución de las losas son los siguientes:

- Sueldo mensual de Residente de Obra
- Alquiler de bodega de materiales
- Alquiler de oficina de manejo de obra
- Alquiler de transporte (camioneta)
- Equipo de protección personal
- Costos administrativos y financieros
- Utilidad

### **5.1 ANÁLISIS DE COSTOS ALTERNATIVA # 1 LOSA MACIZA**

### **5.1.1 CANTIDADES DE OBRA**

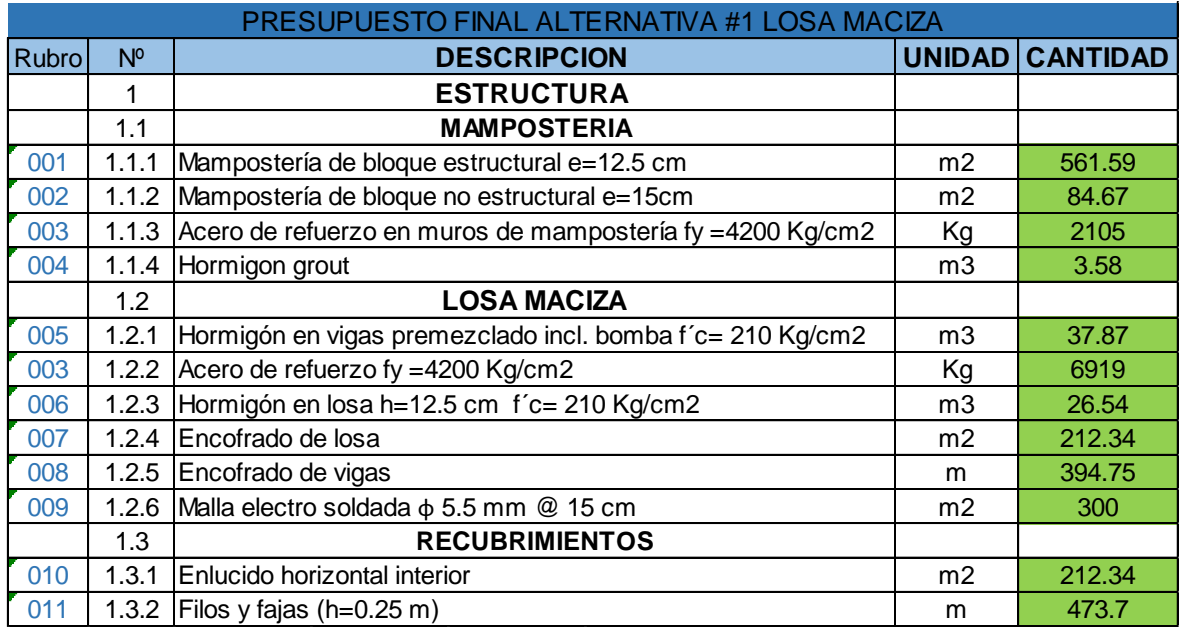

### **5.1.2 PRESUPUESTO**

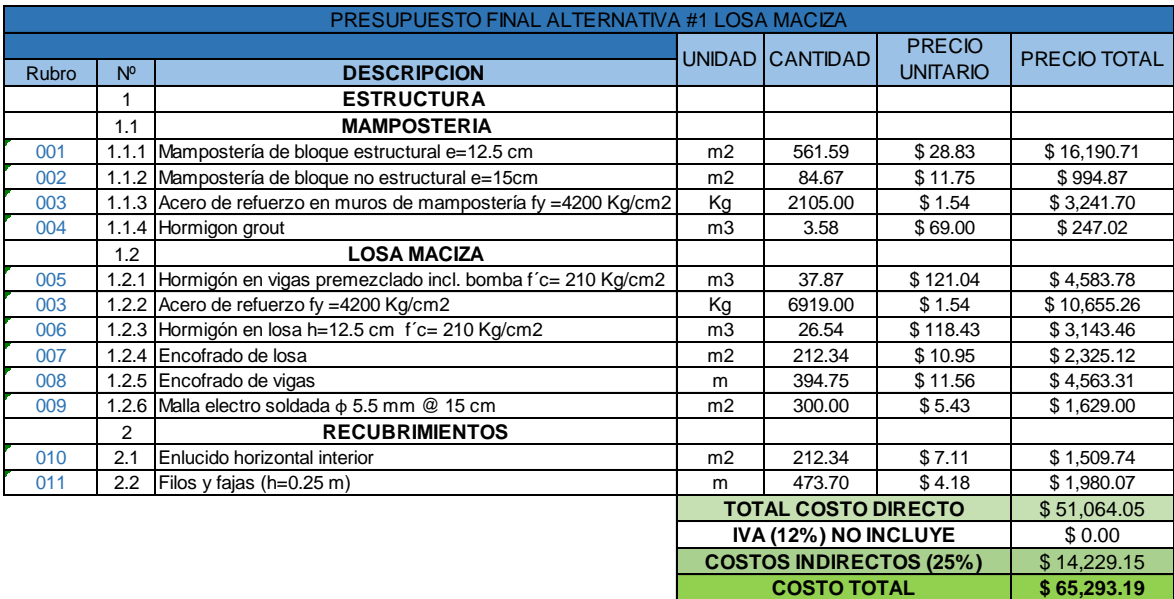

Son: Sesenta y cinco mil doscientos noventa y tres dólares con diecinueve centavos.

# **5.2 ANÁLISIS DE COSTOS ALTERNATIVA # 2 LOSA ALIVIANADA**

### **5.2.1 CANTIDADES DE OBRA**

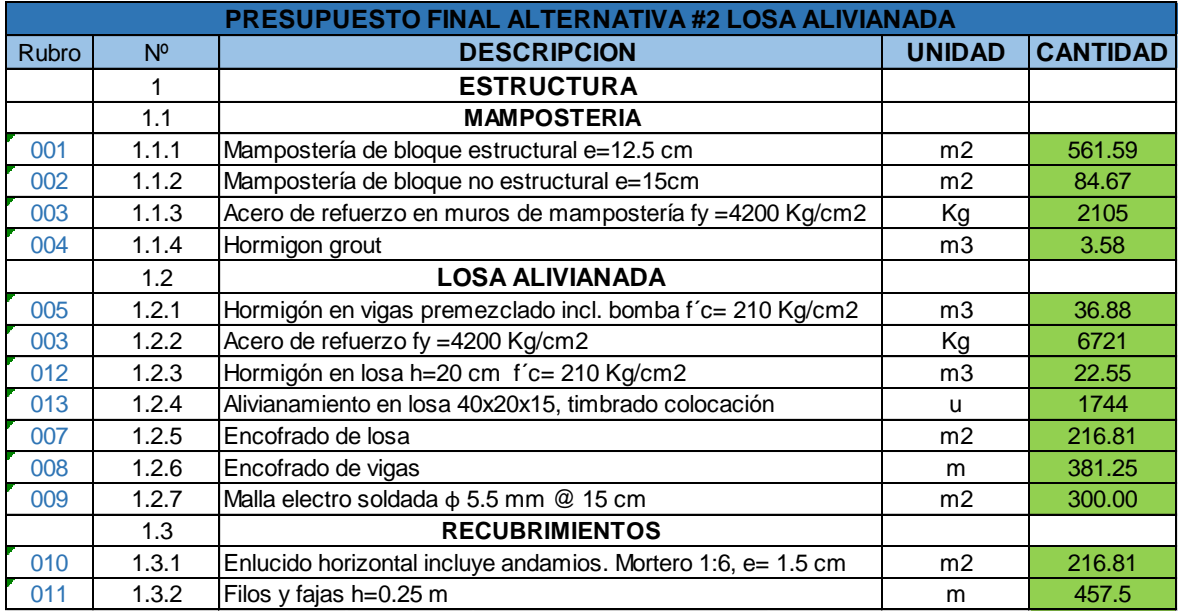

### **5.2.2 PRESUPUESTO**

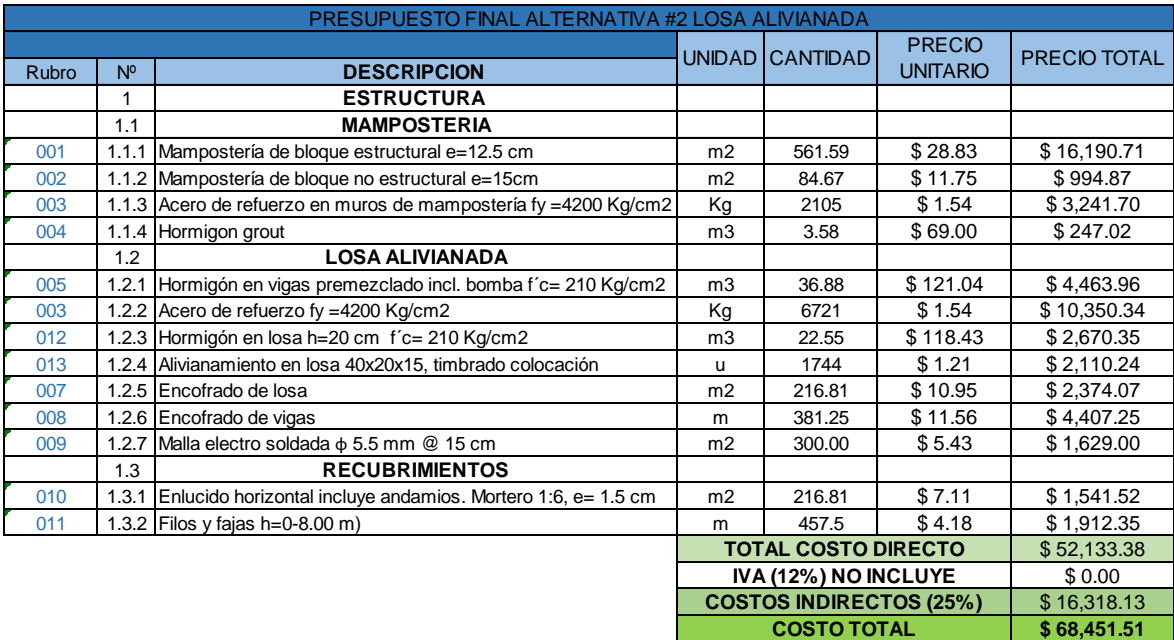

Son: Sesenta y ocho mil cuatrocientos cincuenta y un dólares con cincuenta y un centavos.

## **5.3 ANÁLISIS DE COSTOS ALTERNATIVA # 3 LOSA CON PLACA COLABORANTE DECK**

### **5.3.1 CANTIDADES DE OBRA**

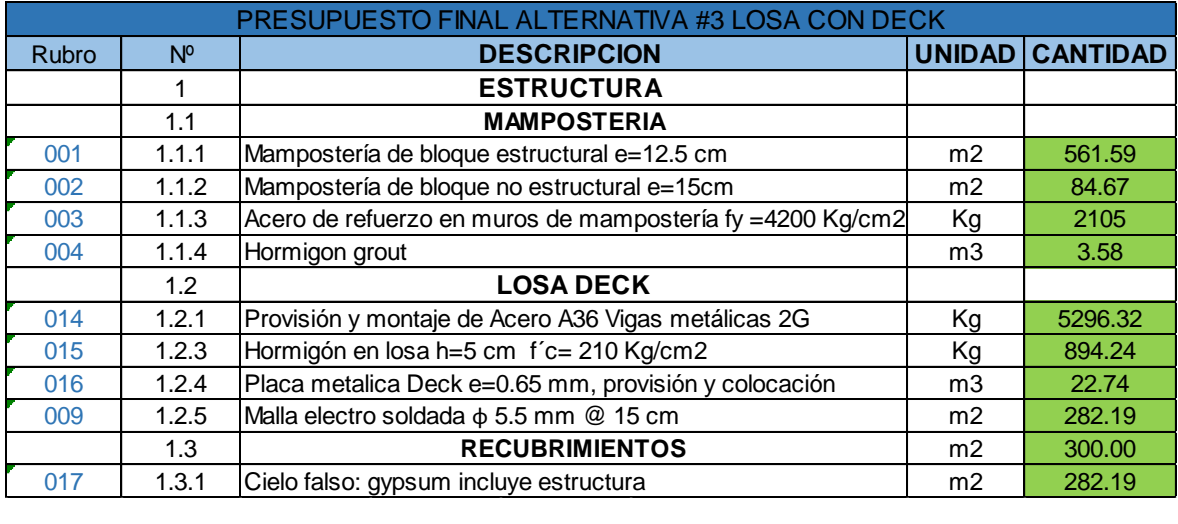

### **5.3.2 PRESUPUESTO**

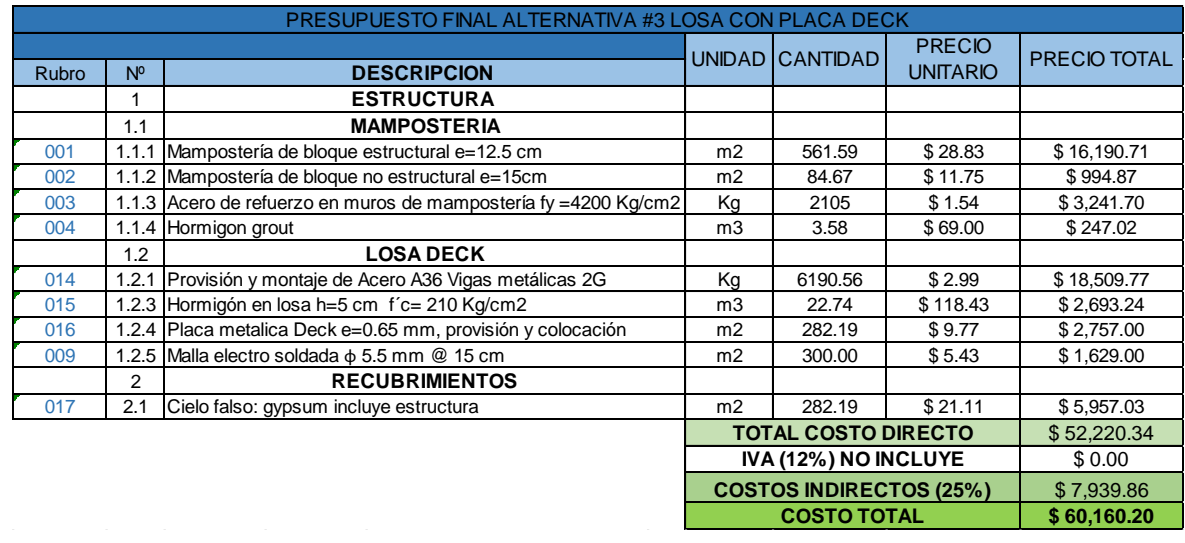

Son: Sesenta mil ciento sesenta dólares con veinte centavos.

### **5.4 ANÁLISIS COMPARATIVO DE COSTOS**

Se han determinado tres parámetros para establecer un análisis comparativo económico:

### **5.4.1 COSTO DE ESTRUCTURA DE LOSA**

El costo de estructura de losa comprende los rubros necesarios para la construcción de las losas en cada caso esto es: vigas, acero de refuerzo y panel de losa y/o encofrados necesarios para su ejecución.

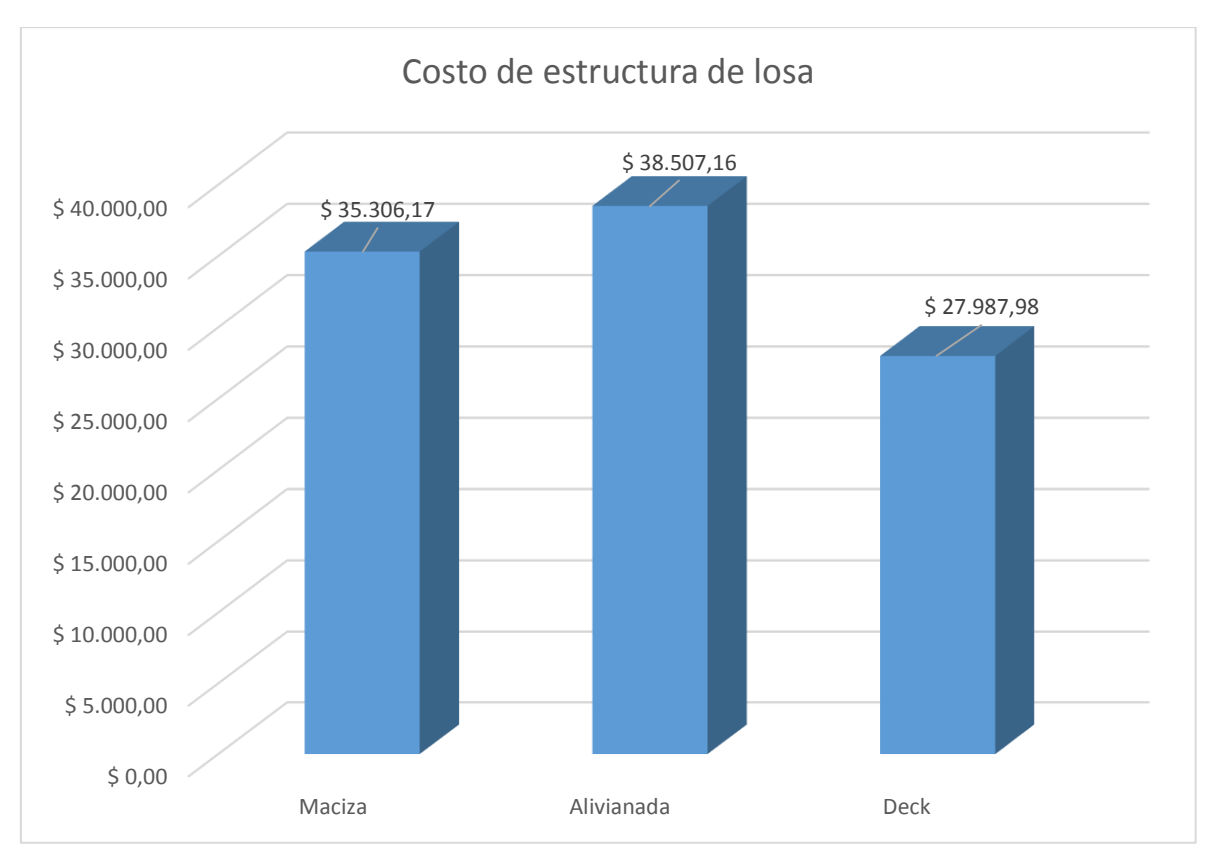

**Figura 5.1:** Costo de la estructura de losa para las tres alternativas

### **ELABORADO POR:** José Chiriboga L.

La figura 5.1 muestra que la losa con placa deck costaría menos que las otras dos alternativas, mientras que la de mayor valor para su construcción es la losa alivianada.

#### **5.4.2 COSTO DE RECUBRIMIENTOS**

El costo de recubrimientos en los techos de las losas es necesario para que las condiciones de habitabilidad sean comparables.

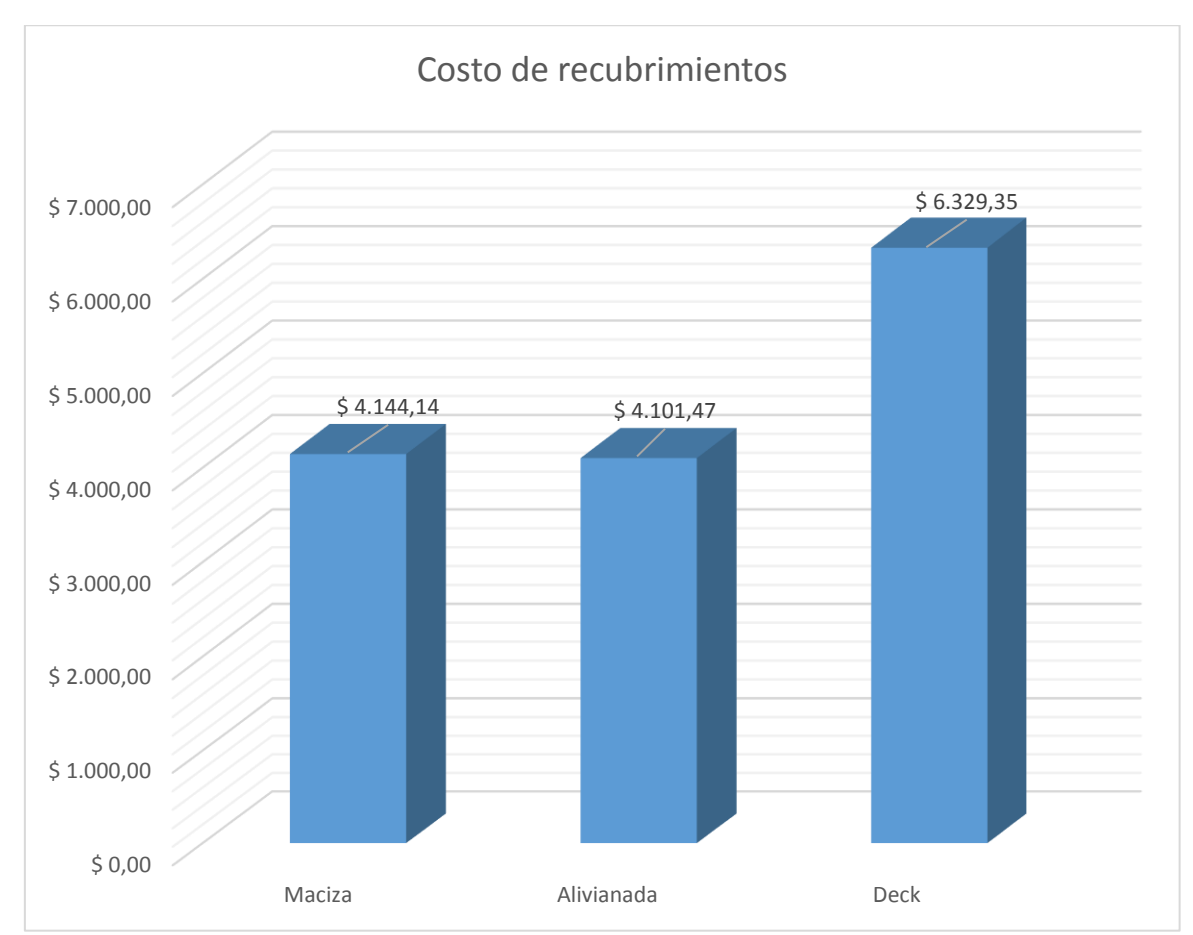

**Figura 5.2:** Costos de recubrimientos para las tres alternativas

**ELABORADO POR:** José Chiriboga L.

En cuanto a los costos de recubrimientos se observa que la losa nervada es la menor con una diferencia muy pequeña con la losa maciza, mientras que la losa deck es la más costosa.

El rubro de cielo falso para la alternativa tres: losa con placa deck no incluye empaste, para que los acabados finales en las otras alternativas no sean afectados.

### **5.4.3 COSTO TOTAL**

El costo total incluye todos los rubros mencionados para las tres alternativas.

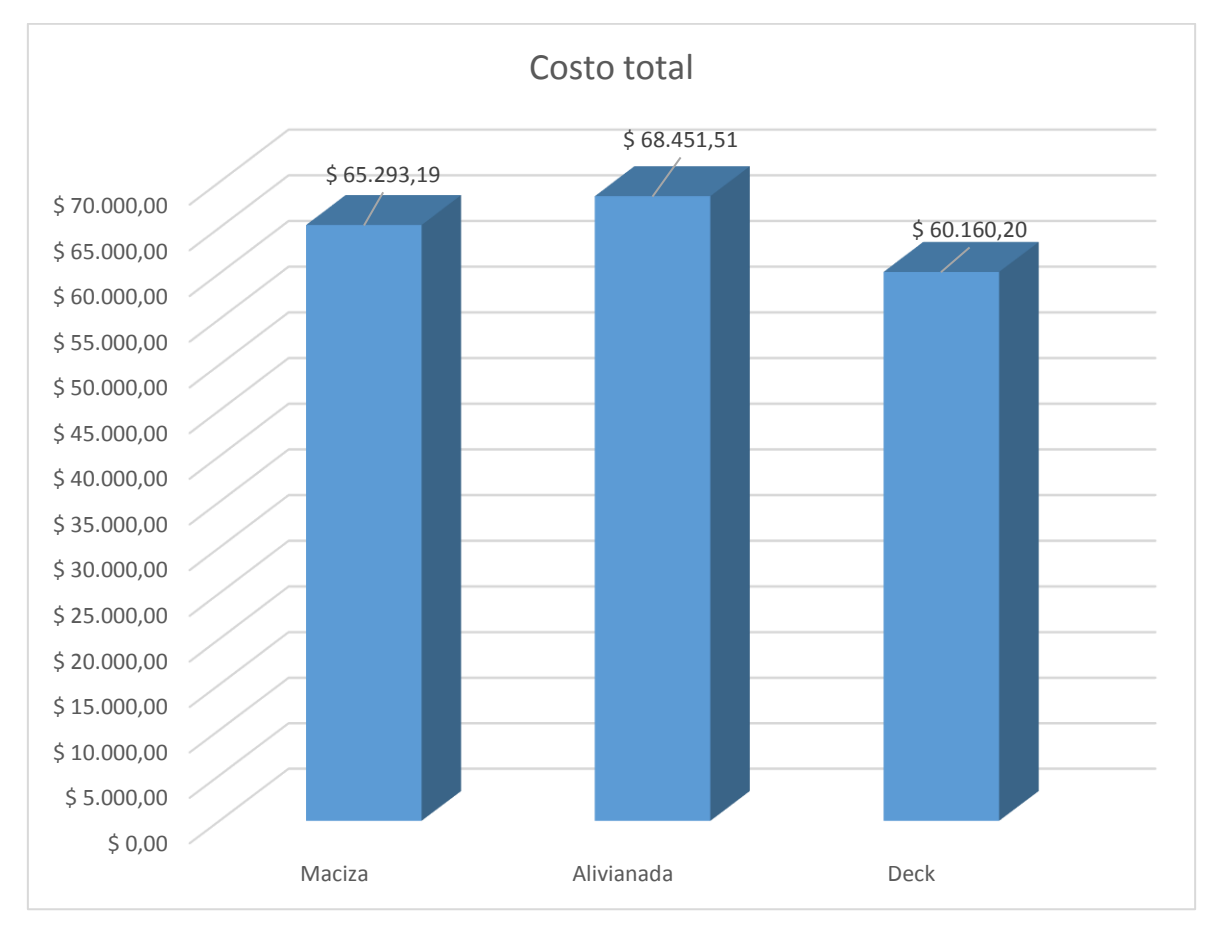

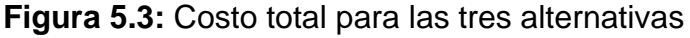

### **ELABORADO POR:** José Chiriboga L.

La figura 5.3 muestra que la alternativa con menor costo es la tercera: losa con placa deck, mientras que la mayor es la losa alivianada, seguida por la losa maciza.

## **CAPÍTULO 6**

### **6 CONCLUSIONES Y RECOMENDACIONES**

### **6.1 CONCLUSIONES**

Se realizó el análisis comparativo técnico- económico propuesto para la losa de la casa tipo A del conjunto centro mundo II, donde se determinaron tres alternativas en base a muros de mampostería reforzada: la primera alternativa con losa maciza, la segunda alternativa con losa alivianada y la tercera con losa metálica con placa tipo deck de las cuales se llega a las siguientes conclusiones:

- Se concluye que al determinar el peso total de la estructura debido a las losas propuestas en cada alternativa se encuentra que la estructura más pesada es la que contiene losa alivianada (327.85 Ton) seguida por la que contiene losa maciza (314.74 Ton) siendo menor con un 3.99%, resultando la estructura más liviana la losa con placa deck (180.64 Ton) con un 44.90% menos peso que la primera.
- En cuanto a los parámetros relacionados como derivas máximas de piso se concluye que para las tres opciones no exceden del valor máximo permitido en normativa de 0.01 para este sistema de muros de mampostería reforzada y es más crítico el comportamiento en el sentido Y, siendo la estructura con derivas más altas la que contiene losa alivianada con 0.00535 seguida de la que contiene losa maciza con un 18.13 % menos, siendo la estructura con derivas más bajas la que contiene losa con placa deck con un 37.2 % menos que la primera.
- En cuanto al análisis de periodo fundamental y participación modal efectiva se concluye que las dos primeras alternativas: losa maciza y losa nervada tienen un periodo de vibración más alto consecuencia de su peso que modifica la rigidez de la estructura, es decir la losa con placa deck mantiene la rigidez proporcionada por los muros sin alterar su comportamiento.
- En cuanto al cortante basal se concluye que es el mismo para las tres alternativas ya que se componen del mismo sistema estructural siendo el 39.6% de W, afectando a cada alternativa según su peso de esta forma el más bajo

se presenta en la alternativa 3 con un 44.90% menos que la alternativa 2 misma que es la más alta con 130.16 toneladas.

- En cuanto a esfuerzos máximos en muros se concluye que la distribución de carga es diferente al llegar a los muros por la distribución del sistema de vigas, los más altos se dan ante carga sísmica en dirección "X" en la alternativa 1 seguida por los esfuerzos en dirección "Y" en la alternativa 1 y ante carga muerta los más altos son en la alternativa 1, ante carga viva la máxima es la alternativa 3, haciendo un análisis el comportamiento ante cargas estáticas es mejor y más bajo el de losa con placa deck en cuanto a cargas sísmicas es mejor y más bajos por mucho en el sentido "X" y "Y" la alternativa 3 afirmando su buen comportamiento estructural.
- Haciendo un análisis técnico global se determina que la alternativa con mejor comportamiento estructural para este proyecto es la alternativa 3 ya que esta tiene menor peso por ende interfiere en menores derivas, menor cortante basal y el periodo de vibración es más bajo puesto que esta mantiene la rigidez proporcionada por los muros.
- Se realizó un análisis comparativo económico dando como resultados en cuanto a costo de la estructura de losa, el menor en la alternativa 3 (\$ 27,987.98) con un 27.32% menos que la Alternativa 2 (\$ 38,507.16) que es la más alta y en cuanto a recubrimientos la alternativa 2 es la más baja siendo muy similar a la alternativa 1 con una diferencia menor al 1% siendo la alternativa 3 el 54.32% más alta que estas el principal motivo es el costo del cielo falso que debe ser colocado en el mismo, el rubro de recubrimiento es bajo en relación de los rubros generales en las 3 alternativas
- Si se realiza un análisis global de costos para las tres alternativas hay muchas semejanzas concluyendo que a pesar de tener costos con diferentes valores siendo la más alta la alternativa 2 (\$ 68,451.51) y la más baja la alternativa 3 (\$ 60,120.20) con una diferencia del 12.11% en comparación con la alternativa 2.
- Considerando el tiempo de ejecución se concluye que la alternativa 3 es más económica puesto que su tiempo de construcción es menor comparado con la alternativa 1 y 2 y todos los gastos administrativos y costos indirectos que estos implican se disminuyen.

### **6.2 RECOMENDACIONES.**

- Se recomienda que para el uso de este sistema se tome en cuenta una buena configuración estructural desde su concepción arquitectónica misma que permita que la estructura en general tenga un comportamiento correcto.
- En el caso de que la configuración estructural de un proyecto a analizarse sea con luces de 3.5 m o mayores las losas alivianadas que en este proyecto se ha determinado que tienen comportamiento estructural menos óptimo serían las mejores opciones ya que estas incrementan la inercia de la estructura en sí y su distribución de cargas tiene mejor funcionamiento con luces más altas.
- En el caso de los mampuestos a utilizarse es recomendado usar los valores obtenidos en los ensayos especificados para el mismo ya que si se adopta el recomendado en el código en unos parámetros se acercan a los reales y en otros no, esto puede generar respuestas estructurales diferentes a las esperadas.
- Se podría analizar la optimización en los bloques de mampostería reforzadas separando el refuerzo hasta 1.20 m con lo que el sistema sería más óptimo ya que para todos los casos la cuantía mínima supera todos requisitos.
- En el análisis estructural el parámetro crítico fue el control de torsión en planta, por lo que después de hacer la comprobación se eliminó muros centrales que alteraban su comportamiento traslacional en los dos primeros modos de vibración, se recomienda verificar el índice de muros en planta baja y su óptima configuración estructural.
- En cuanto al análisis de costos se recomienda en este caso el uso de la alternativa 3 seguida de la alternativa 1 ya que las luces de este proyecto son relativamente pequeñas teniendo un buen comportamiento con el menor costo.
- El análisis realizado se concluye que este sistema tienen derivas mucho menores a las recomendadas en normas sin importar el tipo de losa que se aplique siempre y cuando tenga una buena configuración estructural como se recomienda también en otros países como México o Chile ya que estas evitan daños significativos en las estructuras brindando mayor seguridad económica y humana.

### **BIBLIOGRAFÍA**

- Computers and Structures, Inc. (2018). *Computers and Structures, Inc.* Obtenido de http://www.csiespana.com/software/5/etabs
- ACI 318-14, A. C. (September de 2014). BUILDING CODE REQUIREMENTS FOR STRUCTURAL CONCRETE. United States.
- AISC 360-16, A. I. (July de 2016). Specification for Structural Steel Buildings. Chicago, Illinois, United States.
- Alejandro, H. (Septiembre de 2014). Módulo de Elasticidad de Hormigones de Peso Normal Empleados en el Ecuador f´c: 21, 24, 28 y 35 MPa. Quito, Ecuador.
- ARIAS, L., MEJÍA, G., MORA, D., RIVADENEIRA, F., & SANTIANA, D. (Diciembre de 2012). Investigación del comportamiento mecánico y elástico de mamposterías con resistencia estructural para ser utilizadas en la construcción de viviendas de un piso y proyección de dos. Quito, Ecuador: UCE.
- Buscador de Arquitectura. (10 de 10 de 2018). *arq.com.mx*. Obtenido de http://noticias.arq.com.mx/Detalles/20435.html#.W74o6ntKjIV
- Cañar, J., & Cupuerán, J. (Diciembre de 2015). Ensayos de laboratorio para la obtencion de la certificacion NTE INEN 2397:2014, y analisis de carga a momento negativo, de placa colaborante deck con conectores Nelson Stud para la empresa SATEC. Quito, Ecuador: EPN.
- Cimentest. (2015). *Estudio de mecánica de suelos Conjunto Centro mundo II.* Quito.
- CIV-EPN. (2016). Centro de Investigación de la vivienda. *Informe Técnico ensayo de paredes boonker*.
- Correa, M., & Machado, L. (2012). Análisis comparativo económico-estructural entre sistemas constructivos tradicionales y un sistema constructivo alternativo liviano.
- DIPAC S.A. (2015). *Catálogo de Productos: Techos.* Obtenido de http://www.dipacmanta.com/losa-colaborante/losa-dipac
- Fratelli, M. (1999). *Estructuras sismoresistentes*. Recuperado el 2018, de libreriaingeniero: https://www.libreriaingeniero.com/2018/04/estructurassismo-resistentes-maria-fratelli.html
- Gallegos, H., & Cassabone, C. (2005). *Albañileria Estructural.* Lima: Fondo editorial de la Pontificia Universidad Catolica del Peru.
- Gonzales, O. (2005). *Aspectos Fundamentales del concreto Reforzado.* Mexico: Limusa.

LEMSUR. (2016). *Ensayo de compresión de mampostería.*

- NEC-2015. (2016). Guía práctica de diseño de viviendas de hasta 2 pisos con luces de hasta 5 metros de conformidad con la Norma Ecuatoriana de la Construcción NEC 2015.
- NEC-SE-CG. (2014). *Cargas (no sísmicas).* Obtenido de https://www.habitatyvivienda.gob.ec/documentos-normativos-nec-normaecuatoriana-de-la-construccion/
- NEC-SE-DS. (2014). *Peligro sísmico y requisitos de diseño sismo resistente.* Obtenido de https://www.habitatyvivienda.gob.ec/documentos-normativosnec-norma-ecuatoriana-de-la-construccion/
- NEC-SE-GM. (2014). *Geotecnia y Diseño de Cimentaciones.* Obtenido de https://www.habitatyvivienda.gob.ec/documentos-normativos-nec-normaecuatoriana-de-la-construccion/
- NEC-SE-HM. (2014). *Estructuras de Hormigón Armado.* Obtenido de https://www.habitatyvivienda.gob.ec/documentos-normativos-nec-normaecuatoriana-de-la-construccion/
- NEC-SE-MP. (2014). *Estructuras de Mampostería Estructural.* Obtenido de https://www.habitatyvivienda.gob.ec/documentos-normativos-nec-normaecuatoriana-de-la-construccion/
- NEC-SE-VIVIENDA. (2014). *Vivienda de hasta 2 pisos con luces de hasta 5m.* Obtenido de https://www.habitatyvivienda.gob.ec/documentos-normativosnec-norma-ecuatoriana-de-la-construccion/
- NSR-10. (2010). Reglamento Colombiano de Construcción Sismo Resistente. *Titulo D - Mamposteria Estructural*. Bogotá: SiS.
- NTE INEN 2397. (Diciembre de 2015). Placa colaborante de Acero. Requisitos y métodos de ensayo. Ecuador.
- NTE INEN 2619. (2012). BLOQUES HUECOS DE HORMIGÓN, UNIDADES RELACIONADAS Y PRISMAS PARA MAMPOSTERÍA. REFRENTADO PARA EL ENSAYO A COMPRESIÓN.
- NTE INEN, 3066. (11 de 2016). Bloques de hormigón. Requisitos y métodos de ensayo. Ecuador.
- Páez, D., Parra, S., & Montaña, C. (Junio de 2009). *SciELO.* Obtenido de http://www.scielo.org.co/scielo.php?script=sci\_arttext&pid=S1692- 33242009000100005
- Romo, M. (2008). *Temas de Hormigon Armado.* Obtenido de https://www.academia.edu/30210316/TEMAS\_DE\_HORMIG%C3%93N\_A RMADO\_CAP%C3%8DTULO\_I\_FUNDAMENTOS\_DEL\_HORMIG%C3%9 3N\_SIMPLE

### **ANEXOS**

- 1. PLANOS ESTRUCTURALES
- 2. ANALISIS DE PRECIOS UNITARIOS
- 3. ENSAYOS DE LABORATORIO
- 4. MODELO EN ETABS 2016

**ANEXO No 1**

**PLANOS ESTRUCTURALES**

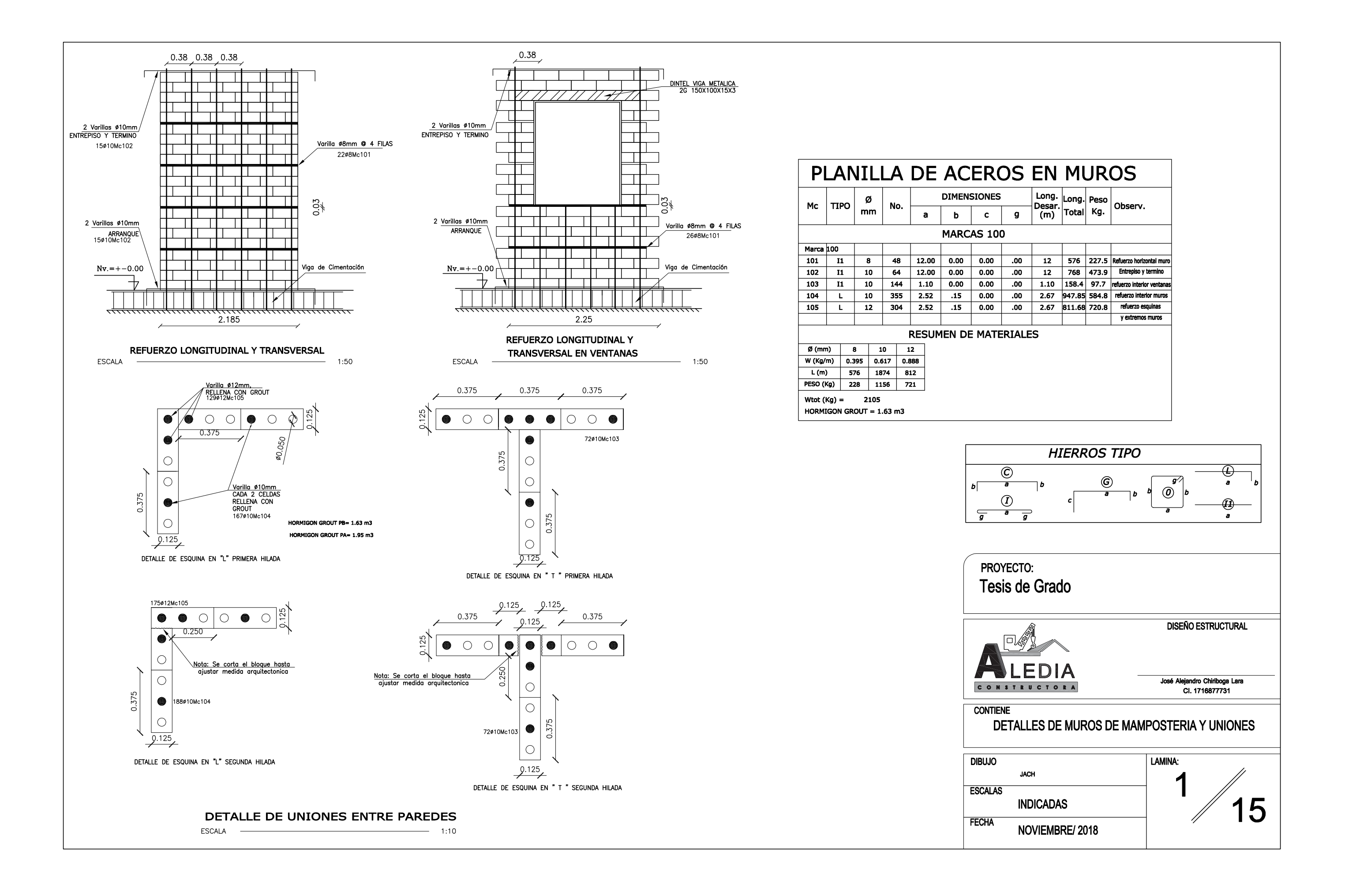

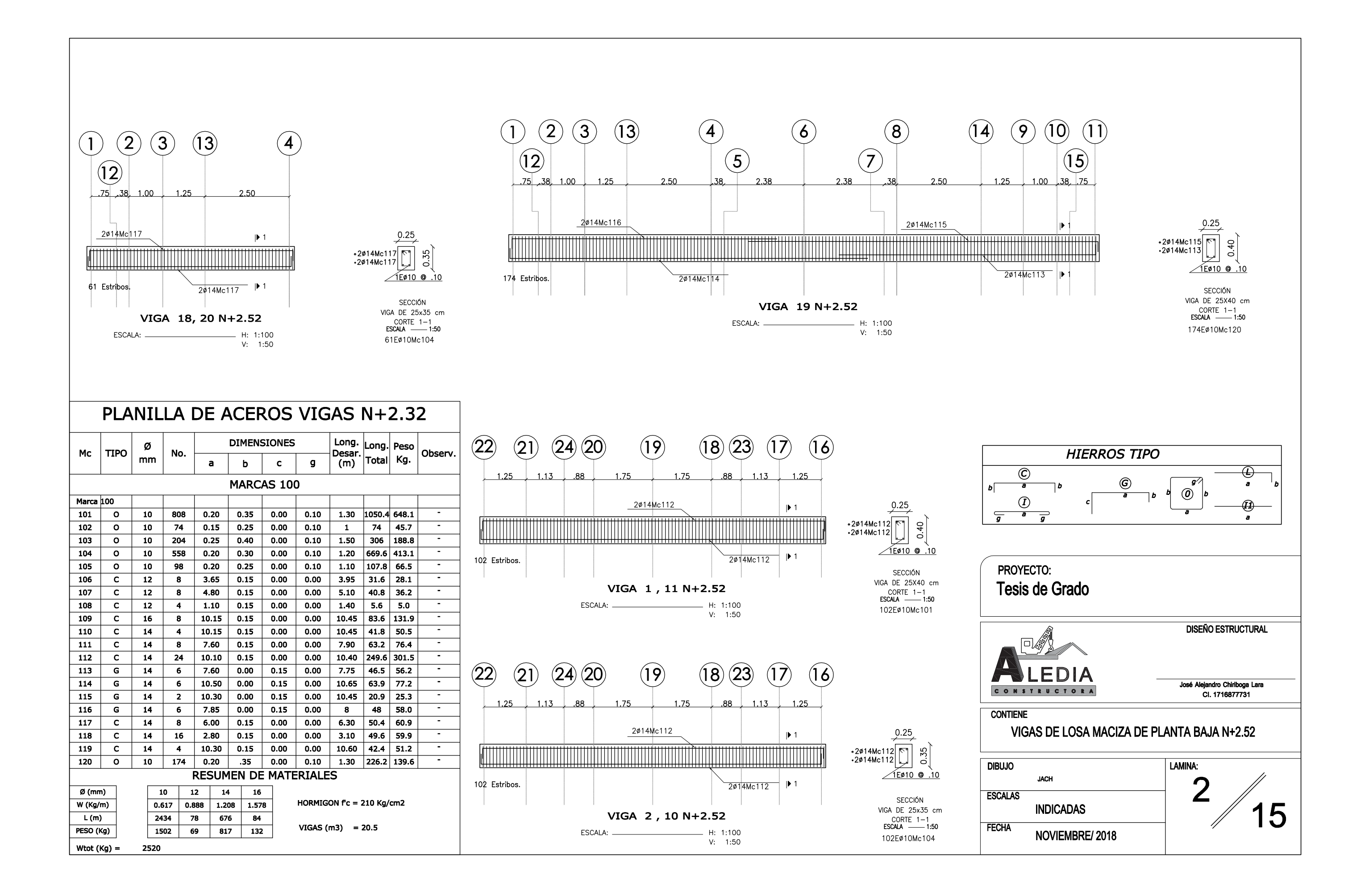

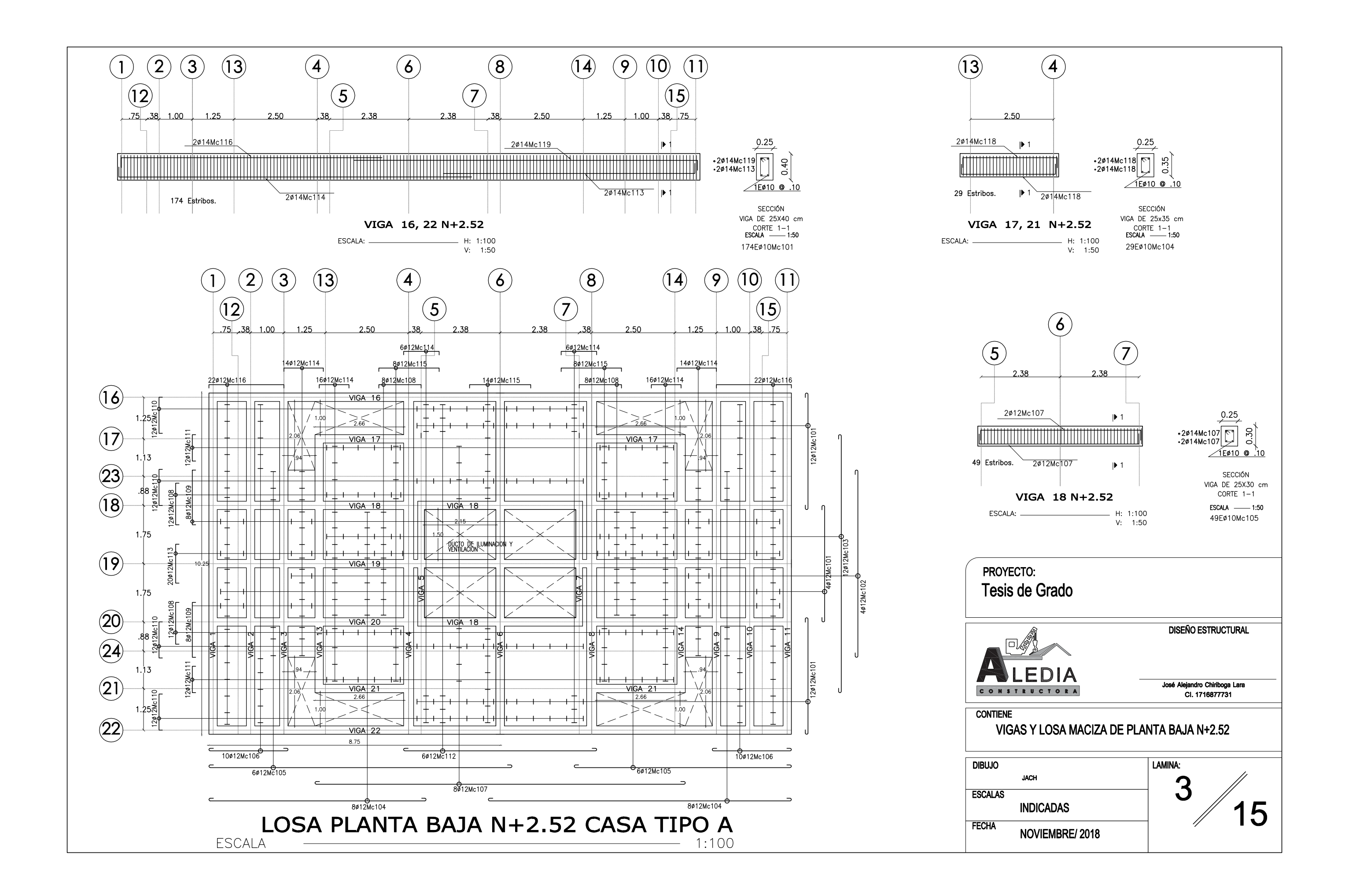

![](_page_173_Figure_0.jpeg)

![](_page_174_Figure_0.jpeg)

![](_page_175_Figure_0.jpeg)

![](_page_175_Picture_201.jpeg)

![](_page_176_Figure_0.jpeg)

![](_page_176_Picture_123.jpeg)

![](_page_177_Figure_0.jpeg)

![](_page_178_Figure_0.jpeg)

![](_page_178_Picture_272.jpeg)

![](_page_179_Figure_0.jpeg)
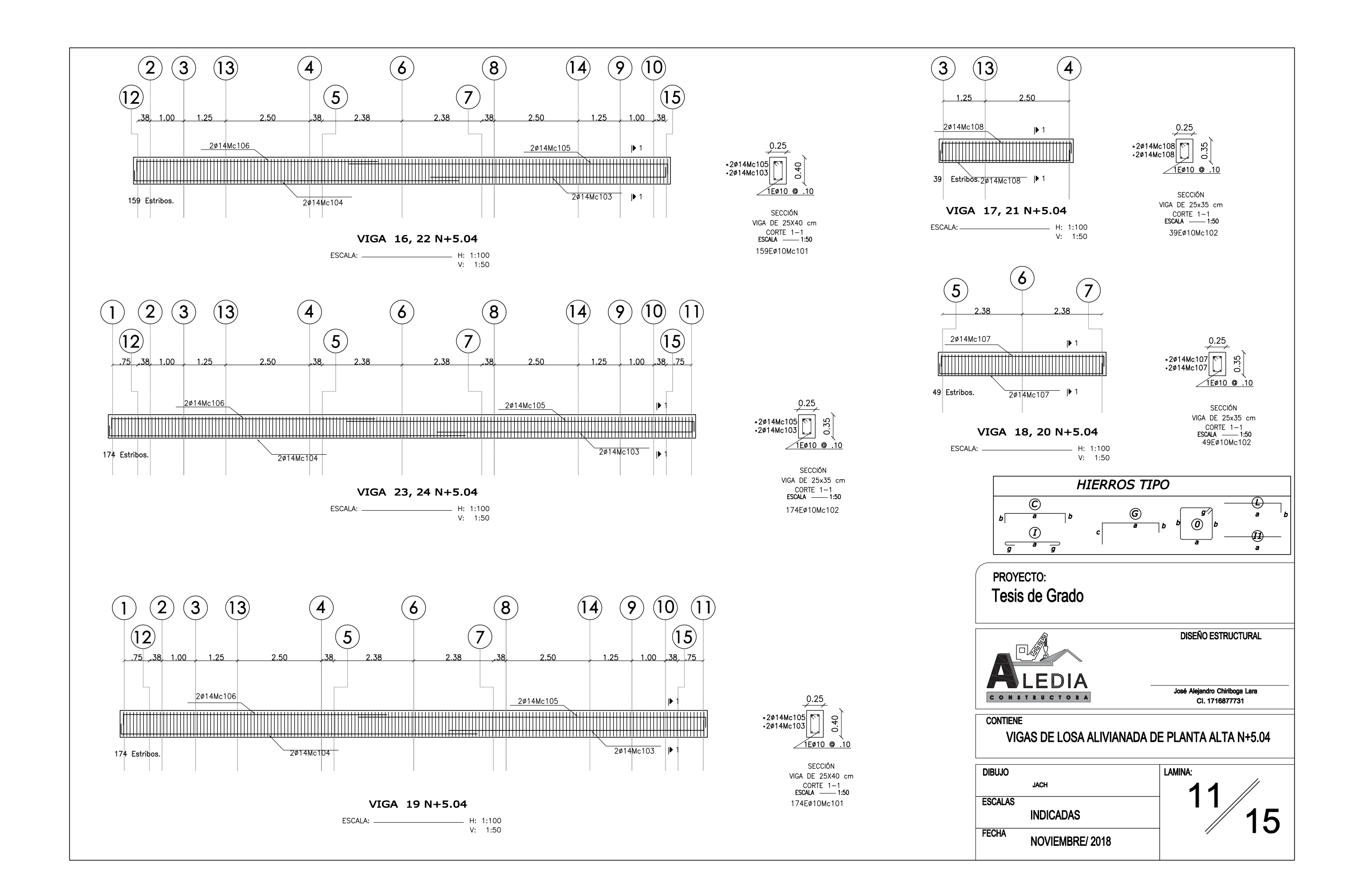

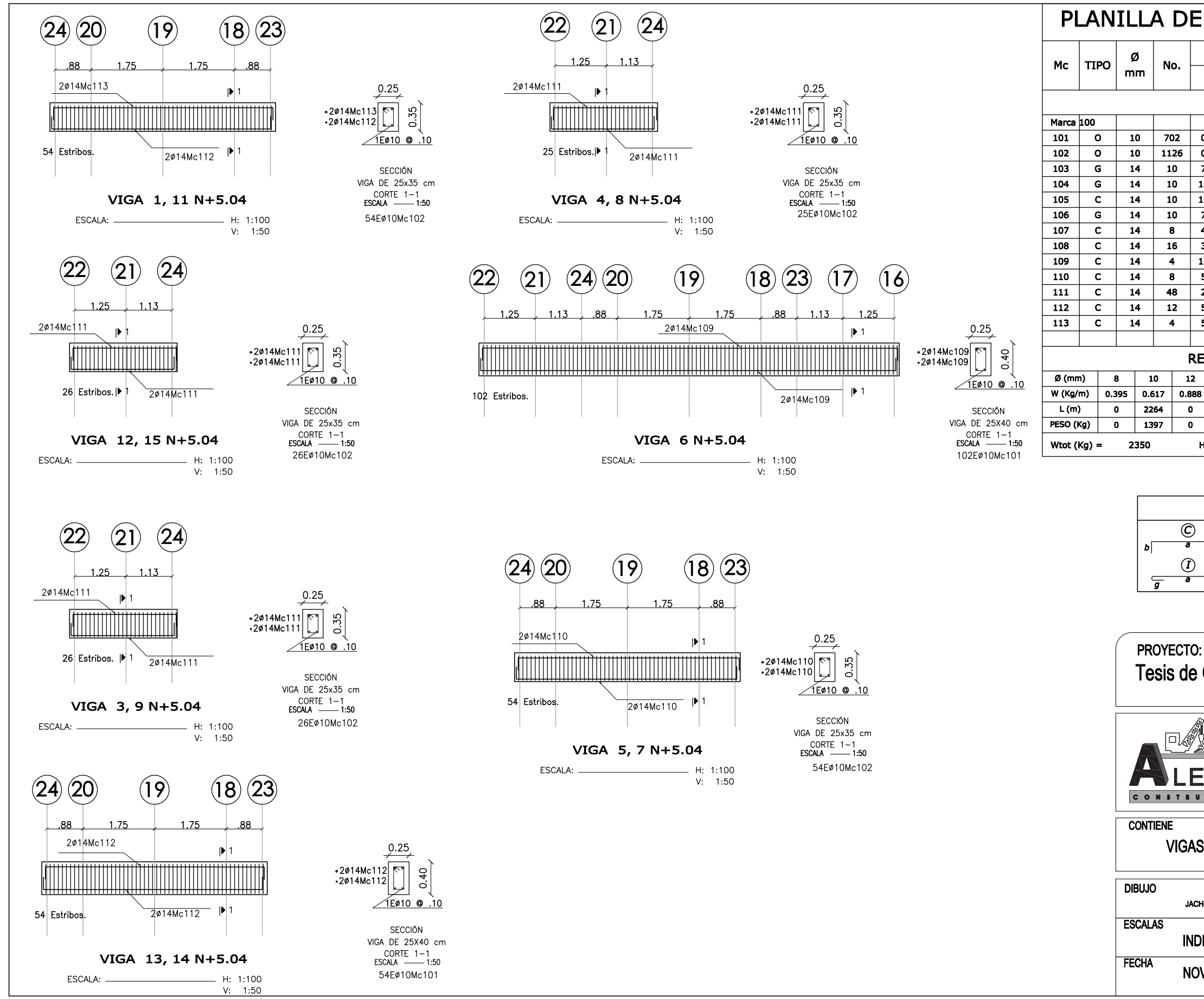

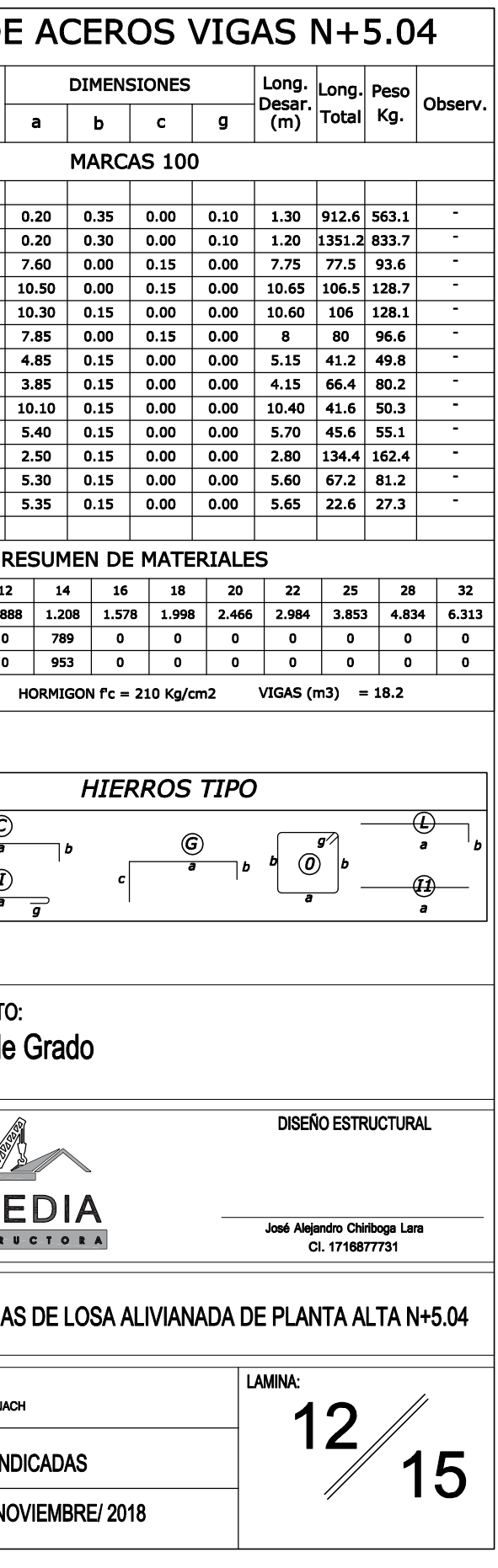

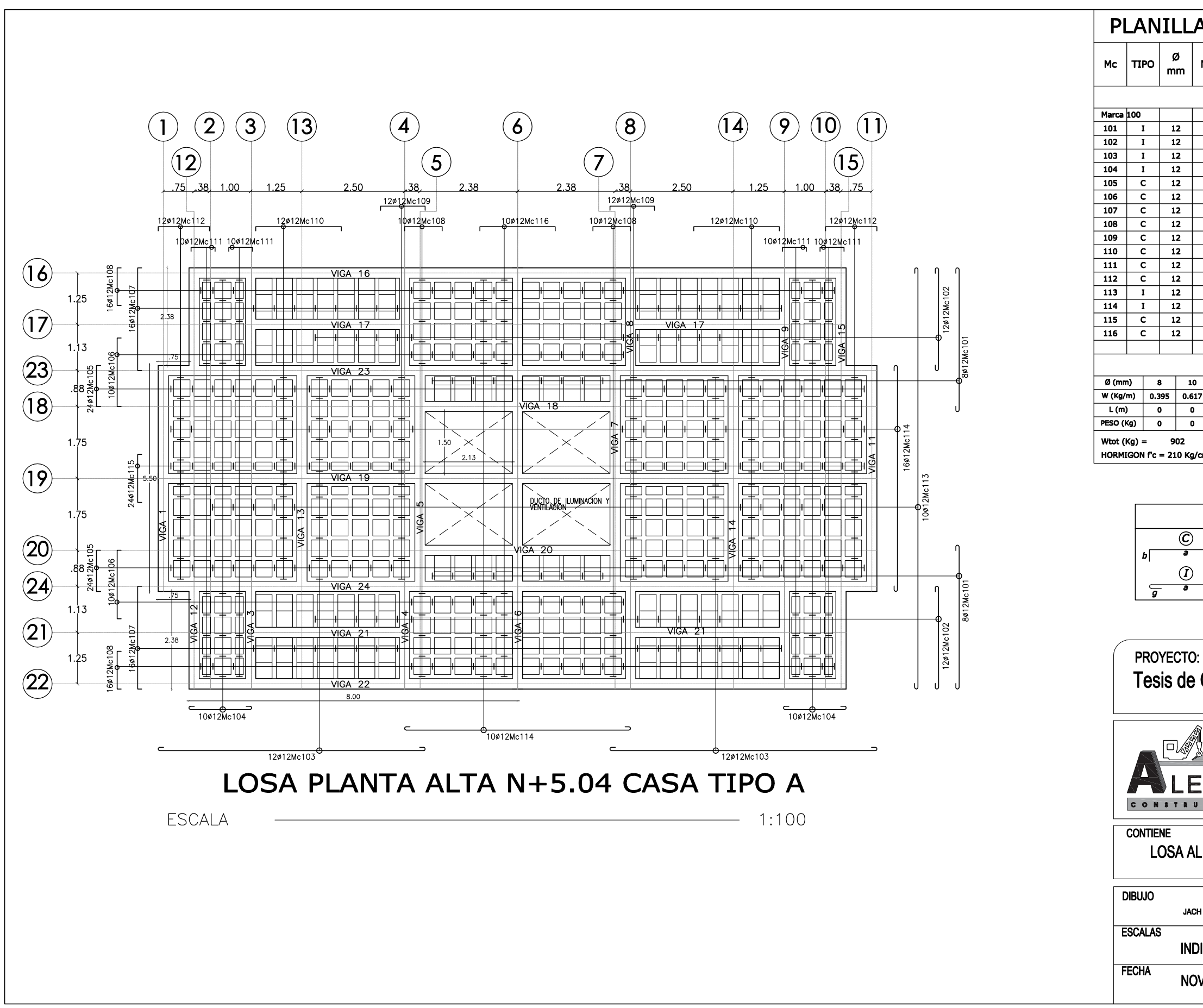

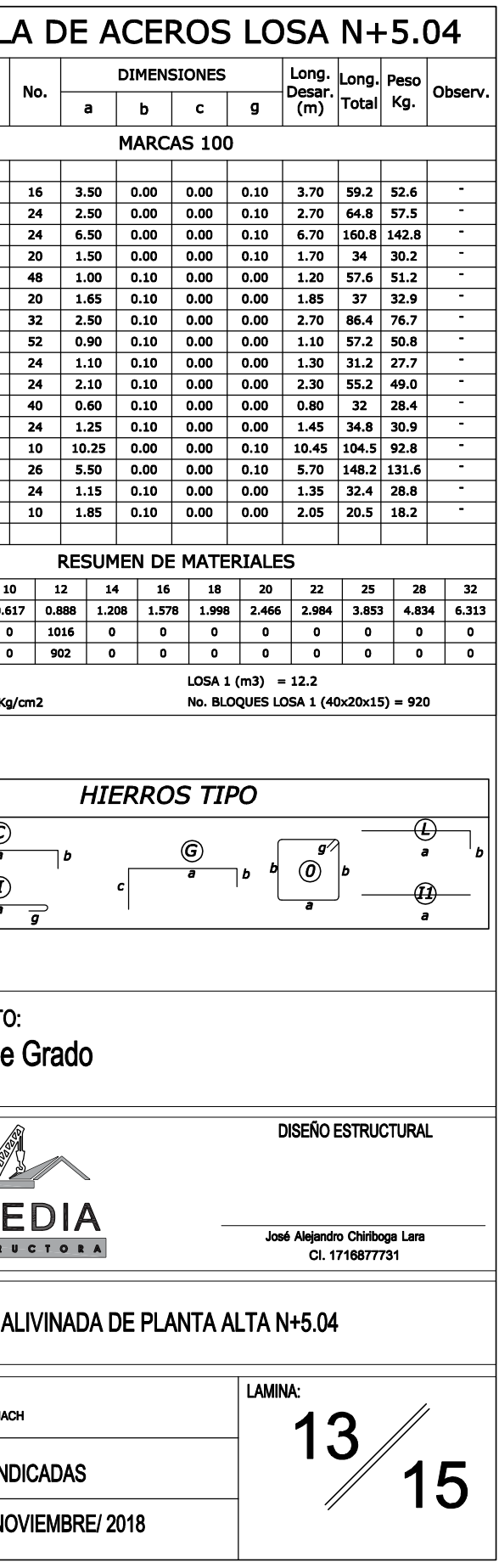

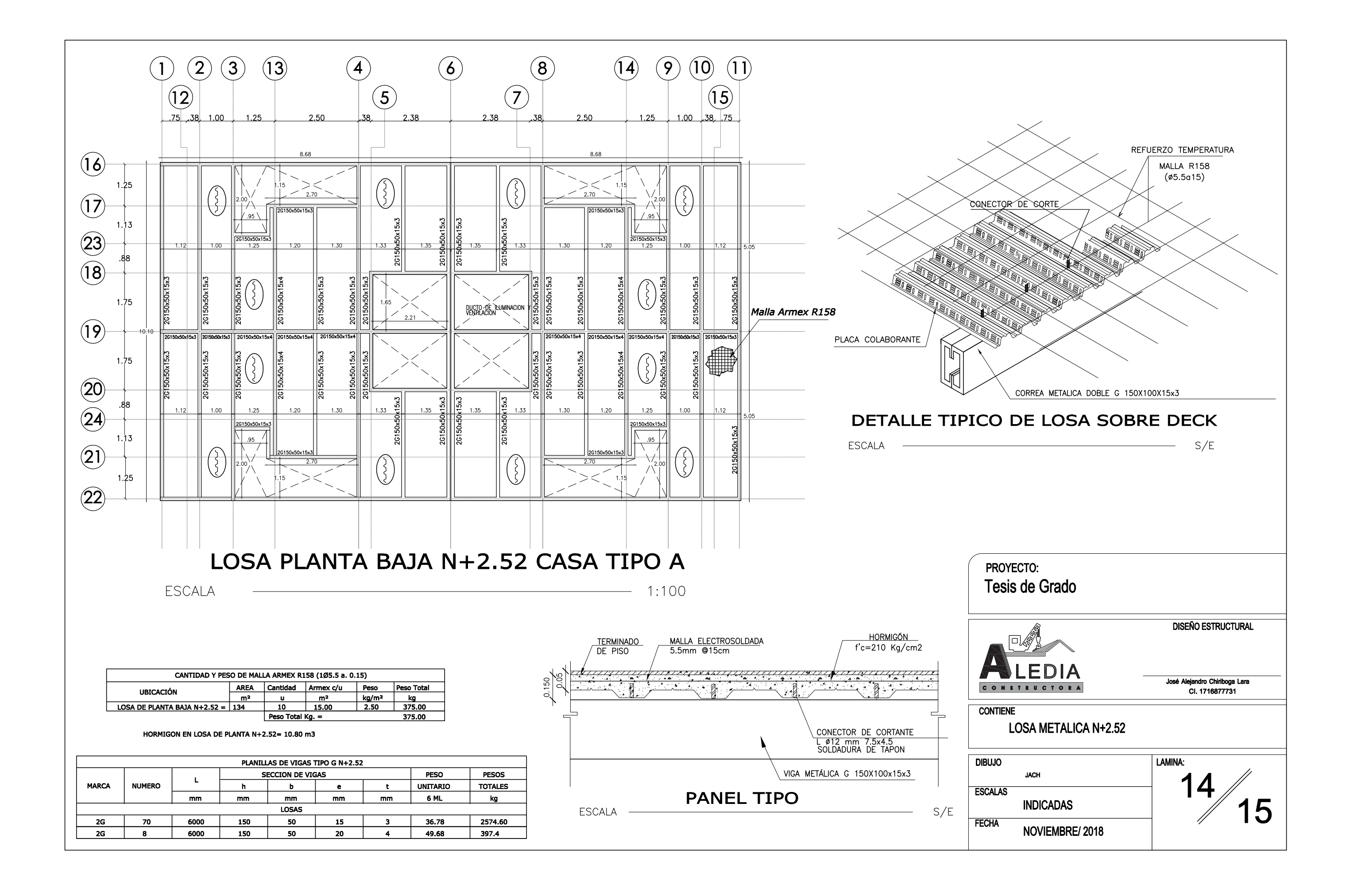

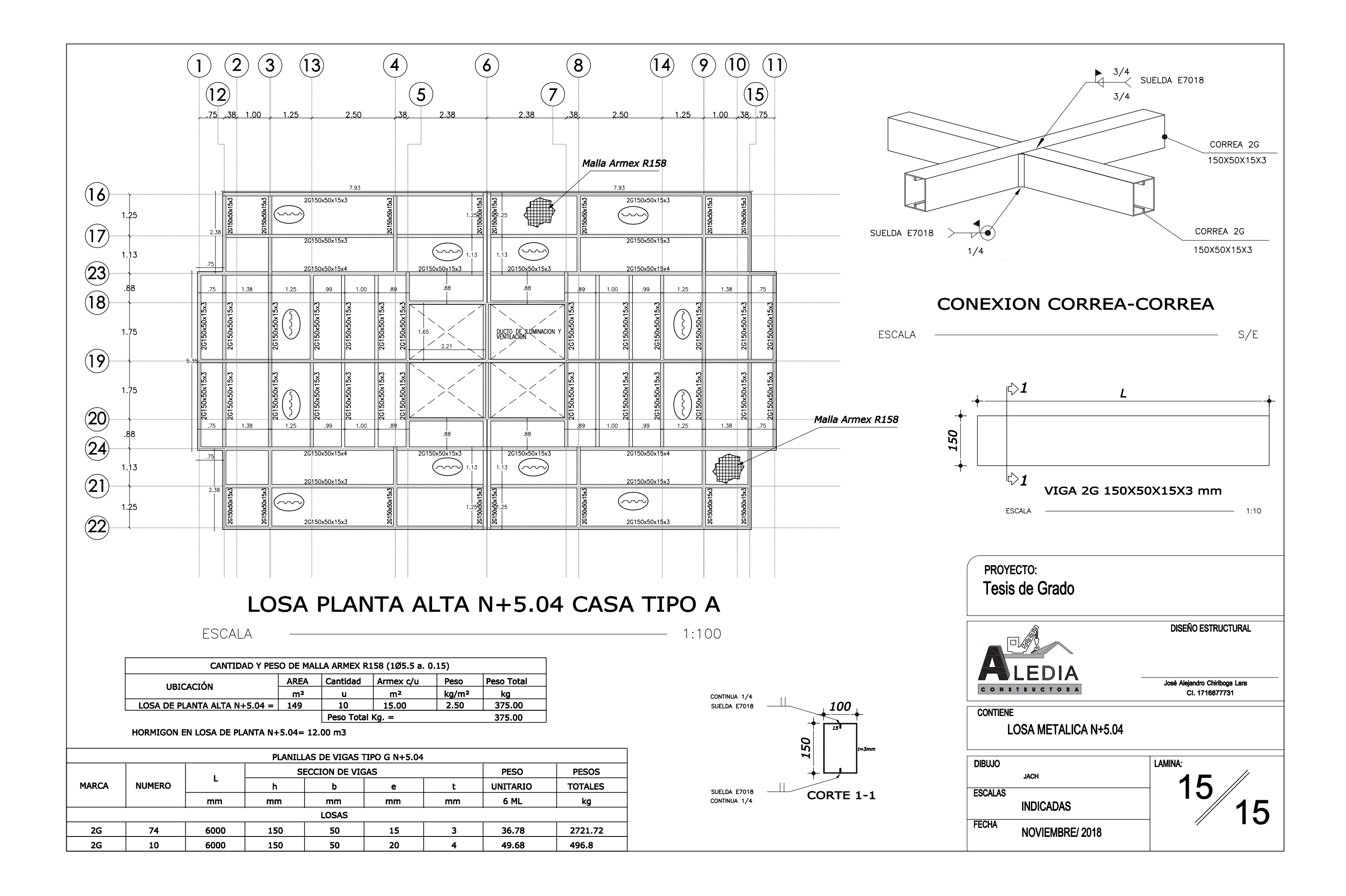

**ANALISIS DE PRECIOS UNITARIOS**

Proyecto: Tesis de grado<br>Nombre del oferente: Aledía Ingeniería Nombre del oferente:

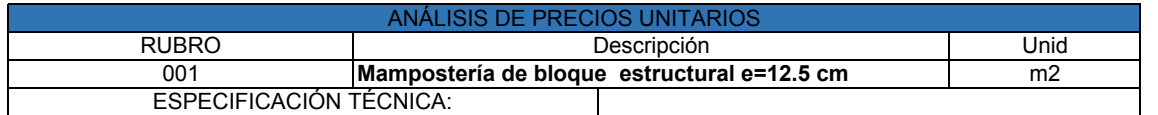

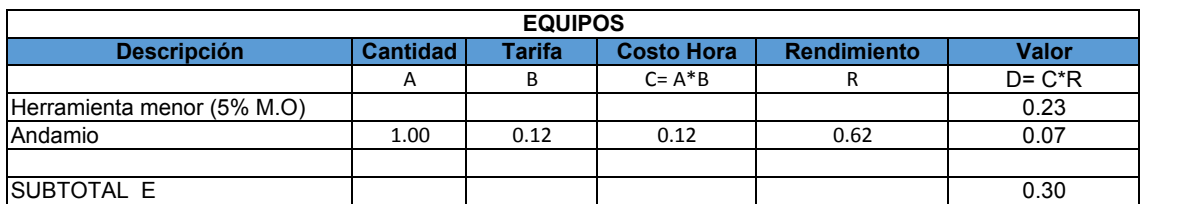

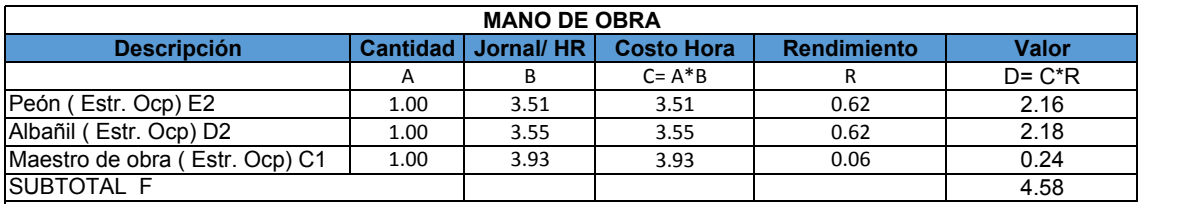

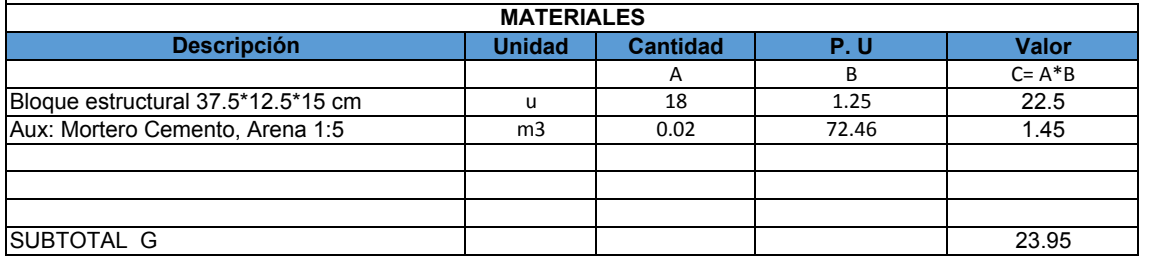

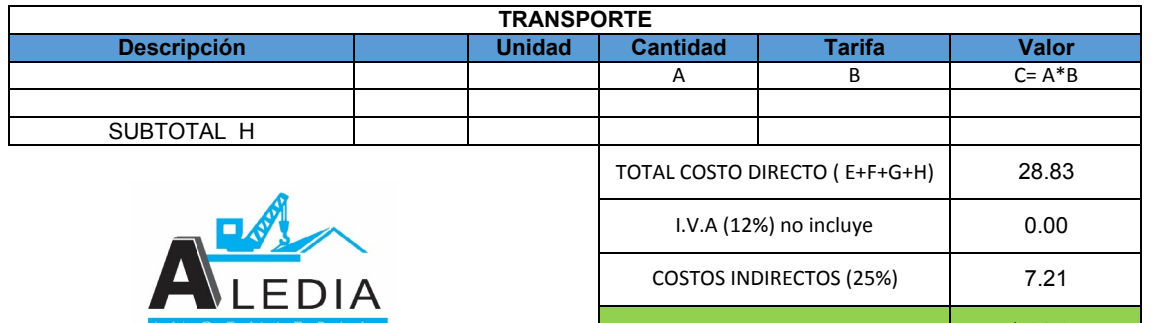

COSTO TOTAL RUBRO **\$36.04** 

Son: treinta y seis dólares con cuatro centavos

# Nombre del oferente: Aledía Ingeniería **ANEXO No 2**<br>Tesis de grado<br>Aledía Ingeniería

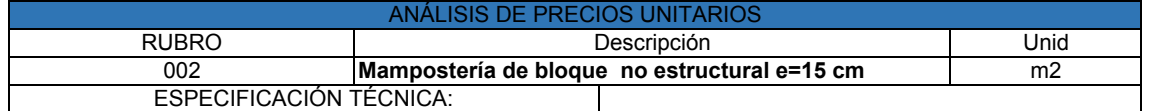

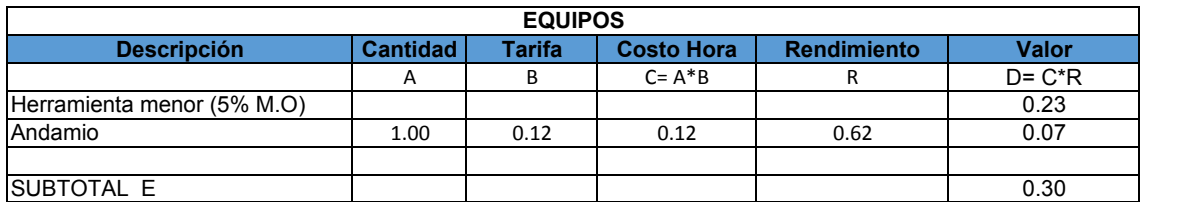

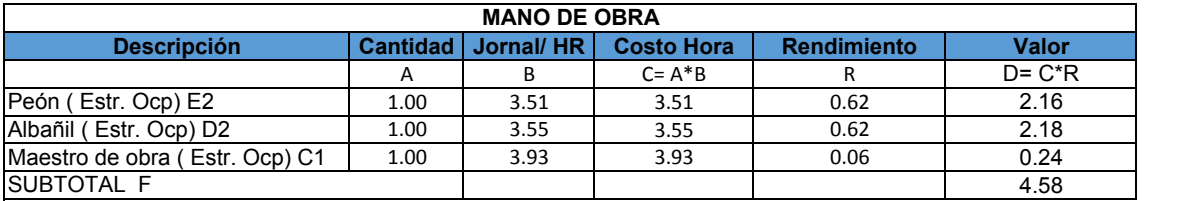

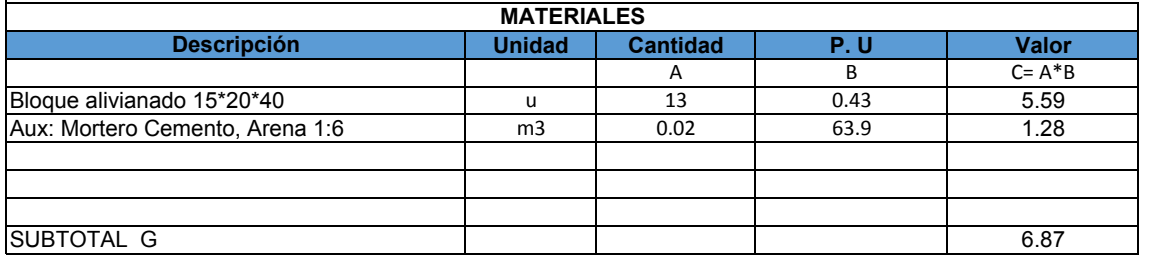

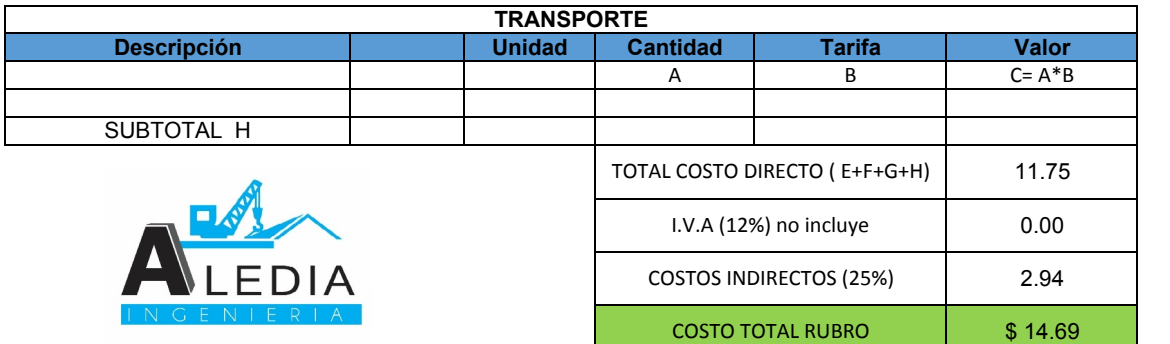

Son: catorce dólares con setenta y nueve centavos

Proyecto:<br>
Nombre del oferente:<br>
Nedía Ingeniería<br>
Aledía Ingeniería Nombre del oferente:

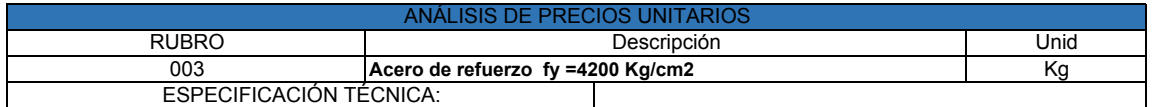

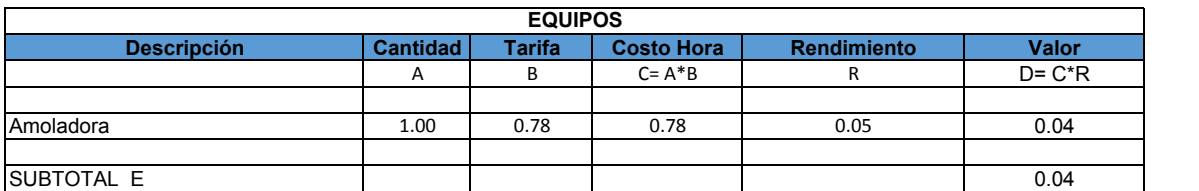

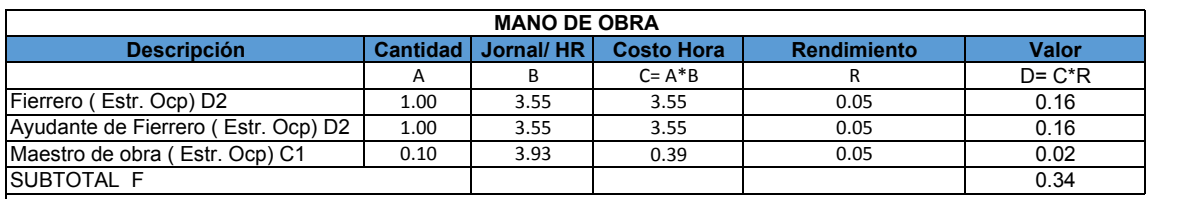

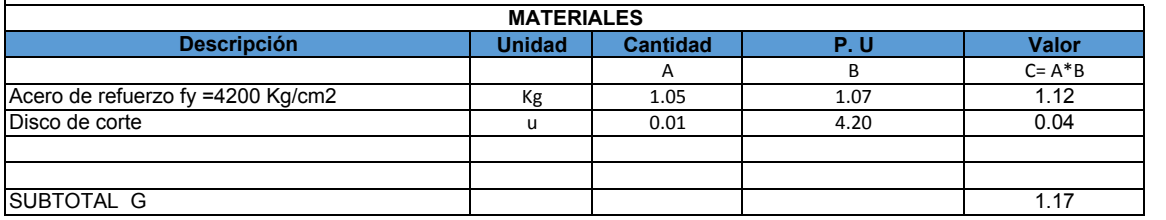

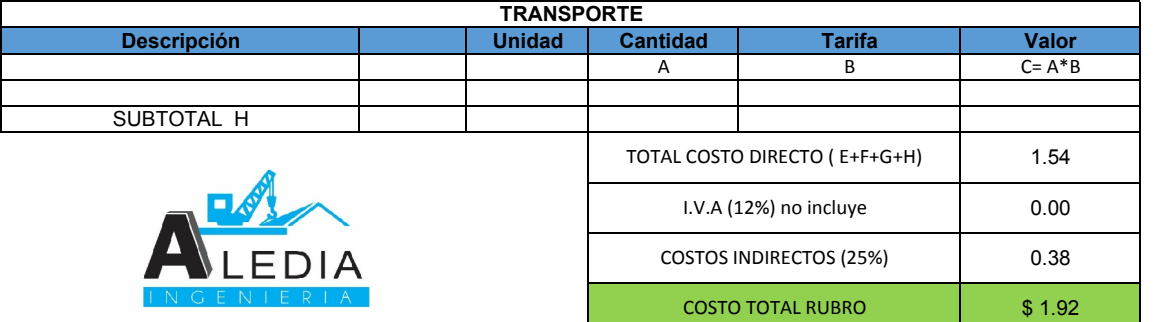

Son: un dólar con noventa y dos centavos

**ANEXO No 2**<br>Tesis de grado<br>Aledía Ingeniería

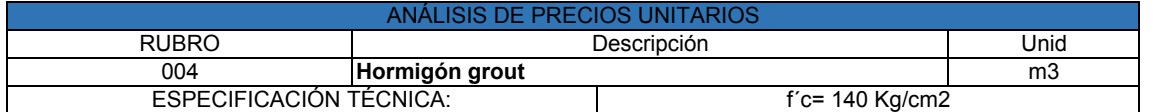

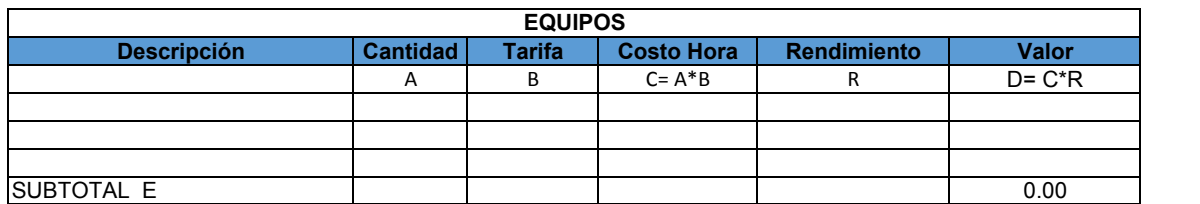

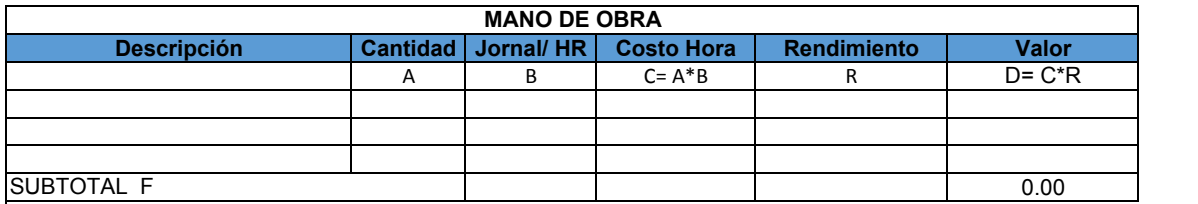

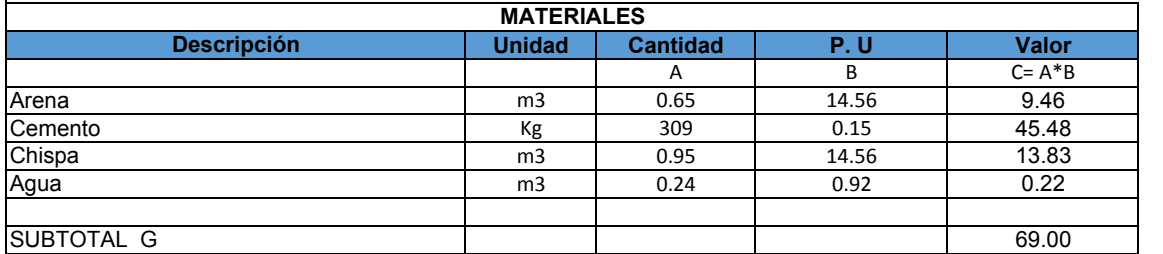

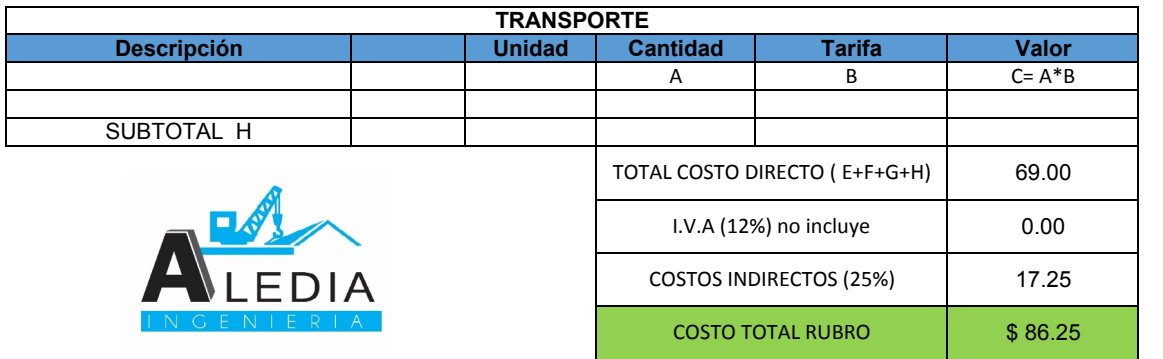

Son: ochenta y seis dólares con veinte y cinco centavos

# **ANEXO No 2**<br>Tesis de grado<br>Aledía Ingeniería

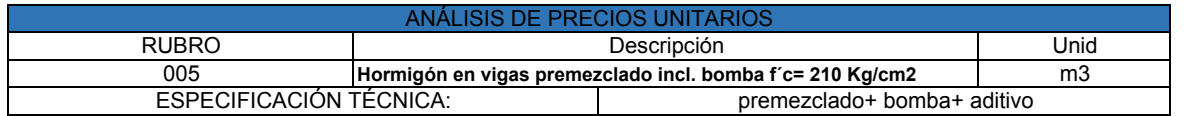

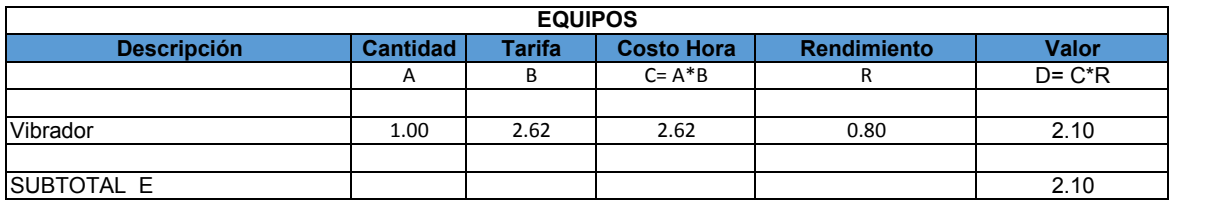

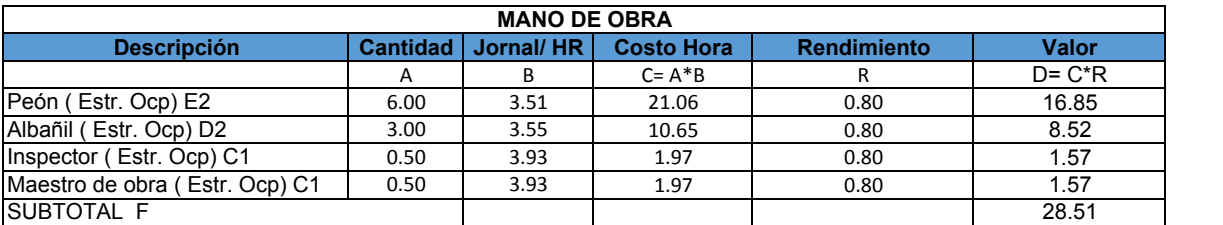

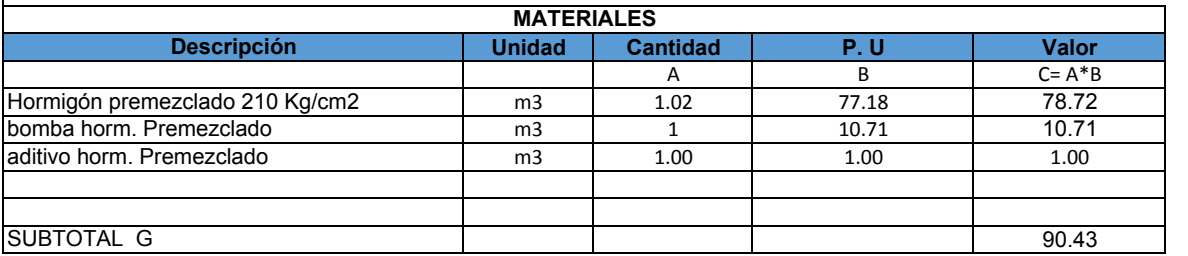

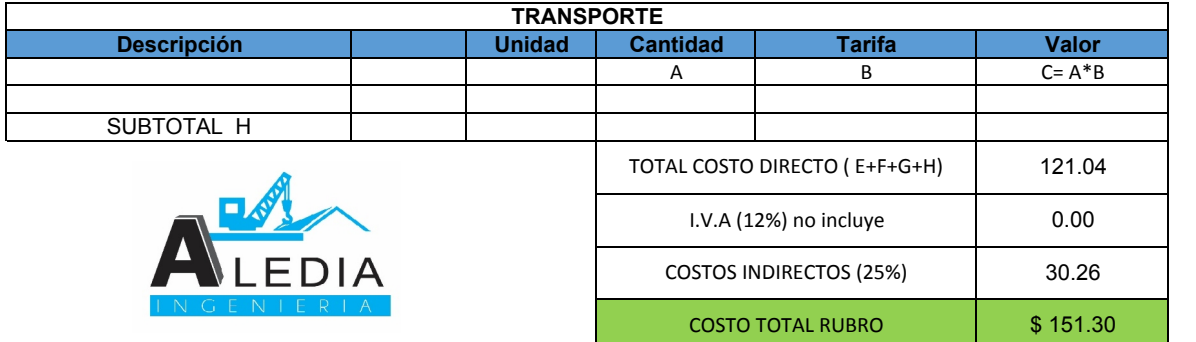

Son: Ciento cincuenta y un dólares con treinta centavos

Proyecto: Tesis de grado Nombre del oferente: Aledía Ingeniería

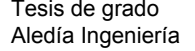

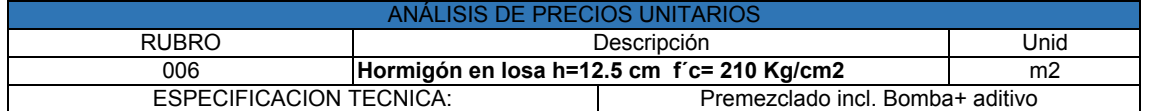

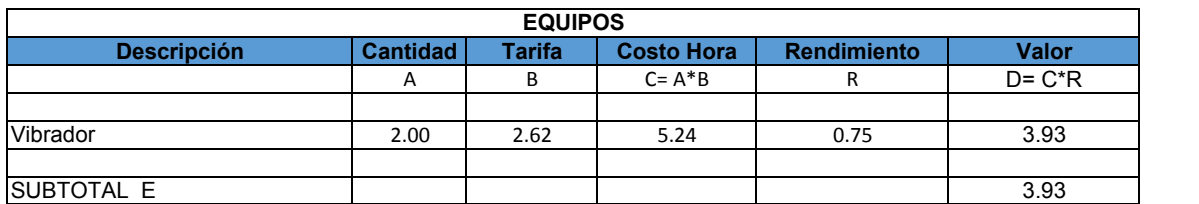

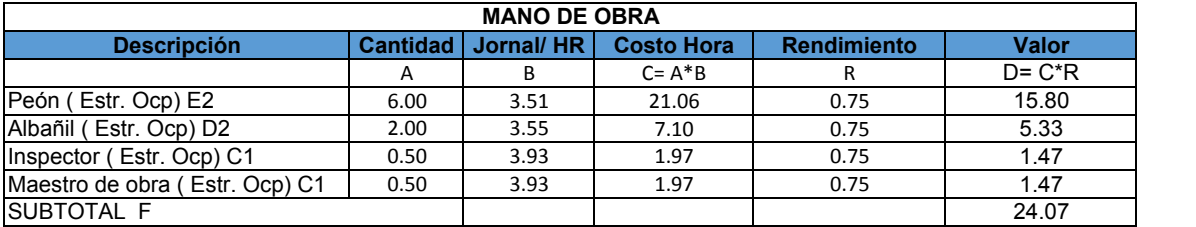

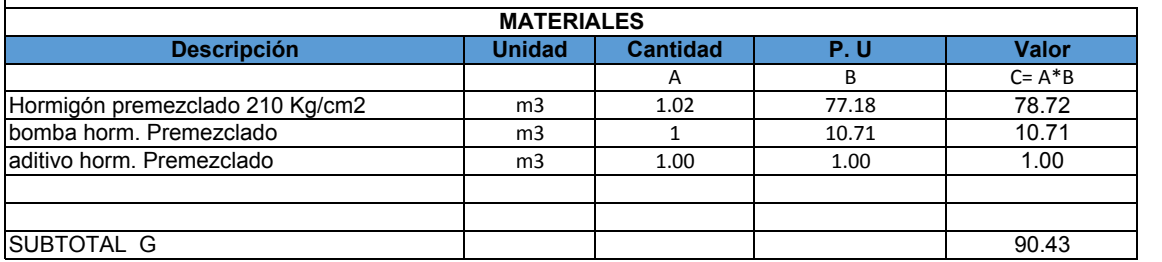

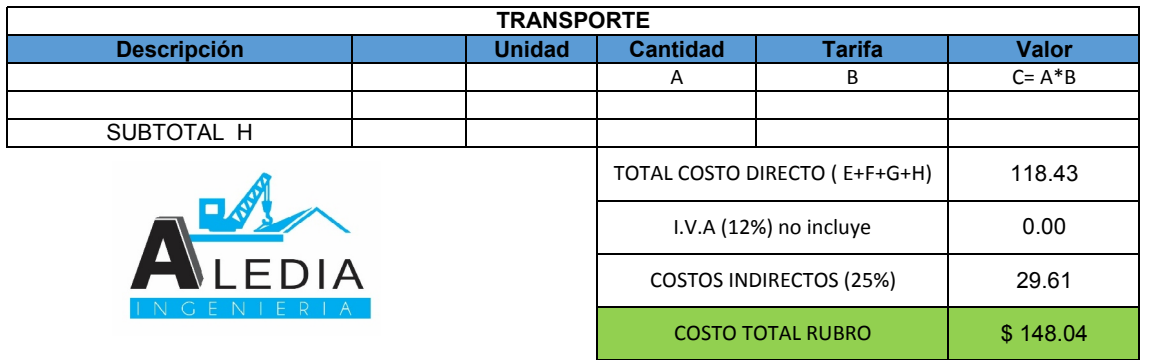

Son: Ciento cuarenta y ocho dólares con cuatro centavos

Nombre del oferente: Aledía Ingeniería **ANEXO No 2**<br>Tesis de grado<br>Aledía Ingeniería

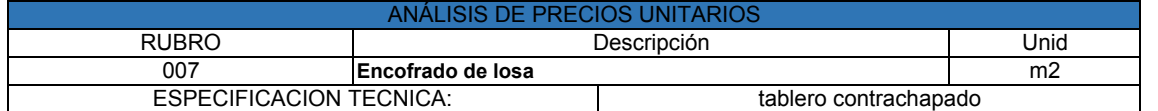

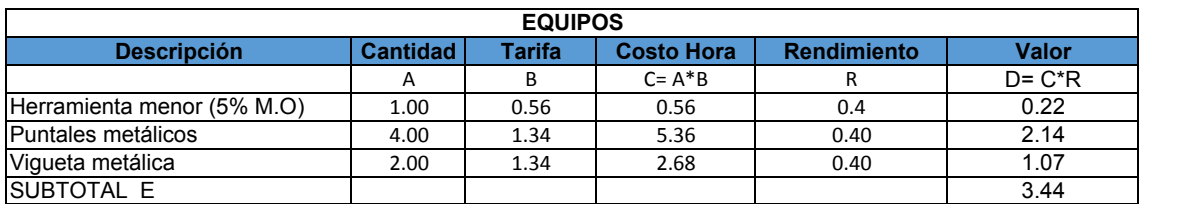

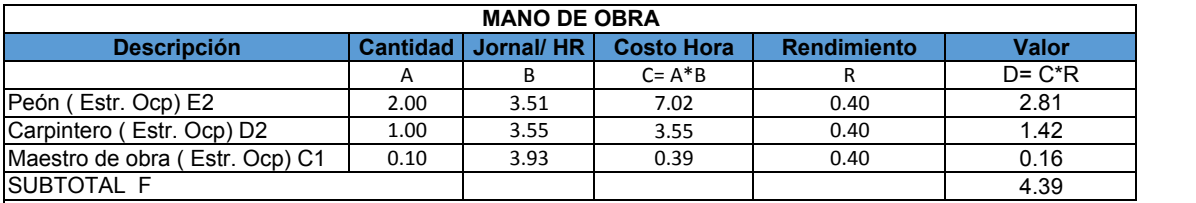

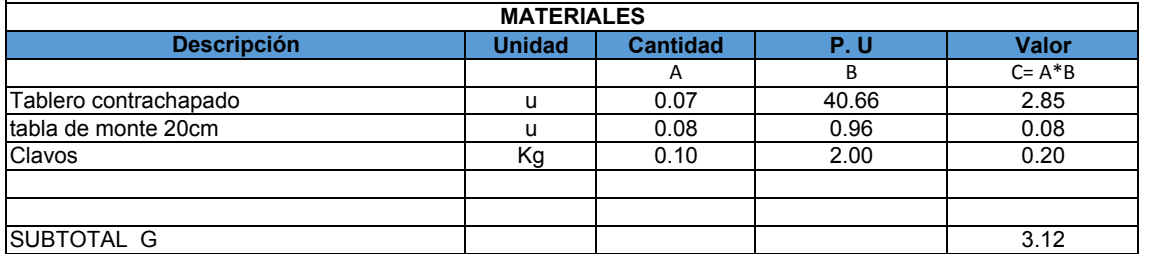

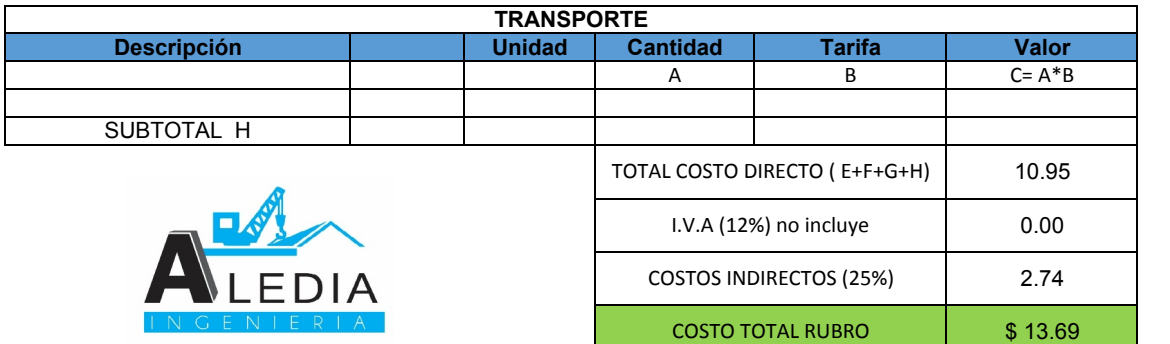

Son: trece dólares con sesenta y nueve centavos

# **ANEXO No 2**<br>Tesis de grado<br>Aledía Ingeniería

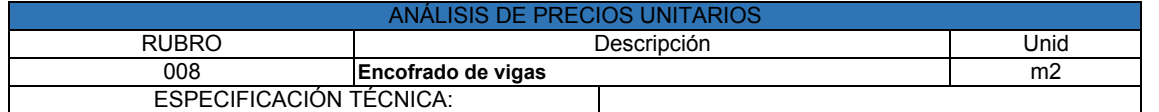

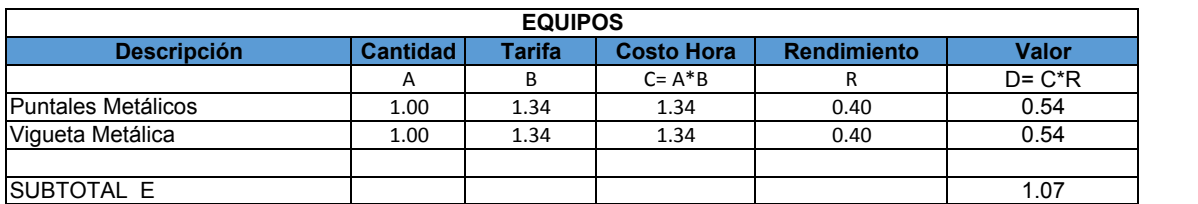

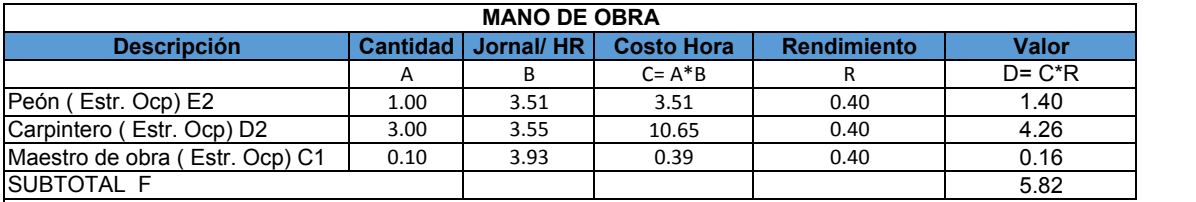

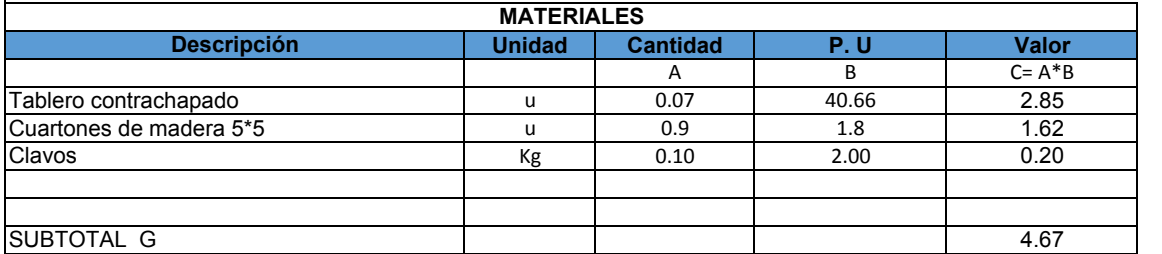

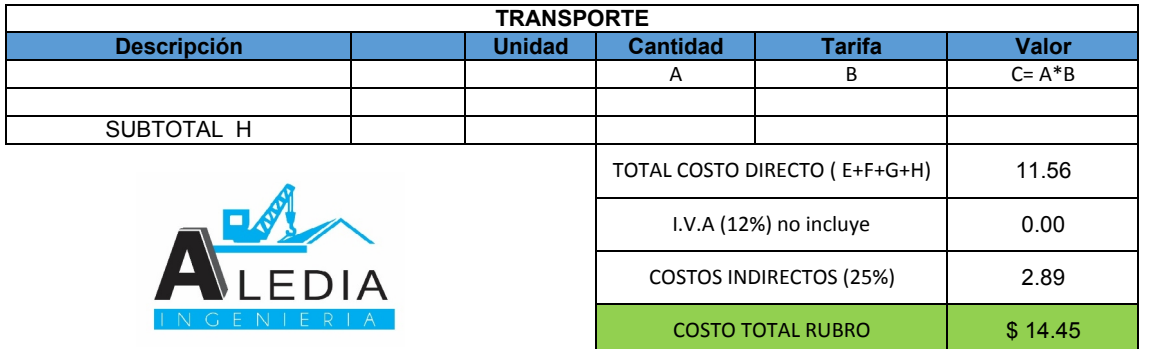

Son: catorce dólares con cuarenta y cinco centavos

Proyecto: Tesis de grado Nombre del oferente:  $\qquad \qquad$  Aledía Ingeniería

# **ANEXO No 2**<br>Tesis de grado<br>Aledía Ingeniería

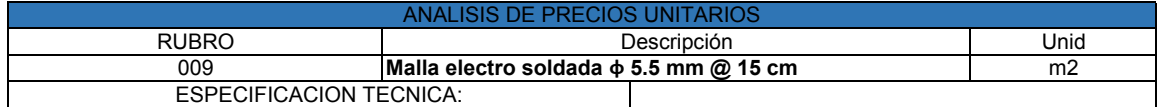

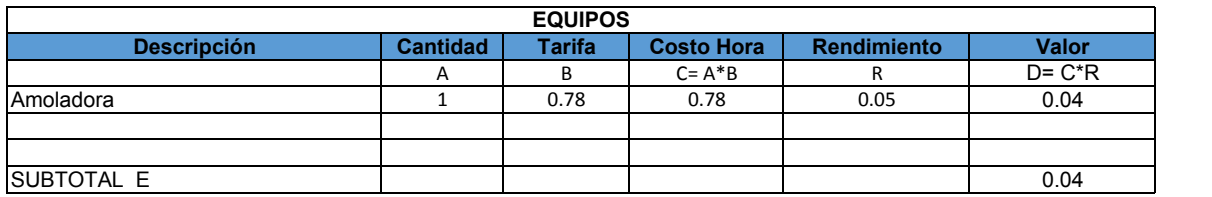

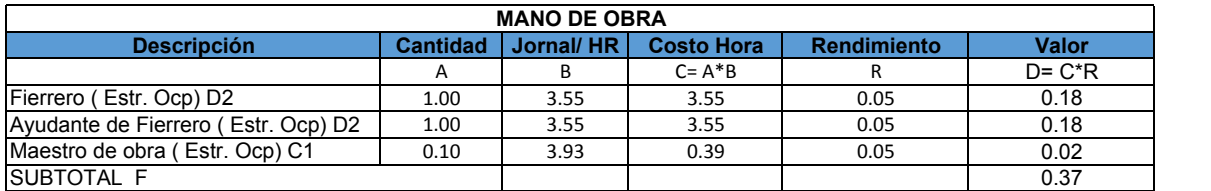

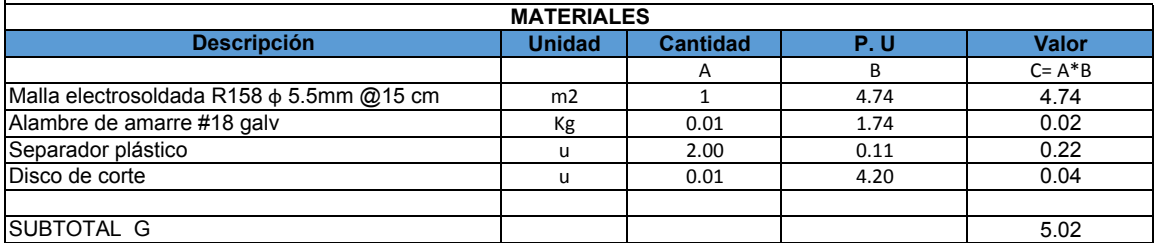

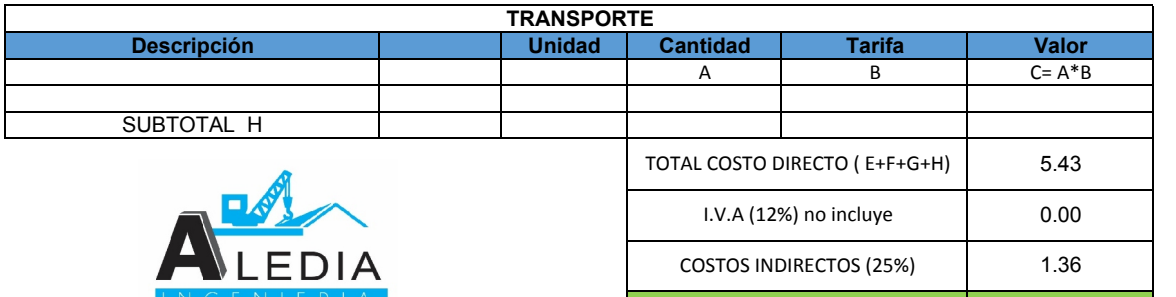

COSTO TOTAL RUBRO **\$6.79** 

Son: seis dólares con setenta y nueve centavos

# **ANEXO No 2**<br>Tesis de grado<br>Aledía Ingeniería

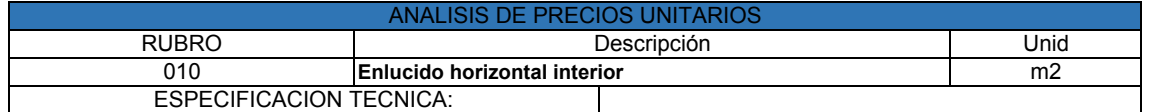

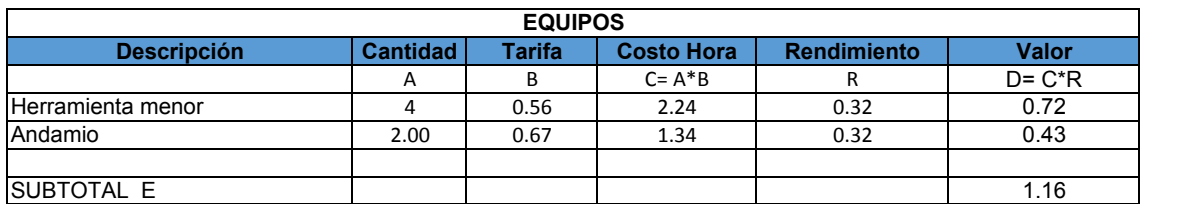

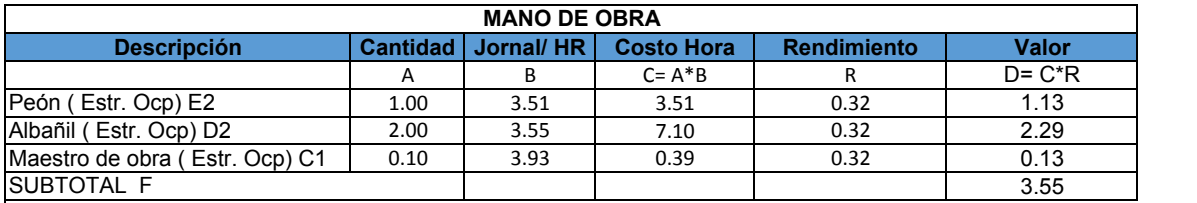

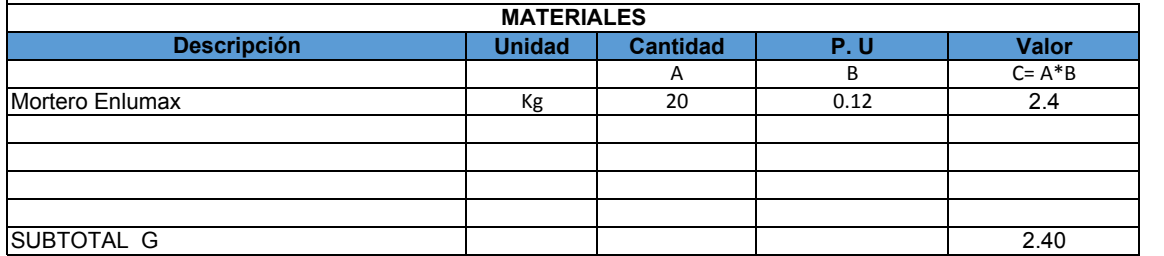

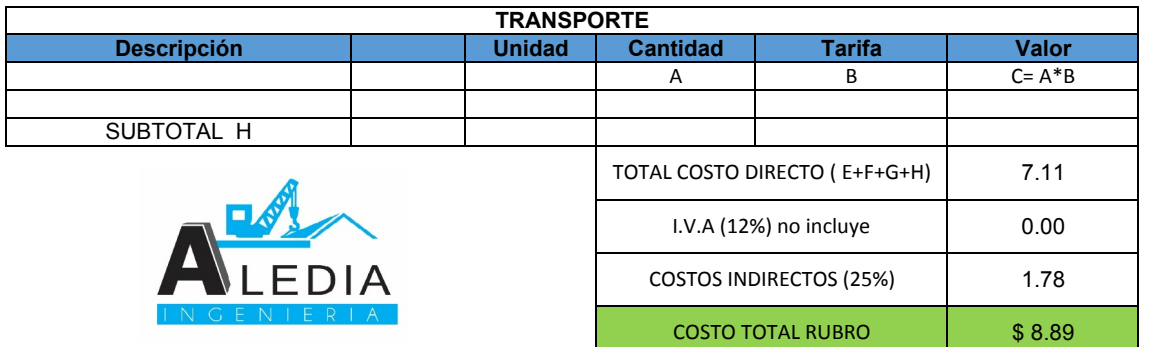

Son: ocho dólares con ochenta y nueve centavos

Nombre del oferente: Aledía Ingeniería **ANEXO No 2**<br>Tesis de grado<br>Aledía Ingeniería

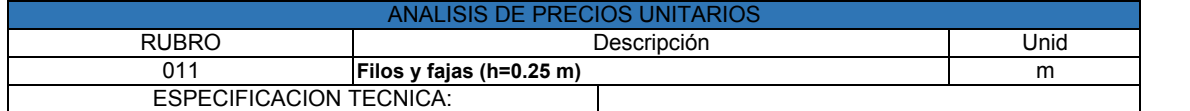

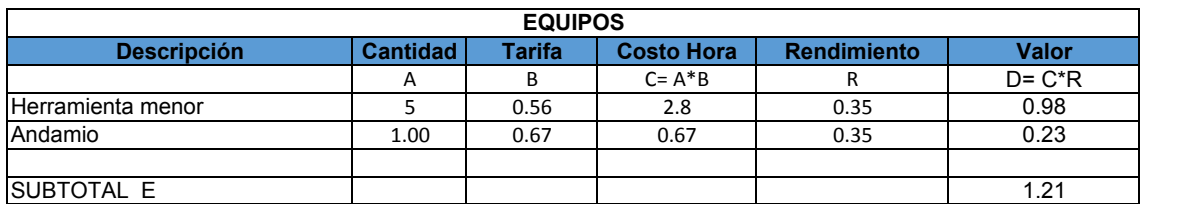

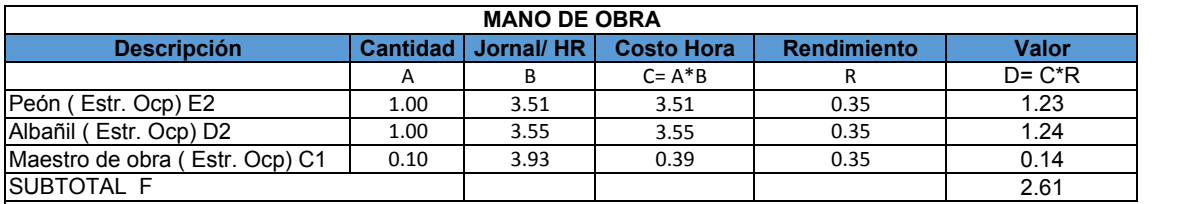

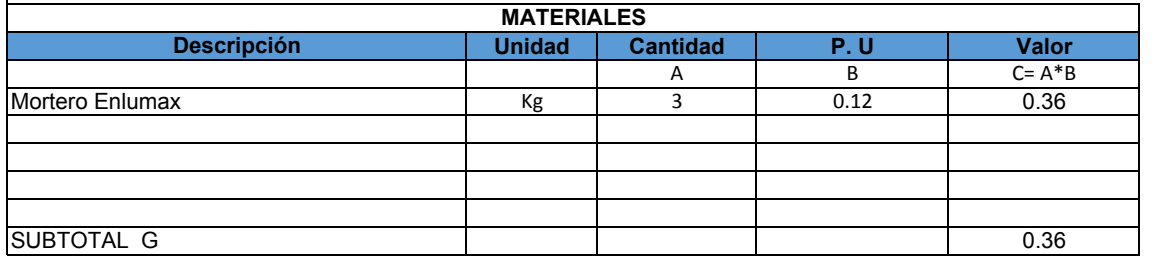

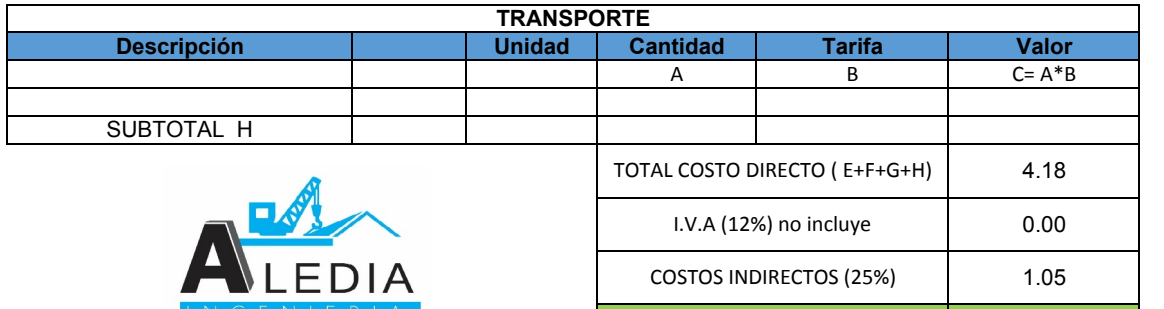

COSTO TOTAL RUBRO **\$5.23** 

Son: cinco dólares con veinte y tres centavos

Nombre del oferente: Aledía Ingeniería **ANEXO No 2**<br>Tesis de grado<br>Aledía Ingeniería

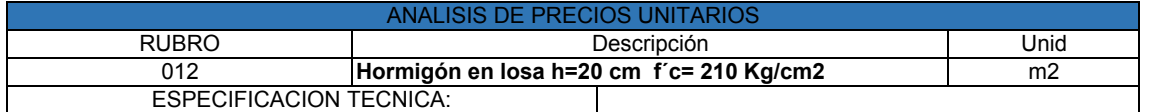

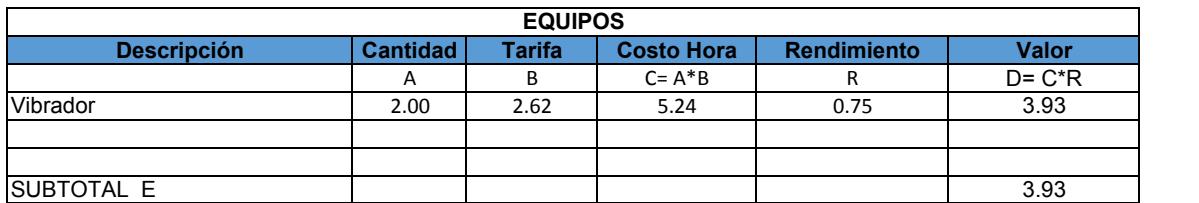

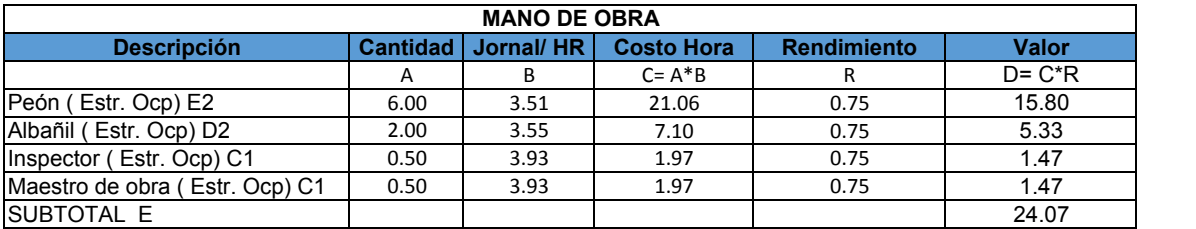

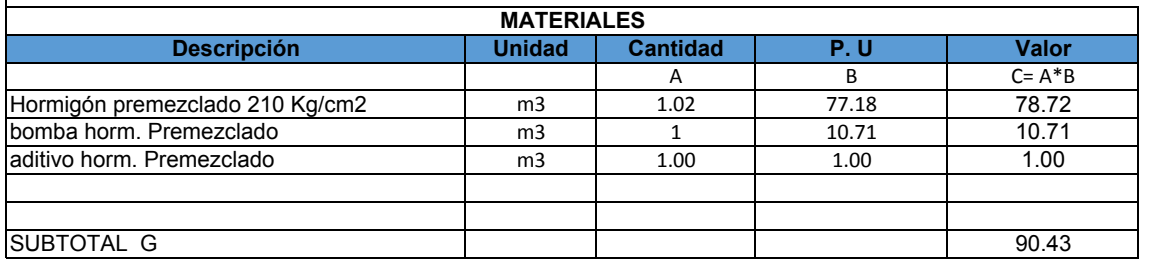

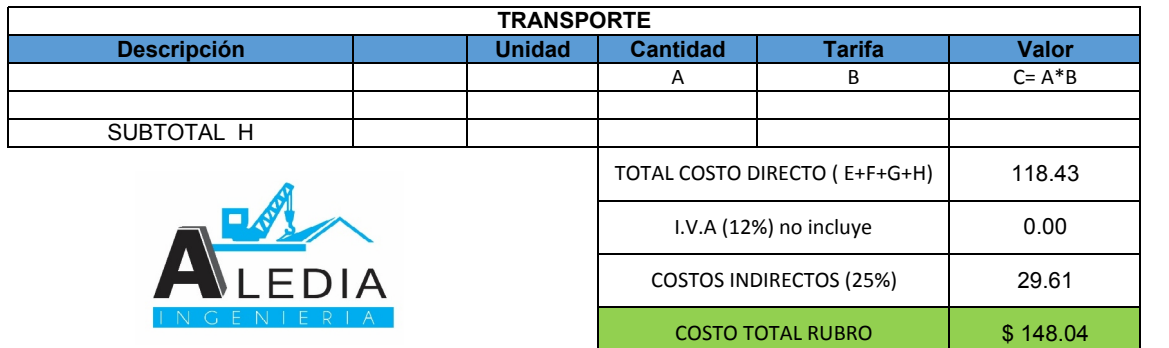

Son: Ciento cuarenta y ocho dólares con cuatro centavos

# **ANEXO No 2**<br>Tesis de grado<br>Aledía Ingeniería

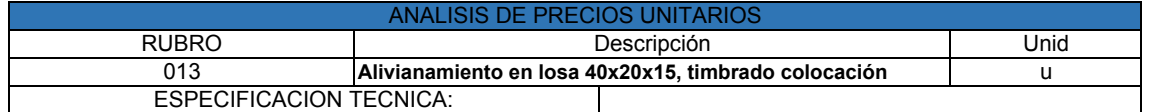

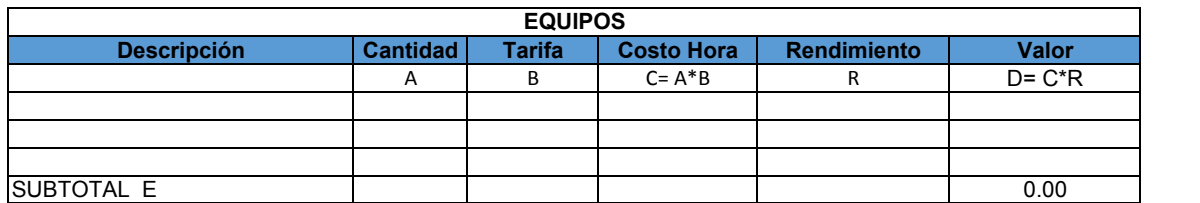

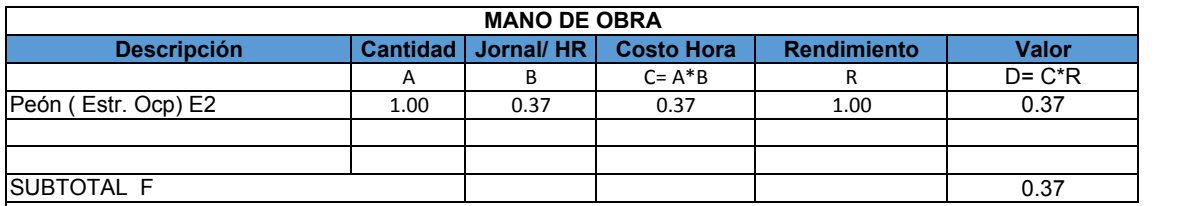

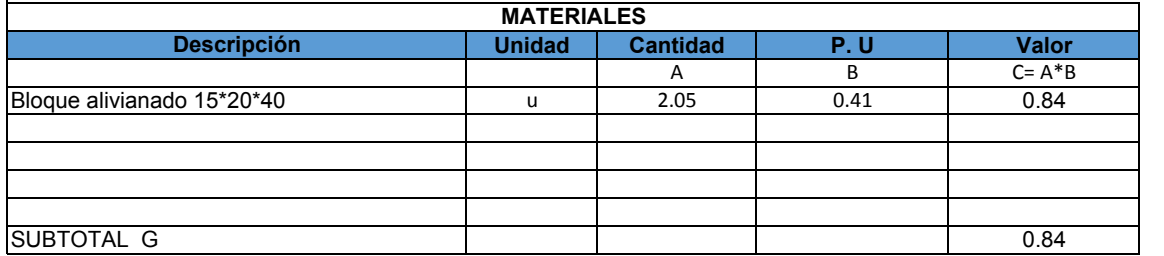

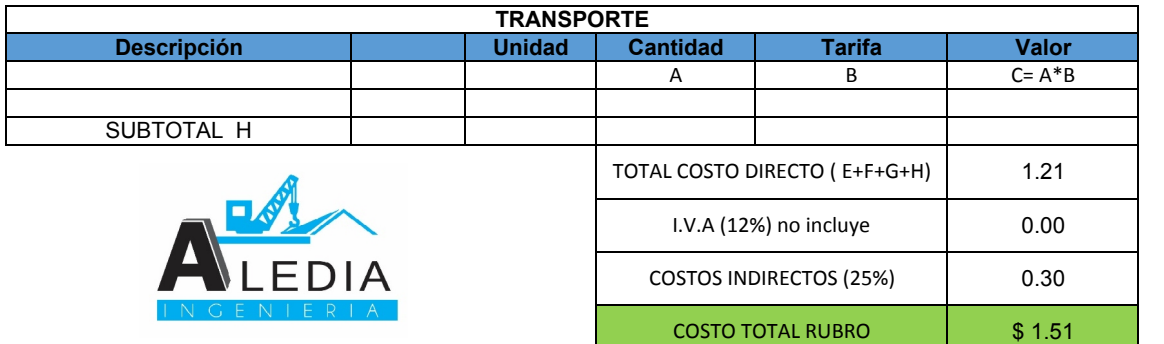

Son: Un dólar con cincuenta y un centavos

Proyecto: Tesis de grado Nombre del oferente:  $\qquad \qquad$  Aledía Ingeniería

# **ANEXO No 2**<br>Tesis de grado<br>Aledía Ingeniería

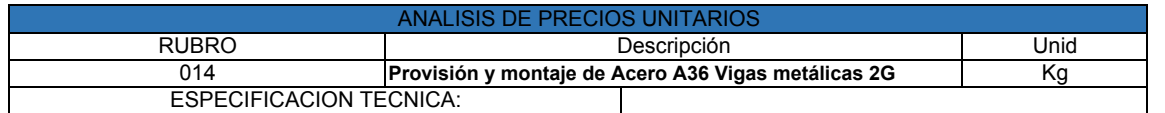

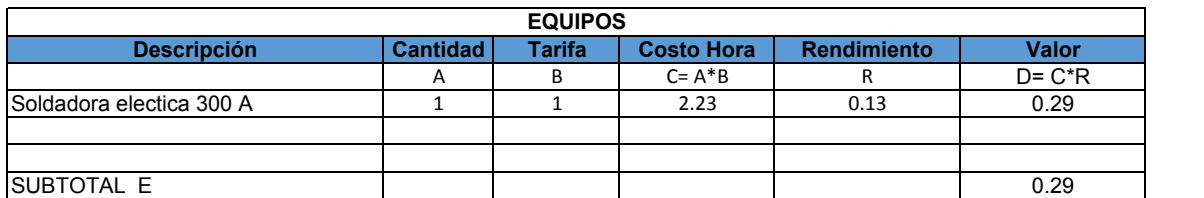

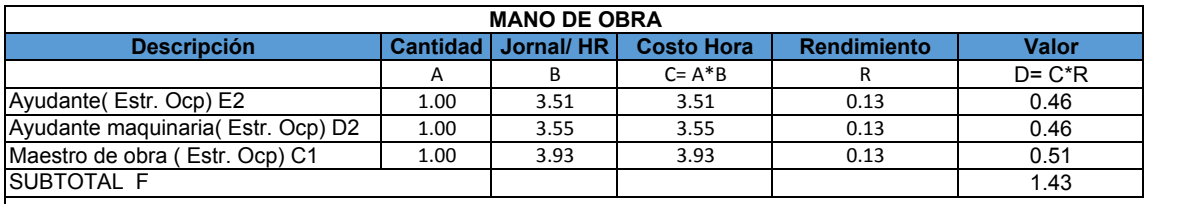

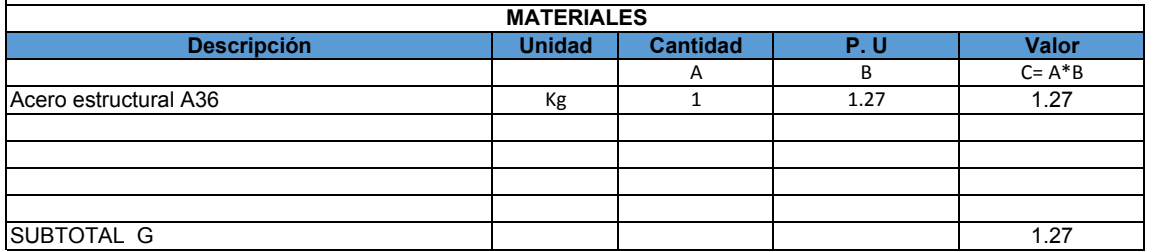

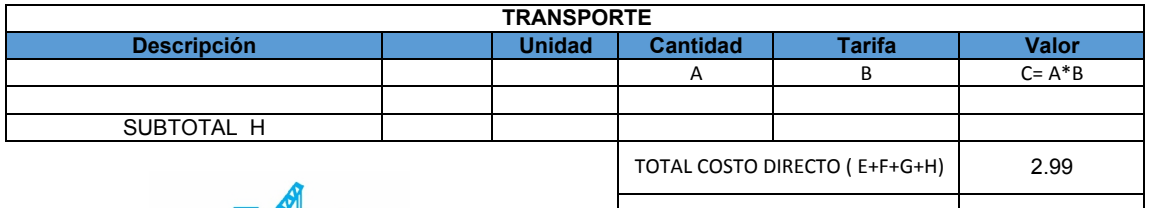

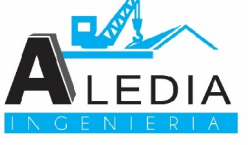

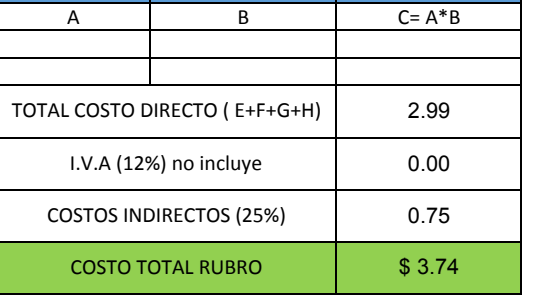

Son: tres dólares con setenta y cuatro centavos

# Nombre del oferente: Aledía Ingeniería **ANEXO No 2**<br>Tesis de grado<br>Aledía Ingeniería

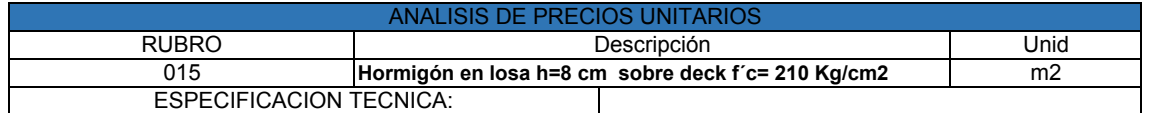

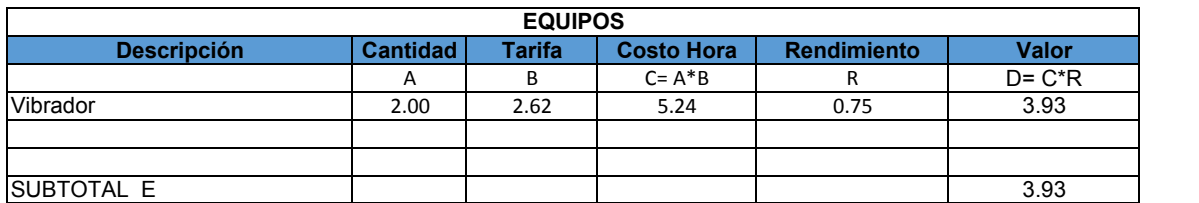

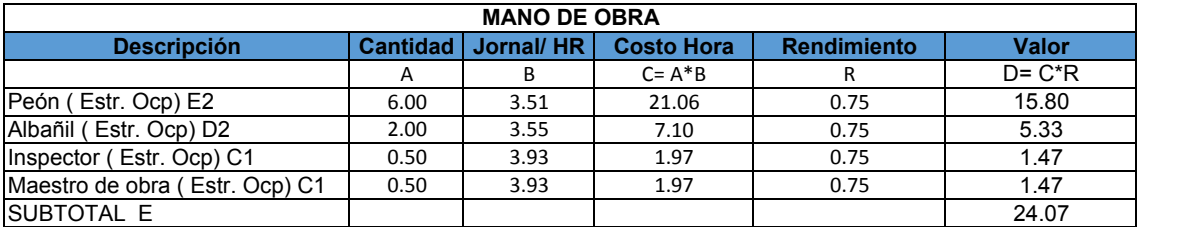

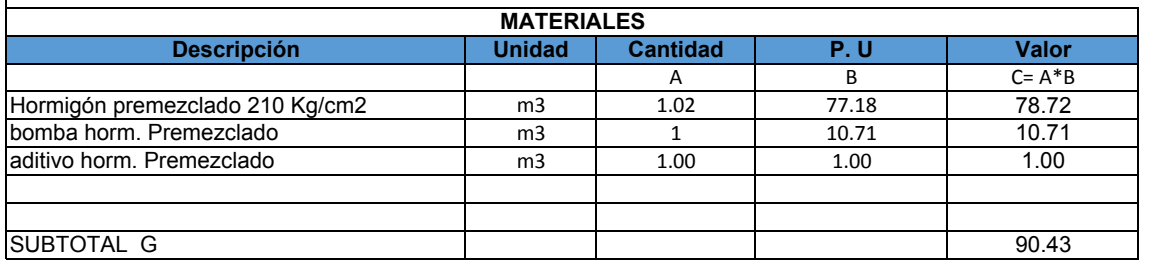

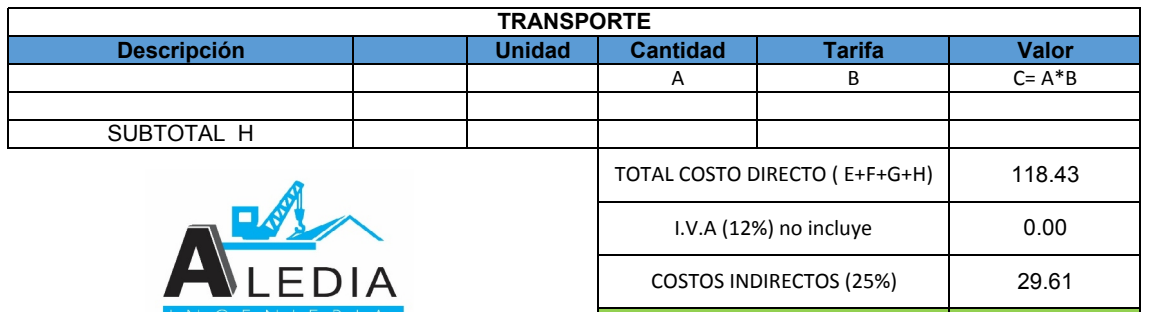

COSTO TOTAL RUBRO **\$148.04** 

Son: Ciento cuarenta y ocho dólares con cuatro centavos

Nombre del oferente: Aledía Ingeniería **ANEXO No 2**<br>Tesis de grado<br>Aledía Ingeniería

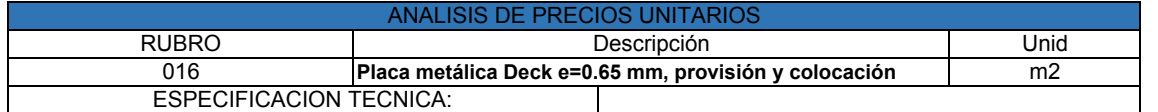

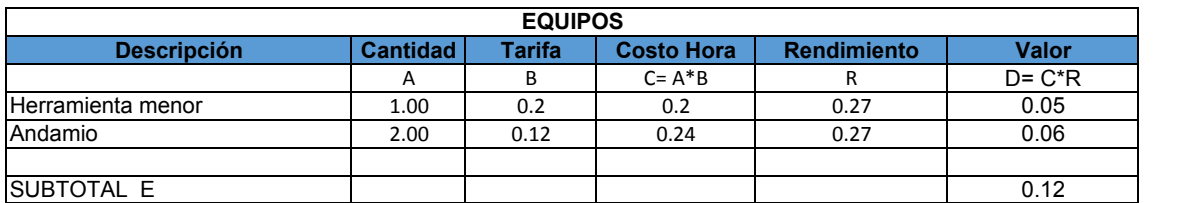

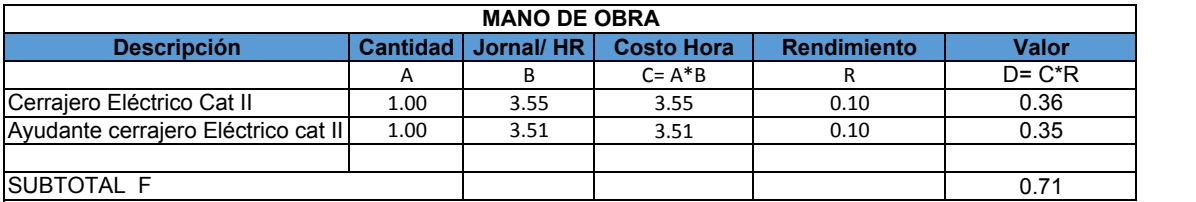

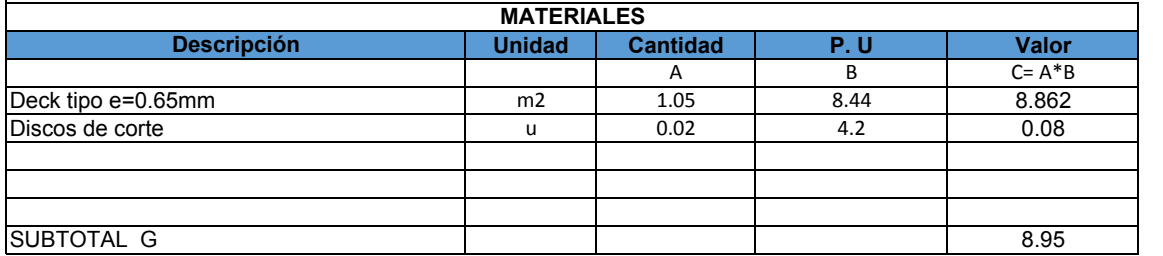

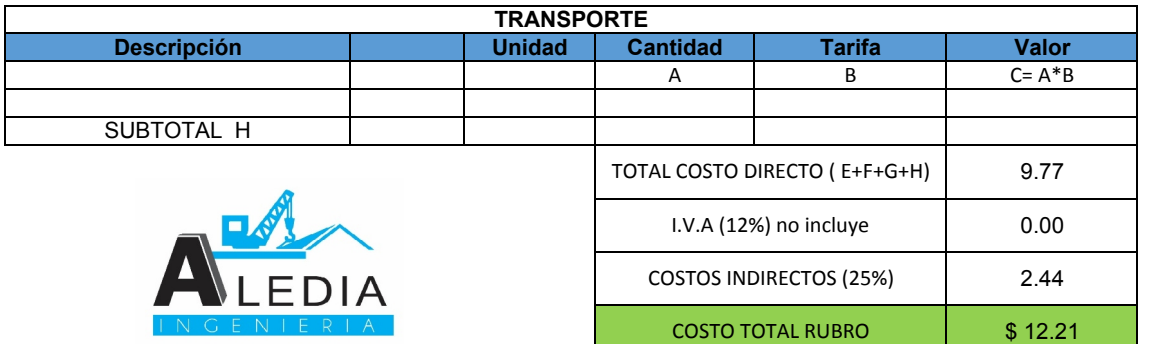

Son: doce dólares con veinte y un centavos

**ANEXO No 2**<br>Tesis de grado<br>Aledía Ingeniería

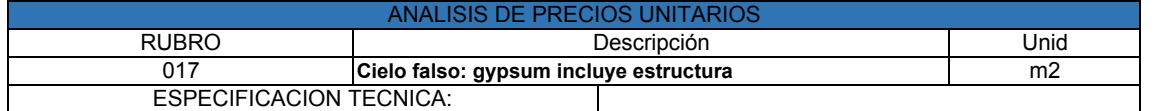

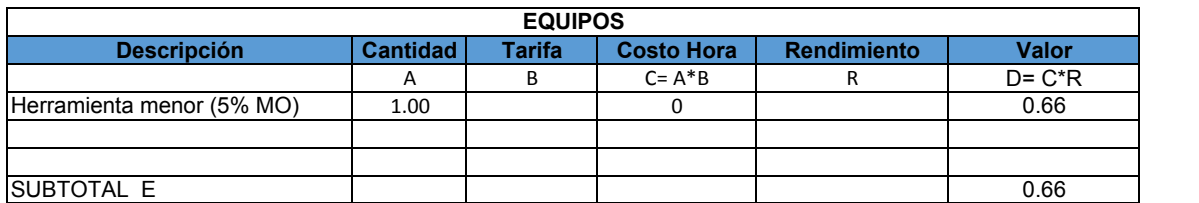

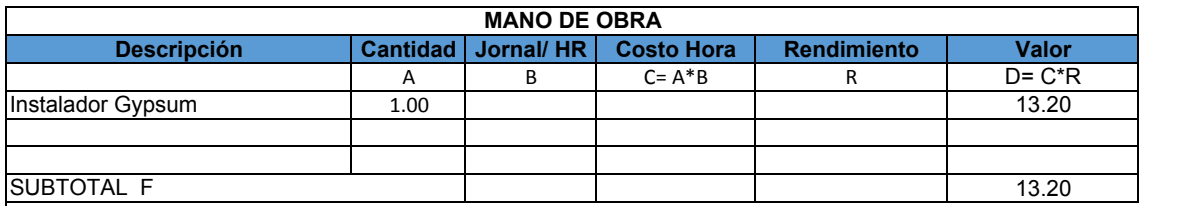

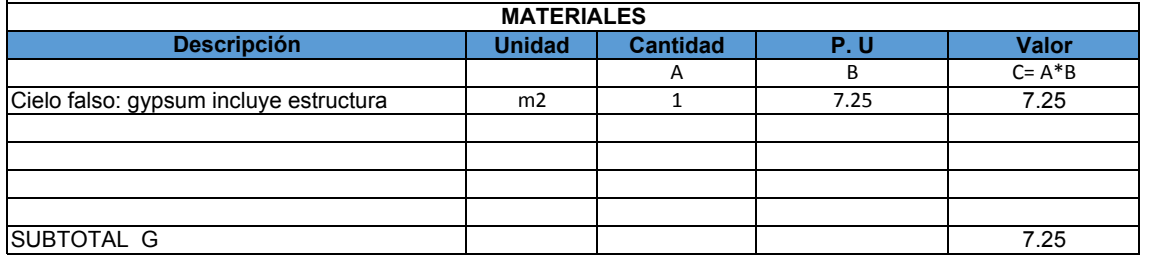

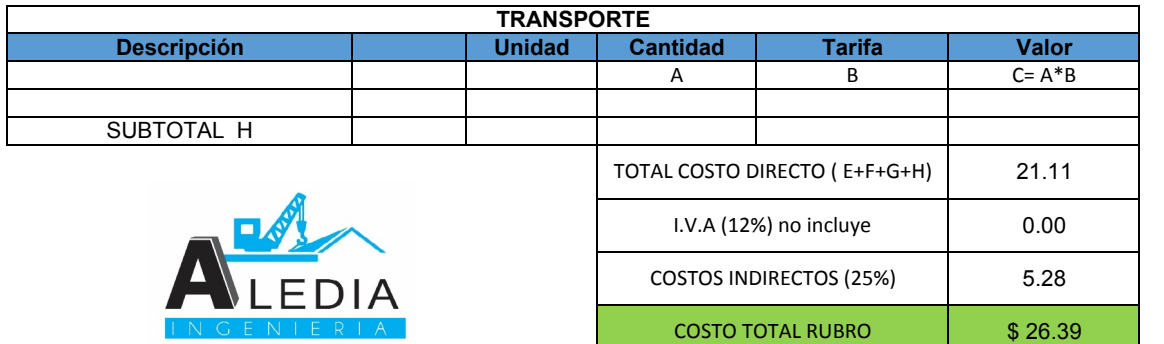

Son: Veinte y seis dólares con treinta y nueve centavos

## **INFORMES DE LABORATORIO**

## **MODELO EN ETABS 2016 1.1 ALTERNATIVA # 1 PLANTA BAJA N+2.52**

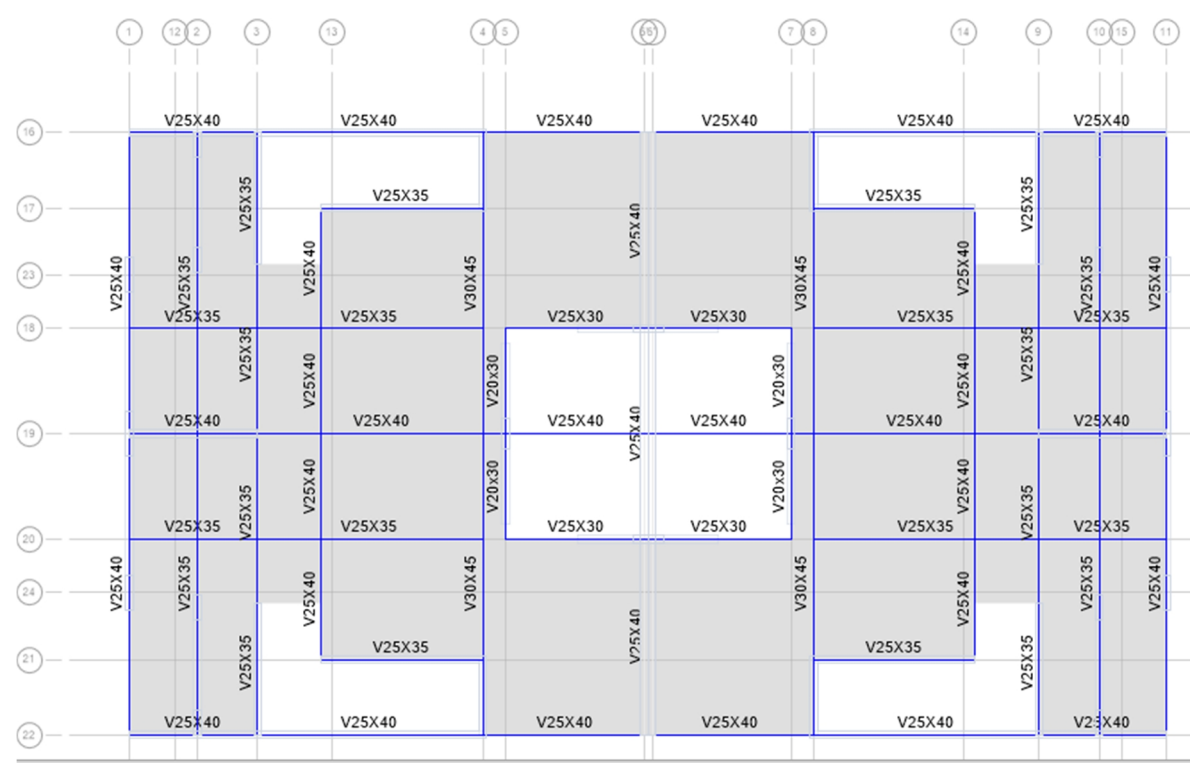

**1.2 ALTERNATIVA # 1 PLANTA ALTA N+5.04**

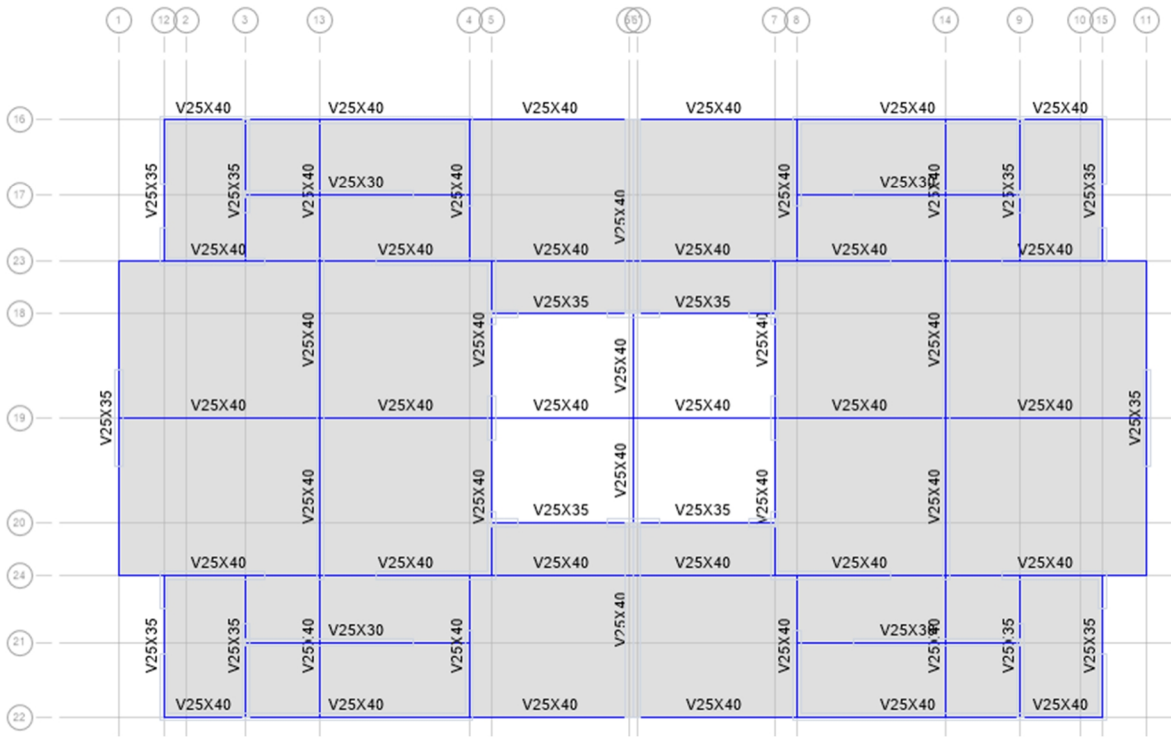

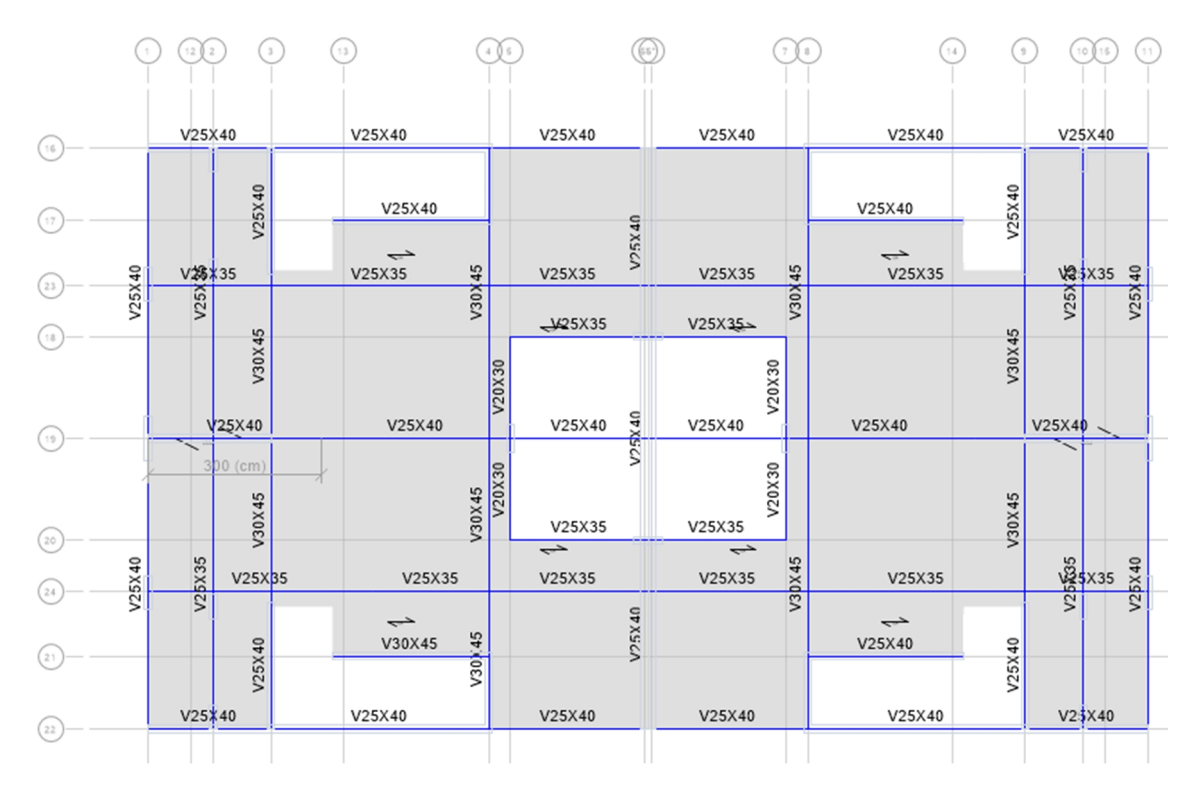

## **1.3 ALTERNATIVA # 2 PLANTA BAJA N+2.52**

### **1.4 ALTERNATIVA # 2 PLANTA ALTA N+5.04**

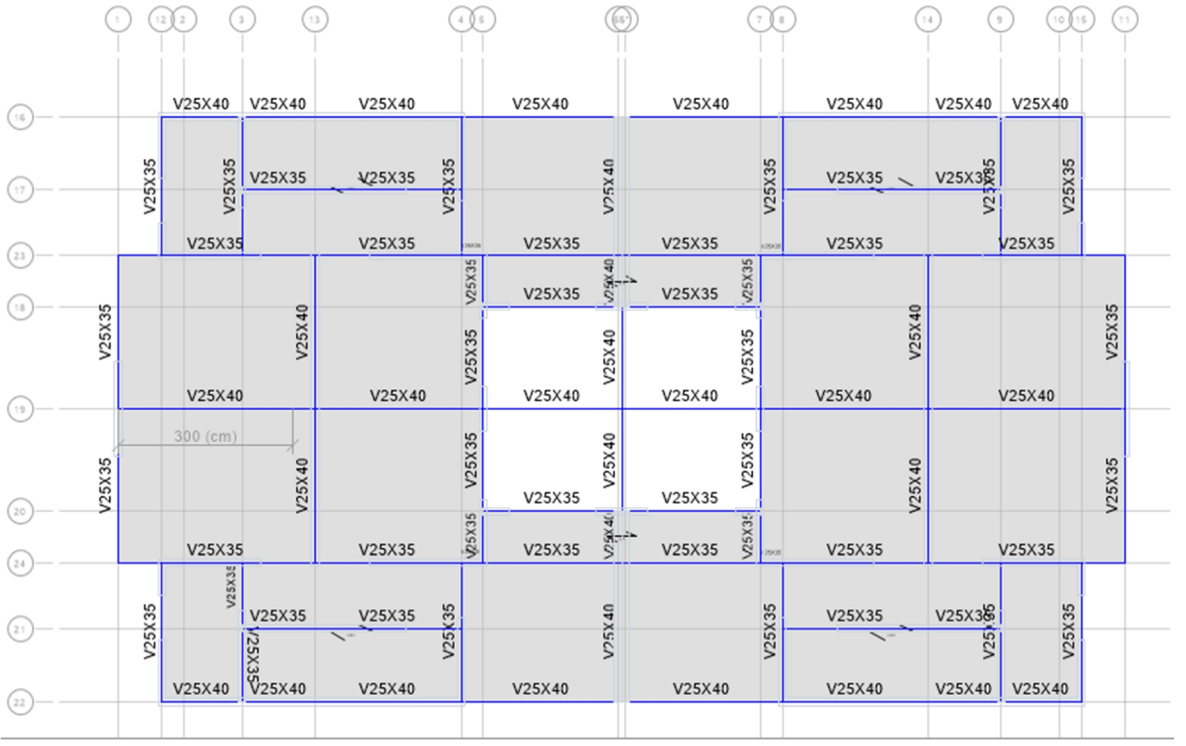

## ALTERNATIVA # 2 PLANTA BAJA N+2.52

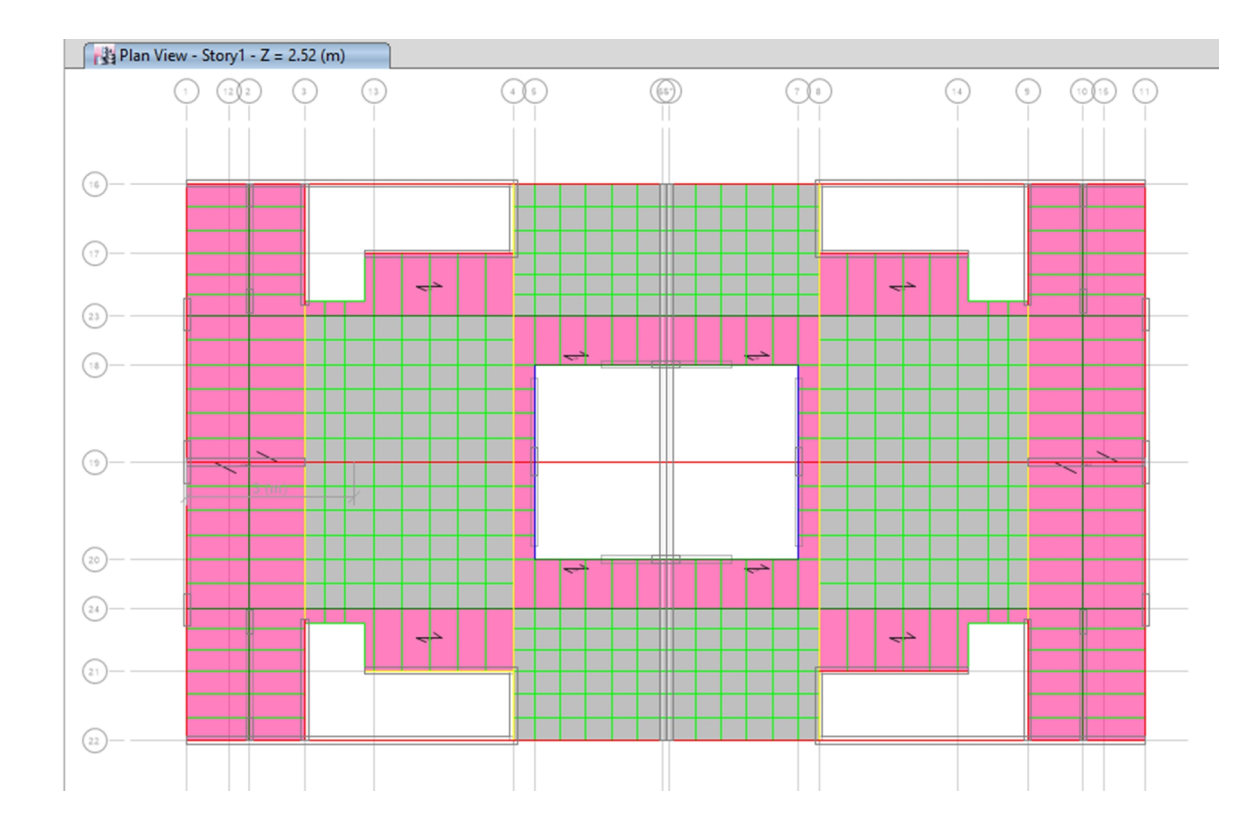

## ALTERNATIVA # 2 PLANTA ALTA N+5.04

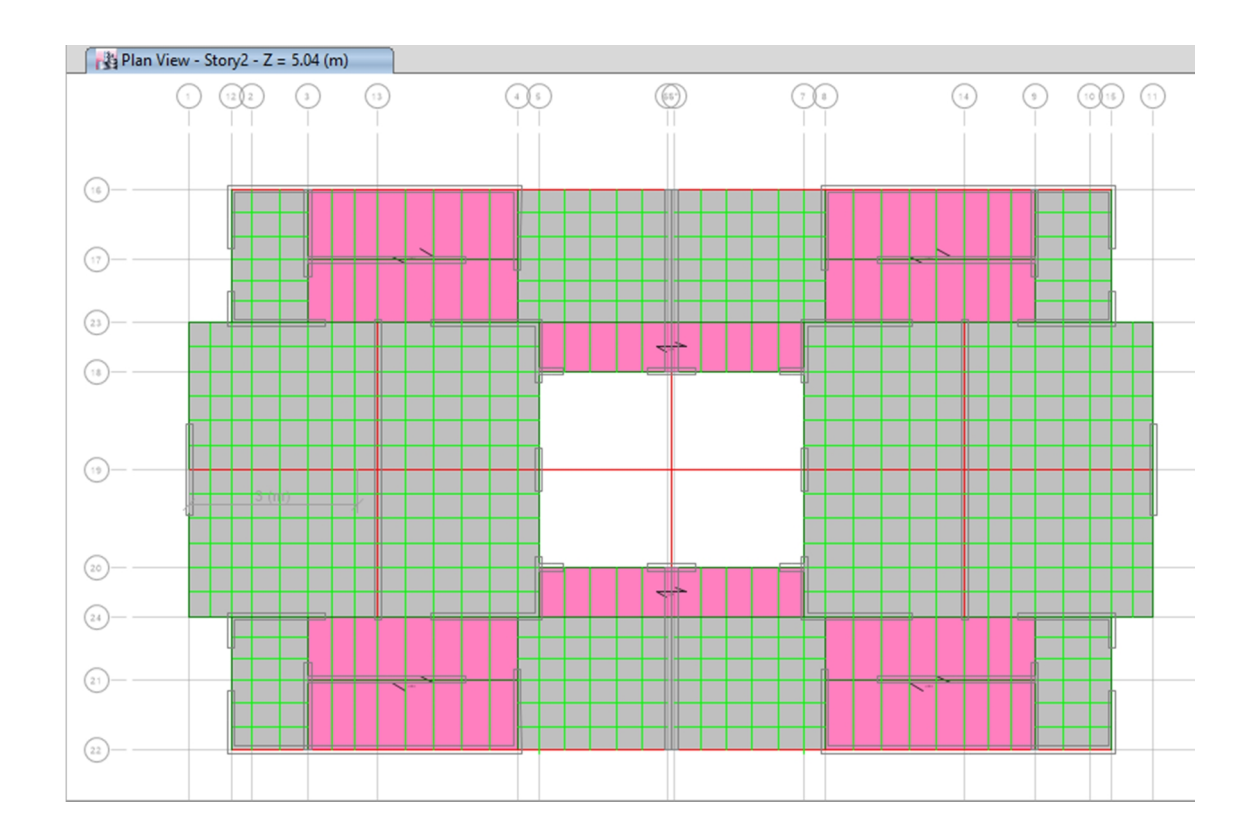

### **1.5 PREDIMENSIONAMIENTO PERFIL 2G**

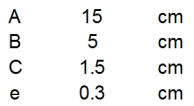

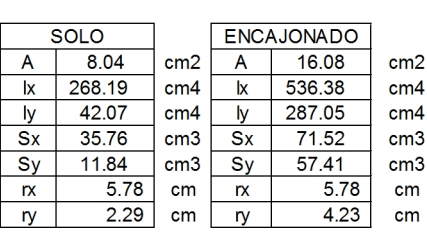

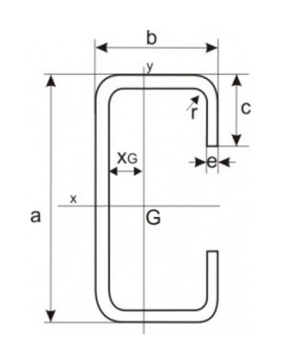

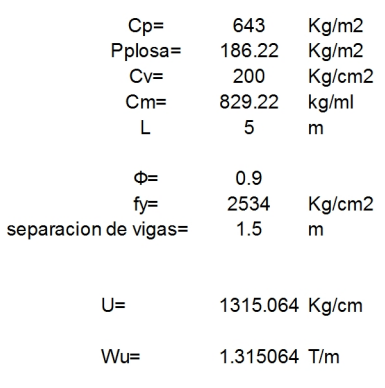

3.082 T\*m

135.15 cm3

 $Mu =$ 

Zxreq=

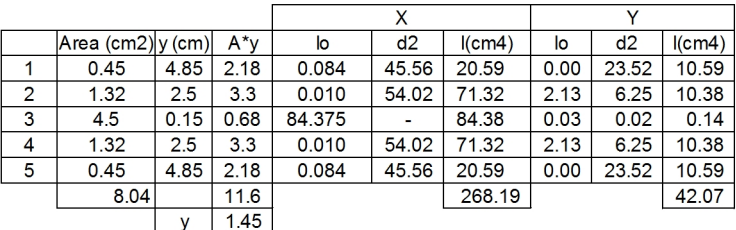

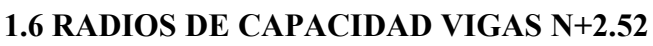

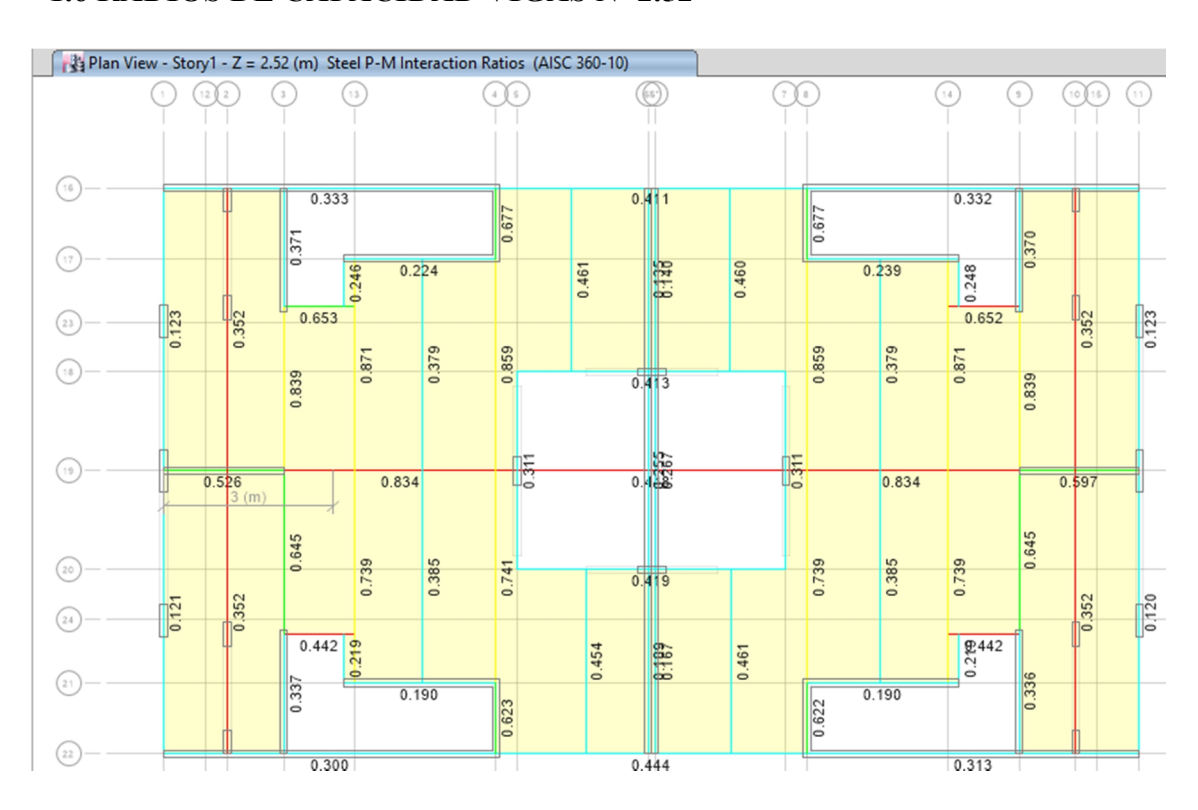

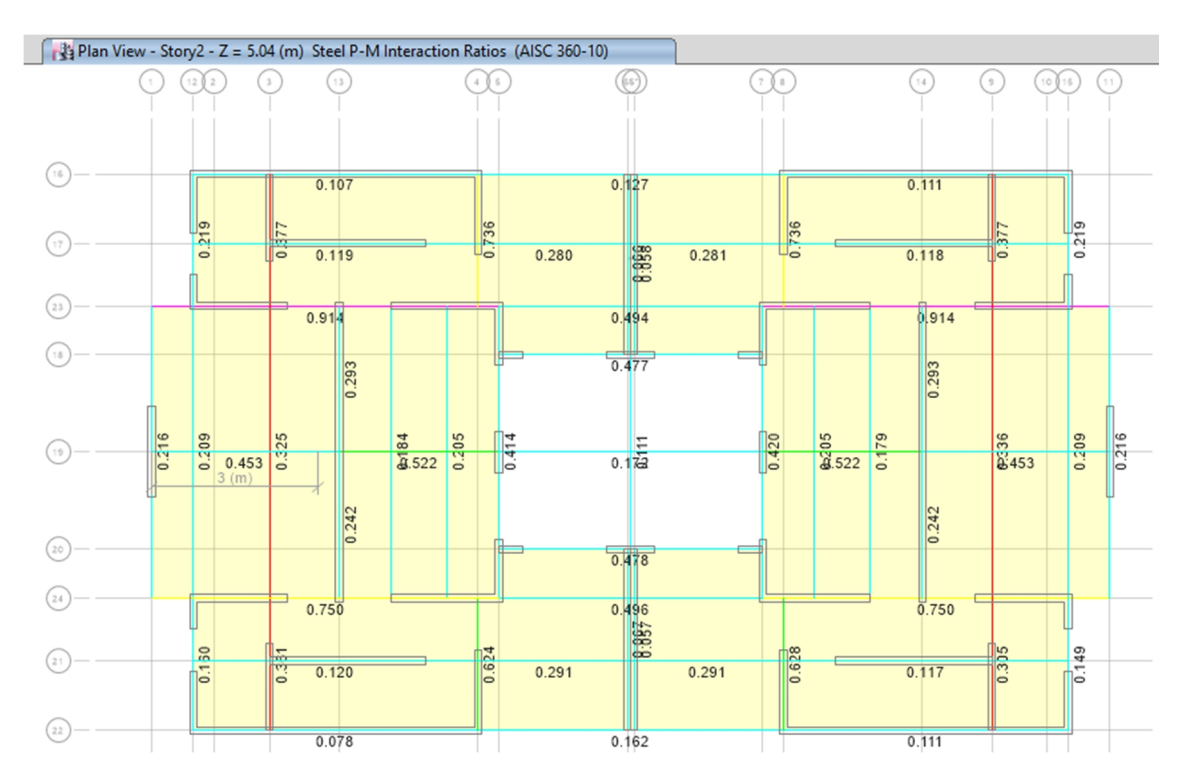

### **1.7 RADIOS DE CAPACIDAD VIGAS N+5.04**